## Universität der Bundeswehr München Fakultät für Bauingenieur- und Vermessungswesen

# **Entwicklung und Erprobung eines multifunktionalen Geo-Sensornetzwerkes für ingenieurgeodätische Überwachungsmessungen**

Sönke Pink

Vollständiger Abdruck der von der Fakultät für Bauingenieur- und Vermessungswesen der Universität der Bundeswehr München zur Erlangung des akademischen Grades eines Doktor-Ingenieurwissenschaften (Dr.-Ing.) genehmigten Dissertation.

- Vorsitzender: Univ.-Prof. Dr.-Ing. W. Caspary
- 1. Berichterstatter: Univ.-Prof. Dr.-Ing. O. Heunecke
- 2. Berichterstatter: Univ.-Prof. Dr.-Ing. habil. T. Wunderlich
- 3. Berichterstatter: apl. Prof. Dr.-Ing. habil. H. Heister

Diese Dissertation wurde am 14. Mai 2007 bei der Universität der Bundeswehr München eingereicht

Tag der mündlichen Prüfung: 19. September 2007

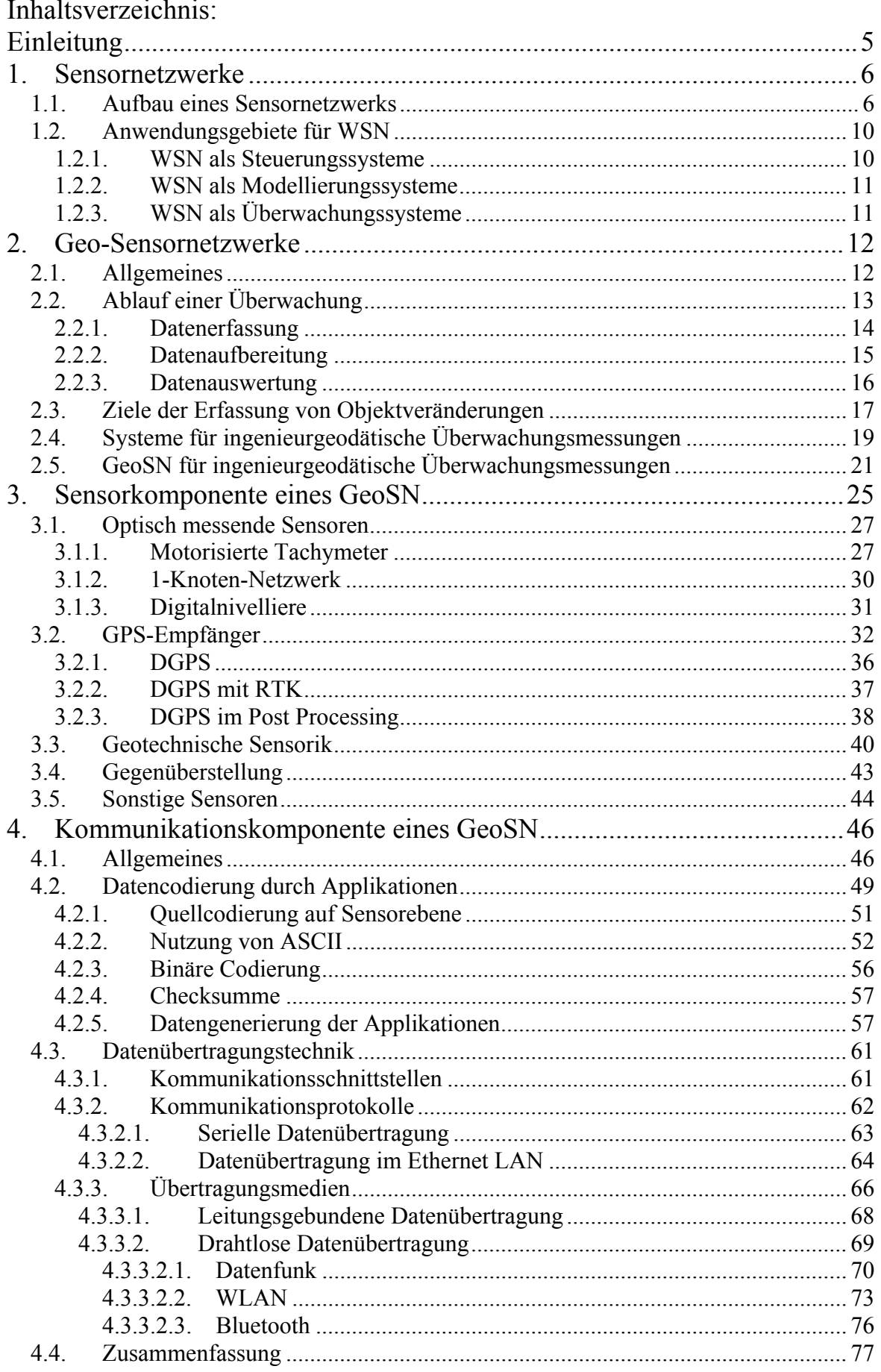

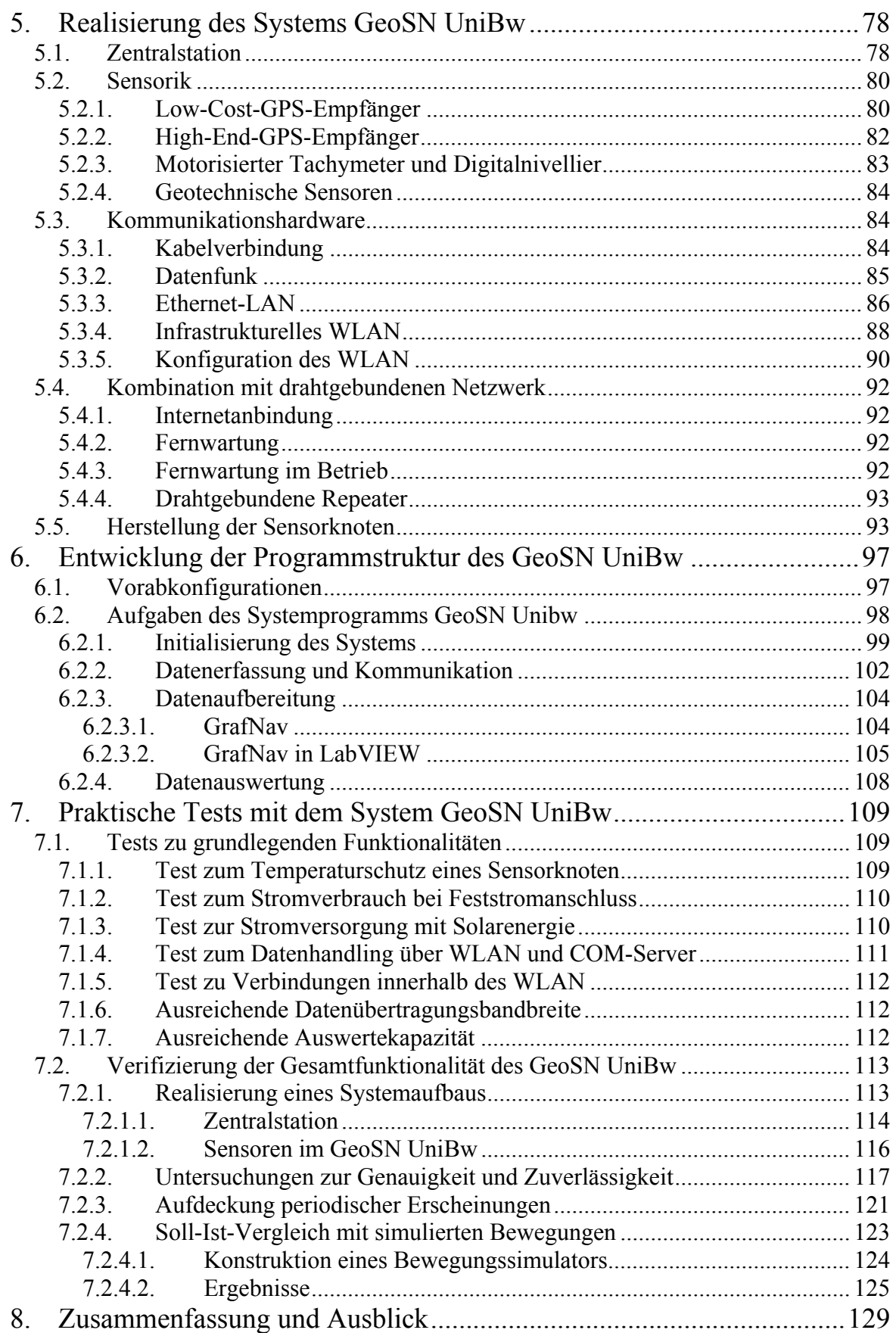

GeoSN UniBw

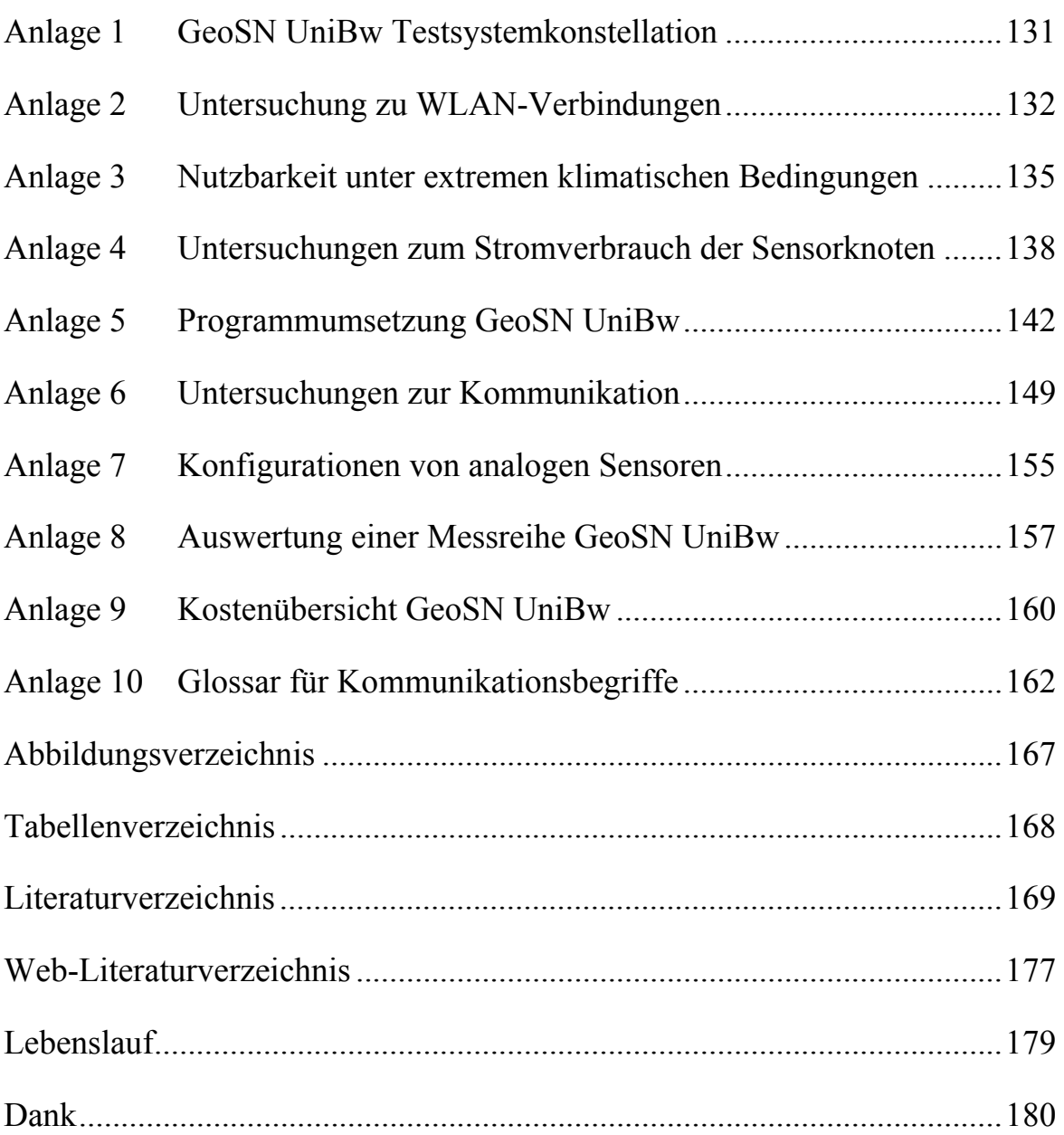

# <span id="page-4-0"></span>**Einleitung**

Seit der Entwicklung der elektronischen Datenverarbeitung und –übertragung ist der Bedarf an Informationen und deren verzugslosen und möglichst umfangreichen Bereitstellung für potentielle Nutzer kontinuierlich gewachsen.

Die ständig voranschreitende Vernetzung des weltweiten Datenverkehrs etwa über das Internet führte schließlich zu der Überlegung, auch "die Natur zu vernetzen". Dabei sollen beliebig geartete Phänomene über eine große Anzahl von Sensoren erfasst und deren Messwerte einem Nutzer bereits auf die wichtigen Informationen reduziert zur Verfügung gestellt werden. Diese Form der vernetzten Datenerfassung über Sensoren wird Sensornetzwerk bzw. drahtloses Sensornetzwerk genannt.

Ziel dieser Arbeit wird im Weiteren sein, zunächst den Fachterminus der drahtlosen Sensornetzwerke zu erläutern und bereits bestehende Verknüpfungen zur Geodäsie zu betrachten und zu bewerten. Anschließend soll die Thematik auf die ingenieurgeodätische Überwachungsmessung übertragen werden. Es werden dabei die wesentlichen Gemeinsamkeiten, aber auch die signifikanten Unterschiede zu bisherigen Ausprägungen von Überwachungsmesssystemen herausgestellt.

Die Erkenntnisse dieser Vergleiche und die Schlussfolgerungen für die Nutzung von Ansätzen aus dem Bereich der Sensornetzwerke für ingenieurgeodätische Überwachungsmessungen werden bei den anschließenden Betrachtungen für Sensoren und Kommunikationseinrichtungen dazu genutzt, die optimale Kombination aus Sensor und Kommunikation für das multifunktionale Geo-Sensornetzwerk (GeoSN) UniBw auszuwählen.

Die Entscheidungen bezüglich Sensorik und Kommunikationsmittel werden dann in einer soft- und hardwaretechnischen Umsetzung realisiert. Besonderes Augenmerk wird dabei auf die Zerlegung der Vorgänge bis zur Ausgabe eines für ein ingenieurgeodätisches Überwachungssystem nutzbaren Ergebnisses gelegt, da sich dieser Bereich mit der wesentlichen Konzeption von Sensornetzwerken überlappt und in der Planung eines Projektes immer der erste Schritt sein muss.

Die Verifizierung des GeoSN UniBw bezüglich seiner Nutzbarkeit als ingenieurgeodätisches Überwachungssystem in realen Anwendungen sowie die Bewertung der Messergebnisse bezüglich Auflösung und Genauigkeit bilden den Abschluss der Arbeit.

## <span id="page-5-0"></span>**1. Sensornetzwerke**

Der Themenkomplex drahtloser Sensornetzwerke (oder WSN – **W**ireless **S**ensor **N**etworks) ist ein Ergebnis der permanent voranschreitenden technischen Entwicklung der Stromversorgung, der Datenübertragung sowie der Rechner- und Sensorenminiaturisierung bei gleichzeitiger Preissenkung der einzelnen Komponenten in Folge des Massenmarktes.

Alle diese Entwicklungen sind unter anderem die Folge des Ansatzes, Rechner nicht mehr nur für den interaktiven Nutzerbetrieb einzusetzen, in der die Leistungsfähigkeit immer von den Eingaben eines Bedieners abhängig ist. Viel mehr sollen sie in einem großen Verbund eingesetzt werden, im dem sie automatisch vorgegebene Aufgaben ausführen. Diese Aufgaben bestehen zum einen aus der Steuerung angeschlossener elektronischer Geräte, die den Menschen durch Übernahme permanent durchzuführender Aufgaben entlasten sollen, und zum anderen aus der Aufnahme von Messwerten angeschlossener Sensoren, um das Verständnis beobachteter Phänomene durch Modellierungen aus den aufgenommenen Daten zu verbessern.

### **1.1. Aufbau eines Sensornetzwerks**

Ein Sensornetzwerk wird gemäß des Online Lexikons LEX.donx.DE [\[Web 1\]](#page-176-0) als eine Netzwerkstruktur aus Kleinstrechnern mit angeschlossenen Sensoren definiert, die eine gemeinsame Aufgabe bewältigen sollen. Die Kombination aus Rechnern und Sensoren bilden die Sensorknoten.

Die Sensorknoten sollen autonom arbeitende Komponenten sein, die sich nach ihrer Aktivierung selbständig, in der Regel drahtlos, mit anderen Knoten vernetzen. Ihre Aufgaben bestehen zumeist darin, Daten angeschlossener Sensoren aufzuzeichnen und zu verarbeiten und die Verarbeitungsergebnisse über die Vernetzung an einen Zentralrechner weitergeben [\[1\]](#page-168-0) (siehe [Abbildung 1](#page-6-0)).

Knoten haben außerdem mitunter die Fähigkeit, Steuerimpulse für angeschlossene Geräte oder andere Knoten in der Umgebung zu generieren, die diese dazu anregen, bestimmte Aufgaben auszuführen. Die Stromversorgung der Knoten ist in den meisten Fällen auf Batteriebetrieb ausgelegt, die unter bestimmten Voraussetzungen durch Nutzung externer Energiequellen (insbesondere Solarenergie, [\[2\]](#page-168-0)) wieder aufgeladen wird. Mitunter ist auch eine Fähigkeit zur Datenspeicherung vorgesehen, wenn eine Datenabgabe erst auf Anfrage durchgeführt werden soll, um dadurch Energie bei der Kommunikation zu sparen.

1

<span id="page-6-0"></span>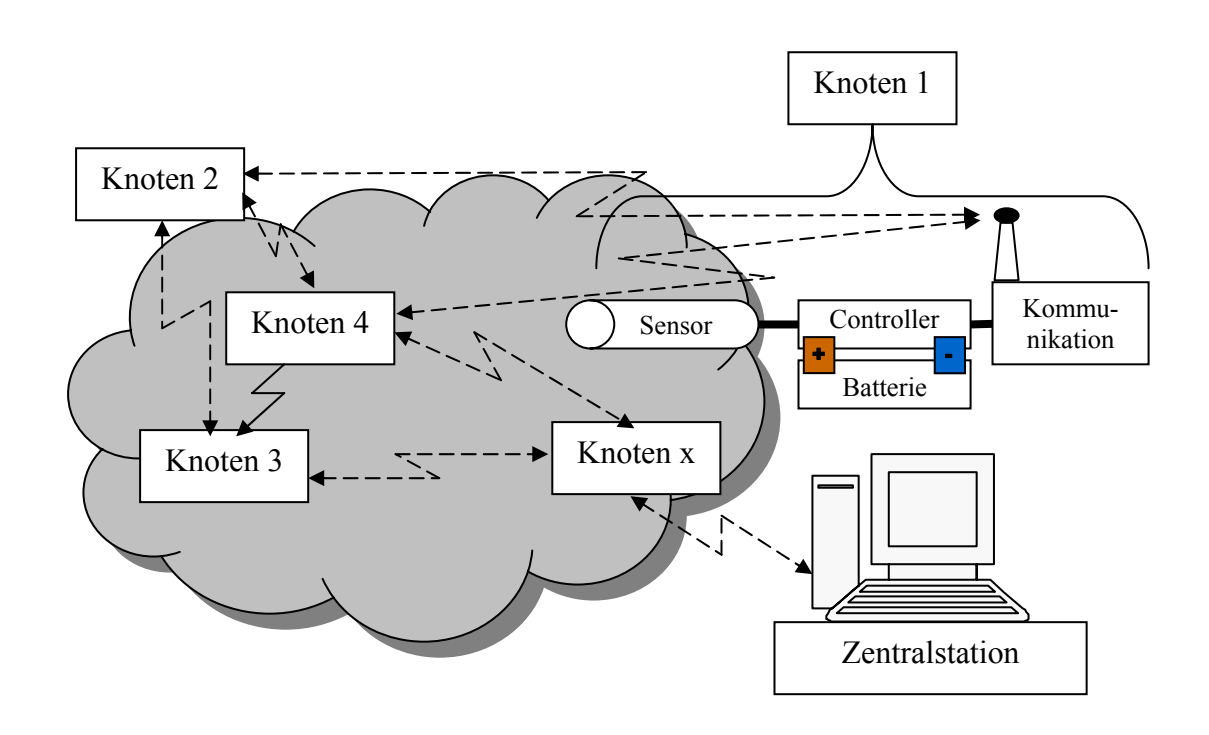

**Abbildung 1: Schematische drahtlose Netzwerkstruktur der Sensorknoten** 

Technische Forderungen an die Knoten sind insbesondere eine miniaturisierte Bauweise, die in Zukunft auf wenige Kubikmillimeter begrenzt sein soll (Smart Dust, [\[3\]\)](#page-168-0) und ein sehr sparsamer Energieverbrauch, um auch bei reinem Batteriebetrieb möglichst lange funktionsfähig zu sein. Weiterhin ist gefordert, dass die Knoten robust gegenüber äußeren Einflüssen sind, da sie auch oder sogar insbesondere unter widrigen Bedingungen eingesetzt werden müssen.

Die Rechnerkomponente eines Sensorknotens ist in der Regel nicht als PC ohne Eingabegeräte und Monitor zu verstehen, sondern viel mehr als speziell angefertigte Rechnerplati-ne, die dann lediglich aus einem einfachen Controller (z.B. [\[4\]](#page-168-0)) und einem  $EEPROM<sup>1</sup>$  $EEPROM<sup>1</sup>$  $EEPROM<sup>1</sup>$  und somit nur aus zwei Rechnerbausteinen besteht, was eine Größe von wenigen mm ergibt.

Die Fähigkeiten des Controllers als A/D- oder Schnittstellen-Wandler machen den Anschluss verschiedenster elektrischer Geräte und Sensoren möglich. Durch die Kombination mit dem EEPROM können vorprogrammierte Aufgaben des Controllers gespeichert werden.

Diese Programmierungen enthalten neben den Funktionen zur Steuerung angeschlossener Sensoren bzw. Geräte und der Kommunikationseinheit Vorgaben zu zeitgesteuerten Knotentätigkeiten, etwa der Abfrage der Sensoren oder der Aktivierung der Kommunikationseinheit. Vorgegebene Ruhephasen dienen dabei der optimalen Nutzung der begrenzten Ressourcen Energie und Kommunikationsbandbreite. Außerdem müssen im Zuge der A/D-Wandlung der Sensormessungen auch Datenverarbeitungsfähigkeiten im Controller implementiert sein. So müssen etwa die aufgenommenen Daten vor ihrer Versendung auf Wichtigkeit überprüft und auf die wesentlichen Informationen begrenzt werden. Diese

<span id="page-6-1"></span><sup>1</sup> EEPROM: **E**lectrically **E**rasable and **P**rogrammable **R**ead **O**nly **M**emory, Begriff aus der Computertechnik.

Minimierung der versendeten Datenmengen ist bei sehr großen Netzwerken zwingend erforderlich, da die Kommunikationsbandbreite durch die zumeist geforderte drahtlose Übertragung begrenzt ist und die nachgeordnete Auswertesoftware möglicherweise derartig große Datenmengen nicht verarbeiten kann. Es müssen in vorangehenden Planungen (z.B. in Simulationen, [\[5\]](#page-168-0)) optimale Verhältnisse zwischen Datenaufnahme, Datenübertragung sowie Energiemanagement der Sensorknoten gefunden werden.

Die Art der angeschlossenen Sensorik ist vom jeweiligen Typ des WSN abhängig und somit modular. Es ist die Nutzung relativ einfacher Sensoren möglich, da die Signalverarbeitungen von der Rechnerkomponente des Sensorknotens durchgeführt werden können. Die Thematik der "Eigenintelligenz" von Sensoren wird im Kapitel [3](#page-24-0) noch genauer erläutert.

Das Kommunikationsprinzip auf Netzwerkbasis stellt die Forderung nach eindeutiger Adressierung der Knoten (siehe Kapitel [4](#page-45-0)). Diese Methodik ermöglicht es, prinzipiell jeden Sensorknoten einzeln anzusprechen bzw. seine Messwerte zu identifizieren, was insbesondere bei einer großen Anzahl von Knoten unerlässlich ist.

Die Nutzung einfacher kostengünstiger Funksysteme, die in sich keine Möglichkeit der Adressierung einzelner Sensorknoten bieten, macht in vielen WSN die Notwendigkeit deutlich, auch die Adressierung der Sensoren rein über die Rechnerkomponenten zu gewährleisten. Vorgaben zur Art der Kommunikation gibt es allerdings nicht, so dass in WSN etwa auch optische Datenübertragungen mittels Lichtimpulsen verwendet werden. Die einzelnen Knoten werden meist nicht nur über Kennziffern, wie eine Rechner IP-Adresse in einem LAN (Local Area Network), adressiert, sondern auch über ihre "Position" innerhalb der Netzwerktopologie (nur relativ aus Nachbarschaftsbedingungen) sowie über die angeschlossenen Sensoren. Dies ermöglicht den schnelleren Austausch ausgefallener Knoten bzw. die schnelle Erweiterbarkeit des Systems um zusätzliche Knoten.

Es ist eine "Funkdisziplin" aller Knoten zwingend erforderlich, da die Frequenzbandbreite bei drahtloser Kommunikation in der Regel stark begrenzt ist. So dürfen Knoten nur senden, sobald sie von dem nächsten zugehörigen Empfänger in Reichweite auf eine RTS (**R**equest **t**o **S**end) Anfrage eine CTS (**C**lear **t**o **S**end) Antwort erhalten haben [\[6\].](#page-168-0) Die außerdem häufig vorliegenden geringen Reichweiten der Übertragungssignale müssen dabei auch Knotenfähigkeiten zur reinen Datenweiterleitung vorsehen, da zumeist nicht alle Knoten direkten Kontakt zur Zentralstation haben. Die Form der Funkdisziplin muss sich somit zum einen auf eine genaue Planung der Sendeintervalle der einzelnen Knoten beziehen und zum anderen eine Empfangsbereitschaft für Signale benachbarter Knoten gewährleisten. Da Empfangsbereitschaft eines Funkgeräts nahezu die gleichen Energiemengen benötigt, wie das Versenden von Daten, ist hierbei ein Powermanagement erforderlich, das etwa zeitlich gestaffelte Ruhezeiten verschiedener Knoten einplant oder ein Wechseln des Übertragungswegs der Daten innerhalb der Netzstruktur abhängig von der Batterieleistung einzelner Knoten steuert [\[7\].](#page-168-0)

Ziel des Datenpakets eines Sensorknotens muss immer die Zentralstation sein. Da die drahtlose Übertragungsreichweite der einzelnen Sensorknoten aber durch die geringen Sendeleistungen, den zu minimierenden Stromverbrauch und die häufig zufällige Netzanordnung meist auf die unmittelbaren Nachbarn begrenzt ist, muss die Vernetzung in der Regel eine andere Form annehmen als die klassische Vernetzung in einem LAN. Um die Masse der Knoten auch ohne feste Infrastrukturpunkte und bei geringen Sendereichweiten verwalten zu können, ist ein infrastruktureller Netzwerkaufbau, der auf Zugriffspunkte

<span id="page-8-0"></span>(Router bei Verkabelung oder Access-Points im WLAN) ausgelegt ist, häufig nicht möglich.

Es muss vielmehr zumeist ein Ad-Hoc (auch Peer-to-Peer genannt) Netzwerk aufgebaut werden. Bei derartigen Netzwerken ist horizontale Kommunikation zwischen allen Teilnehmern in Kommunikationsreichweite möglich. Es gibt keine Unterteilungen in Subnetze, die voneinander getrennt arbeiten. Kommunikation zu "weit entfernten" Rechnern ist nur durch Weiterleitung dieser Daten über Zwischenstellen möglich. Im normalen Gebrauch sind derartige Netzwerke insbesondere als Spezialfall eines WLAN bekannt, wenn sich mehrere Rechner ohne einen zusätzlichen Access-Point, etwa bei einer Konferenz, untereinander vernetzen (siehe [Abbildung 2\)](#page-8-0).

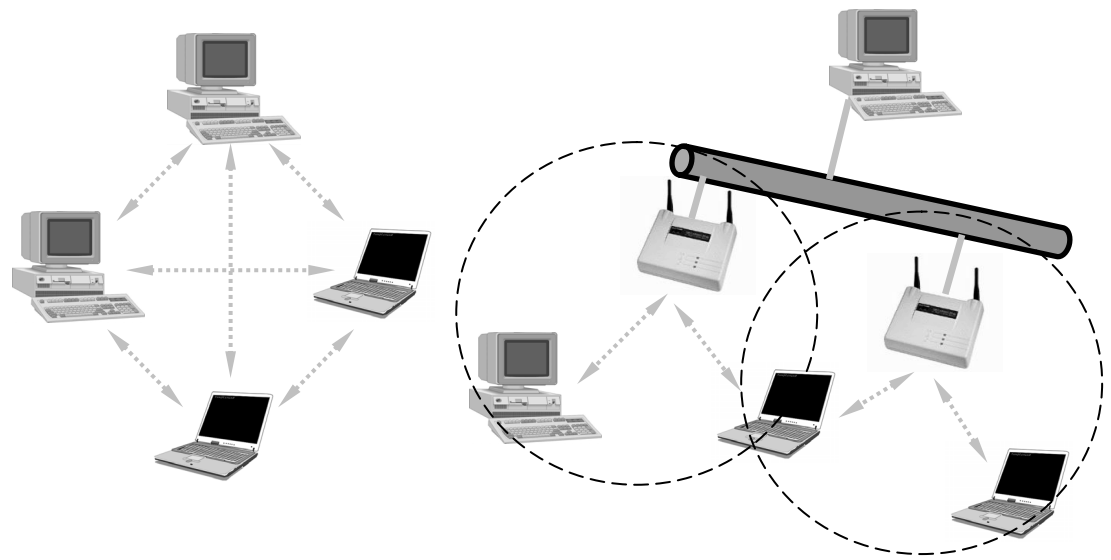

**Abbildung 2: Netzwerktopologie Ad-Hoc (links) und infrastrukturell (rechts) (siehe [\[8\]\)](#page-168-0)** 

Mitunter werden aber auch in WSNs infrastrukturelle Netzwerkformen durch Knotenpunkte realisiert, die ähnlich der Zellenstruktur bei Mobilfunknetzen, spezielle, meist fest installierte Beacons bilden. Diese in der Regel hardwaretechnisch umfangreicheren Stationen (etwa Stromversorgung mit Feststrom und Anschluss an das Internet) regeln die komplette Kommunikation in ihrem Umfeld und leiten die Daten dann ggf. auch über ein drahtgebundenes Netzwerk an die Zentralstation weiter.

Zusammengefasst ergeben sich folgende Anforderungen an die Sensorknoten:

- a) Fähigkeit des Knotens zum selbständigen Arbeiten ohne Interaktion seitens eines Nutzers mit der Fähigkeit zur Signalverarbeitung der Messdaten angeschlossener Sensoren,
- b) drahtlose Kommunikation,
- c) geringe Kosten; möglichst nur wenige Euro pro Knoten, um den massenhaften Einsatz mit akzeptablen Kosten zu ermöglichen,
- d) miniaturisierte Bauweise, da die Knoten selbst die zu untersuchenden Phänomene nicht beeinflussen sollen,
- e) robuste Bauweise, da sie zur Masse auch unter schwierigen äußeren Bedingungen eingesetzt werden sollen,
- <span id="page-9-0"></span>f) autarke Stromversorgung, die zumeist nur begrenzt über eine Batterie, teilweise aber auch durch Solarenergie wiederaufladbar, konzipiert ist,
- g) Sicherheit und Funktionsfähigkeit des kompletten Netzes auch bei Ausfall einzelner Knoten oder Kommunikationsstrecken bzw. bei Erweiterung des Systems.

#### **1.2. Anwendungsgebiete für WSN**

Der zentrale technische Aspekt eines WSN ist die Datenerfassung mit Hilfe der Sensorknoten und die meisten Anwendungen können einer der drei folgenden Kategorien zugewiesen werden:

- 1) Datenerfassung zum Ziel der Steuerung besonderer Aufgaben, um einen Nutzer von bestimmten Tätigkeiten zu entlasten,
- 2) Datenerfassung mit dem Ziel der Bildung eines Modells, um dem Nutzer zum besseren Verständnis besonderer Sachverhalte zu verhelfen,
- 3) Datenerfassung zum Zweck der Überwachung eines bestimmten Sachverhalts, mit dem Ziel, den Nutzer im Hinblick auf bestimmte Zustände zu warnen.

Mitunter treten mehrere der Ausprägungen in einem System auf. Insbesondere Systeme vom Typ 2 und 3 finden häufig parallel Anwendung, wenn neben der reinen Generierung von Warnungen auch das zukünftige Verhalten eines Sachverhalts prognostiziert werden soll.

#### **1.2.1. WSN als Steuerungssysteme**

Anwendungen bei denen WSN zur Steuerung permanent durchzuführender Aufgaben eingesetzt werden, ergeben sich etwa durch "Vernetzung" von Gebäuden. Derartige Systeme gibt es in Ansätzen schon seit der Einführung von Rauchmeldern mit angeschlossenen Feuerlöschanlagen sowie Alarmanlagen gegen unbefugtes Eindringen.

Eine Gebäudevernetzung mit den Funktionalitäten eines WSN wird häufig als "Smarthome" bezeichnet, wie es beispielsweise an der UniBw [\[Web 2\]](#page-176-0) im Fachbereich ET am Institut für Mess- und Automatisierungstechnik entwickelt wurde.

In einer solchen Wohnanlage übernehmen Sensorknoten etwa folgende Aufgaben:

- a) permanente Prüfung der Anwesenheit eines Menschen in einem Raum,
- b) zeitgesteuerte Aktivierung und Deaktivierung von Steckdosen und damit der angeschlossenen elektrischen Geräte,
- c) optimale Anpassungen von Heizungs- und Klimaanlage über die Überwachung des Klimas außerhalb und innerhalb des Hauses,
- d) automatische Fensteröffnungen in Reaktion auf  $CO<sub>2</sub>$  und Feuchtigkeits-Messungen.

Hierbei zeigt sich bereits die weit reichende Konfigurierbarkeit eines derartigen WSN. So können etwa Licht und Heizung geregelt oder auch automatisch Radio oder Fernsehen eingeschaltet werden, bis hin zur automatischen Zubereitung von Mahlzeiten oder der Bereitstellung von Kleidung.

Sensorenvernetzungen von Wohnanlagen oder Arbeitsplätzen werden vermutlich in Zukunft aufgrund immer teurer werdender Energieressourcen an Bedeutung gewinnen, in<span id="page-10-0"></span>dem alle energieverbrauchenden Systeme überwacht und auch ohne Eingriff eines Nutzers vor Ort optimal geregelt werden.

#### **1.2.2. WSN als Modellierungssysteme**

Das zweite große Einsatzgebiet von WSN ist die Erfassung von Messdaten zur Modellierung eines zu untersuchenden Sachverhalts. Die Bandbreite der zu modellierenden Sachverhalte ist dabei sehr vielfältig. Besonderes Interesse liegt zumeist in der Beobachtung natürliche Phänomene, etwa des Klimas oder der Wanderbewegung von Wildtieren. Die Modellierung dient dazu, den Sachverhalt an sich besser zu verstehen, zukünftiges Verhalten zu prognostizieren und Ursachen von Veränderungen zu erkennen.

Die Kombination von Sensoren und Auswerteeinrichtungen zur Wettermodellierung wird etwa beim deutschen Wetterdienst bereits großflächig genutzt [\[Web 3\].](#page-176-0) Im Gegensatz zu solchen bestehenden Systemen ergibt sich bei der Nutzung eines WSN eine bessere Modellierbarkeit der teilweise sehr komplexen physikalischen Vorgänge durch die große Anzahl von Messstationen im überwachten Messgebiet.

#### **1.2.3. WSN als Überwachungssysteme**

Einsätze eines WSN als Überwachungssystem können etwa folgende Bereiche umfassen:

- a) Temperaturmessstellen zur Waldbrandvorsorge,
- b) Durchflusssensoren in Flussdämmen, insbesondere auch in behelfsmäßigen Sandsackbauten bei Hochwassersituationen,
- c) militärische Anwendungen und Schutz vor Terrorismus,
- d) Gebäudeüberwachungen in tektonisch aktiven Gebieten.

Insbesondere die ersten drei Einsatzmöglichkeiten machen den massenhaften Einsatz von Sensoren deutlich, um möglichst große und ggf. schwer zugängliche Gebiete lückenlos abzudecken.

Beim Einsatz eines WSN als Überwachungssystem ist das wesentliche Ziel der Datenerfassung die Einordnung eines Ergebnisses in eine Zustandstabelle, die wiederum über entsprechende Reaktionspläne Warnungen an den Anwender ausgeben soll.

Das Thema WSN ist in Europa noch nicht sehr weit verbreitet, in den USA gehen diesbezüglich die Ansätze schon sehr viel weiter, was insbesondere der Punkt [c\)](#page-10-0) in der obigen Aufzählung verdeutlicht. Im nationalen Technologieplan der USA [\[9\]](#page-168-0) werden WSN zur Aufklärung terroristischer Angriffe, insbesondere auf Basis von ABC-Waffen, schon explizit angesprochen.

In der Überlappung eines WSN für Überwachungsaufgaben und Modellbildung mit den bereits existierenden Ansätzen und Systemen für geodätische Überwachungssysteme ergibt sich ein Geo-Sensornetzwerk für ingenieurgeodätische Überwachungsmessungen.

## <span id="page-11-0"></span>**2. Geo-Sensornetzwerke**

Der hier genutzte Begriff Geo-Sensornetzwerk, nachfolgend mit der Abkürzung GeoSN bezeichnet, ist wie der in der Geodäsie bereits genutzten Begriff Geo-Sensornetz eine Namensentwicklung aus dem Begriff Netz im geodätischen Sinne (einer Anordnung von Punkten mit Verbindungsvektoren) und im Sinne der Kommunikation mit Kommunikationsverbindungen zwischen den Messstationen.

Bereits existierende Geo-Sensornetze auf Basis von Sensoren mit der Fähigkeit zu genauen Positionsbestimmungen sind insbesondere die Netze permanent messender GPS-Stationen, wie es sie auf globaler Ebene in Form des IGS und auf nationaler Ebene etwa in Form des SAPOS-Netzes gibt. Obwohl auch mit diesen Netzen in der Regel das Ziel einer Modellierung, etwa des Erdkörpers oder der GPS-Satellitenbahnen, verfolgt wird, ist das Verhältnis von Sensoren zu beobachteten Messgebiet in der Regel sehr groß. Mit einem GeoSN soll ein sehr viel kleinräumigeres Gebiet beobachtet werden, was vielmehr dem Einsatz eines WSN in Verbindung mit vorher festgelegten Knotenpositionen beziehungsweise einer nachgesteuerten Positionierung der Knoten im Betrieb entspricht.

Der Begriff GeoSN ergibt sich somit folgendermaßen:

- Der Namensteil Geo soll die Zielrichtung der Systeme wiedergeben, eine Fähigkeit zur Beobachtung und Erfassung geometrischer Größen zu besitzen.
- Der Namensteil Netzwerk steht im Vordergrund und beschreibt vor allem die Kommunikation in Netzwerkstrukturen auf Basis eindeutiger Adressierungen, wie sie in einem WSN grundsätzlich genutzt wird (siehe Kapitel [4\)](#page-45-0). Die geodätischen Netzwerkstrukturen der Sensoren aus Fest- und Objektpunkten fließen zwar mit ein, bilden aber nicht den Schwerpunkt.

### **2.1. Allgemeines**

Die Integration etwa der Knotenposition als messbare Größe ergibt eine Abkehr von einigen der ursprünglichen Anforderung an ein WSN. Zum einen ist eine rein willkürliche Sensoranordnung für diese Einsätze möglicherweise nicht mehr anwendbar, wenn die Knoten bereits bei der Installation nach bestimmten Anforderungen an optimale Bedingungen für die zu überwachenden Größen verteilt werden müssen. Zum anderen sind derartige Sensoren in der Regel für längere Beobachtungszeiträume zu konzipieren, so dass häufig eine permanente Stromversorgung und besonders angepasste Formen der Datenübertragung gewährleist werden müssen.

Diese Systeme müssen somit als eine Untermenge der WSN angesehen werden, wobei es allerdings bereits Überlegungen gibt, dass WSN prinzipiell immer auch Koordinateninformationen jedes Knotens enthalten müssen, um die eigentliche Sensormessung an eine Position zu koppeln [\[10\].](#page-168-0) Nur so sind räumlich detaillierte Modellierungen der überwachten Phänomene möglich.

Die Berührungspunkte dieser Systeme zur Geodäsie sind vielfältig. Die Anbindung von Informationen, wie sie in den WSN durch die Sensorbeobachtungen und die zusätzlichen Knoteninformationen (etwa Batterieleistung, Kommunikationsreichweite, angeschlossene Geräte usw.) vorliegen, an eine Position ist die typische Ausprägung eines Geo-Informationssystems.

<span id="page-12-0"></span>Positionsbestimmung von Sensoren, die nicht über Systeme zu diesem Zweck, wie etwa GPS, verfügen, stellt eine weitere Verbindung zur Geodäsie her, da die Ansätze, die diesbezüglich propagiert werden ([\[5\]](#page-168-0), [\[11\]](#page-168-0)), sich mit denen decken, die zur Ortung in Mobilfunknetzen untersucht werden.

Netzwerke auf Basis optischer Sensoren [\(\[12\]](#page-168-0), [\[13\]\)](#page-168-0) etwa zur militärischen Überwachung von Truppenbewegungen, der Beobachtung von Naturräumen und ähnlichen Anwendungen haben Verknüpfungen zum Bereich der Photogrammetrie. Die Sensorik soll Bewegungen aus Bildvergleichen von zeitlich aufeinander folgenden Bildern bzw. überlappenden Bildbereichen zweier Sensoren extrahieren. Da Bilddaten in der Regel einen enormen Informationsgehalt insbesondere auch nicht relevanter Daten enthalten, müssen diese vor einer Versendung im Netzwerk zunächst vom Knotenrechner auf das Minimum der notwendigen Informationen begrenzt werden.

Neben den drei angesprochenen Bereichen gibt es noch andere Überlappungen, etwa in der Landentwicklung, wo allerdings mehr die Ergebnisse eines Sensornetzwerks als dessen Technik im Vordergrund stehen. Hier können derartige Informationen zum Umweltschutz und Landwirtschaftsplanungen heran gezogen werden.

Schließlich soll der eigentliche Themenkomplex dieser Arbeit in den Vordergrund gerückt werden. So bietet die Anwendung von Sensor-Netzwerken zur Überwachung natürlicher Phänomene eine sehr hohe Überlappung mit dem entsprechenden Themenbereich in der Ingenieurgeodäsie, wenn das Phänomen Bezug zu Bewegungen und/oder Verformungen eines Objekts hat. Sind derartige Überwachungen in WSN zurzeit zumeist noch auf seismische Messungen begrenzt ([\[14\],](#page-169-0) [\[15\]](#page-169-0)), so steht im Falle der ingenieurgeodätischen Überwachung die hochgenaue Erfassung geometrischer Größen im Vordergrund.

### **2.2. Ablauf einer Überwachung**

Der Ablauf einer Überwachung hat in der Regel das Ziel der Analyse des überwachten Sachverhalts. Der Begriff Analyse ist gemäß [\[Web 4\]](#page-176-0) als Zerlegung eines Ganzen in seine Teile oder auch als die Untersuchung eines Sachverhaltes unter Berücksichtigung seiner Teilaspekte definiert. Betrachtet man diesen Begriff bewusst sehr allgemein, so zerlegt sich der Vorgang der Untersuchung eines Sachverhalts in drei Bestandteile, die Datenerfassung, die Datenaufbereitung und die Datenauswertung (siehe [Abbildung 3\)](#page-12-0).

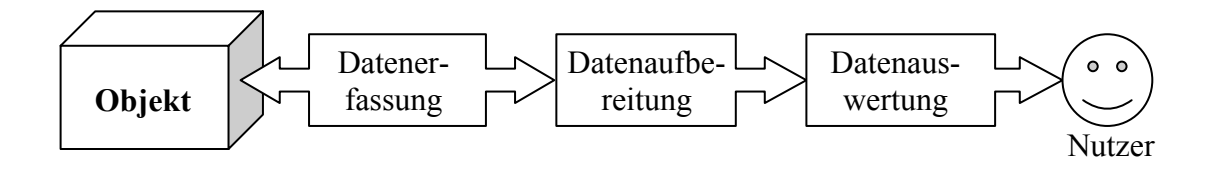

#### **Abbildung 3: Ablauf eines Analysevorganges**

Der Begriff Daten muss ebenfalls sehr allgemein betrachtet werden. Er repräsentiert alle Informationen, die den untersuchten Sachverhalt berühren. Zusätzlich werden die Akteure, also die in den drei Schritten tätigen Hilfsmittel, in Hardware und Software unterteilt.

Hardware beinhaltet im Wesentlichen die Sensorik, die Kommunikationsinstrumente und der Datenspeicher. Software repräsentiert die Hilfsmittel, die "gedankliche" Arbeit leisten, die rein auf Wissen und Interpretationsvermögen beruht. Somit muss der Begriff Software nicht zwangsläufig ein Computerprogramm umschreiben, wie es in der Informatik üblich

<span id="page-13-0"></span>ist. Gedankliche Arbeit muss auch von einem Menschen geleistet werden, der die Ergebnisse letztendlich interpretieren muss.

#### **2.2.1. Datenerfassung**

Die Datenerfassung ist in technischer Hinsicht Aufgabe der Hardware. Sie umfasst unabhängig von der technischen Umsetzung eines realisierten Beobachtungssystems folgende Vorgänge (siehe [Abbildung 4](#page-13-0)):

- a) Aufnahme einer Information (im weiteren "Daten") vom Informationsträger, also dem Objekt, oder Sachverhalt des Interesses mit Hilfe eines oder mehrerer Sensoren durch ein natürliches Medium (z.B. Luft),
- b) Weiterleitung der Meldungen der Sensoren, die zunächst immer rein analog vorliegen, über ein Kommunikationsmedium an einen A/D-Wandler,
- c) Signalverarbeitung der Sensormeldungen zu einer digitalen Information,
- d) Transport der digitalen Daten über ein weiteres Kommunikationsmedium,
- e) Ablegen der Daten in einem Datenspeicher.

Software kommt hier allein in Form von Steuerungssoftware für die Hardware vor und spielt in diesem Punkt in so fern keine separate Rolle, da Steuersoftware als der Hardware zugehörig gelten muss.

Der Prozess der Datenerfassung darf an keiner Stelle unterbrochen oder gestört werden, da ansonsten die Daten verloren gehen oder verfälscht werden können. Eine Verfälschung ist dabei ein sehr problematisches Ereignis, wenn sie zunächst nicht als solche erkennbar ist und nur über nachgeordnete Algorithmen entdeckt werden kann.

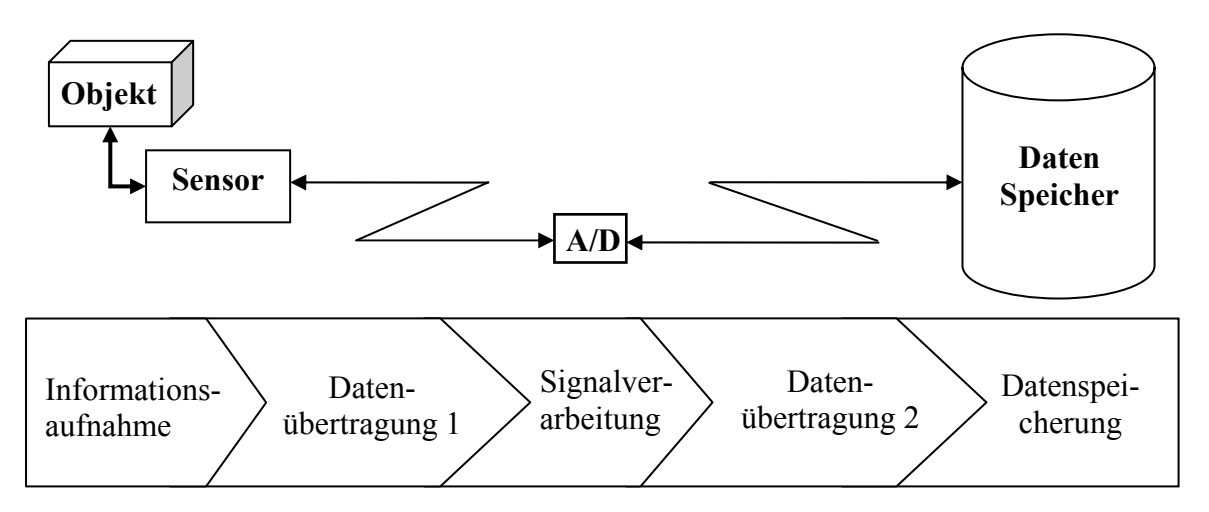

**Abbildung 4: Bestandteile der Datenerfassung** 

Die Sensorinformationen werden auch Rohdaten genannt, da sie bis auf die Signalvorverarbeitung im A/D-Wandler, nicht durch Software verändert wurden.

Da der Bereich der Datenerfassung im Wesentlichen die Hardware beinhaltet, fällt in diesen Aspekt auch die Konzeption der physikalischen Realisierung des Messsystems. Diese Konzeption muss Umfang und Art der Sensorik und deren Kombination mit A/D-Wandlern sowie die Kommunikation sowie ihre Adaption an das Objekt umfassen.

<span id="page-14-0"></span>Hier kann wenig Standardisierungswissen einfließen, da die Konzeptionen immer von dem zu beobachtenden Messobjekt abhängen und somit sehr verschieden sind. Die Konzeption umfasst beispielsweise die Anzahl und Art der genutzten Sensoren, die Abtastrate und die Genauigkeit der untersuchten Größen.

Dem Aspekt der Konzeption muss insbesondere deshalb ein spezielles Augenmerk geschenkt werden, da eine nachträgliche Datenerfassung in den seltensten Fällen möglich ist und eine erst in den nachfolgenden Schritten erkannte fehlende Information möglicherweise die gesamte Weiterverarbeitung der Daten behindern oder unmöglich machen kann. Außerdem ist hier der rein physikalische Aspekt der Datenübertragung vom Sensor bis zum Speicher zu realisieren, der den ersten und später nicht mehr beeinflussbaren Anteil der Zeitdifferenz von der Aufnahme einer Information bis zu ihrer Bereitstellung für die Auswertung einnimmt.

#### **2.2.2. Datenaufbereitung**

Die Datenaufbereitung, die in den Bereich der Software fällt, formt aus den Rohdaten neue Daten, die die Informationen beinhalten, die für die anschließend folgende Auswertung von Interesse sind. Hierbei werden entweder die Rohdaten komplett umgeformt und gehen im Prozess der Aufbereitung verloren oder es werden nur Aussagen aus Ihnen abgeleitet, ohne sie selbst zu verändern. Die Datenaufbereitung kann dabei mehrere Schritte durchlaufen, in denen möglicherweise auch Informationen verschiedener Sensoren kombiniert werden. Im Verlauf der Datenaufbereitung muss die Entscheidung getroffen werden, bis zu welchem Schritt eine Datenerhaltung sinnvoll ist. Es ist möglich, die Ergebnisse der Zwischenschritte zu erhalten oder zu verwerfen (siehe [Abbildung 5](#page-14-0)). Diese Planung muss neben den Gedanken zur Übersichtlichkeit und Datenmenge auch die notwendige Dokumentation berücksichtigen, um durchgeführte Berechnungen belegen und abgeleitete Schlussfolgerungen begründen zu können.

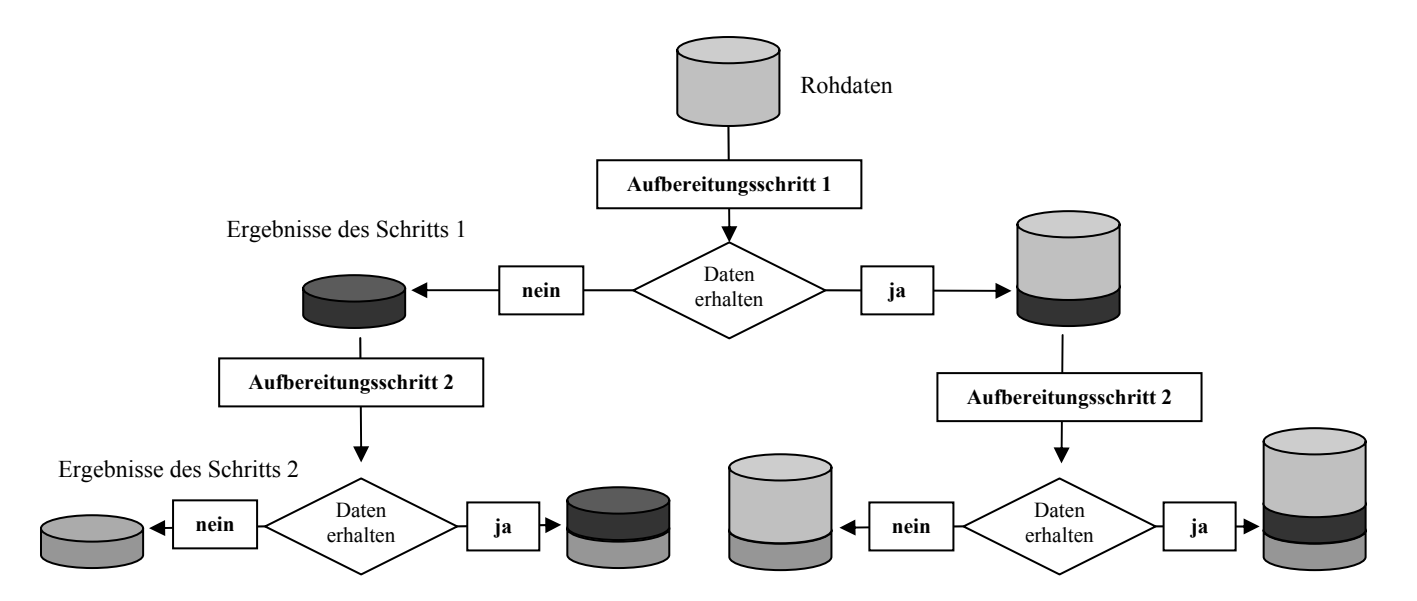

**Abbildung 5: Prinzipskizze der Teilschritte einer Datenaufbereitung** 

Die Datenaufbereitung bietet mehrere Möglichkeiten für die Bereitstellung von Standardlösungen, da die Rohdaten der eingesetzten Sensoren in ihrer Masse bekannt sind und auch die Software für ihre Weiterverarbeitung in die für die nachfolgende Auswertung <span id="page-15-0"></span>notwendigen Informationen entweder bereits vorhanden oder auf Basis bekannter Formelapparate programmierbar ist.

Bei Problemanalysen ist es meist sinnvoll, die Rohdaten zu erhalten, um nachfolgend unterschiedliche Wege in der Auswertung zu gehen. Trotzdem müssen die Daten auf ein informatives Maß reduziert werden, um den Datenbestand zu regulieren und eine Übersichtlichkeit zu gewährleisten. Auch das Erhalten der Ergebnisse bestimmter Zwischenschritte ist mitunter sinnvoll, wenn dieser Zwischenschritt für jeden Weg in der späteren Auswertung notwendig ist.

Die Erhaltung von Rohdaten ist außerdem zur nachträglichen Überprüfung eines Ergebnisses z.B. auf grobe Messfehler erforderlich.

#### **2.2.3. Datenauswertung**

Die Auswertung, die ebenfalls in den Bereich der Software fällt, beinhaltet folgende Aspekte:

- a) Filterung der Daten, z.B. zur Eliminierung von Messfehlern,
- b) Reduzierung aller Daten auf die relevanten Aspekte,
- c) Interpolationen zum Füllen von Lücken in der Datenmenge (falls vorhanden),
- d) Aufstellung von Prognosen,
- e) Vergleiche zwischen unabhängigen Beobachtungen oder zu prognostizierten Objektverhalten.

Alle diese Vorgänge der Auswertung werden dabei durch Nutzervorgaben, wie etwa Parameter einer Filterung, beeinflusst und können je nach Art dieser Vorgaben unterschiedliche Ergebnisse erzeugen. Derartige Veränderungen des Ergebnisses werden mitunter bewusst durchlaufen, um falsche Schlussfolgerungen zu vermeiden.

Aus diesem Grund ist es notwendig, dass in diesen Schritten keine Veränderungen des eigentlichen Datenbestandes aus Schritt [2.2.2](#page-14-0) mehr vorgenommen werden, um verschiedene Auswertungen zu ermöglichen. Die Daten müssen dazu in einen Zwischenspeicher übernommen oder mit Sicherungskopien geschützt werden.

Die Ergebnisse der Auswertungsschritte sollten ebenso wie die der Aufbereitung behandelt werden. Somit müssen auch hier Entscheidungen über den Erhalt gewisser Auswertungsschritte getroffen werden, um ein übermäßiges und unübersichtliches Datenaufkommen zu vermeiden. Bei Überwachungsmessungen kann dies etwa dazu führen, dass als Ergebnis einer Bewegungsanalyse eines Punktes nicht die Datei mit Koordinatenwerten und Zeitpunkten, sondern nur ein Weg-Zeit-Diagramm oder eine Funktion abgespeichert wird.

Fazit:

Die drei Schritte der Analyse bauen aufeinander auf und können nur in dieser vorgegebenen Reihenfolge ablaufen. Allerdings können sie zeitlich voneinander getrennt werden. Mitunter kommt es auch vor, dass der Schritt der Datenaufbereitung nicht als eigener Schritt betrachtet wird, sondern als Bestandteil der Datenerfassung gilt. Dieser Fall tritt auf, wenn die Sensoren unmittelbar die Daten liefern, die für die Auswertung nutzbar ist.

#### <span id="page-16-0"></span>**2.3. Ziele der Erfassung von Objektveränderungen**

Die Überwachung der Veränderungen von Objekten ist ein weit gefasster Themenkomplex in den Ingenieurwissenschaften. So vielfältig wie die zu untersuchenden Objekte und ihre äußeren Bedingungen sind, so vielfältig sind auch die technischen Ansätze, die Objekte zu untersuchen, die Ergebnisse zu analysieren und notwendige Maßnahmen abzuleiten. Im Wesentlichen bedeutet es, dass Bewegungen und/oder Verformungen eines beliebigen Objektes sporadisch oder kontinuierlich gemessen, ausgewertet und analysiert werden sollen.

Ziel bei einer geodätischen Überwachungsmessung ist die Feststellung von geometrischen Veränderungen in Form von Verformungen und/oder Starrkörperbewegungen eines Objektes. Definitionen zu Verformungen und Starrkörperbewegungen sind in [\[16\]](#page-169-0) zusammengestellt.

Das Interesse für die Überwachung von Objekten hat zwei wesentliche Ursachen. Zum einen muss häufig die Prüfung der Gebrauchsfähigkeit eines Objektes nach oder während einer Belastung untersucht werden, um Aussagen über Belastbarkeiten treffen zu können. Diese Art der Untersuchung wird vor allem für künstliche Objekte angewendet, etwa um Regeln für die Herstellung und den anschließenden Gebrauch abzuleiten.

Zum anderen muss die Vermeidung von Gefahrenpotential durch ein mögliches Materialversagen während der Alterung des Objekts sichergestellt werden. Es ist zwingend erforderlich, kritische Objektzustände festzustellen, bevor es zu einer Zerstörung und damit möglicherweise zur Gefährdung von Menschen und Verlust von Werten kommt.

Bei der Untersuchung von Verformungen wird dazu zwischen zwei Arten unterschieden, der reversiblen und der irreversiblen. Als physikalischer Grundsatz der Kontinuumsmechanik gilt, dass wenn sich der innere Aufbau eines Objekts im Laufe einer Verformung nicht ändert, er immer wieder die gleiche Ursprungsform annimmt, falls die äußeren Bedingungen wieder ihren ursprünglichen Zustand erreichen. Eine Verformung ist somit prinzipiell zunächst immer reversibel oder elastisch [\[Web 5\]](#page-176-0). Erst beim Überschreiten bestimmter Grenzwerte der Belastung oder bei Änderung der chemischen Zusammensetzung des Objekts ist die Verformung irreversibel oder plastisch.

Bei einer Überwachungsmessung von Verformungen muss insbesondere das Auftreten plastischer Verformungen festgestellt werden, da diese signifikant die Gebrauchsfähigkeit beeinträchtigen können. Um einen plastischen Anteil zu identifizieren, muss zunächst der grundsätzlich vorhandene elastische Verformungsanteil betrachtet werden. Aufgrund des Zurückgehens des Objekts in den Ursprungszustand nach einer Verformung kann dieser Anteil auch als Schwingung bezeichnet werden.

Eine Schwingung ist physikalisch so definiert, dass sie entsteht, wenn ein Körper aus einer stabilen Gleichgewichtslage durch eine äußere Kraft ausgelenkt wird [\[17\]](#page-169-0) und anschließend eine sich periodisch wiederholende Bewegung ausführt. Bei dieser Schwingung sind die Amplitude und die Frequenz von Bedeutung. Die Amplitude ist relevant, da über sie das Erreichen der Grenzwerte hin zur plastischen Verformung prognostiziert werden kann. Über die Frequenz kann insbesondere auf das Reaktionsverhalten des Objekts auf äußere Anregungen geschlossen werden. So können physikalische Zusammenhänge zwischen Einflussgrößen aus der Meteorologie wie Temperatur und Windeinfluss sowie Nutzungsbelastungen und den daraus resultierenden Verformungen eines Objektes erkannt werden.

1

Eine natürlich auftretende äußere periodische Krafteinwirkung auf ein Objekt, die zu Schwingungen anregt, ist beispielsweise die Windbewegung. Es können aber auch periodische Kräfte durch bestimmte Formen von Nutzungsbelastung auftreten. So können Schwingungen etwa durch eine im Gleichschritt marschierende Marschkolonne oder künstliche Schwingungsgeber, wie Rammmaschinen bei Baumaßnahmen, entstehen. Anregungen bei Brücken aufgrund der normalen Verkehrsbelastung sind aufgrund der zumeist ungeordneten Abfolge von Belastungsspitzen eher unwahrscheinlich.

Besonders genau muss dabei die so genannte Eigen- oder Resonanzfrequenz des Körpers untersucht werden. Resonanz bedeutet dabei, dass das sich deformierende Objekt (der Resonator) durch eine äußere periodisch auftretende Kraft angeregt wird. Entspricht die Frequenz der periodischen äußeren Kraft der Eigenfrequenz des Resonators, so wird seine Schwingung kontinuierlich bis zu einer mechanischen Belastungsgrenze verstärkt, da sich die Wellen ständig konstruktiv überlagern [\[17\].](#page-169-0) Eigenfrequenzen können etwa bei Brücken bei 4 Hz liegen [\[18\]](#page-169-0).

Soll das Schwingverhalten eines Objektes im Bereich seiner Eigenfrequenz überwacht werden, so muss teilweise mit sehr hohen Datenraten gemessen werden, da eine Frequenz nur festgestellt werden kann, wenn ihr kontinuierliches Verhalten mit Beobachtungen in mindestens doppelt so hoher Frequenz diskretisiert wurde (Nyquist Theorem). Sichere Aussagen sind allerdings nur möglich, wenn die Aufzeichnungsfrequenz 4- bis 10-mal so hoch ist.

Neben den hochfrequenten Schwingungen sind auch langwellige Schwingungen interessant, die etwa als Folgen von Temperaturschwankungen zwischen Tag und Nacht entstehen (Temperaturgang). Schwingungsperioden können auch in Jahresgängen etwa zwischen Sommer und Winter verlaufen. Diese Schwingungen sind insbesondere in Bezug auf die Feststellung der Reaktionsverzögerung zwischen Anregung und Verformung und die Amplitude der Verformung von Bedeutung.

Die Verformung aufgrund von Belastungen wird zum einen im Zuge der fortlaufenden Nutzung eines Objektes betrachtet. Derartige Untersuchungen finden insbesondere bei Talsperren und Staudämmen sowie Deichanlagen statt, bei denen die Belastung durch das gestaute Wasser entsteht. Die Belastung wird dazu über Pegel und Drucksensoren bestimmt, indem über die Höhe des Wasserstandes auf den Druck des aufgestauten Wassers auf das Objekt mittels Rechenmodellen geschlossen werden kann. Bei einigen Bauwer-ken<sup>[2](#page-17-0)</sup> werden häufig schon beim Bau Überwachungssysteme vorgesehen, die die Verformungen über Lote, Neigungsmesser, Weggeber und andere Sensoren bestimmen [\(\[16\]](#page-169-0), [\[19\]\)](#page-169-0).

Neben den natürlichen Gebrauchsbelastungen werden teilweise auch so genannten Belastungstests durchgeführt. Sie dienen neben der Untersuchung der fortlaufenden Gebrauchsfähigkeit insbesondere der Ermittlung maximal möglicher Lasten bis zu einer plastischen irreversiblen Verformung. Derartige Tests finden teilweise an Modellen zum Zwecke von Voruntersuchungen, etwa bei Neubauten, aber auch an bereits bestehenden Objekten statt. Die Untersuchungen am Objekt sind dabei vorher sehr genau zu planen, um eine Behinderung der fortlaufenden Nutzung oder eine dauerhafte Schadenswirkung zu vermeiden.

<span id="page-17-0"></span><sup>&</sup>lt;sup>2</sup> Insbesondere solchen, bei denen ein Objektversagen besonders schwere Auswirkungen hätte, wie etwa Staumauern.

<span id="page-18-0"></span>Solche Tests sind in heutiger Zeit besonders bei Brückenbauwerken üblich, um die Gebrauchsfähigkeit auch unter dem Aspekt gestiegener Maximalbelastungen, insbesondere durch Schwerlasttransporte, zu garantieren. Bei Brückenbauwerken wird dabei zunächst entweder selbständig eine vordefinierte Last auf das Objekt, etwa mit einem Lastfahrzeug, aufgebracht [\[20\]](#page-169-0) oder es wird eine extern hervorgerufene Belastung während der normalen Nutzung zum Beispiel über ein Video beobachtet [\[21\].](#page-169-0) Die am Objekt hervorgerufene Verformung wird über die Sensoren relativ oder absolut gemessen und auf den Zeitpunkt der Belastung synchronisiert. Über den Betrag der Belastung und die gemessenen Verformungen können dann Prognosen zum weiteren Verhalten und somit auch über die zukünftige Nutzbarkeit des Objektes aufgestellt werden.

Die Messung und Auswertung derartiger Belastungstests wurde bereits untersucht, und es wurden mehrere Messsysteme auf Basis geodätischer oder geotechnischer Sensoren realisiert, etwa photogrammetrisch [\[20\],](#page-169-0) mit Wegsensoren und Lichtwellenleitern [\[22\],](#page-169-0) mit einem Schlauchwaagensystem [\[23\],](#page-169-0) mit Dehnungsmessstreifen [\[24\]](#page-169-0), mit Motorisierten Tachymetern [\[21\]](#page-169-0) mit Hilfe von GPS-Sensoren [\[25\]](#page-169-0) oder nivellitisch [\[26\]](#page-169-0).

### **2.4. Systeme für ingenieurgeodätische Überwachungsmessungen**

Als Anbieter von geodätischen Systemen zur Überwachungsmessung sind zunächst einige Herstellerfirmen von Sensorik zu nennen. Beispiele hierfür sind die Systeme GeoMOS und SPIDER von Leica Geosystems [\(\[27\]](#page-169-0), [\[28\]](#page-170-0)), 3D-Tracker der Firma Pinnacle [\[29\]](#page-170-0), GPSNet der Firma Trimble [\[30\],](#page-170-0) DANA2000 der Firma Furuno Electric [\[31\]](#page-170-0).

Derartige Systeme sind in der Regel zumeist rein auf ihre Firmen-Sensorik ausgelegt und nutzen außerdem teilweise bereits integrierte oder speziell ausgesuchte Verfahren zur Datenübertragung. Dadurch besitzen sie den Vorteil einer zumeist sehr ausgereiften Konzeption der drei Schritte Datenerfassung, -aufbereitung und -auswertung. Alle Komponenten von Hard- und Software sind in der Regel optimal aufeinander abgestimmt.

Dies umfasst insbesondere folgende Punkte:

a) Konfiguration und Betrieb der eingesetzten Sensorik

Hardware

Durch die genaue Kenntnis der eingesetzten Sensorik, teilweise auch in nicht öffentlich zugänglichen Bereichen, können die Stromversorgung im Betrieb und die Adaption am Überwachungsobjekt optimal konzipiert werden

Software

Die notwendigen Konfigurationen und die Steuerung der Sensorik im Betrieb werden gemäß den Nutzervorgaben automatisch ausgeführt, da die On-Board-Software genau bekannt ist. Umfangreiche Reaktionspläne auf bekannte Fehlermeldungen ermöglichen einen sicheren Betrieb.

b) Optimale Ausnutzung der Datenübertragungssysteme

Aufgrund der bekannten Kommunikationsparameter der eingesetzten Sensorik können die Übergabeschnittstelle zwischen Sensor und Übertragungsgerät sowie Übertragungsbandbreite bestmöglich aufeinander abgestimmt werden. Vorgefertigte Konfigurationsroutinen unmittelbar nach Systemstart schließen falsche Kommunikationsparameter oder Messdaten von vorneherein aus.

c) Datenaufbereitung der rohen Messwerte

Da die Dateninhalte genau bekannt sind, ist es möglich, auch die notwendigen Schritte zur Nachbereitung detailliert zu planen.

Solche Systeme werden häufig entweder in Zusammenarbeit des Auftraggebers mit der Herstellerfirma oder sogar als reine Dienstleistung geplant und installiert. Maßnahmen zur Implementierung sind dann lediglich im Bereich der Anzahl der eingesetzten Sensoren und ihrer Datenverbindung zur zentralen Auswerteeinrichtung durchzuführen.

Nachteil dieser Konzeption ist, dass ein Auftraggeber/Nutzer in seinen Vorgaben zumeist recht eingeschränkt ist, da die Auswahl der einsetzbaren Instrumente auf die vom Steuerprogramm unterstützten Sensoren begrenzt ist. Teilweise besitzen die Systeme zwar auch die Möglichkeit, externe Sensoren mit einzubinden, diese Option ist aber entweder den Herstellern vorbehalten oder nur eingeschränkt möglich.

Den zweiten Bereich von Anbieterfirmen nehmen diejenigen ein, die zwar selbst keine Hardware entwickeln aber die vorgegebenen Softwaremöglichkeiten nutzen, um die Sensorik eines oder mehrerer Hersteller in ihrem Programm zu implementieren. In diesen Bereich fallen etwa die Programme Monitor/GOCA der Firma GeoNav und der FH Karlsruhe und GOCA/DC3 der Firma Dr. Doris Bertges und der FH Karlsruhe [\[32\],](#page-170-0) IVM CODMS mit GRAZIA der TU Graz [\[33\],](#page-170-0) das Programmsystem MoSTUM der TU München [\[34\]](#page-170-0), das Programmsystem DREAMS der UniBw München [\[35\]](#page-170-0), die Systeme der Firma GEODEV SA in Italien und der Schweiz [\(\[36\]](#page-170-0), [\[37\]](#page-170-0)), das System GeoMonitor der Firma Solexperts [\[38\]](#page-170-0) und GNPOM der Firma Geo++ [\[39\].](#page-170-0)

Einige Programmpakete nehmen die Unterteilung des kompletten Analysevorganges der im Kapitel [2.2](#page-12-0) angesprochenen Teile in Subprogrammen vor. So ist insbesondere das Programm GOCA ein reines Auswertungsprogramm mit einer offenen Datenschnittstelle für Daten aus einer Überwachungsmessung [\[32\].](#page-170-0) Dieses Programm kann somit sowohl im online als auch Post Processing Modus eingesetzt werden. Die derzeit zugeordneten Programmpakete Monitor und DC3 sind wiederum reine Akquisitions- und Aufbereitungsprogramme, die ihre Ergebnisdateien im GOCA Format ausgeben. Auch das Leica Programmpaket GeoMOS nutzt eine derartige Unterteilung, indem es zum einen das Subprogramm GeoMOS Monitor und zum anderen GeoMOS Analyzer anbietet.

Eine Trennung des Analysevorganges in seine Teilabschnitte macht es notwendig, die Datenschnittstellen zwischen den Bestandteilen genau zu definieren, da Daten dabei zumeist über Speicherdateien ausgetauscht werden. Je spezieller die einzelnen Bestandteile aufeinander abgestimmt sind, desto besser können übergebene Daten komprimiert werden. So können Daten etwa binär abgespeichert werden, wenn das Austauschdatenformat genau bekannt ist. Gibt es keine faktische Trennung zwischen den Einzelschritten, so können Daten ohne Speicherdateien und lediglich über den Zwischenspeicher eines Rechners aus-getauscht werden. Offene Systeme, wie das Programm GOCA nutzen ASCII-Dateien<sup>[3](#page-19-0)</sup>, um einem Nutzer die Möglichkeit zu geben, auch Daten aus anderen Quellen mit dem Programm auszuwerten. Mit der offenen Datenschnittstelle von GOCA ist es zum Beispiel möglich, ausgewertete GPS-Basislinien aus verschiedenen GPS-Programmen, etwa Geo-Office von Leica Geosystems [\[40\]](#page-170-0) oder GrafNav von NovAtel [\[41\]](#page-170-0), als Beobachtungen einer Überwachungsmessung zu übergeben. Es muss nur ein entsprechendes Konvertie-

<span id="page-19-0"></span><sup>3</sup> ASCII: **A**merican **S**tandard **C**ode for **I**nformation **I**nterchange, siehe 4.2.

<span id="page-20-0"></span>rungsprogramm zur Umformung der Ergebnisse in das GOCA-Format genutzt werden, wobei etwa GrafNav bereits verschiedene Optionen bereitstellt, ausgewertete Basislinien auszugeben (siehe [Anlage 5](#page-141-0), Punkt 6 und 7).

#### **2.5. GeoSN für ingenieurgeodätische Überwachungsmessungen**

Im nachfolgenden sollen Gemeinsamkeiten und Unterschiede zwischen dem Konzept eines WSN und dem eines Systems für geodätische Überwachungsmessung herausgestellt werden, um so die Vorgaben für das zu entwickelnde GeoSN UniBw zu ermitteln. Gemeinsamkeiten liegen vor allem in der konzeptionellen Ebene, während es bei der Zielsetzung und in der technischen Umsetzung starke Unterschiede gibt.

Da die technischen Aspekte von geodätischen Messgeräten im Kapitel [3](#page-24-0) und die der Kommunikationsmittel in Kapitel [4](#page-45-0) explizit erläutert werden, sind die Vergleiche zwischen einem WSN und einem typischen geodätischen Überwachungssystem zunächst allgemeiner Art. Bei den Vergleichen werden nur die Elemente des geodätischen Überwachungssystems betrachtet, die geometrische Größen und damit die wesentlichen Beobachtungen generieren. Die Aufnahmen sonstiger Größen, wie etwa meteorologischen Größen (z.B. Druck, Temperatur und Windgeschwindigkeit), Wasserständen bei Staumauern oder Verkehrsflüsse auf Brücken, die zur besseren Modellierung mit erfasst werden müssen, können durch ein WSN übernommen werden. Dies bietet die Möglichkeit, dass günstige und ausgereifte WSN-Systeme zur Erfassung derartiger Beobachtungen heran gezogen werden können.

Ziel und Umsetzung sind bei einem WSN und einer geodätischen Überwachung grundsätzlich identisch. In beiden Systemen wird das Ziel verfolgt, ein Phänomen mit Sensorbeobachtungen zunächst zu diskretisieren und anschließend aus diesen Beobachtungen Schlussfolgerungen zu ziehen, die das Verständnis für das Phänomen verbessern sollen.

In beiden Ansätzen wird außerdem die Vorgehensweise angestrebt, dass die Auswertung und Modellierung nicht auf Ebene der Datenerfassung geschieht, sondern immer nachgeordnet auf einer zentralen Recheneinheit erfolgen muss. So wird auch bei ingenieurgeodätischen Überwachungsmessungen die Trennung der Datenerfassung mittels Sensorik, die unmittelbar anschließende Signalvorverarbeitung der Sensordaten und die dann folgende Datenübertragung und Auswertung auf einem Zentralrechner prinzipiell wie in einem WSN durchgeführt.

Da die geodätischen Überwachungsmessungen schon in einer Zeit durchgeführt wurden, in der die technische Entwicklung noch keine automatischen Messmethoden und Datenübertragungen zuließ, war ihre Form in den Anfängen noch auf manuelles Messen und Protokollieren in epochal angeordneten Kampagnen beschränkt. Erst mit der Einführung der digitalen Speichermedien und integrierter Rechnerkomponenten für geodätische Instrumente begann der digitale Datenfluss.

In modernen geodätischen Messgeräten ist die Forderungen nach geringen Rechner- und Programmierfähigkeiten ähnlich denen an den Knoten eines WSN erfüllt. Diese ermöglichen es, das Gerät für völlig eigenständiges Arbeiten zu programmieren und spätere Eingriffe des Nutzers zu vermeiden. Es kann somit festgestellt werden, dass moderne geodätische Messinstrumente grundsätzlich bereits mehrere Fähigkeitsanforderungen an einen Sensorknoten erfüllen.

Gesondert sollten hier die geotechnischen Sensoren betrachtet werden, die in ihrer heutigen Ausprägung als permanente Monitoringsysteme insbesondere für Staudämme [\(\[15\]](#page-169-0), [\[19\]\)](#page-169-0) bereits in der Bauphase noch stärker als die geodätischen Sensoren dem Ansatz des Sensorknotens entsprechen. Derartige Systeme bestehen immer aus sehr einfachen Sensoren ohne eigene Fähigkeiten zur Signalverarbeitung, wie etwa Dehnungsmessstreifen oder Extensometer. Die Messungen dieser Sensoren liegen meist in rein analogen Spannungswerten von zum Beispiel kapazitiven Widerständen vor [\[42\]](#page-170-0). Angeschlossen werden die Sensoren an eine Loggingeinheit [\[43\]](#page-171-0), die zunächst die Signalverarbeitung mittels A/D-Wandler und anschließend die Messwertgenerierung mit entsprechend vorkonfigurierter und auf den angeschlossenen Sensor kalibrierter Berechnungsfunktionen durchführt (siehe [Anlage 7\)](#page-154-0), um die Messdaten zum Beispiel in eine Längeneinheit umzurechnen [\(\[42\]](#page-171-0), [\[44\]\)](#page-171-0). Die Forderung, dass an einen Knoten auch mehrere Sensoren angeschlossen werden können, ist hier verwirklicht, da an eine Loggingeinheit Sensoren verschiedener Art angeschlossen werden können, sofern sie analoge Stromsignale generieren, etwa Sensoren zur Bestimmung von Temperatur auf Basis von Widerständen [\(\[45\]](#page-171-0)).

Die wesentlichen Unterschiede zwischen WSN und GeoSN liegen vor allem bei den technischen Besonderheiten, die in einem GeoSN auftreten und der zu untersuchenden Größe, die hohe Anforderungen an die Sensorik stellt. Das JPL (Jet Propulsion Laboratory) nennt dieses Vorgehen "One size does not fit all", was aussagt, dass ein Sensornetzwerk an die zu untersuchende Größe angepasst werden muss, insbesondere was Aufbau der Knoten und die Kommunikation betrifft [\[Web 6\]](#page-176-0).

Für ein GeoSN muss somit zunächst insbesondere von den folgenden ursprünglichen Forderungen an ein WSN abgegangen werden:

- a) Ausbringung der Knoten,
- b) Stromversorgung und Lebensdauer,
- c) Miniaturisierung,
- d) Kosten eines Knotens,
- e) Räumliche Abstände zwischen den einzelnen Sensorknoten,
- f) Datenform und -menge eines Sensorknotens.

Das Ziel in einen GeoSN für ingenieurgeodätische Überwachungsaufgaben ist in der Regel, aus den Messungen der einzelnen Sensorknoten auf die Bewegungen oder Verformungen des untersuchten Objektes zu schließen. Das Objekt muss durch Messstellen der Sensorknoten zunächst diskretisiert werden. Dies stellt die Anforderung, dass die Sensorknoten an repräsentativen Punkten des Objektes angebracht werden. Diese Forderung nach geplanter Anbringung am Objekt bedeutet eine Abkehr von der ursprünglichen Forderung nach ungeplanter Ausbringung der Knoten in einem WSN. Zusätzlich kommt die Forderung nach der Fähigkeit zur Positionsbestimmung für die Sensorknoten noch hinzu.

Methoden der Positionierung innerhalb der Netzwerktopologie, die über die Längen der Funkstrecken realisiert werden, ermöglichen die Bestimmung lokaler Koordinaten der Knoten innerhalb des Netzwerkes. Die Abstandsbestimmungen im Funknetz finden zumeist über Signalstärken statt. Um das Netz in sich zu fixieren, ist es erforderlich, dass eine gewisse Menge der Sensoren eigenständig Positionen bestimmen ([\[5\],](#page-168-0) [\[11\]\)](#page-168-0). Derartige Netzfähigkeiten stellen allerdings wesentlich höhere Anforderungen an die drahtlose

Datenübertragung. Außerdem sind derartige Positionsbestimmungen mit den derzeitigen Technologien für eine Anwendung bei geodätischen Überwachungsmessungen zu ungenau, was für ein GeoSN notwendige Positionierungsfähigkeiten aller Knoten bedeutet. Soll dies mit GPS realisiert werden, bedeutet dies für den Sensor einen Aufbau mit freier Himmelssicht. Positionsbestimmungen mit Tachymetrie erfordern optische Sichtverbindung zum Tachymeter. Eine Adaption eines geotechnischen Sensors ist zwar von dieser Forderung nach genauer Positionsbestimmung ausgenommen, aber da seine Adaption am Objekt nur im Hinblick auf die zu untersuchende Größe geschieht, insbesondere an der Anbringung eines DMS über einem Riss zu erkennen, ist auch hier die Forderung nach sehr genau geplanter Installation gegeben.

Da bei Überwachungsaufgaben auch immer eine gewisse Historie aufgebaut werden muss, also längere Beobachtungszeiten notwendig sind, sind die Sensoren für entsprechend lange Arbeitszeiten zu konzipieren. Somit ist ein reiner Batteriebetrieb ausgeschlossen und eine wiederaufladbare oder autarke Stromversorgung aus dem normalen Stromnetz notwendig. Im Allgemeinen benötigen die Sensoren in einem GeoSN verglichen mit den eingesetzten Sensoren eines WSN außerdem relativ große Energiemengen, was die Forderung nach permanenter Stromversorgung noch verschärft. Somit sind die Stromversorgungseinrichtungen sehr umfangreich zu planen, was dem Miniaturisierungsgedanken widerspricht.

Auch der Preisaspekt ergibt einen wesentlichen Unterschied, da selbst Low-Cost-Systeme für die notwendigen genauen Positionsbestimmungen noch immer mehrere Hundert Euro pro System kosten. Dieser Kostenpunkt steigt exponential mit gewünschten Fähigkeiten der Knoten. Ebenso kostspielig stellen sich die notwendigen umfangreichen Systeme für Batterie und Stromversorgung dar, da ein Sensorknoten eines GeoSN durch seine besonderen Sensoren und Kommunikationseinheit in der Regel einen hohen Stromverbrauch besitzt.

Bei der Betrachtung des Aspekts der Kommunikation in einem GeoSN für ingenieurgeodätische Überwachungsmessungen ergeben sich zwei besonders hervorzuhebende Bereiche. Erstens ist zu beachten, dass die Beobachtungen innerhalb eines Netzwerks aus geodätischen Sensoren umfangreich und komplex sind. Somit ist die Kommunikation auf hohe Übertragungsraten auszulegen. Zweitens stellt sich die hardwaretechnische Verbindung einer Kommunikationseinheit mit der genutzten Sensorkomponente zumeist als nicht beliebig konfigurierbar dar. Im Allgemeinen beschränkt sich die Möglichkeit der Anbindung eines geodätischen Messgerätes bzw. einer geotechnischen Loggingeinheit auf den Anschluss an eine serielle Rechnerschnittstelle unter Nutzung des RS232-Datenformats. Es gibt zwar mittlerweile Systeme, die auch einen Netzwerkanschluss ermöglichen, etwa die GPS1200 Serie der Firma Leica Geosystems in der Spezialversion für GPS-Netzwerke GRS1200 [\[48\]](#page-171-0) und der Trimble S6, der Datenfunk auf der WLAN-Frequenz nutzt [\[49\]](#page-171-0), allerdings sind diese Systeme noch als speziell zu betrachten.

Ein bereits als GeoSN bezeichnetes System ist das von der Firma Solexperts angebotene GeoMonitor [\[38\]](#page-170-0). Allerdings ist dieses System mit seiner weitgehend drahtgebundenen BUS-Kommunikation und der Auslegung auf analoge Sensoren eher eine Sonderform der Überwachungssysteme mit geotechnischen Sensoren (siehe Kapitel [3.3](#page-39-0)). Es können in dieses System zwar auch schon Tachymeter und Digitalnivelliere integriert werden, allerdings ist es nicht grundsätzlich auf derartige Sensoren ausgelegt. Im hier entwickelten GeoSN UniBw stehen insbesondere die Aspekte Multifunktionalität und weitgehend drahtlose Datenübertragung im Vordergrund.

Da das GeoSN UniBw multifunktionell sein soll, werden alle für die Überwachung geometrischer Veränderungen nutzbaren Sensoren im Kapitel [3](#page-24-0) als Sensorkomponente eines im GeoSN analysiert. Für eine praktische Anwendung des Systems wird hierbei bereits die Nutzung zur Beobachtung einer Hangrutschung im Vordergrund stehen. Die hohe Komplexität der eingesetzten Sensoren bezüglich der erzeugten Daten und die ggf. großen Abstände zwischen Sensorknoten in Bezug auf das zu überwachende Objekt erfordern besondere Planung der Übertragungsraten und der Kommunikationsverbindungen zwischen Knoten und Zentralstation. Die für das GeoSN UniBw in Frage kommenden Kommunikationsmedien werden in Kapitel [4](#page-45-0) betrachtet und die optimale Lösung für weitgehend drahtlose Kommunikation in Verbindung mit der geplanten Sensorkomponente festgelegt.

## <span id="page-24-0"></span>**3. Sensorkomponente eines GeoSN**

Eine der wesentlichen Neuerungen bei der Nutzung eines GeoSN zur Erfassung von Objektbewegungen gegenüber den bisherigen Ansätzen der ingenieurgeodätischen Überwachungsmessungen ist die Nutzung von Sensorknoten.

Wird bei der Konzeption eines Sensorknotens für ein GeoSN nach ähnlichen Konzeptionen wie im WSN verfahren, bedeutet dies zunächst eine Trennung eines Knotens in die drei Bestandteile Sensor, Rechner und Kommunikationseinheit (siehe [Abbildung 6\)](#page-24-0). Diese hardwaretechnische Trennung entspricht gedanklich auch der Aufgabenteilung in Informationsaufnahme, Signalverarbeitung und Datenübertragung.

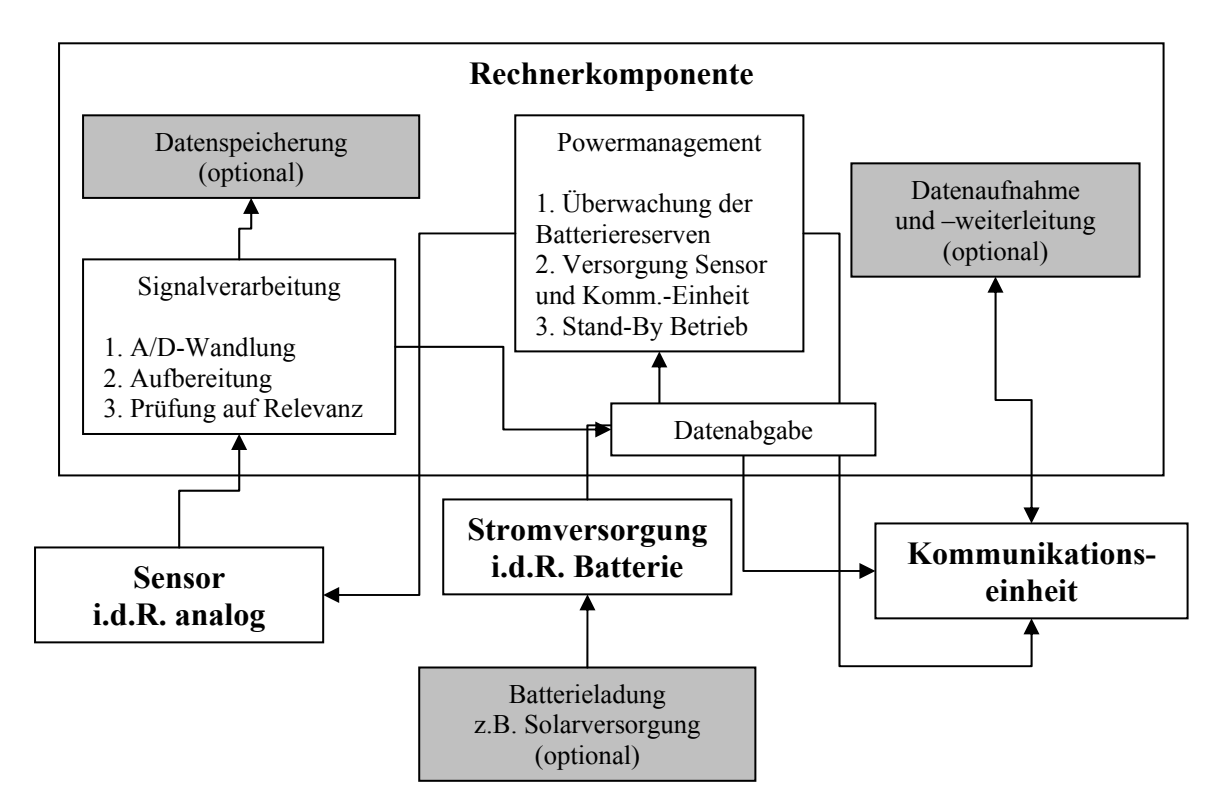

#### **Abbildung 6: Aufbau eines Sensorknotens in einem WSN**

Im hier entwickelten GeoSN UniBw kann diese Dreiteilung allerdings nicht einfach übernommen werden, da die Knoten in der Regel nicht auf Platinenebene konzipiert werden. Es wurden vielmehr fertig konfigurierte Bausteine für die zusammengestellten Knoten verwendet, die bereits umfangreiche Fähigkeiten besitzen. Somit überlappen sich die Aufgaben Datenaufnahme, Datenwandlung und Speicherung sowie Kommunikationsaufbau und Datenweitergabe in den genutzten Komponenten teilweise. Trotzdem soll eine Trennung von Bestandteilen innerhalb des Knotens zumindest gedanklich weiterverfolgt werden, da auch hier die Einzelkomponenten verschiedene Aufgaben übernehmen müssen, die den anderen Bestandteilen nicht möglich sind.

Bei der Betrachtung der Sensorkomponente für ein GeoSN steht vor allem die Generierung der speziellen Form der Messwerte im Vordergrund. Bei der Nutzung eines GeoSN geht es vor allem um die Erfassung von geometrischen Größen mit hoher Genauigkeit. Die Messungen ergeben sich in erster Linie als die Koordinaten der Messpunkte. Selbst Messgeräte, die nur relative Messungen durchführen, müssen diese Information mit enthalten. So ist auch die Neigung eines Inklinometers oder die Längenänderung eines Extensometers nur in Verbindung mit ihrer Messposition nutzbar, wenn daraus Schlussfolgerungen für das adaptierte Objekt abgeleitet werden sollen.

Neben der Generierung des Messwertes sind auch Anforderung an dessen Auflösung und Genauigkeit zu stellen. In der Regel sind bei ingenieurgeodätischen Überwachungsmessungen Beobachtungen im Millimeterbereich notwendig, um die Verformung und/oder Starrkörperbewegung eines Objektes sinnvoll analysieren zu können. Gegebenenfalls muss auch die maximale Messfrequenz eines Sensors betrachtet werden, falls neben der Feststellung der Amplitude einer Verformung/Bewegung deren Geschwindigkeit und/oder Frequenz aufgedeckt werden soll.

Da sich die Eigenschaften der eingesetzten Sensoren bzw. Sensorsysteme signifikant voneinander unterscheiden, insbesondere was die Adaption am Objekt sowie die Art der Messwerte und ihre Generierung betrifft, werden sie in drei Kategorien behandelt.

- 1) optisch messende Sensoren
	- Motorisierter Tachymeter
	- Digitalnivellier
- 2) GPS-Empfänger mit der Möglichkeit zur Phasenmessung
- 3) geotechnische Sensoren und sonstige relativ messende Sensoren

Die zu untersuchenden Aspekte der drei Kategorien müssen folgende Punkte umfassen:

- a) vorhandene Eigenfähigkeiten des Sensors,
- b) physikalische Ausprägung des Sensors in Bezug auf Größe und Gewicht,
- c) notwendigen Zusatzgeräte für die Generierung der Messwerte,
- d) Form und Umfang der generierten Messwerte,
- e) Frequenz der Messwertgenerierung,
- f) rechnerseitige Anbindung des Sensors,
- g) Stromverbrauch,
- h) Preis.

Neben den geometrisch messenden Sensoren werden in einem GeoSN auch immer anderweitige Sensoren, insbesondere zur Erfassung meteorologischer Größen wie Temperatur und Druck, zum Einsatz kommen. Es können außerdem wie im WSN anstelle von Sensoren auch Aktoren Komponenten eines Knotens sein. Die Aktoren in einem GeoSN sind dann etwa Kleinstmotoren, die auf Befehle von der Zentraleinheit bestimmte Aktionen ausführten, um etwa eine Bewegung zu simulieren oder einen Sensor anderweitig auszurichten. Eine Nutzung derartiger Kleinstmotoren in Kombination mit Sensoren ist in [Anlage 6](#page-148-0) erläutert. Was ihre Steuerung und Messwertgenerierung betrifft, sind sie den Sensoren im Wesentlichen gleichzusetzen.

### <span id="page-26-0"></span>**3.1. Optisch messende Sensoren**

Der Grundgedanke bei den nachfolgend betrachteten optisch messenden Sensoren ist die polare Koordinatenbestimmung. Dabei definiert das Messgerät selbst ein lokales topozentrisches Koordinatensystem über zwei definierte Koordinatenachsen, die entweder fest im Messgerät integriert oder durch den Aufbau definiert sind. Da derartige Geräte häufig lotbezogen eingesetzt werden, bezeichnet man die durch die Achsen aufgespannten Ebenen im Allgemeinen als Horizontal- und Vertikalebene.

Bei der polaren Koordinatenbestimmung werden in den beiden Ebenen parallel zwei Winkel gegenüber einer Nullrichtung (*Hz* in der Horizontal- und *V* in der Vertikalebene) sowie eine Strecke (*d*) gemessen. Aus diesen drei Messungen kann anschließend unmittelbar ein Raumvektor im lokalen kartesischen Koordinatensystem des Gerätes errechnet werden, dessen Elemente die drei lokalen Koordinaten des Zielpunktes widerspiegeln.

#### **3.1.1. Motorisierte Tachymeter**

Präzisionstachymeter realisieren die Bestimmung des Raumvektors im Bereich weniger Millimeter mittels Winkelmessungen in der Genauigkeitsklasse von unter 1 mgon und Streckenmessungen in der Genauigkeitsklasse 1 bis 2 mm sowie der Integration einer Rechnerkomponente, welche die Messungen unmittelbar auswertet. Die Fähigkeit zum Messen dreidimensionaler Vektoren in dieser Genauigkeitsklasse macht sie als Sensorkomponente eines GeoSN für Überwachungsmessungen nutzbar.

Bei Motorisierten Tachymetern (siehe [Tabelle 1](#page-26-0)) ermöglichen die integrierten Servomotoren außerdem automatische Bewegungen des Gerätes in den zwei Messebenen und damit ein autarkes Arbeiten ohne manuelle Nutzerinteraktion.

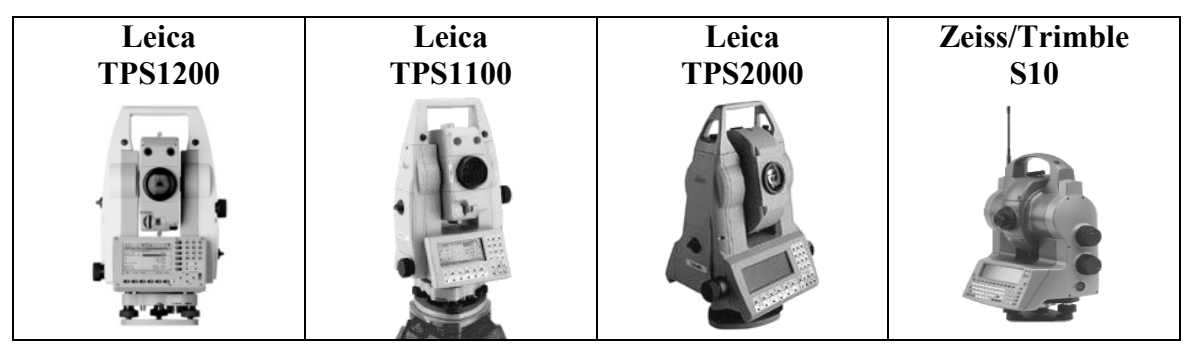

**Tabelle 1: Beispiele für Motorisierte Tachymeter** 

Lasertracker arbeiten nach dem gleichen Prinzip, ermöglichen allerdings Streckenmessungen im 1/100 mm Bereich und durch das permanente Tracking eines einzelnen Zielzeichens Aufzeichnungsraten von bis zu 1000 Hz.

Überwachungsmessungen sind Spezialanwendungen für Tachymeter. Sie besitzen einige für einen Sensor eines GeoSN unnötige Ausprägungen wie Tastaturen, Displays und manuelle Bedienungsmöglichkeiten über Feintriebe, die für einen rein rechnergesteuerten Zugriff überflüssig sind.

Die Konzeption für den manuelle Betrieb führt bei diesen Geräten zu weiteren rein physischen Besonderheiten, da sie große äußere Abmessungen und ein hohes Gewicht besitzen, was der Stabilitätsforderung des Geräts während einer Aufstellung Rechnung trägt. Diese physische Ausprägung widerspricht dem Miniaturisierungsgedanken eines Knotens im WSN.

Neben den physischen Aspekten der Geräte gibt es auch von Seiten des integrierten Rechnerelements Auswirkung auf die Konfiguration für automatische Messaufgaben. Die umfangreichen integrierten Fähigkeiten des Tachymeters lassen ihn nicht als einfachen Sensor erscheinen, sondern bereits als eine Kombination aus Sensor und Controller. Allerdings ist diese Sensor/Controller Kombination auch nicht wie ein fertig konfigurierter Sensorknoten zu behandeln, da er nur eingeschränkt die Fähigkeit zum vollständig autarken Arbeiten hat. Obwohl einige Geräte prinzipiell die Möglichkeit besitzen, über vorkonfigurierte Programme im Systemspeicher Messungen nach einer entsprechenden Konfiguration vor Ort völlig selbständig und ohne äußeren Zugriff auszuführen, sind diese Art der Programme doch zumeist sehr einfach gehalten. Gleichzeitig war es seitens der Hersteller lange Zeit nicht oder nur sehr eingeschränkt vorgesehen, Nutzern die Möglichkeit zu geben, derartige Programme selbständig zu entwerfen und auf die Geräte aufzuspielen.

Erläutert am Beispiel der Tachymeter der TPS1100 Serie von Leica Geosystems [\[50\]](#page-171-0) stellen sich die tachymeterinternen Monitoring-Programme wie folgt dar. Es sind zwei On-Board-Standardprogramme für Überwachungsaufgaben vorgesehen. Zum einen das Programm "Automatische Speicherung". Dieses Programm dient der permanenten Messung eines Punktes, der vom Tachymeter im EDM Modus "Tracking" ständig angemessen wird. Eine Speicherung von Messungen findet aber nur gemäß Nutzervorgaben in Bezug auf vergangene Zeit (minimal 1 Sekunde) oder zurückgelegte Strecke des verfolgten Zielpunktes statt. Dieses Programm kann nur ein Ziel überwachen und ist somit zum Beispiel für eine Fahrzeugverfolgung, wie etwa bei der Maschinensteuerung eines Baustellenfahrzeuges, geeignet [\[51\]](#page-171-0).

Das zweite On-Board-Programm für Überwachungsmessungen ist das Programm "Monitoring". Es ermöglicht das zeitgesteuerte Anfahren einer vorzugebenden Anzahl von Prismen, die in einer vorangegangenen Anlernphase definiert worden sind. Für einen Messzyklus können die Anzahl der Sätze und eine Zwei-Lagen-Messung definiert werden. Ferner ist nur die Wartezeit zwischen zwei Zyklen und die Zeiten des ersten und des letzten Zyklus vorzugeben.

Beide Programme können die Daten im internen Speicher ablegen oder an die RS232- Schnittstelle des Gerätes ausgeben.

Das manuelle Anzielen von Zielpunkten, das den normalen Arbeitsvorgang zur Erzeugung eines Messwertes einleitet, ist in der Regel auch bei automatischen Messaufgaben durch ein der permanenten Überwachung vorangehendes Anlernen von Messstellungen notwendig. Das Anlernen dieser Messstellungen ist allerdings auch über ein zeitlich aufwendiges Suchen der Prismen im Umkreis über die automatische Zielfindung im Fernsteuerungsmodus möglich.

Bei Nutzung der hier betrachteten Geräte können Störungen auftreten, die nicht vom Nutzer zu beeinflussen sind. Sie sind trotz ihrer robusten Bauweise für Außendienstarbeiten anfällig gegenüber äußeren Einflüssen aufgrund ihrer optischen Messfunktion und komplexen Mechanik und Elektronik. Sie können nicht bei zu starkem Regen oder Nebel eingesetzt werden, wenn hierbei die Sichtverbindung zum Zielpunkt unterbrochen wird. Auch können sie nicht ohne weitere Schutzeinrichtungen für längere Zeit an einem Ort belassen werden. Insbesondere Eisbildung, die die automatischen Bewegungen behindert und Beschlagen des Objektivs führen zum Verlust der Messfähigkeit. Auch müssen Gerät und Zielpunkt zum Zeitpunkt der Messung stabil stehen, da ansonsten die automatische Zielfindung nicht funktionsfähig ist. Um auf diese Art von Phänomenen im Verlauf der Messung sinnvoll reagieren zu können, sind umfangreiche Reaktionspläne zu erstellen, die nicht alle vom Tachymeter selbständig ausgeführt werden können.

Automatisches Messen ist somit bei Tachymetern eher mit einer Fernsteuerung von einem externen Rechner aus gleichzusetzen und das Gerät ist trotz seiner umfangreichen internen Fähigkeiten für automatische Messaufgaben in der Regel auf Steuersignale von außerhalb angewiesen. Diese Art der Steuerung stellt sich als das so genannte "Polling" dar. "Polling" ist mit einer "Frage-Antwort" oder Half-Duplex-Verbindung zwischen Tachymeter und Steuerrechner gleichzusetzen (siehe Kapitel [4.2.5\)](#page-56-0). Mittels eines On-Board-Interpreter werden Befehle, die von einem Rechner an den Tachymeter gesendet werden, in Bewegungen und Messvorgänge umgewandelt. Diese Befehle haben in der Regel eine einfache ASCII-Struktur (siehe [Tabelle 7](#page-54-0) in Kapitel [4.2.2](#page-51-0)) und können von jedem Terminalprogramm an den Tachymeter übertragen werden.

Die Antworten sind ebenfalls in ASCII-Struktur gehalten und somit leicht auszuwerten. Allerdings müssen bei dieser Art der Befehlsstruktur gewisse Aufbauvorschriften zwingend eingehalten werden (siehe Kapitel [4.2.2\)](#page-51-0). Eine Bereitstellung von DLLs durch die Herstellerfirmen, die etwa in C++ und VisualBasic integriert werden können, erleichtert diesen Zugriff, da hier sämtliche Befehle bereits in entsprechenden Programmierroutinen implementiert wurden und mit der Übergabe allgemeiner Vorgabewerte aufgerufen werden können. Bei fehlerhafter Ausführung eines Befehls sendet der Tachymeter fest definierte Fehlermeldungen zurück, die im Interpreter ebenfalls beschrieben sind.

Diese Art der permanenten Ansteuerung des Messgerätes im Zuge einer Fernsteuerung lässt den Tachymeter somit bei Nutzung des standardmäßigen Kabelanschlusses trotz aller bereits integrierten Fähigkeiten zunächst mehr als Sensorkomponente eines Senorknotens erscheinen.

Der hohe Preis von mehreren tausend Euro pro Instrument macht den massenhaften Einsatz dieser Art von Sensoren, wie es in einem WSN gefordert ist, unmöglich.

Der Kostenaspekt leitet zur wichtigsten Besonderheit dieser Geräte für ihren Gebrauch als Sensor über, die besagt, dass sie auf das zusätzliche Gegenstück Prisma zur Durchführung einer Messung angewiesen sind. Reflektorlose Messoptionen von Tachymetern sollen hierbei außer Acht gelassen werden, da das reflektorlose Messen derzeit keine Möglichkeit der automatischen Zielfindung unterstützt. Eine Integration einer parallel zur reflektorlosen Streckenmessung durchgeführten Digitalaufnahme in den Messvorgang und eine photogrammetrische Auswertung mit dem Ziel einer Mustererkennung ist zwar für Standardinstrumentarium möglich [\[52\],](#page-171-0) wird aber von den Herstellerfirmen noch nicht als werkseitige Messoption angeboten.

Prismen müssen fest installiert und dabei möglichst exakt auf den Tachymeter ausgerichtet sein. Bei schlechter Ausrichtung können Fehlmessungen durch falsche Strahlenwege innerhalb des Prismas auftreten. Auch eine Verteilung von mehreren Prismen in einem zu dichten Raster kann Fehler bei der automatischen Anzielung verursachen, da der Tachymeter das anzufahrende Prisma durch mehrere Intensitätsmaxima auf dem CCD-Chip der automatischen Zielfindung nicht mehr identifizieren kann.

<span id="page-29-0"></span>Im Terminus des WSN führt die Kombination mit dem Gegenstück Prisma sowie die Eigenschaften und der hohe Preis des eigentlichen Messgeräts zur Schlussfolgerung, dass der Tachymeter kein Element eines einfachen Sensorknotens sondern eine Spezialform eines Beacon- oder Zentral-Knotens bildet (siehe Kapitel [1.1](#page-5-0)) und seine zugehörigen Prismen im Umfeld selbst eine Form von Sensorknoten bilden. Eine Tachymeter-Prismen-Kombination kann dann als eine Spezialform eines GeoSN-Knoten in der Weise definiert werden, dass sie ein "1-Knoten-Netzwerk" bilden.

#### **3.1.2. 1-Knoten-Netzwerk**

Im Vergleich mit einem WSN besagt der Begriff "1-Knoten-Netzwerk", dass an einen Zentralknoten ohne zusätzliche Hardwaremodifikation eine beliebig große Anzahl von passiven Sensorknoten angeschlossen werden können. In Falle der Tachymetrie übernehmen die Prismen die Aufgaben von Sensorknoten in der Form, dass sie dem Tachymeter als Zentralknoten den "Messwert" (die Position) des Prismas übergeben. Die Messwertübertragung findet wie in einem WSN drahtlos statt, da sie im Wesentlichen dem Messstrahl vom Tachymeter zum Prisma entspricht. Die Adressierung der einzelnen Prismen innerhalb dieses Netzwerkes ist durch ihre Koordinaten geregelt, wobei in der Regel zusätzlich jedem Prisma innerhalb der späteren Auswertung ein fester Name zugeteilt wird, dem die Koordinaten als Zusatzinformationen unterlegt sind.

Die Nutzung dieser passiven Sensorknoten hat auch den Effekt, dass pro neuer Messstelle keine weitere Stromversorgung und Kommunikation geplant werden muss. Zusätzlicher Energiebedarf beim Tachymeter ist lediglich durch die gestiegene Betriebszeit aufgrund des Anfahren und Messen weiterer Prismen einzuplanen.

Der Vorteil, dass keine Modifikationen an Rechner, Kommunikation und Stromversorgung vorgenommen werden müssen, wird dadurch erkauft, dass die Sensoren nur sukzessiv und nicht parallel abgefragt, das heißt angefahren und gemessen werden können. Dies muss bei der Definition der Zyklen, in denen bestimmte Objektpunkte angemessen werden sollen, berücksichtigt werden. Objektpunkte, für die nur geringe Veränderungen prädiziert sind, sowie die Referenzpunkte müssen ggf. nur in größeren Zeitabschnitten angefahren werden.

Einen Spezialfall der Nutzung von Prismen als Sensorknoten nehmen die aktiven Prismen ein. Derartige Geräte liefern neben der reinen Reflektion des Messstrahls über die Tripelspiegel zum Beispiel über leuchtende LEDs oder einen weiteren Infrarotstrahl zusätzliche Informationen. So kann das Prisma bereits während der Messung dem Tachymeter etwa seine Identifikation mitteilen [\[49\].](#page-171-0) Diese Form der Informationsübergabe ist bei Tachymetern noch begrenzt aber eine Weiterentwicklung hin zu aktiven Sensoren am Prisma bietet hierbei weiteres Entwicklungspotential. Ein Beispiel für eine derartige Anwendung stellt die T-Probe des LTD800 [\[53\]](#page-171-0) dar, bei deren Anwendung Informationen auf den EDM-Messstrahl aufmoduliert und im Messgerät ausgewertet werden.

Die Kombination mit dem Gegenstück Prisma führt außerdem dazu, dass das Messgerät selbst nicht am Objekt angebracht werden muss, sondern extern in einer stabilen Aufstellung installiert kann. Somit kann eine Gefährdung für das teure Messgerät reduziert und außerdem der Eingriff am Objekt auf das Minimum der zu adaptierenden Prismen begrenzt werden.

Ein Tachymeter liefert neben den originären Messwerten Hz-Richtung, V-Winkel und Schrägdistanz sowie ggf. der bereits aus diesen Messungen errechneten Koordinate eines <span id="page-30-0"></span>Prismas insbesondere eine weitere Information in Form der Uhrzeit der Messungen. Diese ist aus der Systemzeit des Tachymeters abgeleitet, die mittels eines einfachen Quarzes realisiert wird. Die begrenzte Zeitstabilität eines Quarzes führt allerdings dazu, dass die Ablesungen der Codierungen der Winkelteilkreise nicht streng mit der EDM Streckenmessung synchronisiert sind. Bei schnellen Punktbewegungen führt dies zu Falschmessungen, da sich die Winkelablesungen auf eine andere Position beziehen als die Streckenmessung. Dies kann bei einer Zeitverzögerung von 0,1 sec zwischen Winkel und Streckenmessung und einer Punktgeschwindigkeit von 0,1 m/s einen Positionsfehler von 10 mm erzeugen [\[54\].](#page-171-0) Für ingenieurgeodätische Überwachungsmessungen, bei denen Tachymeter zum Einsatz kommen, sind solche Synchronisationsfehler zumeist vernachlässigbar, da sich die beobachteten Punkte nur langsam verändern. Zwingend notwendig ist allerdings auch bei langsamen Punktbewegungen die Synchronisation aller Messgeräte der Überwachungsmessung, insbesondere bei der Überwachung identischer Punkte, wenn zum Beispiel an einem Punkt eine GPS-Prisma Kombination angebracht wird. Hierbei bezieht sich eine Tachymetermessung auf die lokale Systemzeit des Tachymeters, während eine GPS Messung auf der GPS-Systemzeit beruht.

Eine Integration weiterer Sensoren in den Tachymeter ist ebenfalls möglich, wobei es sich dabei in der Regel vor allem um Meteo-Sensoren und Voltmeter der internen oder externen Spannungsquellen handelt, wie etwa beim Zeiss S10 [\[55\]](#page-171-0).

Die erzeugten Datenmengen eines Tachymeters sind begrenzt. Es werden entweder lediglich die drei originären Messgrößen Horizontalrichtung, Zenitwinkel und Schrägdistanz oder im Falle einer tachymeterinternen Koordinatenumrechnung ein kartesisches Koordinatentripel X/Y/Z ausgegeben. Bei unmittelbarer Koordinatenausgabe müssen bereits im Gerät die notwendigen Korrektionen an die originären Messwerte angebracht werden, bei den Streckenmessungen etwa in Form der Nullpunktkorrektion und der meteorologischen Korrektion. Die exakte Berechnung der Korrektionen ist nur möglich, wenn dem Gerät die entsprechenden Parameter vorher übermittelt wurden.

Da die Übermittlung der Korrektionsparameter eine zusätzliche Kommunikation notwendig macht und insbesondere die Formeln zur meteorologischen Korrektion in Tachymetern zumeist nur näherungsweise implementiert sind ([\[50\],](#page-171-0) [\[55\]\)](#page-171-0), ist es sinnvoll, die Korrektionen als Aufbereitung der Messungen gemäß [Abbildung 5](#page-14-0) auf dem Rechner der Zentralstation des GeoSN durchzuführen.

Somit werden auch diese 1-Knoten-Netzwerk im weiteren Verlauf der GeoSN betrachtet, da die Aspekte der Steuerung des Tachymeters und der Weitergabe der gemessenen Daten an die Zentralstation, auf der die Auswerteprogramme der Überwachungsmessung laufen, noch gelöst werden müssen. Hierbei werden einige Tachymeter wiederum besonders hervortreten, die neben den grundsätzlich vorhandenen drahtgebundenen Schnittstellen bereits zusätzlich eingebaute drahtlose Kommunikationsmittel besitzen, wie das Datenfunkgerät des S10 von Zeiss [\[55\],](#page-171-0) die WLAN-Option des Trimble S6 [\[49\]](#page-171-0) oder die Bluetooth Fähigkeit der TPS1200 Geräte von Leica Geosystems [\[56\].](#page-171-0)

#### **3.1.3. Digitalnivelliere**

Viele der unter [3.1.1](#page-26-0) angesprochenen Punkte gelten in ähnlicher Form für die Digitalnivelliere. Allerdings sind bei Nivellieren einige spezielle Besonderheiten zu beachten, die ihrer Behandlung wie ein Tachymeter widersprechen.

<span id="page-31-0"></span>Erstens besitzen Nivelliere normalerweise eine sehr viel geringere Beobachtungsreichweite etwa bis zu maximal 40 Metern und sind auf horizontale Visuren beschränkt. Außerdem besitzen sie in der Regel keine eigene Motorisierung. Somit kann ein Digitalnivellier zunächst nur die Veränderung einer einzelnen Nivellierlatte verfolgen, auf die es von Beginn an ausgerichtet ist. Um ähnlich wie bei einem Tachymeter mehrere passive Sensoren zu überwachen, sind eigens adaptierte Servomotoren notwendig, die das Anfahren der einzelnen Messpositionen sowie ggf. die Fokussierung der Optik übernehmen. Derartige Sonderausführungen von Digitalnivellieren werden etwa von SOLEXPERTS [\[57\]](#page-171-0) und Angerer [\[58\]](#page-172-0) angeboten (siehe [Tabelle 2](#page-31-0)).

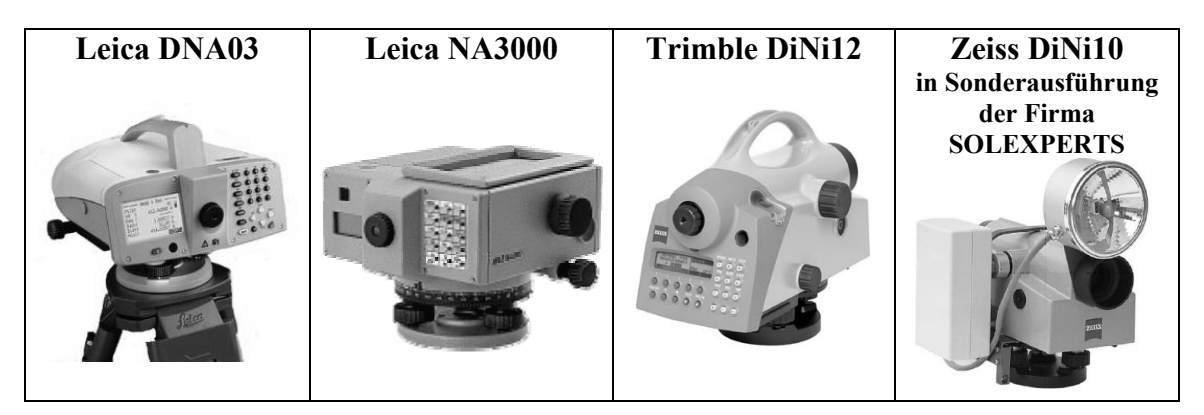

**Tabelle 2: Beispiele für Digitalnivelliere** 

Der deutlichste Unterschied gegenüber Tachymetern ergibt sich dadurch, dass Nivelliere im Allgemeinen nur auf die Messung von Höhenunterschieden ausgelegt sind. Es werden anders als beim Tachymeter keine 3D-Koordinaten des Zielpunktes sondern lediglich der Höhenunterschied und die Horizontalstrecke<sup>[4](#page-31-1)</sup> zwischen Stand- und Zielpunkt gemessen. Eine Generierung von 3D-Koordinaten, die so genannte Nivelliertachymetrie, erfordert zusätzlich den Winkel der horizontalen Visur. Dieser ist im Digitalnivellier allerdings zumeist nicht digital zugänglich, sondern lediglich analog an der Dreifußadaptierung ablesbar. Bei der Integration einer Motorisierung (s.o.) kann der Winkel über Verfahrwege des Instruments abgeleitet werden.

Ein Einsatz von Nivellieren ist aufgrund der begrenzten Messreichweite und der Form der generierten Messwerte auf die Überwachung kleinräumiger Setzungen begrenzt.

### **3.2. GPS-Empfänger**

1

GPS-Empfänger realisieren wie Tachymeter dreidimensionale kartesische Koordinaten-Bestimmungen. Sie finden allerdings nicht in einem lokalen topozentrischen System sondern einem globalen geozentrischen System, etwa dem ITRF 2000 statt. Die Form der Ausgabe der Koordinaten kann anschließend in der Regel durch Einstellungen am Gerät zwischen geozentrischen Koordinaten (X/Y/Z) oder geographischen Koordinaten (Länge, Breite, ellipsoidische Höhe) gewählt werden. Einige Geräte lassen auch über die Definition von Koordinatentransformationen/Koordinatenumrechnungen eine Ausgabe von lokal kartesischen oder Abbildungskoordinaten (Rechtswert, Hochwert, Höhe) zu.

<span id="page-31-1"></span><sup>4</sup> Ein lotbezogener Einsatz von Nivellieren ist durch den integrierten Kompensator in der Regel für eine Messung zwingend erforderlich.

GPS Empfänger akquirieren ohne externe Befehle alle sichtbaren GPS-Satelliten, indem aus einer grob bekannten Position und den bekannten Satellitenbahnen die Suchfenster für Signale bestimmt werden. Anschließend werden automatisch die Code-Signale der sichtbaren Satelliten sowie die GPS-Systemzeit gemessen. Eine Messung der Phase der GPS Trägerfrequenzen L1 bzw. L2, auf denen die Codes und GPS-Informationen aufmoduliert sind, ist keine grundsätzlich implementierte Fähigkeit, aber für die Sensoren im GeoSN zwingend erforderlich (siehe Kapitel [3.2.1](#page-35-0)). Ein GPS Empfänger, der Trägerphasen auf beiden GPS-Frequenzen messen kann, wird auch als High-End oder geodätischer Empfänger bezeichnet, da mit Hilfe dieser Messungen die höchsten Genauigkeiten möglich sind (siehe Kapitel [5.2.2\)](#page-81-0).

Mit Hilfe der Code-Messungen bestimmt ein Empfänger die zugehörigen Pseudoranges zu den Satelliten und über die bekannten Koordinaten der Satelliten zum Zeitpunkt der Messung seine Position als so genannte Single-Point-Position (SPP) mit einer Genauigkeit von einigen Metern. Eine Ausgabe von Positionen ist dann etwa im standardisierten NMEA-ASCII-Format<sup>[5](#page-32-0)</sup> [\[Web 7\]](#page-176-0) möglich, die noch auf die wesentlichen Informationen Zeit und Koordinate reduziert werden können. Somit kann die Informationsmenge einer GPS-Messung stark begrenzt werden. Die hoch genaue Zeitbestimmung mit GPS über die Atomuhren der Satelliten (GPS-Systemzeit) hat darüber hinaus den Vorteil, dass die Messungen anderweitig angeschlossener Sensoren auf diese Zeitbasis synchronisiert werden können.

Seit der Einführung des Navstar GPS haben sich die Empfänger aufgrund des technischen Fortschritts auf dem Gebiet der Stromversorgung und Miniaturisierung von Rechnerkomponenten stark weiterentwickelt. Viele der notwendigen Tätigkeiten bei der Akquirierung und Auswertung von GPS Signalen konnten von Hardwareelementen auf Softwarearbeiten umgewandelt werden.

Gleichzeitig hat der Massenmarkt für diese Geräte, insbesondere aufgrund ihres Einsatzes im Bereich der Navigation von Landfahrzeugen, die Kosten für einen einfachen GPS-Empfänger inzwischen erheblich reduziert. Aus diesem Grund werden sie auch als Bestandteil eines nicht auf ingenieurgeodätische Überwachungen ausgelegten WSN immer interessanter, um eine Positionsbestimmung von Sensorknoten, wie zu Beginn des Kapitels [2](#page-11-0) angesprochen, sicherzustellen. Fähigkeiten zu einem sparsamen Energieverbrauch und bereits vorprogrammierte Ruhephasen, sowie die starke Miniaturisierung der GPS-Empfänger auf Chipgröße erfüllen auch die sonstigen Anforderungen an Elemente eines Sensorknotens im WSN. Allein die freie Himmelssicht schränkt den Aspekt der ungeplanten Sensorausbringung eines WSN ein. Eine hoch genaue Positionsbestimmung, wie sie im GeoSN gefordert wird, ist allerdings nur mit Hilfe von DGPS<sup>[6](#page-32-1)</sup> möglich (siehe Kapitel [3.2.1\)](#page-35-0)

GPS-Empfänger stellen sich einem Nutzer immer in zwei unterschiedlichen Formen dar. Die eine Gruppe von Empfängern ist für einen manuellen Betrieb ohne zusätzliche Hardware ausgelegt und soll dem Anwender die GPS-Positionsbestimmung unmittelbar zur Verfügung stellen. Zu diesem Zweck sind diese Geräte mit einem Display zur Anzeige der Messungen und einem Bedienfeld für manuelle Eingaben ausgelegt. Diese Geräte besitzen zwar Schnittstellen, an die sie insbesondere NMEA-Nachrichten ausgeben und an denen

<span id="page-32-0"></span><sup>&</sup>lt;sup>5</sup> NMEA: National Marine Electronics Association.

<span id="page-32-1"></span>DGPS: **D**ifferentielles **GPS.**

<span id="page-33-0"></span>DGPS-Korrekturen empfangen können, eine externe Steuerung über einen Rechner ist aber in der Regel nicht vorgesehen oder nur umständlich realisierbar. Teilweise wird für diese Gruppe von Empfängern auch die Bezeichnung "Handheld-Empfänger" angewendet. Allerdings ist diese Bezeichnung nur für die Geräte zutreffend, bei denen auch die GPS-Antenne bereits integriert ist und die für eine einfache GPS Nutzung im täglichen Gebrauch konzipiert wurden. Derartige Geräte werden etwa von den Anbietern Garmin und Magellan vertrieben (siehe [Tabelle 3](#page-33-0)). Diese Gerätetypen können zumeist nicht extern gesteuert werden und liefern auch keine Genauigkeiten im angestrebten Spektrum. Die eingebauten GPS-Chips besitzen keine Möglichkeiten zur Trägerphasenmessung und die DGPS-Fähigkeit ist lediglich auf SBAS<sup>[7](#page-33-1)</sup> und ggf. Codekorrekturen über Radiosignale bei Integration eines Radio-Empfängers ausgelegt und somit auf Genauigkeiten im Meter- bis maximal Dezimeter-Bereich begrenzt. Sie sind somit für die weiteren Betrachtungen uninteressant.

In den Bereich der manuell zu bedienenden GPS Empfänger, für die die Bezeichnung Handheld nicht zutrifft, fallen die Lotstock-Versionen von geodätischen GPS-Empfängern, die für hoch genaue kinematische oder Stop-and-Go Vermessungen eingesetzt werden [\[48\]](#page-171-0) (siehe [Tabelle 3\)](#page-33-0).

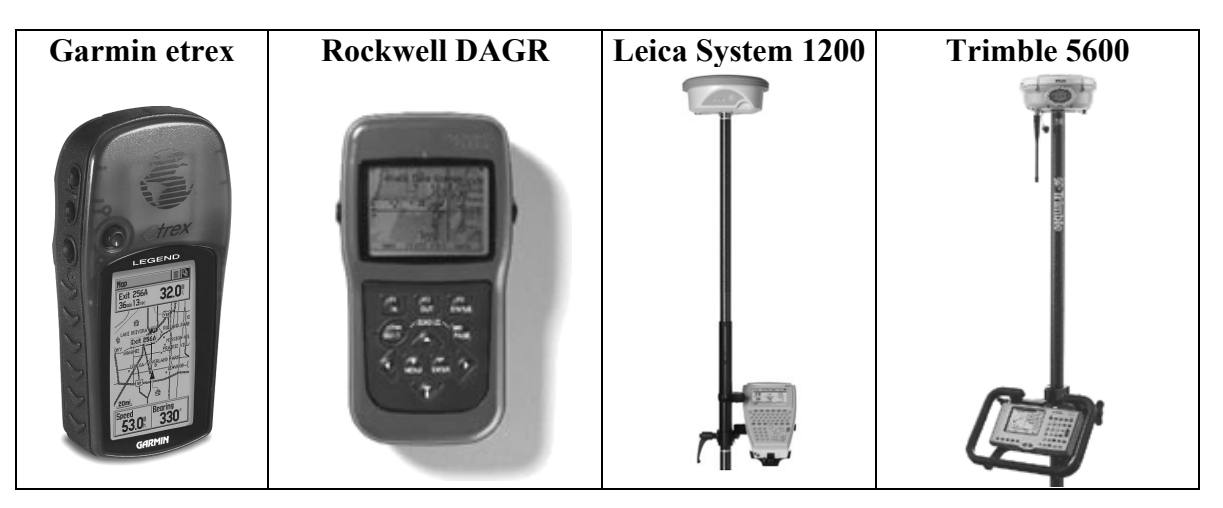

**Tabelle 3: Beispiele für Handheld- und geodätische Empfänger in Lotstock-Varianten** 

Manuell bedienbare geodätische GPS-Empfänger etwa der Firmen Leica und Trimble nut-zen in der Regel die in [3.2.2](#page-36-0) näher beschriebene RTK-Option<sup>[8](#page-33-2)</sup>, die es ihnen ermöglicht, bereits im Gelände zentimetergenaue Positionen über DGPS zu bestimmen und dem Nutzer für Absteckungs- oder Aufnahmeaufgaben darzustellen. Allerdings werden sie dank ihres internen Datenspeichers auch für nachgeordnete Auswertungen im Post Processing (siehe Kapitel [3.2.3\)](#page-37-0) herangezogen. Diese Geräte haben zwar häufig mehrere Schnittstellen für Datenein- und ausgänge, sind aber prinzipiell nicht auf externe Kommandos eines Rechners bzw. unmittelbare Ausgabe von Rohdaten-Messungen an eine Schnittstelle ausgelegt. Eine unmittelbare Datenausgabe an eine der Schnittstellen ist auch bei diesen Geräten zumeist nur im standardisierten Datenformat NMEA oder in Form von DGPS-

<span id="page-33-1"></span><sup>7</sup> SBAS: **S**atellite-**B**ased-**A**ugmentation-**S**ystem, Bereitstellung von Korrekturdaten über geostationäre Satelliten, kein zusätzlicher Kommunikationskanal notwendig, da die Korrekturen über das Satellitensignal eines geostationären Satelliten verbreitet werden.<br><sup>8</sup> PTK: **P**eel Time Kinematie

<span id="page-33-2"></span>RTK: **R**eal **T**ime **K**inematic.

<span id="page-34-0"></span>Korrekturdaten für andere Empfänger möglich. Eine Nutzung manueller Empfänger in Überwachungssystemen ist nur in Ausnahmefällen sinnvoll, da sie wesentlich teurer als die nachfolgend beschriebenen OEM-Empfänger sind. Ihre Anwendung beschränkt sich meist auf zeitlich begrenzte Adaptionen unter Nutzung der RTK Option mit Ausgabe von NMEA Nachrichten. Eine derartige Anwendung wird bei der Nutzung des GOCA-DC3 bzw. des GOCA-Monitor Programmsystems angewendet [\[32\]](#page-170-0).

Die zweite Gruppe umfasst die so genannten OEM<sup>[9](#page-34-0)</sup>-Boards (siehe [Tabelle 4](#page-34-0)).

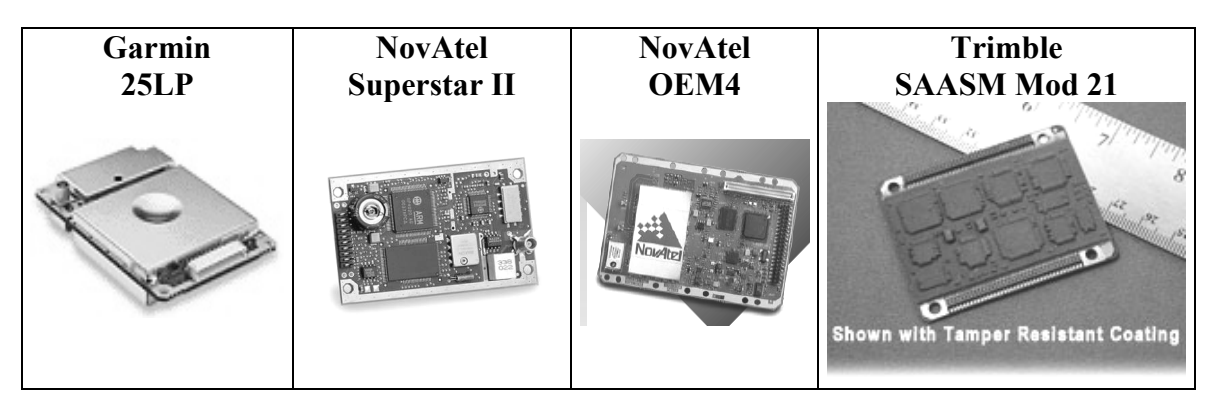

**Tabelle 4: Beispiele für OEM-GPS-Empfänger** 

OEM-Boards sind für Überwachungsaufgaben wesentlich besser geeignet, da sie standardmäßig auf eine externe Rechneranbindung ausgelegt sind. Wie der Begriff Board bereits aussagt, sind diese Geräte in ihrer Form etwa einer PCI Steckkarte für einen PC gleichzusetzen. Sie besitzen keine Einstellmöglichkeiten direkt am Board mit Ausnahme einiger Hardwarekonfigurationen über Jumper, etwa was die Stromversorgung betrifft. Die Boards sind lediglich mit Pinanschlüssen, an denen Stromeingang und Datenleitungen angeschlossen werden, und einem Antennenanschluss ausgestattet. Ihre Größen variieren von 20x10 cm, wie beim NovAtel OEM4 [\[Web 8\],](#page-176-0) bis auf 5x3cm für den NovAtel SUPERSTAR II [\[Web 9\]](#page-176-0). Die Empfänger sind bei den Herstellern zum einen in dieser reinen Board Form erhältlich, was eine Integration in eigens konzipierte Systeme möglich macht, und zum anderen als bereits gekapselte Komplettsysteme, so genannte Enclosures. Hierbei wurden die Board-PINs bereits mit standardisierten Schnittstellen und Stromversorgungsanschlüssen versehen und die Platinenelemente sind durch die Kapselung vor äußeren Einflüssen geschützt.

Eine Nutzung der OEM-Empfänger ist in der Regel mittels der firmeneigenen Programme der Hersteller für den entsprechenden Empfängertypen vorgesehen, die normalerweise frei im Internet publiziert werden. Diese Programme besitzen zumeist eine übersichtliche graphische Bedienoberfläche, sehen den Empfängeranschluss an eine serielle Schnittstelle des genutzten Rechners vor und ermöglichen es, neben dem Empfang von Daten sowie deren Visualisierung und Speicherung, den Empfänger für bestimmte Aufgaben vorzukonfigurieren, die dieser später dann auch ohne eine erneute Anbindung an die Software ausführt.

<sup>9</sup> OEM: **O**riginal **E**quipment **M**anufacturer, Hersteller fertiger Komponenten.

<span id="page-35-0"></span>Erzeugte Daten und die notwendigen Steuerbefehle liegen zumeist in zwei Formen vor. Einer empfängereigenen binären Form und einer ASCII-Form. Die ASCII-Form ist häufig an das NMEA Format angelehnt.

Da nicht alle Anwendungen dieser Empfänger mit diesen bereitgestellten Programmen gelöst werden können, wie es auch bei der hier untersuchten Anwendung in einem GeoSN der Fall ist, stellen die Firmen normalerweise den entsprechenden Befehlssatz und das Format der aufgezeichneten Daten einem etwaigen Nutzer zur eigenen Verwendung zur Verfügung.

Anspruchsvolle Anwendungen, wie die des GeoSN, erfordern zumeist die Nutzung der binären Kommunikationsbefehle und der binären Daten des GPS-Empfängers, da diese wesentlich umfangreichere Möglichkeiten bieten. Außerdem enthalten zumeist nur die binär bereitgestellten Daten die notwendigen Messinformationen. Die Daten- und Befehlsstruktur ist normalerweise von Empfänger zu Empfänger verschieden. Daraus folgt, dass von einem Nutzer eigens konzipierte Programme in der Lage sein müssen, binär zu kommunizieren. Außerdem müssen sie für jeden genutzten Empfänger eine spezielle Kommunikation vorsehen.

In der Regel sind die Boards mit mindestens zwei Anschlüssen für Daten ausgestattet, um zum einen gemessene Daten ausgeben und zum anderen ggf. dauerhaft DGPS Daten emp-fangen zu können. Aufgrund von Trennung von RX- und TX-Leitung<sup>[10](#page-35-0)</sup> können Steuerbefehle aber auch bei paralleler Messwertausgabe an eine Schnittstelle übertragen werden. Die Form der Schnittstellen ist in der Regel auf eine RS232-Kommunikation ausgelegt.

Bezüglich der Stromversorgung haben GPS-Empfänger häufig den Vorteil einer großen Bandbreite von Eingangsspannungen zwischen 6 und 30 Volt. Für den Anschluss an das normale Stromnetz hingegen sind entsprechende Netzteile oder Wandler notwendig. Der Verbrauch beschränkt sich zumeist auf wenige Milliwatt.

Eine dritte Ausprägungsform eines GPS-Empfängers ist der einfache GPS-Chip. Diese bietet zwar die umfangreichsten Möglichkeiten einer Integration in bestehende WSN Systeme, wird hier aber aufgrund der dazu notwendigen elektrotechnischen Arbeiten zur eigenen Erstellung von Rechner-Boards nicht betrachtet.

#### **3.2.1. DGPS**

1

Eine Nutzung als Element eines GeoSN stellt besondere Anforderungen an einen GPS-Empfänger, die nicht ohne eine spezielle Konstellation von Sensor und Kommunikationseinrichtung erfüllt werden können. Wie bereits erläutert, werden die geometrischen Informationen im GeoSN mit Genauigkeiten von wenigen Zentimetern oder sogar Millimetern benötigt. Da die SPP eines GPS-Empfängers, also die Positionierung rein aus den Satellitenbeobachtungen, nur Genauigkeiten im Meter Bereich liefern kann, muss DGPS mit Lösung der Trägerphasenmehrdeutigkeit genutzt werden. Diese Berechnung kann dabei entweder zeitnah zur GPS-Messung am Rover unter der Nutzung des **R**eal **T**ime **K**inematic (RTK) Prinzips oder im Nachgang der Messung beim **P**ost **P**rocessing (PP) geschehen.

<sup>&</sup>lt;sup>10</sup> RX- und TX-Leitung: Empfangs- und Sendeleitung einer Verbindung, teilweise auch als RD und TD (receive data und transmit data) bezeichnet.
<span id="page-36-0"></span>Zur Nutzung des DGPS-Prinzips unter Lösung der Trägerphasenmehrdeutigkeiten sind mehrere Voraussetzungen zu erfüllen:

- a) Parallele Datenaufzeichnung von mindestens zwei Empfängern (Referenz und Ro- $ver^{11}$  $ver^{11}$  $ver^{11}$ ).
- b) Synchronisation der Beobachtungen von Referenz und Rover auf identische GPS Zeit,
- c) Fixierung der Position des Referenz-Empfängers,
- d) Fähigkeit der Empfänger zur Messung der Trägerphasen des GPS-Signals zumindest auf der L1-Frequenz,
- e) Verfügbarkeit einer Software zur Lösung der Trägerphasenmehrdeutigkeit (entweder im Rover-Empfänger als RTK-Fähigkeit implementiert oder als Auswertesoft-ware für nachgeordnete Berechnungen<sup>[12](#page-36-0)</sup>).

Da die Unterscheidung des Punktes e) zwischen RTK-Fähigkeit am Rover und einer zeitlich nachgeordneter Auswertung auf einem PC zu zwei komplett unterschiedlichen Ansätzen in der Überwachungsmessung mit GPS führt [\[33\],](#page-170-0) sind diese zwei Ansätze separat voneinander zu betrachten. Die Aspekte, die bei beiden Ansätzen insbesondere hervorgehoben werden müssen, sind die notwendigen Empfängerfähigkeiten, die Datenform und -menge und die Anforderungen an die Kommunikation.

# **3.2.2. DGPS mit RTK**

1

Die Nutzung des RTK-Modus erfordert, dass die entsprechende Fähigkeit dem Rover zur Verfügung steht. Da eine Fixierung der Trägerphasenmehrdeutigkeiten von GPS-Messungen umfangreiche Berechnungen erfordert, muss der GPS-Empfänger ausreichende Softwarefähigkeit und Rechnerkapazitäten besitzen, was einer Kombination des reinen GPS-Boards mit einem Kleinstrechner gleichkommt. Dies führt dazu, dass der Preis für einen derartigen Empfänger wesentlich höher ausfällt als das reine GPS-Board. Am Beispiel von Geräten der Firma NovAtel lässt sich etwa sagen, dass ein L1-Empfänger mit der Option für eine RTK-Fähigkeit, etwa der FLEXPAK-GL mit zugehöriger Antenne, ca. 5 mal so viel kostet wie ein einfacher L1-Empfänger der Serie SUPERSTAR in der SMART ANTENNA Version. Wird diese RTK-Option freigeschaltet, erhöhen sich die Kosten noch einmal etwa um den Faktor 2 [\[59\]](#page-172-0).

Die Bereitstellung der notwendigen Beobachtungen des Referenz-Empfängers geschieht beim RTK in der Regel in Form von Korrekturdaten für die Rover-Messungen. Diese Korrekturen können dabei im standardisierten RTCM[13](#page-36-0) oder einem firmeninternen Format bereitgestellt werden [\[48\]](#page-171-0). Dies impliziert, dass auch als Referenz-Gerät ein hochwertiger GPS-Empfänger benötigt wird, der diese Korrekturdaten erzeugen kann.

<sup>&</sup>lt;sup>11</sup> Die Begriffe Rover (engl. Wandernder) und Referenz leiten sich zwar grundsätzlich aus einer kinematischen/bewegten Echtzeitanwendung eines GPS-Emfängers ab, werden aber im Weiteren allgemein für die nicht stabilen Objektpunkte und festen Stabilpunkte in einer Überwachungsmessung angewendet.

<sup>&</sup>lt;sup>12</sup> Programme von Herstellerfirmen, etwa Leica Geo-Office [40] oder Trimble Geomatics Office [61], oder universelle Auswerteprogramme, etwa die Berner-Software [62].

<sup>13</sup> RTCM: **R**adio **T**echnical **C**ommission for **M**aritime (Services) [46], [47].

Die permanente Übermittlung der Korrekturen ist der zweite Aspekt, der beim RTK Prinzip beachtet werden muss. Aufgrund der hohen Dynamik der GPS Signale, muss die Übertragung zeitnah geschehen. Da die Algorithmen immer ein iteratives Vorgehen zur Lösung anwenden, ist die Bereitstellung von Korrekturen außerdem für einen gewissen Zeitraum ununterbrochen notwendig. Hierbei können zwar gewisse Mindestzeitansätze vorgegeben werden, eine Lösung innerhalb dieses Zeitraums ist aber nicht zu garantieren, da die Zeit bis zur Lösung auch immer sehr stark von der aktuellen Satellitenkonstellation und der Messumgebung der zwei Empfänger (beispielsweise zusätzliche Abschattungen) abhängig ist.

Korrekturdaten werden im Allgemeinen immer in einem binären Format erzeugt, um die Datenmengen zu minimieren. Dabei werden die Dateninhalte mitunter sogar "Byteübergreifend" verteilt. So werden etwa im RTCM-Format die so genannten Datenwörter nicht auf bestimmte Bytes innerhalb einer Nachricht gezwungen, wie es bei binären Daten üblicherweise der Fall ist, sondern bitweise im kompletten Datenstrom verteilt. So ist bei diesem Format das "6 aus 8" Prinzip möglich, das immer nur 6 Bits eines Bytes zur Datenübertragung nutzt und zwei Bits zu Synchronisationszwecken vorbehält. Trotz der Minimierung der Datenmenge einer Korrekturnachricht umfassen die notwendigen Daten für RTK-Algorithmen etwa in Form der RTCM1819 und RTCM3-Nachricht ca. 2440 Bits, die alle 1 bis 2 Sekunden übersendet werden müssen. Dies macht ein Kommunikationsmedium mit entsprechend hoher Datenübertragungsrate notwendig.

Soll das RTK Ergebnis nur vor Ort am Empfänger zur Verfügung stehen etwa bei einer Absteckung, ist lediglich ein Kommunikationskanal notwendig. Im GeoSN für Überwachungsmessungen müssen die Ergebnisse allerdings permanent an die Zentralstation für die zeitnahen automatischen Modellierungen aus den Messungen weitergegeben werden. Die Weitergabe der Ergebnisse erfolgt in der Regel in NMEA-Nachrichten. Die Bereitstellung von Korrekturen bei gleichzeitiger Ausgabe von Messergebnissen erfordert dazu eine Trennung der Eingangs- und Ausgangsdaten des Empfängers. Es müssen entweder zwei komplett getrennte Kommunikationskanäle genutzt oder zumindest die Receive- und Transmit-Leitungen eines Kanals voneinander getrennt werden. Es besitzen zwar viele GPS-Empfänger zwei Daten Ein/Ausgänge in Form von zwei seriellen Schnittstellen, aber die getrennte Nutzung der zwei Anschlüsse oder das parallele Senden und Empfangen auf einer Leitung stellt besondere Anforderungen an die Kommunikation (siehe Kapitel [4\)](#page-45-0).

Neben diesen Zwängen, die eine Nutzung von RTK GPS mit sich bringt, ergeben sich aber auch mehrere Vorteile. Hauptvorteil dieser Methode ist die Bereitstellung genauer 3-D Koordinaten des Rover-Empfängers in Echtzeit. Darüber hinaus ist es möglich, die genaue RTK-Messung auf die wesentlichen Inhalte zur Positionsangabe zu begrenzen (NMEA-Nachricht) und so die an die Zentralstation zu übermittelnden Informationen zu minimieren.

# **3.2.3. DGPS im Post Processing**

Die zweite Möglichkeit, die Trägerphasenmehrdeutigkeiten zu lösen und dadurch die geforderten Genauigkeiten zu erreichen, ist eine der eigentlichen Messung nachgeordnete Auswertung im Post Processing (PP). Auch wenn diese Auswertung der Beobachtungen prinzipiell erst nach deren Abschluss durchgeführt werden kann und immer eine gewisse Menge an Beobachtungen (ähnlich der Initialisierungsphase beim RTK) vorliegen muss, kann sie zeitnah nach einer Messung erfolgen und damit als Near-Real-Time-PP angewendet werden. Das PP erfordert dabei die Rohdaten des Rovers und der Referenz und ein entsprechendes Auswerteprogramm.

Auswerteprogramme werden von einigen Firmen hoch qualitativer GPS-Empfänger vertrieben. Allerdings sind diese Programme zumeist nur auf Daten firmeneigener Empfänger ausgelegt. Einzige Ausnahme bildet hierbei das so genannte RINEX-Format, ein standardisiertes GPS-Rohdatenformat in lesbarer ASCII-Form [\[60\]](#page-172-0).

Die für die PP Auswertung notwendigen Rohdaten können von GPS-Empfängern meist nur im empfängereigenen binären Datenformat aufgezeichnet werden, da das standardisierte NMEA-ASCII-Format keinen Nachrichtentyp mit den notwendigen Messwerten der Trägerphasen der Satellitensignale anbietet und ein Abspeichern von RINEX-Dateien in der Regel nicht möglich ist. Um binäre GPS-Daten in das RINEX-Format umzuwandeln, sind wiederum spezielle Konvertierungsprogramme seitens der Empfängerhersteller notwendig. Beispiele hierfür sind das Programm GPS-Convert der Firma NovAtel [\[41\]](#page-170-0) oder die RINEX-Option im Leica Geo-Office [\[40\]](#page-170-0).

Das konzipierte GeoSN soll offen und Hersteller unabhängig sein sowie weitgehend automatisch arbeiten. Somit muss ein Auswerteprogramm für GPS-Daten zur Anwendung kommen, das Rohdaten verschiedener Empfängertypen im firmeneigenen binären Format unterstützt und außerdem ohne Nutzerinteraktion im Betrieb zeitlich gesteuert automatisch die Auswertung durchführen kann.

In dem GeoSN UniBw wird dazu das Programmsystem GrafNav der Firma Waypoint [\[41\]](#page-170-0) genutzt, das im Kapitel [6.2.3](#page-103-0) genauer erläutert wird. Dieses Programm unterstützt Rohdaten vieler GPS-Empfänger und bietet die Fähigkeit die Trägerphasenmehrdeutigkeiten auch von Low-Cost-Empfängern zu lösen. Außerdem ist es durch externe Programme mittels Batch-Befehlen ansprechbar und somit nicht auf manuelle Nutzerinteraktion angewiesen.

Für Post Processing Aufgaben sind folgende Dateninformationen notwendig:

- a) Ephemeriden der empfangenen Satelliten (nur bei der ersten Akquisition und bei einer Veränderung),
- b) Code- und Phasenmessungen zu den empfangenen Satelliten (zumeist als "Rohdaten" bezeichnet) in gewünschter Messfrequenz,
- c) SPP-Positionsbestimmungen des Empfängers in einer niedrigen Taktrate.

Die SPP-Positionen dienen nur der groben Positionierung des Empfängers. Die Ephemeriden sind zur Auswertung zwingend erforderlich. Es ist allerdings möglich, die Ephemeridendaten eines Empfängers für alle benachbarten Geräte mit zu nutzen. Zu beachten ist hierbei allein, dass die gleichen Satelliten empfangen wurden.

Die wesentlichen Messungen sind die "Rohdaten", aus denen später für jeden Messzeitpunkt eine Basislinie abgeleitet wird. Die Messfrequenz dieser Messungen ist in Regel auf 1 Hz begrenzt, einige Firmen bieten auch Empfänger mit bis zu 100 Hz Messrate an [\[63\]](#page-172-0), wobei solch hochfrequente Messungen teilweise nur interpoliert und nicht tatsächlich gemessen werden.

Trotz binärer Daten nehmen die Messungen insbesondere bei hohen Taktraten schnell Größenordnungen an, die auch für dieses Konzept eine besondere Betrachtung der Datenübertragung notwendig machen. Im Falle einer Aufzeichnung von Rohdaten eines <span id="page-39-0"></span>ALLSTAR-GPS-Empfängers auf jedem der 12 Kanäle mit der maximalen Aufzeichnungs-frequenz von 10 Hz ergibt sich eine Datenrate von 11920 Bps<sup>[14](#page-39-0)</sup> [\[64\].](#page-172-0)

Bei einer Nutzung im GeoSN ist es anders als beim bereits beschriebenen RTK System prinzipiell möglich, die Datenleitung rein direktional zu halten. Wurde der Empfänger vor seiner Installation entsprechend konfiguriert, kann auf Steuerbefehle im Betrieb verzichtet werden. Es ist somit lediglich eine Datenleitung notwendig, auf der die Daten des Empfängers an die Zentralstation übertragen werden.

Zusammenfassend lässt sich beim Vergleich zwischen RTK und PP sagen, dass beim RTK zwar eine nachgeordnete Datenaufbereitung der Sensormessungen auf ein Minimum begrenzt werden kann, da sie bereits in der geforderten Genauigkeitsklasse vorliegen, und dass die Ergebnisse im Allgemeinen schneller zur Verfügung stehen, aber dass dies nur auf Kosten wesentlich umfangreicherer und teurerer Hardware zu bewerkstelligen ist. Außerdem beinhalten Prozessierungsergebnisse von PP grundsätzlich umfangreichere Informationen, insbesondere zu Genauigkeiten der Berechnungen [\[41\],](#page-170-0) da die Ergebnisse nicht auf einfache NMEA-Nachrichten begrenzt wurden.

In beiden Methoden muss allerdings insbesondere der Kommunikation besondere Aufmerksamkeit zugewiesen werden, da entweder mehrere Leitungen oder hohe Übertragungsraten zwingend erforderlich sind. Da die Nutzung von GPS-Empfängern als Elemente eines Sensorknotens somit die höchsten Anforderungen an die Kommunikation bezüglich hoher Datenmengen und paralleler Datenübertragung auf der Sende- und Empfangs-Leitung eines Datenkanals stellt, müssen sie in den späteren Betrachtungen zur Kommunikation den Maßstab angeben.

# **3.3. Geotechnische Sensorik**

Geotechnische Sensoren zur Erfassung geometrischer Größen sind in der Regel relativ arbeitende Sensoren, die lediglich Veränderungen einer in der Regel eindimensionalen Messgröße aufzeichnen.

Die beobachteten Größen sind zum einen Längenänderungen, die insbesondere mit Extensometern aufgezeichnet werden. Die Veränderung entspricht tatsächlich der Längenänderung eines Raumvektors, der durch die Adaption des Gerätes am überwachten Objekt und dessen Objektkoordinatensystem definiert ist.

Eine Messung der Veränderung einer metrischen Größe wird auch bei der Schlauchwaagenmessung angewendet. Anders als beim Extensometer ist hier der Raumvektor des Messgerätes allerdings durch das Messprinzip bereits festgelegt.

Eine weitere Form der lotbezogenen Messung ist die Verschiebungsmessung mit Hilfe eines Laser- oder Drahtlotes. Das Vorgehen dabei ist, einen Endpunkt der Lotungslinie als fest anzunehmen und die relative Verschiebung in der Ebene des anderen Punkt dazu zu messen.

Neben metrischen Größen werden mit geotechnischen Sensoren insbesondere Neigungen erfasst. Ähnlich wie die Wassersäule in der Schlauchwaage sind die Beobachtungen von Neigungen in der Regel am Lot orientiert, da Neigungen in der horizontalen Ebene zumeist mit Flüssigkeitsneigungssensoren festgestellt werden. Ein Ansatz ist dabei die Mes-

<sup>14</sup> Bps: **B**its **p**er **s**econd, siehe auch Glossar Anlage 10.

1

<span id="page-40-0"></span>sung der Widerstandsänderung zwischen einer Anode und einer Kathode, die von ihrer Eintauchtiefe innerhalb einer Flüssigkeit abhängig sind [\[65\]](#page-172-0). Ein weiterer Ansatz ist die Erfassung der Veränderung des Ausfallwinkels in Abhängigkeit der Ausrichtung der Flüssigkeitsoberfläche [\[66\]](#page-172-0).

Ein weiterer geotechnischer Sensor zur Neigungsmessung ist das Inklinometer. Das Messprinzip dieses Gerätes ist die Messung der vertikalen Inklination über eine feste Gerätebasis. Der Messkörper ist zu diesem Zweck stangenförmig ausgeprägt. Er wird in ein Messrohr abgelassen und misst an verschiedenen Absenktiefen die Inklination. Wird anschließend der Fuß- oder Kopfpunkt des Messrohres als stabil angenommen, kann der geometrische Verlauf des Messrohres über die bekannten Absenkwege berechnet werden.

In den Bereich der geotechnischen Sensoren fallen noch verschiedene andere Geräte, die insbesondere zur Erfassung der Ursachen etwaiger Veränderungen dienen, zum Beispiel Erddruckkissen, die Kräfte innerhalb des Bodens feststellen sollen, sowie Feuchtigkeitssättigungsmessungen und Temperatursensoren. Diese sonstigen geotechnischen Sensoren sollen hier zunächst nicht weiter vertieft werden, aber da ihre Einbindung in ein System bezüglich der Steuerung und der grundlegenden Sensorfähigkeiten der der geometrisch messenden geotechnischen Sensoren gleichzusetzen ist, ist eine Nutzung sehr leicht möglich.

Die relative Messung von Längenänderungen und Neigungen allein ist für nachfolgende Betrachtungen meist nicht ohne weitere Aufbereitung der Messungen möglich. Vielmehr ist eine Kombination der relativen Messung mit einem absoluten Bezug durchzuführen. Dies kann zum Beispiel dadurch realisiert werden, dass bei einem Extensometer oder Inklinometer eine Position des Messgerätes mit einer Koordinate kombiniert wird und die Messrichtung der Gerätes, also entweder der Raumvektor des Extensometers oder die Richtung des Absenkrohres des Inklinometers mit einem globalen Richtungsvektor im Koordinatensystem gleichgesetzt wird.

In ihrer Konzeption ist die eigentliche Sensorik in der Geotechnik in der Regel nur mit sehr geringen Fähigkeiten zur selbständigen Signalverarbeitung ausgestattet. Es werden zumeist nur analoge Signal erzeugt, die teilweise auch nur in analogen Anzeigeeinrichtungen dargestellt werden. Diese Art von analogen Anzeigeeinrichtungen wird allerdings immer mehr von einem Einsatz mit Messwertausgabe in Form von Stromsignalen verdrängt. Dabei wird in der Regel das Prinzip einer Widerstandsänderung ausgenutzt.

Derartige Stromsignale in digitale Informationen umzuwandeln ist nur möglich, wenn der Sensor die Fähigkeit zur A/D-Wandlung besitzt oder in Kombination mit einer Loggingeinheit eingesetzt wird, die entsprechende Wandlung der analogen Signale durchführen kann. Solche Loggingeinheiten werden häufig bereits von den Anbietern geotechnischer Sensorik mit vertrieben und besitzen neben den einfachen Wandlungsfähigkeiten hin zu digitalen Daten auch Rechnerkapazitäten zur Umwandlung der digitalisierten Strominformationen in die gesuchten Größen Längen, Neigungen usw. Dazu werden Kalibriergrößen der Sensoren eingespeichert und anschließend angebracht. Ein integrierter Zeitgeber, etwa in Form einer CMOS-Uhr<sup>[1](#page-40-0)5</sup>, sorgt zusätzlich für die Kombination von Messwert mit Messungszeitpunkt, was eine Verknüpfung der verschiedenen Messungen ermöglicht. Der integrierte Rechner ermöglicht in Kombination mit dem Zeitgeber auch vorprogrammierte

<sup>15</sup> CMOS: **C**omplementary **M**etal **O**xide **S**emiconductor, Begriff aus der Halbleitertechnik.

Abfragen der einzelnen angeschlossenen Sensoren. Die A/D-Wandlung definiert hierbei den Genauigkeitsbereich des geotechnischen Sensors, da er festlegt, in wie viele diskrete Messstellungen eine Änderung des elektrischen Signals zerlegt werden kann [\[44\]](#page-171-0). Neben dieser Genauigkeitsdefinition besitzen einige Sensoren noch zusätzliche Möglichkeiten der Genauigkeitssteigerung, indem die maximale Bandbreite des Ausgangsstromsignals auf eine kleinere Bandbreite von Veränderungen der überwachten Größe eingestellt wird. Diese Form der Konfiguration ist in [Anlage 7](#page-154-0) am Beispiel der Schlauchwaagenkombination eines Gloetzl Schlauchwaagenbehälters mit einem ABB-Drucksensor [\[67\]](#page-172-0) und einer Gloetzl MFF2-12 Loggingeinheit [\[43\]](#page-171-0) erläutert.

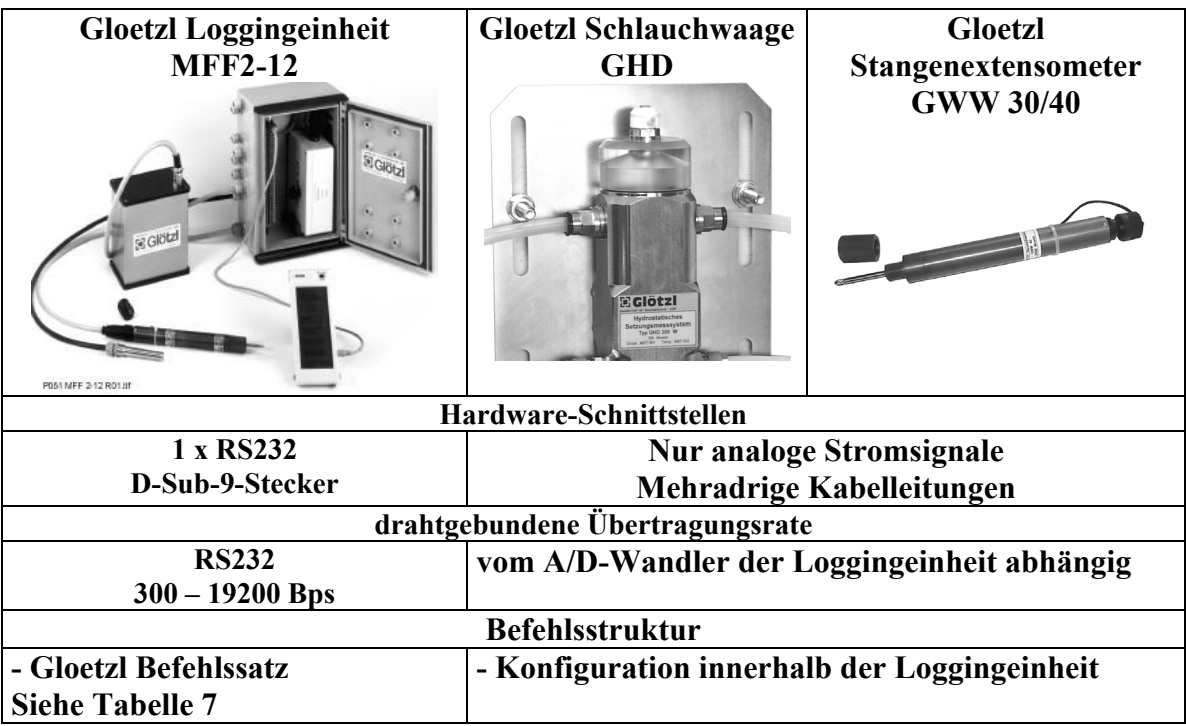

#### **Tabelle 5: Beispiele geotechnischer Sensoren und Loggingeinheit der Firma Gloetzl**

Aufgrund der notwendigen Drahtverbindung zwischen Sensor und Loggingeinheit zur Übermittlung der analogen Stromsignale stellt die Loggingeinheit neben der Signalverarbeitung zumeist auch die Stromversorgung der Sensoren sicher. Dies hat den Vorteil, dass die Art des Stromsignals des geotechnischen Sensors variieren kann. Es können sowohl Veränderungen der Spannung als auch der Stromstärke gemessen werden.

Darüber hinaus können auch ein Datenspeicher und Steuerroutinen für angeschlossene Kommunikationsgeräte in der Einheit implementiert werden. Die notwendige Drahtverbindung zwischen Sensor und Loggingeinheit stellt ein besonderes Augenmerk auf die Adaption am zu untersuchenden Objekt heraus. Dieser Aspekt muss wie die drahtgebundene Kommunikation betrachtet werden, die in Kapitel [4](#page-45-0) behandelt wird.

Loggingeinheiten besitzen in der Regel umfangreiche Anschlüsse für Sensoren. Die Kombination von Loggingeinheit und Sensoren stellt sich dann ähnlich wie bei Tachymetern als 1-Knoten-Netzwerk dar, da die Sensoren nicht alleine arbeitsfähig sind und die Loggingeinheit aufgrund von Umfang und Preis wiederum nicht als einfacher Sensorknoten betrachtet und nur in Kombination mit einer großen Anzahl von Sensoren sinnvoll genutzt werden kann.

<span id="page-42-0"></span>Der Datenausgang aus dem Gerät ist wie bei Tachymetern und GPS Sensoren häufig eine serielle Schnittstelle, so dass auch hier die späteren Betrachtungen bezüglich der Datenabgabe an eine Zentralstation bei einer seriellen Kommunikation ansetzen müssen.

Meist können die unmittelbar an eine Loggingeinheit angeschlossenen Sensoren ähnlich wie Prismenmessungen bei den Tachymetern nur sukzessiv abgefragt werden<sup>[16](#page-42-0)</sup>, und wie beim Tachymeter begrenzt sich die Datenmenge pro abgefragten Sensor auf wenige Informationen in ASCII-Form bestehend aus dem Sensornamen (abgeleitet von der Sensorschnittstellennummer innerhalb der Einheit), dem Messwert und dem Messzeitpunkt. Auch die möglichen Steuersignale an die Loggingeinheit zur Sensorabfrage sind wie bei Tachymetern aufgrund der zumeist einfach gehaltenen vorhandenen On-Board-Interpreter auf ASCII-Signale ausgelegt und somit leicht zu realisieren (siehe [Tabelle 7](#page-54-0) in Kapitel [4.2.2\)](#page-51-0).

Allerdings ist der Aspekt der automatischen Messwertgenerierung bei diesem 1-Knoten-Netzwerk anders zu betrachten als bei den Tachymetern. Eine Loggingeinheit für geotechnische Sensoren ist einfacher programmierbar als eine Messung beim Tachymeter, da nur die einzelnen Stromanschlüsse abgefragt werden müssen und die Verbindung zum Sensor weniger störanfällig ist.

Eine Loggingeinheit kann somit nach erfolgter Konfiguration aller angeschlossenen Sensoren und der Vorgabe eines zeitlich gesteuerten Abfragens als autark messende Station angesehen werden, die keine weiteren Steuersignale mehr benötigt.

# **3.4. Gegenüberstellung**

1

Werden die betrachteten Sensoren einander gegenübergestellt, so ergibt sich folgende Schlussfolgerung:

Keiner der drei Sensortypen besitzt eine optimale Funktionalität für ein GeoSN, die ihn über gegenüber den anderen beiden eindeutig in den Vordergrund stellt. Vielmehr muss sich die Wahl der im Zuge der Überwachungsmessung genutzten Sensorik immer nach den Gegebenheiten des Objekts richten.

Bei geotechnischen Sensoren müssen insbesondere folgende Faktoren betrachtet werden:

- 1. hoher Installationsaufwand durch die zwingende Verkabelung zur Loggingeinheit und die Adaption am Messobjekt, z.B. Lotungsschächte oder Inklinometerrohre,
- 2. nur lokale Verformungsmessungen.

Ein Objekt, bei dem es vor allem um Verformungen geht, lässt sich etwa schon während der Konstruktion mit geotechnischen Sensoren versehen. Das typische Beispiel hierfür ist eine Staumauer.

Bei optisch messenden Systemen ist zwar auch eine nachträgliche Installation leicht realisierbar, aber auch bei diesen Geräten sind einige Faktoren besonders zu beachten:

<sup>&</sup>lt;sup>16</sup> Ein verbesserter Ansatz ist hier die Nutzung zusätzlicher Hardware in Form eines Bus-Systems, wie beim SOLEXPERTS GeoMonitor [38], wobei nur eine einzige Kabelleitung (bzw. eine von einem zentralen Kabel aufgebaute Baumstruktur) für die Sensoren genutzt wird.

- 1. hohe Kosten für das zentrale Messgerät; die Kosten für einen Tachymeter von mehreren tausend Euro machen einen Einsatz nur bei entsprechend hohem Budget für die Überwachungsaufgabe möglich,
- 2. optische Sichtverbindung zu den Gegenstücken der Messung (Prisma bzw. Niv-Latte), die durch atmosphärische Einflüsse leicht gestört werden kann.

Eine Überwachung mit optischen Messgeräten ist allem für solche Objekt interessant, die von einem Aufbaupunkt komplett eingesehen werden können, etwa eine Staumauer. Hier lässt sich die Option des 1-Knoten-Netzwerks (siehe Kapitel [3.1.2](#page-29-0)) optimal umsetzen.

Zuletzt stellt auch eine Nutzung von GPS-Empfängern einige besondere Anforderungen:

- 1. Erreichbarkeit einer entsprechend hohen Genauigkeit nur bei Nutzung des DGPS-Prinzips mit Lösung der Trägerphasenmehrdeutigkeit,
- 2. Zwang zu möglichst freier Himmelssicht und der Gefahr von Mehrwegeffekten.

Beobachtungen mit GPS-Sensoren eignen sich insbesondere für die Überwachung großflächiger Objekt wie etwa Hangrutschungen.

GPS-Empfänger werden in dem hier konzipierten GeoSN für ingenieurgeodätische Überwachungsmessungen als definierendes Sensorelement innerhalb der Sensorknoten im Vordergrund stehen, da sie am ehesten den Ansatz des Sensornetzwerks realisieren. Die Notwendigkeit zur Nutzung von DGPS kann durch erhöhten Aufwand bei der Kommunikation und ggf. nachgeordnete Software gelöst werden. Dadurch stellen sie bezüglich der Konzeption die anspruchvollsten Forderungen an die anderen Elemente des Knotens und bilden somit den Maßstab, den es zu erfüllen gilt. Die sonstigen betrachteten Sensorsysteme Tachymetrie und geotechnische Loggingsysteme können die so geschaffene Basis der Steuerung und Kommunikation ohne umfangreiche Umplanungen übernehmen (siehe [Anlage 6](#page-148-0)).

# **3.5. Sonstige Sensoren**

Sensoren zur Feststellung geometrischer Veränderungen stellen zwar die Masse der eingesetzten Sensoren, da die geometrischen Veränderungen des überwachten Objekts die wesentlichen interessierenden Größen darstellen, es kommen aber auch zusätzliche Sensoren zum Einsatz. Einen besonderen Aspekt nehmen dabei die Sensoren zur Erfassung der meteorologischen Größen ein, da diese in Form von Temperatur und Druck etwa zur Korrektion der Messungen mit Tachymetern genutzt werden müssen. Außerdem dient insbesondere die Temperatur in Zusammenhang mit modelliertem Ausdehnungsverhalten des Objektes sowie weiteren Messungen etwa zur Windgeschwindigkeit und –richtung oder Wasserständen in einem Stausee der Untersuchung der Ursachen von Objektbewegungen.

Im Testaufbau des GeoSN wurde exemplarisch eine Meteo-Station WS-2308 der Firma La Crosse [\[68\]](#page-172-0) (siehe [Abbildung 7\)](#page-44-0) untersucht.

<span id="page-44-0"></span>![](_page_44_Picture_2.jpeg)

Messgrößen:

- Temperaturmessung Innen
- Temperaturmessung Außen
- **Druckmessung**
- Windrichtung
- Windgeschwindigkeit
- Niederschlagsmenge
- Zeitmessung über DCF-77 Signal

**Abbildung 7: Meteo-Station WS-2308** 

Diese Meteo-Station beinhaltet Sensoren für Temperatur, Druck und Windeinflüsse. Die Messdaten werden an einer zentralen Displayeinheit zusammengeführt, die diese über eine serielle Schnittstelle ausgeben kann. Neben den atmosphärischen Sensoren beinhaltet diese Station eine Funkuhr, die über einen entsprechenden Empfänger die ausgestrahlten nationalen Atom-Uhrzeiten für die zeitliche Synchronisation der Messwerte nutzen kann. Das Daten- und Befehlsprotokoll dieser Station wird von Hersteller standardmäßig nicht angeboten, konnte aber nach Recherchen [\[Web 10\]](#page-176-0) entschlüsselt werden.

Ein weiterer exemplarisch untersuchter Sensor ist eine IP-Kamera NC1000-W10 der Firma V-Center [\[Web 11\]](#page-176-0) (siehe [Abbildung 8\)](#page-44-0).

![](_page_44_Picture_14.jpeg)

1

**Abbildung 8: IP-Kamera NC1000-W10** 

Technische Daten:

- Drahtgebundner Netzwerkzugang
- WLAN fähig
- Nachtsichtfähig
- Geräuschaufnahme
- Bewegungsdetektion

Diese Webcam ist als so genannte IP-Kamera<sup>[17](#page-44-0)</sup> ausgeprägt, was bedeutet, dass sie ohne Anbindung an einen Rechner funktioniert. Sie lässt sich mit Hilfe eines Tools bzw. in einem Internetbrowser auf eine bestimmte IP-Adresse festlegen. Anschließend kann das Bild dieser Webcam in jedem Online Browser betrachtet werden. Diese Form der IP-Kamera bietet darüber hinaus den Vorteil einer parallelen Ansprechbarkeit in einem LAN und einem WLAN, da sie sowohl einen RJ45-Anschluss für ein TwistedPair Netzwerkkabel als auch eine eigene WLAN-Fähigkeit besitzt. Dies ermöglicht ihre optimale Einbindung in ein WLAN basiertes Sensornetzwerk. Die Bilder dieser Kamera, die ggf. auch bewegungsbasiert aus Veränderung in zwei aufeinander folgenden Bilderfassungen ausgelöst werden können, dienen dann beispielsweise einer Verkehrsdatenerfassung.

<sup>&</sup>lt;sup>17</sup> IP: Internet Protokoll, siehe auch TCP/IP Kapitel 4.3.2.2 und Glossar Anlage 10.

# <span id="page-45-0"></span>**4. Kommunikationskomponente eines GeoSN**

Nach der Betrachtung der Sensorkomponenten im GeoSN ist der Aspekt der Kommunikation bzw. Datenübertragung zwischen den Sensoren und der Zentralstation der zweite wichtige Teilaspekt bei einer Überwachungsmessung, insbesondere bei angestrebter Real-Time oder Near-Real-Time Auswertung.

# **4.1. Allgemeines**

Technisch betrachtet, ist Datenübertragung der Transport von Nachrichten von einer Quelle zu einer Senke mit Hilfe der technischen Hilfsmittel Sender, Empfänger und Kanal [\[69\].](#page-172-0)

![](_page_45_Figure_6.jpeg)

DISKRETER KANAL

### **Abbildung 9: Nachrichtenübertragung, analog zu [\[69\]](#page-172-0)**

Der "Diskrete Kanal" (Sender-Kanal-Empfänger) wird noch zusätzlich in die Vorgänge der Modulation und Demodulation zerlegt [\[69\]](#page-172-0).

![](_page_45_Figure_10.jpeg)

#### **Abbildung 10: Kommunikationsmodell, analog zu [\[69\]](#page-172-0)**

Zur Kommunikation zwischen einem Sender und einem Empfänger bedarf es folgender Voraussetzungen:

- 1. die Quelle kann die zu übertragenden Nachrichten in für den Sender verständliche Informationen X umwandeln,
- 2. der Sender besitzt die Fähigkeit zur Weitergabe dieser Informationen an den Kanal,
- 3. die Daten lassen sich durch den Kanal hindurch verbreiten,
- 4. der Empfänger besitzt die Fähigkeit, die Daten aus dem Kanal aufzunehmen und für die Nutzung wieder in Informationen Y umzuwandeln,
- 5. die Senke kann die Daten von der Quelle auch nach der Veränderung von X zu Y auswerten.

<span id="page-46-0"></span>Sehr einfach lassen sich diese Forderungen bereits an der menschlichen Sprache erläutern. Der Sprecher (Quelle) muss seine Gedanken in Worten (Signal) ausdrücken können. Er muss diese über seine Stimmbänder (Sender mit Modulator) in Form von Schallwellen (Träger) an das Medium Luft weitergeben. In Luft können die Schallwellen weitergeleitet werden. Im Vakuum hingegen wäre eine Ausbreitung mittels Schallwellen nicht möglich. Der Zuhörer (Senke) muss die Schallwellen wiederum über sein Gehörsystem (Empfänger mit Demodulator) zurückwandeln können. Im Zuge der Datenübertragung wird dabei die Information X zur Information Y verändert. Dieser Vorgang umschreibt alle negativen Einflüsse (Noise) auf die Dateninhalte im Zuge des physikalischen Übertragungswegs, bei einer Unterhaltung zum Beispiel Hintergrundlärm oder eine Signaldämpfung aufgrund einer weiten Entfernung zwischen Sender und Empfänger. Schließlich muss der Zuhörer die Worte des Sprechers verstehen können, was bedeutet, dass beide die gleiche Sprache sprechen.

Die Erstellung von Standards zur Übergabe binärer Informationen zwischen Rechnern (sog. Open Systems, OS) in einem Netzwerk ist Aufgabenbereich von Normungseinrich-tungen wie der ISO<sup>[1](#page-46-0)8</sup>, die zu diesem Zweck der weltweiten Nutzercommunity von Rech-nern die Norm der "Open System Interconnection" (OSI) [\(\[69\],](#page-172-0) [\[70\]\)](#page-172-0) zur Verfügung stellt.

![](_page_46_Figure_4.jpeg)

**Abbildung 11: Darstellung des OSI-Modells, analog zu [\[69\]](#page-172-0) (gem. DIN übersetzt)** 

<sup>18</sup> ISO: **I**nternational **S**tandards **O**rganisation

Das OSI-Modell gibt im Wesentlichen die einzelnen Vorgänge einer Datenübertragung eines Senders zu einem Empfänger mit virtuellem Datentransfer zwischen jedem Schichtpaar wieder. Jede Schicht auf Senderseite fügt dem Datenpaket einen Bestandteil hinzu, der der zugehörigen Schicht auf der Empfängerseite die Analyse der Daten ermöglicht (siehe [Abbildung 11\)](#page-46-0).

In einer Bottom-Up Beschreibung der einzelnen Schichten stellen sich die Aufgaben wie folgt dar ([\[71\],](#page-172-0) [\[72\],](#page-172-0) [\[73\],](#page-172-0) [\[74\]\)](#page-173-0):

- a) Bitübertragungsschicht: Realisierung der tatsächlichen technischen Übertragung mittels analogem Datenträger im Kommunikationsmedium,
- b) Sicherungsschicht: Aufbereitung der Daten in eine "versendbare" Form durch Hinzufügen spezieller Hilfsmittel zur Erkennung und Überprüfung einzelner Datenpakete; Steuermechanismen des Kommunikationskanals,
- c) Vermittlungsschicht: Datenverteilung bzw. –übernahme zwischen OS und Netzwerk,
- d) Transportschicht: Bereitstellung des Kommunikationskanals für die Datenübertragung zwischen zwei OS im Netzwerk,
- e) Kommunikationssteuerschicht: Initiierung und Aufrechterhaltung der Verbindung zwischen zwei OS während einer "Session",
- f) Darstellungsschicht: "Übersetzungsmethoden" zur Darstellung der Daten bei Sender und Empfänger,
- g) Verarbeitungsschicht: Bereitstellung von Methoden zur Datenübertragung zwischen den zwei OS.

In der Schichtkonzeption nimmt eine Schicht Aufträge von ihrer übergeordneten Schicht entgegen und stellt wiederum Forderungen an ihre untergeordnete Schicht. Das angesprochene Netzwerk kann auch eine serielle Verbindung zwischen nur zwei Teilnehmern sein.

Die unteren drei Schichten sind gemäß [\[72\]](#page-172-0) für die Verbindung des OS zum Netzwerk verantwortlich, während die oberen drei Schichten die logische Verbindung zwischen den kommunizierenden Anwendungen auf den beiden OS sicherstellen und die Transportschicht diese beiden Teilstücke miteinander verbindet

Über dem Schichtmodell liegt die Applikation, die den Datentransfer initiiert. Im Falle des GeoSN wären diese Applikation beispielsweise die Messwerterfassung an der Zentralstation und die Messwertgenerierung am Sensorknoten. Die zu übertragenden Daten in einem GeoSN sind dabei zum einen Steuerbefehle und zum anderen die Messwerte.

Nachfolgend werden die Standardlösungen zur Datenübertragung betrachtet, die einem Nutzer in einem PC angeboten werden. Diese wurden unter Berücksichtigung der OSI-Norm entwickelt und garantieren in den meisten Fällen eine fehlerlose Datenübertragung unter der Voraussetzung, dass die vorgegebenen Spezifikationen vom Anwender eingehalten werden. Diese Standardlösungen sind etwa die einfache kabelgebundene serielle Kommunikation mittels RS232-Signalen über ein Terminalprogramm zwischen einem Rechner

<span id="page-48-0"></span>und einem DTE<sup>[1](#page-48-0)9</sup> oder die Konfigurationsmöglichkeiten eines Netzwerkgerätes über das Programm Telnet.

Die Vorgänge innerhalb des Kommunikationsmoduls werden als Black Box betrachtet und lediglich der Aufbau der Kommunikation muss mit entsprechenden Programmfunktionen initiiert werden. Allein die Einhaltung der Spezifikationen des entsprechenden Kommunikationsmoduls müssen genau betrachtet werden.

So muss dem Modul durch den Anwender vorgeben werden, an welche Senke Daten übersendet bzw. von welcher Quelle Daten empfangen werden sollen. Derartige Vorgaben des Zielpunktes der Kommunikation können dabei die Auswahl der genutzten seriellen Schnittstelle oder die Internetadresse des entsprechenden Kommunikationspartners sein. Derartige Vorgaben sind auf Softwareseite zu leisten und werden im Kapitel [5](#page-77-0) zur Realisierung des GeoSN UniBw anhand der Steuerung der Kommunikation erläutert.

Neben diesen Vorgaben zur Durchführung einer Datenübertragung muss durch den Anwender die physikalische Schicht des Kommunikationsmoduls betrachtet werden, da sich in dieser Ebene die wesentlichen Beschränkungen eines Kommunikationsmoduls widerspiegeln. Beschränkung betrifft dabei vor allem die Reichweite, die Geschwindigkeit, die Duplex-Eigenschaft [\[70\]](#page-172-0) und die Übertragungskapazität des entsprechenden Kommunikationsmoduls. Nach der Auswahl eines Kommunikationsmoduls durch den Anwender müssen in der Regel von ihm auch gewisse Voraussetzungen bezüglich der Hardware sichergestellt werden. Diese werden im Kapitel [4.3](#page-60-0) wieder aufgenommen

Vor der Betrachtung dieser Kommunikationsspezifikation muss der Vorgang der Datenübergabe von den Applikationen der Quelle und Senke an das Modul untersucht werden. Diese Datenübergabe beinhaltet dabei insbesondere die folgenden drei Aspekte:

1. Format der Daten,

1

- 2. Menge der zu übertragenen Daten,
- 3. Ablauf der Datenübertragung (einseitig, wechselseitig oder gleichzeitig).

# **4.2. Datencodierung durch Applikationen**

Unabhängig von den Vorgängen der Datenübertragung innerhalb des OSI-Modells, in dem Daten lediglich zum Zwecke der Übergabe zwischen den Schichten in Form und Aufbau modifiziert werden, muss die Grundform oder das Format der zu übertragenden Daten betrachtet werden, da dies die Voraussetzung ihrer Nutzung in den Applikationen von Sender und Empfänger ist. Es umschreibt die bereits zu Beginn angesprochene Forderung nach der gleichen Sprache bei Sender und Empfänger, die grundsätzlich sichergestellt sein muss.

Die Datencodierungen innerhalb der sensorseitigen Applikationen sind über die Firmenprogrammierung bereits vorgenommen und können in der Regel nicht geändert werden. Die Implementierung der entsprechenden Codierung muss bei einer Nutzung dieses Sensors in einer Applikation auf dem Auswerterechner der erste Schritt bei der Programmierung eigener Software sein. Dieses Vorgehen wird im Kapitel [5.2](#page-79-0) bei der Beschreibung des Systems GeoSN UniBw für verschiedene Sensoren wieder aufgegriffen.

<sup>19</sup> DTE: **D**ata **T**erminal **E**quipment [70], z.B. ein Sensor, siehe auch Glossar Anlage 10.

<span id="page-49-0"></span>Die Formatierung der Daten wird auch "Quellcodierung" genannt [\[69\].](#page-172-0) Die Quelle codiert dabei ihre Informationen über ein fest vorgegebenes Muster, das in gleicher Form der Senke bekannt sein muss, um die Informationen wiederum decodieren zu können.

Die Grundlage digitaler Rechnerdaten ist das Bit, das die kleinste digitale speicherbare Information darstellt und gemäß dem Binärcode nur die Werte 0 oder 1 annehmen kann. Aus derartigen binären Daten können über eine weitere Codierung mehrere Bits zu Bytes (Zusammenstellung aus 8 Bits) und dann zu Bytestrings kombiniert werden, die verschiedene Informationen enthalten können. Ist diese Codierung einem entsprechenden Visualisierungsprogramm bekannt, so können die Informationen zum Beispiel über einen Monitor sichtbar gemacht werden.

Will ein menschlicher Nutzer digitale Daten, die Textinformationen enthalten, betrachten, so ist es notwendig, sie etwa über die ASCII-Codierung [\(\[72\],](#page-172-0) [\[75\]](#page-173-0)) in Buchstaben und Zahlen darzustellen. Jedes Zeichen umfasst im ASCII-Code eine Datenlänge von 7 Bits [\[71\].](#page-172-0) Codierungen finden auch für andere digitale Daten, etwa Bilddaten, statt, wenn die binären Daten nicht Buchstaben sondern Information zu Position und Farbton eines Bildpixels enthalten.

In der Codierungs-Thematik sind nationale und internationale Normungseinrichtungen tätig, wie die amerikanischen Einrichtungen IEEE<sup>[2](#page-49-0)0</sup> und ANSI<sup>[21](#page-49-0)</sup> oder das DIN<sup>[22](#page-49-0)</sup>. Vom ANSI wurde etwa der ASCII-Code entwickelt, der von der DIN um die Umlaute erweitert wurde.

Anders als Buchstaben ("chars"), die zumeist im ASCII-Code vorliegen, besitzen Zahlen neben ihrer ASCII-Darstellung noch zusätzliche Codierungen, die insbesondere vom Computerhersteller IBM und dem IEEE entwickelt wurden. Diese Codierungen erlauben es, verschiedene Zahlentypen, wie positive ganze Zahlen (unsigned integer), ganze Zahlen (integer, long, short) oder Kommazahlen (float, single, double) aus einem Bytestring abzuleiten.

Die einfachste Form ist dabei die ganzzahlige Zahl unsigned integer, in der sich eine Zahl nach folgender Formel ergibt

$$
Z = \sum_{i=0}^{n-1} bit_i \cdot 2^i \tag{4-1}
$$

wobei *n* die Anzahl der Bits des Strings wiedergibt und *biti* den binären Wert 0 oder 1 des Bits der Position *i*. Derartige Zahlen werden zumeist in Größen bis 32 Bit wiedergegeben.

<sup>&</sup>lt;sup>20</sup> IEEE: Institute of Electrical and Electronical Engineers.<br><sup>21</sup> ANSI: American National Standards Institute.<br><sup>22</sup> DIN: **D**eutschen Institut für Normung.

4-2

<span id="page-50-0"></span>Ebenfalls 32 Bit umfasst eine reelle Zahl vom Typ Float, in der sich der Wert mit Hilfe von

$$
Z = Sign \cdot (1, mantissa) \cdot 2^{exp-127}
$$
  
\n
$$
Sign = " - " wenn bit32 1 ist und " + " wenn bit32 0 ist\nmantissa =  $\sum_{i=1}^{23} 2^{-i \cdot bit_{23-i}}$   
\n
$$
exp = \sum_{i=24}^{31} bit_i \cdot 2^{i-24}
$$
  
\nerrechnen lässt.
$$

Hieran zeigt sich, dass einer derartigen Zahlencodierung unbedingt eine zusätzliche Information in Form einer zweiten Codierung vorausgehen muss, die vorgibt, ob ein zu untersuchender Bytestring eine Integer oder eine Float-Zahl enthält.

Diese Codierungen binärer Daten werden innerhalb eines Windows-Rechners zum Beispiel über Dateiendungen erreicht, an denen das Betriebssystem erkennen kann, mit welchem Programm eine Datei (ein abgeschlossener Bytestring) geöffnet werden muss. Dieses Programm kann dann innerhalb des Bytestrings entweder über so genannte Präfixoder Header-Eigenschaften sowie vorgegebene Trennzeichen abgeschlossene Informationsblöcke extrahieren. Präfixe und Trennzeichen sind dabei speziell vorgegebene Byteabfolgen, die in ihrer vordefinierten Form nicht innerhalb einer Nachricht auftreten können. Wird ein Programm zum Lesen von Daten genutzt, das die entsprechende Datencodierung nicht enthält, so ergeben sich falsche Informationsdarstellungen. Von derartigen Codierungen sind auch die Verhältnisse von Dateigröße zu enthaltenen Informationen abhängig. So ist es über Codierungs- oder auch Formatwechsel möglich, Datenmengen ohne wesentlichen Datenverlust enorm zu reduzieren. Es kann so beispielsweise die Zahl 2 entweder als der 2-Bit Wert "10" oder als der binäre Wert für das Zeichen "2" aus des ASCII-Code-Tabelle "110010" übergeben werden, was eine Erhöhung des notwendigen Speicherplatzes um den Faktor 3 entspricht.

Dieses Vorgehen kennzeichnet den Unterschied zwischen binärer und ASCII-Kommunikation, wie er beispielsweise bei den GPS-Empfängern im Kapitel [3.2](#page-31-0) bereits angesprochen wurde.

# **4.2.1. Quellcodierung auf Sensorebene**

Auch jeder Sensor gibt seine Messwerte grundsätzlich in einer codierten Nachricht ab, die vom Sensorhersteller speziell für die enthaltenen Informationen einer Sensormeldung dieses Geräts ausgewählt oder selbst entwickelt wurde. Es werden dabei zwar in der Regel die grundlegenden Normen für Codierungen einzelner Datenworte genutzt, aber insbesondere die Trennungen der einzelnen Informationsabschnitte und die Anordnung der enthaltenen Informationen ist rein durch die herstellerseitige Programmierung des Sensors vor-gegeben. Die bereits in der Fachliteratur angesprochene SML<sup>[2](#page-50-0)3</sup> [\[76\],](#page-173-0) die in Zukunft einen Standard für Kommunikation und Messwerte für Sensoren darstellen soll, kann hierbei nicht genutzt werden, da zum Zeitpunkt der Arbeit keiner der in Kapitel [3](#page-24-0) angesprochenen Sensoren sie unterstützt.

<sup>23</sup> SML: **S**ensor **M**odel **L**anguage.

<span id="page-51-0"></span>Unterschiedliche Codierungen treten bereits auf, wenn zwei Sensoren zwar prinzipiell identische Messwerte liefern, aber aufgrund unterschiedlicher Herstellerkonfiguration diese Messwerte verschiedenartig ausgeben. Häufig tritt dies bei komplexen Sensoren, wie den Tachymetern auf. Werden zwei Tachymeter vom Typ Leica TCRA1101 und Zeiss S10 verglichen, so generieren zwar beide bei Anmessung eines Zielpunktes die Messwerte Richtung, Zenitwinkel und Strecke, aber die Darstellung und Form dieser Messwerte ist geräteabhängig. Tachymeter der Firma Leica Geosystems geben ihre Messwerte im GSI-Format [\[50\]](#page-171-0) aus, während Instrumente der Firma Zeiss das M5-Format [\[55\]](#page-171-0) nutzen (siehe [Tabelle 6\)](#page-51-0).

Codierung und zugehöriger Ergebnisstring der Messung von Horizontal- und Zenitwinkel sowie Schrägstrecke zum Messpunkt PI1

Leica GSI16

\*110001+0000000000000PI1 21.322+0000000012358142 22.322+0000000009290251 31..06+0000000000053004

Zeiss M5

FOR M5|Adr 121|PI1 |D 53.004 m |Hz 123.58142 gon |V1 92.90251 gon

#### **Tabelle 6: Beispiele für Messwertcodierung bei Tachymetern**

Die firmenspezifische Codierung tritt dabei nicht nur bei Messwerten auf, sondern liegt in ähnlicher Form auch bei externen Steuerbefehlen und den zugehörigen Instrumenten-Antworten vor (siehe [Tabelle 7\)](#page-54-0).

Diese unterschiedliche Codierung prinzipiell identischer Steuerbefehle bei gleichartigen Sensoren unterschiedlicher Hersteller führt dazu, dass ihre Generierung und die Analyse der zugehörigen Geräteantworten durch einen Nutzer in der Regel zunächst nur über firmenspezifische Programme durchgeführt werden können.

Sollen die Sensoren unabhängig von derartigen Programmen genutzt werden, so muss die Codierungsvorschrift ihrer Messungen und Steuerbefehle zwangsläufig zur Verfügung stehen. Dazu legen die meisten Hersteller diese innerhalb der Sensorhandbücher oder in speziellen Programmierhandbüchern offen. Um die Sensoren aber weitestgehend an die firmeneigenen Programme zu binden, sind diese Codierungen im Allgemeinen nur schwer analysierbar.

Daher muss zunächst die Analyse der Grundcodierung der Nachrichteninhalte erfolgen. Da die betrachten Sensoren des Kapitels [3](#page-24-0) Daten in der Regel nur als Zahlen oder Worte generieren, müssen insbesondere der ASCII-Code und die beschriebenen binären Zahlencodierungen betrachtet werden.

### **4.2.2. Nutzung von ASCII**

Kommuniziert ein Sensor auf Basis von ASCII, so lassen sich Befehle häufig leicht generieren und die Inhalte einer Nachrichtenantwort leicht entschlüsseln, da der Sensor die digitalen binären Daten unmittelbar in diesem standardisierten Format nutzt. In den Bereich von hier betrachteten Sensoren, die ihre Daten auf Basis des ASCII-Formats verwenden, fallen vor allem die Tachymeter.

ASCII-Messdaten haben folgende Vorteile:

- a) Generierung von Befehlen und Betrachtung von Nachrichteninhalte innerhalb von einfachen Texteditoren,
- b) gut erkennbare Nachrichtenpräfixe und Trennzeichen,
- c) Zeilenumbruch (Carriage Return Line Feed, CR+LF) als Abschluss von Befehlen und Nachrichten.

Da jedes moderne Betriebssystem grundsätzlich mit einfachen Texteditoren wie Wordpad oder Notepad unter MS Windows oder dem VI unter Linux ausgestattet ist, bietet der Punkt a) Nutzern die Möglichkeit, Daten von derartigen Sensoren auch ohne spezielle Programme zu betrachten und die Messwerte bei Kenntnis der aufgesetzten Firmencodierung zu analysieren. Befehlsübersendung zu diesen Sensoren ist mit zumeist ebenfalls im Betriebssystem integrierten einfachen Terminalprogrammen wie Hyperterminal unter Windows und Minicom unter Linux möglich.

Die Punkte b) und c) umschreiben die gute Zerlegbarkeit einer ASCII-Nachricht über Zeichensuchroutinen. Ein ASCII-String lässt sich bei Kenntnis der genutzten Trennzeichen relativ einfach unterteilen, so dass die einzelnen Nachrichteninhalte besser dargestellt werden können.

Die Nutzung von ASCII ermöglicht es, auch Sensormessdaten Standardstrukturen zuzuweisen, um herstellerunabhängige Interoperabilität zu erreichen. Derartige Standardisierungen sind aber nur sinnvoll, wenn die Nutzercommunity derartiger Sensoren entsprechend groß ist. So entstand etwa für den großen Anwenderkreis der GPS-Nutzer das ASCII-basierte NMEA-Format.

Dieses Format machen sich unter anderem die Systeme für Fahrzeugnavigation zu Nutze, die zur Masse rein software- und nicht hardwarebasiert arbeiten. Es werden dabei etwa Low-Cost-OEM-GPS-Empfänger verschiedener Hersteller etwa UBLOX, Garmin oder Magellan als Modul in das System integriert und ihre GPS-Daten von über das NMEA Format an die eigentliche Auswerte- und Visualisierungssoftware übergeben.

Die Präfixe dieses Formats stellen sich als die Zeichenkombination "\$GP" dar, die noch zusätzlich mit einem nachrichtenspezifischen String kombiniert wird, etwa "GGA" für Positionsinformationen oder "ALM" für Almanach-Satellitendaten.

Da ASCII-Daten von GPS-Empfängern üblicherweise nicht für die Lösung der Phasenmehrdeutigkeiten nutzbar sind, werden hier nur die ASCII-Nachrichten und Befehle der Tachymeter und Loggingeinheiten für geotechnische Sensoren betrachtet. Für die in den Kapiteln [3.1](#page-26-0) und [3.3](#page-39-0) betrachteten Sensoren sind Nachrichten und Befehle beispielhaft in der [Tabelle 7](#page-54-0) zusammengefasst.

Über Präfix, Trennzeichen und Endzeichen lassen sich Nachrichten und Befehle in ihre Einzelbestandteile auflösen. Die Reihenfolge der Einzelbestandteile aller möglichen Befehle und der zugehörigen Antworten sind der firmenspezifischen Codierung zu entnehmen.

Die Trennzeichen haben mitunter den zusätzlichen Vorteil, dass das Format der Strings nur über sie und nicht über gezählte Position eines Zeichens gerechnet von Beginn des Strings vorgegeben ist. Dies hat bei Messgrößen von Sensoren den Vorteil, dass ein derartiger Nachrichtenstring keine fest vorgeschriebene Länge haben muss, insbesondere bei variablen Zahlenwerten. Es ist nicht notwendig, die Zahl 0 mit entsprechend vielen Nullen oder Leerzeichen aufzufüllen, bis sie zum Beispiel die Länge der Zahl 1054.321 hat. Diesen Vorteil nutzt etwa GeoCOM. Eine derartige Intelligenz ist allerdings vom Interpreter abhängig, da etwa INTCTL es nicht nutzt.

Wurden die verschiedenen Nachtrichten- bzw. Befehlsinhalte extrahiert und ist die physikalische Bedeutung des Inhalts, z.B. eine Temperatur- oder Streckenmessung, bekannt, so muss noch die Form betrachtet werden, in der diese Messung übergeben wird. Bei den Sensoren eines GeoSN, sind dies vor allem die Einheit und die numerische Ausgabe (Vorund Nachkommastellen) des Messwertes.

Bei den Einheiten von Messwerten werden zwar größtenteils die Vorgaben des SI (Système International) [\[17\]](#page-169-0) eingehalten, aber für Messgrößen, deren Einheit dort nicht definiert ist, werden diese häufig firmenspezifisch angegeben. So werden etwa bei Geo-COM die Winkelgrößen für Richtungen und Zenitwinkel in Bogenmaß definiert, während INTCTL die Einheit gon nutzt.

Die numerischen Darstellungen von Messwerten hängen zum ersten immer von der Genauigkeit des genutzten Sensors ab. So geben etwa Tachymetern ihre Streckenmessungen, die in der Regel Genauigkeiten im Millimeter bis maximal zehntel Millimeter Bereich aufweisen, auch nur in dieser Größe aus, um den Anschein höherer Genauigkeit zu vermeiden. Der Lasertracker LTD500 hingegen gibt die Streckenmessungen in der Einheit Millimeter bis auf die tausendstel Nachkommastelle aus.

Bei geotechnischen Sensor-Logger-Kombinationen ist die Betrachtung von Einheit und Größe noch wichtiger, denn hier muss der Nutzer im Zuge der Programmierung der A/D-Wandlung eines Sensoranschlusses selbst konfigurieren, welche Einheit und Größe der angeschlossene Sensor liefert. Beispielsweise liefern sowohl ein Temperaturfühler als auch ein Extensometer zunächst rein elektrische Signale. Eine Programmierung einer derartigen Messstelle ist in [Anlage 7](#page-154-0) erläutert.

Zusammenfassend bleibt zu sagen, dass eine ASCII basierte Kommunikation über eine serielle Schnittstelle, die von der Masse der gemäß Kapitel [3](#page-24-0) betrachteten Sensoren genutzt wird, leicht zu realisieren ist. ASCII-Befehle können über Terminal-Programme unmittelbar übergeben werden und die ASCII-Antwortstrings lassen sich anschließend leicht zerlegen und für weitere Nutzung umformatieren.

<span id="page-54-0"></span>

| Codierung                        | Leica Geosystems<br>(für Tachymeter)<br>GeoCOM [77]                                                              | (für Tachymeter und<br>Leica Geosystems<br>Nivelliere)<br>GSI [78]                                                      | (für Tachymeter und<br>Zeiss/Trimble<br>[62] TLC.<br>Nivelliere)                                                 | (Für Loggingeinheit)<br>MFF2/12 [44]<br>Gloetzi                                                                       |
|----------------------------------|----------------------------------------------------------------------------------------------------|----------------------------------------------------------------------------------------------------|----------------------------------------------------------------------------------------------------|----------------------------------------------------------------------------------------------------|
| Befehlsumfang                    | oMotorisiertes Verfahren<br>oMessoptionen für alle<br>oRechenfunktionen<br>internen Sensoren<br>oInitialisierung | oEinfache Systemvorgaben<br>oMotorisiertes Verfahren<br>oEinfache Messbefehle<br>(nicht grundsätzlich<br>unterstützt)   | oMotorisiertes Verfahren<br>oMessoptionen für alle<br>oRechenfunktionen<br>internen Sensoren<br>oInitialisierung | oInitialisierung der A/D-<br>oProgrammerung von<br>(Stromversorgung,<br>Signalwandlung)<br>Schnittstellen<br>Abfragen |
| Prafixe                          | o%R1P für Antworten<br>o%R1Q für Befehle                                                                         | oGET/für Messbefehle<br>Motorbewegungen<br>Parametervorgabe<br>Parameterabfrage<br>oPOSIT/fur<br>oCONE/ fur<br>oSET/zur | o?o fur Typ und SN<br>oF für Messbefehle<br>o?K für Anfragen<br>olK für Eingaben<br>oSpezialbefehle              | oVerschiedene Buchstaben                                                                                              |
| Tremzeichen                      | oDoppelpunkt<br>oKommata                                                                                         | oKommata                                                                                                    | oTremzeichen " "<br>oLeerzeichen                                                                                 | oLeerzeichen                                                                                                    |
| Datenlängen<br>Messwerten<br>von | omehre Datenelemente<br>oDatenzeile mit Präfix<br>odrei Returncodes                                              | oMessdaten im GSI-Format<br>$(\text{siehe }4.2.1)$                                                                      | oMessdaten im M5 Format<br>$(\text{side } 4.2.1)$                                                                | oDatenzeile mit mehreren<br>ASCII-Zeichen                                                                             |
| Endzeichen                       | $OCR+LF$                                                                                                    | $OCR+LF$                                                                                                    | $OCR+LF$                                                                                                    | $OCR+LF$                                                                                                    |

**Tabelle 7: Beispiele für ASCII basierte Codierungen**

# <span id="page-55-0"></span>**4.2.3. Binäre Codierung**

Kommuniziert ein Sensor auf Basis binärer Codierung, so sind seine Messwerte und Befehle auf Bit- bzw. Byte-Ebene zu generieren und zu zerlegen. Zwar kommen auch hier Normierungen, wie die binäre Zahlendarstellung und die ASCII-Codierung zum Einsatz, aber die Betrachtung eines derartig erzeugten Befehl- oder Antwortstrings ist für den menschlichen Betrachter zunächst unverständlich.

Anders als bei der ASCII-Kommunikation gibt es bei der binären Kommunikation weder Trennungs- noch Endzeichen. Lediglich der Beginn einer abgeschlossenen Nachricht wird wie bei ASCII-Strings durch ein Präfix gekennzeichnet.

Um ein Präfix in einem Bytestring erkennen zu können, müssen Vergleichsroutinen mit der vorgegebenen Form mit ähnlichen Routinen wie bei den ASCII basierten Suchfunktionen implementiert werden. Dies bedeutet, dass der Inhalte einzelner Bytes darstellbar sein muss. Eine Möglichkeit dazu gäbe die ASCII-Codetabelle, die aber nicht nutzbar ist, da nicht allen möglichen ganzzahligen Bytewerten von 0 bis 255 ein Zeichen in der ASCII-Tabelle zugewiesen ist. Aus diesem Grund wird in der Regel die so genannte hexadezimale Bytedarstellung gewählt, in der sich ein Bytewert mit zwei Zeichen wiedergegeben wird, die sich aus den 16 Elementen 0 bis 9 und A bis F zusammensetzen. Die Auswahl der Elemente geschieht im Zuge der Betrachtung der Werte der vorderen 4 und der hinteren 4 Bits eines Bytes in einer Matrixstruktur (siehe [Abbildung 12](#page-55-0)).

![](_page_55_Figure_6.jpeg)

**Abbildung 12: Hexadezimaldarstellung aus einem Bytewert, analog zu [\[72\]](#page-172-0)** 

Nach derartigen hexadezimalen Darstellungen des Präfixes kann anschließend innerhalb des Bytestrings gesucht werden. Dieses Element ist in der Regel Bestandteil eines Nachrichtenheaders, der neben dem Präfix Informationen zur Art und Länge des nachfolgenden Bytestrings enthält. Mit Hilfe dieser Vorgaben zum Typ des Strings können dann die

<span id="page-56-0"></span>Nachrichteninhalte über die firmenspezifischen Nachrichtenstrukturen extrahiert werden. Die Nachrichtenelemente sind nur aus ihrer Bit-Position im gesamten String ableitbar und ihre Werte müssen gemäß der vorgegebenen Datenlänge und einer entsprechenden Formatierungsvorschrift errechnet werden. Verkürzte Dateninformationen, die nicht die komplette vorgegebene Bitmenge für ihren Datenwert benötigen, müssen mit Bits vom Wert 0 aufgefüllt werden, da der komplette String seine vorgegebene Länge beibehalten muss.

Die Zerlegung eines Bytestrings in Abhängigkeit des Nachrichtentyps ist in [\[64\]](#page-172-0) erläutert.

### **4.2.4. Checksumme**

Besonders bei binären Datenstrings, aber auch bei einigen ASCII-Nachrichten, etwa beim NMEA Format, kommt ein softwarebasierter Kontrollmechanismus zum Einsatz, der es ermöglicht, eine Nachricht auch ohne Betrachtung des eigentlichen Inhalts auf Richtigkeit zu überprüfen. Dies wird mit der so genannten Checksumme erreicht, die über verschiedene Methoden eine Zusammenstellung aller in der Nachricht enthaltenen Bytes widerspiegelt.

Diese Checksumme ist insbesondere nach einer Datenübertragung ein wertvolles Hilfsmittel, um zu überprüfen, ob der Nachrichteninhalt im Zuge der Übertragung und der Veränderung des Inhalts von X nach Y (siehe 6[Abbildung 10\) durch](#page-45-0) äußere Einflüsse verfälscht wurde.

Zwei Methoden diese Checksumme zu bilden, werden etwa bei den ALLSTAR und MiLLenium-Empfängern der Firma NovAtel sowie im Leica OWI und LB2 angewendet ([\[64\],](#page-172-0) [\[81\]](#page-173-0), [\[82\],](#page-173-0) [\[83\]\)](#page-173-0). In einer ALLSTAR-Nachricht wird die Checksumme über die Summe aller Bytewerte in der Nachricht als eine Zahl von 16-Bit Länge errechnet. Ist die Summe größer als ein 16 Bit unsigned integer  $(x > 65535)$ , so wird dieser Überlauf verworfen und die Summe beginnt wieder bei Null. Binäre MiLLenium-Nachrichten nutzen die XOR-Berechnung der Checksumme. Dabei werden die 8 Bitwerte zweier Bytes miteinander verglichen und aus dem Vergleich ein neues Byte erzeugt. Ist ein Bit in beiden Bytes entweder 0 oder 1, so wird dieses Bit im Ergebnisbyte zu 0. Hat es in einem der beiden Bytes den Wert 1 und in dem anderen den Wert 0, so wird es im Ergebnis zu 1.

### **4.2.5. Datengenerierung der Applikationen**

Die Datengenerierung der Applikationen der Senke und Quelle gibt anders als die Codierung der zu übertragenen Daten wesentliche Vorgaben bezüglich der zu nutzenden Kommunikation. Die Datengenerierung gibt in erster Linie vor, wie viele Daten durch das Kommunikationsmodul zwischen Quelle und Senke zu übertragen sind. Die zu übertragende Datenmenge lässt sich wie die Codierung der Daten den Handbüchern der Sensoren entnehmen. Insbesondere bei binären Codierungen sind die Längen der einzelnen zu übertragenden Bytestrings fest vorgegeben. Als Multiplikator kommen gegebenenfalls vom Nutzer vorzugebende Aufzeichnungsraten dieser Daten hinzu. Dieser Punkt ist somit unveränderbar vorgegeben und ergibt dadurch eines der Hauptkriterien bezüglich der Auswahl des zu nutzenden Kommunikationsmoduls.

Neben der Menge an Daten, die zu übertragen sind, ist die Abfolge, in der sie zwischen den Kommunikationsteilnehmern ausgetauscht werden, von Bedeutung.

<span id="page-57-0"></span>Dateiübertragung besitzt drei Methoden, in denen Daten zwischen Kommunikationsteilnehmern ausgetauscht werden [\[70\]](#page-172-0).

- 1. Richtungsverkehr (Simplex): Daten laufen grundsätzlich nur in eine Richtung,
- 2. Wechselverkehr (Half-Duplex): Daten werden auf derselben Strecke in abwechselnder Richtung ausgetauscht,
- 3. Gegenverkehr (Duplex oder Full-Duplex): Daten werden auf derselben Strecke gleichzeitig in beiden Richtungen übertragen.

Die Methoden 1 bis 3 stellen wachsende Anforderungen an das genutzte Kommunikations-Medium, was sich in der Regel in erhöhten Installations- und Kostenaufwendungen widerspiegelt.

Vor einer genaueren Betrachtung der Methoden muss noch eine logische Gesetzmäßigkeit der Datenübertragung zwischen Quellen und Senken erwähnt werden, die sich auch in der bereits erwähnten menschlichen Unterhaltung darstellt. Eine Senke kann pro genutzten Kanal immer nur von einer Quelle zurzeit Daten entgegennehmen. Eine parallele Datenübertragung von mehreren Quellen zu einer Senke kann nur durch Nutzung mehrerer Kommunikationskanäle oder durch Multiplexing [\[70\]](#page-172-0) (Zerlegung eines gewöhnlichen Kanals in mehrere logische Kanäle) eines Kanals erreicht werden. Andererseits ist es möglich, dass eine Quelle Daten an mehrere Senken überträgt (siehe [Abbildung 13\)](#page-57-0). Einzige Forderung dabei ist, dass das genutzte Übertragungsmedium mehrere Ausgänge und damit mögliche Anschlüsse für Senken an den Datenstrom besitzt. Diese Gesetzmäßigkeit ist insbesondere für die Simplex Datenübertragung von Interesse.

![](_page_57_Figure_8.jpeg)

**Abbildung 13: Simplex Datenübertragung von einer Quelle zu mehreren Senken** 

Simplex Datenübertragungen sind in der Regel nur dann sinnvoll, wenn ein Kommunikationsteilnehmer ohne äußere Anregung, das heißt rein über eine intern abgespeicherte Konfiguration, zeitgesteuert Daten generiert und diese permanent übertragen werden. Simplex Kommunikationen können in einem GeoSN vor allem in zwei Konfigurationen auftreten:

1. Korrekturdatenübertragung für GPS-RTK: Bei entsprechender Vorbereitung kann eine Referenzstation Korrekturdaten für alle Rover in der Umgebung bereitstellen, wenn dafür ein eigener Kommunikationskanal vorgesehen ist. Dieses Vorgehen wird beispielsweise im GOCA-Monitor prinzipiell und im GOCA-DC3 als Option angewendet [\[32\]](#page-170-0).

<span id="page-58-0"></span>2. Fest vorkonfigurierte Sensoren: Bietet ein Sensor die Möglichkeit, eine Konfiguration fest einzuprogrammieren, die keine weitere Steuerung von der Zentralstation benötigt, so ist es möglich, den Datenübertragungsweg auf die Richtung von Sensor zur Zentralstation zu begrenzen. Diese Form der Datenübertragung kommt besonders in klassischen WSN häufig zum Einsatz und findet in einem GeoSN besonders bei den nicht geodätischen Sensoren Anwendung.

Eine Half-Duplex-Datenübertragung ergibt sich insbesondere beim "Polling" [\[72\]](#page-172-0). Polling bedeutet eine Frage-Antwort-Kommunikation zwischen den beiden Open Systems ([Abbildung 14](#page-58-0)) OS1 und OS2. OS1 nimmt dabei die Aufgabe des "Masters" ein, der die Datenübertragung initiiert, und OS2 repräsentiert den "Slave", der nur auf Befehle von Seiten des Masters reagiert. Zu Beginn der Kommunikation generiert die Applikation auf OS1 ein zu versendendes Datenpaket, anschließend wird OS1 zur Datenquelle und sendet das Paket an die Datensenke OS2. Sobald das Paket von der angesprochenen Applikation auf OS2 verarbeitet worden ist, reagiert OS2 wiederum mit der Versendung eines Datenpakets. Dabei wird OS2 zur Quelle und OS1 zur Senke (siehe [Abbildung 14\)](#page-58-0).

![](_page_58_Figure_4.jpeg)

#### **Abbildung 14: Half-Duplex-Kommunikation beim Polling**

Beim Polling ist generell eine Reaktion seitens OS2 auf jedes Paket von OS1 gefordert, entweder in Form der Quittierung einer Mitteilung, der Reaktion auf einen Befehl oder einer Fehlermeldung, falls ein Befehl nicht ausgeführt oder verarbeitet werden konnte. Beim Polling gibt es nur die Zustände "Keine Kommunikation" in den Arbeitszeiträumen der Applikationen auf den OS und "Einwegkommunikation", wenn ein OS Senke und das andere Quelle ist. Polling Datenübertragung tritt bei den Sensoren eines GeoSN insbesondere bei den optisch messenden Sensoren auf, die, wie im Kapitel [3.1](#page-26-0) bereits beschrieben,

<span id="page-59-0"></span>in der Regel auf Fernsteuerung angewiesen sind. Da der Master immer auf die Quittierung des Slaves für einen Befehl warten muss, ist der Kommunikationskanal möglicherweise auch in den Zeiträumen "Keine Kommunikation" als belegt zu betrachten, in denen die Applikation auf OS2 den Befehl verarbeitet und die Antwort generiert. Diesem Punkt ist bei der Nutzung von Motorisierten Tachymetern besondere Beachtung zu schenken, da die Ausführung eines "Zielpunkt anfahren und messen"-Befehls, der den Regelfall für die Nutzung dieser Geräte darstellt, entsprechend lange für die Ausführung braucht. Eine Duplex-Datenübertragung ist notwendig, wenn einer der Teilnehmer zwar permanent Daten generiert, aber zur gleichen Zeit fähig sein muss, Daten entgegenzunehmen.

Da OS in der Regel Multitasking-Systeme [\[70\]](#page-172-0) und somit zur simultanen Ausführung mehrerer Aufträge (Tasks) befähigt sind, ist es möglich, dass die Applikationen auf den beiden OS quasi parallel Daten generieren und verarbeiten können. Dies bedeutet, dass die OS prinzipiell die Fähigkeit besitzen, gleichzeitig Datenquelle und –senke zu sein (siehe [Abbildung 15](#page-59-0)).

![](_page_59_Figure_4.jpeg)

![](_page_59_Figure_5.jpeg)

#### **Abbildung 15: Duplex-Datenübertragung zwischen zwei Open Systems**

Die Ausnutzung dieser Fähigkeiten stellt aber besondere Anforderungen an die Kommunikation, da entweder zwei völlig unabhängige Kanäle genutzt werden müssen, die beide nur Einwegkommunikation sicherstellen oder es wird nur ein Modul eingesetzt, das die Fähigkeit zur Zweiwegkommunikation besitzt. Dies beinhaltet, dass die Kommunikations-Einrichtung entweder aus zwei gewöhnlichen Kanälen bestehen muss oder über ausreichende Datenübertragungskapazitäten die Möglichkeit bietet, über Multiplexing zwei logische Kanäle zu generieren.

Im Falle der OS eines GeoSN tritt die Konstellation, dass ein Sensor ohne entsprechenden Befehl ständig Daten erzeugt, aber gleichzeitig auf Befehle von außerhalb angewiesen ist, bei einigen GPS-Empfängern auf. Die GPS-Empfänger generieren in der Regel nach einer entsprechenden Konfiguration permanent die notwendigen Daten, sollen aber trotzdem auf externe Kommandos reagieren, etwa wenn die Aufzeichnungsrate der Daten erhöht werden soll oder zusätzliche Daten aufgezeichnet werden müssen.

<span id="page-60-0"></span>Zusammengefasst ergibt sich, dass alle drei Übertragungsformen in einem GeoSN auftreten können. Gleichzeitig beinhalten die unterschiedlichen Übertragungsformen allerdings auch, dass die untergeordneten Fähigkeiten immer mit enthalten sind, so dass eine Simplex Kommunikation auch für ein Duplex-Modul möglich ist.

# **4.3. Datenübertragungstechnik**

Datenstationen oder DTEs sind gemäß [\[70\]](#page-172-0) die Einrichtungen, die Daten senden und empfangen. Sie stellen damit die eigentlichen Quellen und Senken dar. Die Datenübertra-gungseinrichtungen oder DCEs<sup>[2](#page-60-0)4</sup> sind die Elemente, die die Daten zwischen DTEs und den tatsächlichen Übertragungswegen vermitteln und sind somit die Sender und Empfänger (siehe Abbildung 9).

[Vor](#page-72-0) der Betrachtung der physikalischen Realisierung des Datenaustausches müssen die zwei Kommunikationsaspekte Schnittstellen und Protokolle betrachtet werden.

# **4.3.1. Kommunikationsschnittstellen**

Eine Schnittstelle ist gemäß [\[70\]](#page-172-0) eine definierte Grenze zwischen zwei Hardwareeinrichtungen eines Computers, Datenübertragungseinrichtungen oder logischen Softwareeinheiten. Für den Anwender ergeben sich mindestens fünf Schnittstellen entlang eines Kommunikationsweges zwischen einer Quelle und einer Senke (siehe [Abbildung 16](#page-60-0)).

![](_page_60_Figure_8.jpeg)

#### **Abbildung 16: Schnittstellen entlang eines Kommunikationsweges**

<sup>&</sup>lt;sup>24</sup> DCE: Data Circuit Terminating Equipment, siehe auch Glossar Anlage 10.

<span id="page-61-0"></span>Die erste Hardwareeinrichtung des Kommunikationsweges wird durch das Rechner-Board der Datenquelle repräsentiert. Auf diesem Board laufen sowohl die Applikation 1 als auch die OSI Software 1, die im Betriebssystem implementiert sein muss. Zwischen diesen logischen Softwareeinrichtungen baut sich die Schnittstelle 1 (SW-SS1) auf. Sie definiert den Eingang zur Verarbeitungsschicht des OSI-Modells (siehe 6[Abbildung 11\) und bietet](#page-77-0)  [damit die Methode](#page-77-0)n zur Steuerung der Kommunikation durch Befehle innerhalb der Applikation. Die Daten X1, die hierbei von der Applikation übergeben werden, sind lediglich quellcodiert (siehe Kapitel [4.2](#page-48-0)).

Der Übergang zwischen dem Board und dem DCE1 ist die erste Hardwareschnittstelle (HW-SS 1). Diese Schnittstelle ist immer kabelgebunden, aber in der Regel nur sehr kurz gehalten, ggf. ist das DCE1 auf das Board gelötet. Die Daten X1 haben nun bereits die Schichten des OSI-Modells durchlaufen und sind für die Datenübertragung mit entsprechenden Zusatzinformation versehen worden, die insbesondere das Ziel des Datenpakets und Fehlerkontrollen im Zuge der Übertragung widerspiegeln. Diese Umformung der Daten X1 entspricht ihrer Einbindung als Nutzerdaten in das Datenprotokoll X2 (siehe Kapitel [4.3.2\)](#page-61-0).

Die nächste Hardwareschnittstelle (HW-SS 2) liegt zwischen DCE1 und DCE2 und stellt den tatsächlichen Übertragungsweg der Nachrichten innerhalb eines Mediums dar (siehe <sup>6</sup>[Abbildung 10\). Obwohl die Daten a](#page-79-0)uch schon entlang von HW-SS 1 als modulierte Daten in dem Medium Kabelleitung gelten müssen, da sie nur so transportiert werden können, wird meist erst hier von dem Übergang von digitalen Daten zum modulierten Trägersignal gesprochen. Entlang dieses Weges können mehrere DCE-DCE-Verbindungen und somit auch zusätzliche Schnittstellen auftreten, wenn im Zuge des Übertragungsweges der Träger wechselt, wie es besonders in Netzwerkstrukturen beim Wechsel zwischen Glasfaser und Drahtleitungen der Fall ist [\[Web 12\].](#page-176-0) Im Zuge des Übertragungsweges werden die Daten X durch verschiedene äußere Einflüsse zu den Daten Y verändert (siehe [Abbildung](#page-45-0)  [10\)](#page-45-0).

Die Schnittstellen HW-SS 3 und SW-SS 2 an der Datensenke entsprechen in ihren Aufgaben ihren Gegenstücken an der Datenquelle und sind im Wesentlichen für die Rückwandlung der Nachrichten in die Form der Ausgangsdaten verantwortlich.

Bei jeder Übergabe der Daten über eine Schnittstelle werden sie verändert, entweder gewollt durch eine Umformatierung oder Modulation oder ungewollt durch äußere Einflüsse wie der Rauscheinfluss im Medium der HW-SS 2. Diese Veränderungen dürfen die Daten dabei allerdings nicht verfälschen, damit die Übergabe über die virtuelle Softwareschnittstelle (V SW-SS) zwischen den Applikationen der Quelle und Senke erhalten bleibt.

# **4.3.2. Kommunikationsprotokolle**

Das Protokoll einer Kommunikationsverbindung ist gemäß [\[70\]](#page-172-0) eine Vereinbarung über Aufbau, Überwachung und Abbau der Verbindung. Es kann nur eine Kommunikation zwischen Elementen aufgebaut werden, die identische Protokolle verwenden (siehe Codierung in Kapitel [4.2](#page-48-0)). Für die technische Realisierung der Datenübertragung zwischen DCEs ist insbesondere das Transportprotokoll von Bedeutung, das Art der Signale und Format der Informationen regelt. Protokolle spiegeln sich vor allem in der Transport- und der Vermittlungsschicht des OSI-Modells (siehe 6[Abbildung 11\) wider.](#page-83-0) 

[Es t](#page-83-0)reten vornehmlich zwei Ausprägungen von OSI innerhalb eines GeoSN auf, die serielle Datenübertragung und die Übertragung in einem Ethernet-Netzwerk. Diese zwei Methoden stellen zwei der gängigsten Möglichkeiten rechnerbasierter Datenübertragung dar. Der Universal Serial Bus (USB) [\[Web 13\],](#page-176-0) eine weitere inzwischen sehr weit verbreitete Option des Datenaustausches und Anschlusses von Peripheriegeräten, bietet zwar bezüglich seiner Fähigkeiten zur Adressierung der Kommunikationsteilnehmer über Hardwareadressen, der parallelen Stromversorgung und der hohen Datenübertragungen insbesondere unter USB 2.0 großes Potential, wird aber noch von zu wenig Messgeräten, wie sie im Kapitel [3](#page-24-0) erläutert sind, unterstützt. USB-Anschlüsse werden bisher lediglich im Zuge der Wandlung einer seriellen Verbindung in eine USB Verbindung mit Hilfe entsprechender Umsetzer beispielsweise von den so genannten GPS-Mäusen genutzt ([\[84\],](#page-173-0) [\[85\]](#page-173-0)). USB-Geräte werden im Zuge der weiteren Betrachtungen lediglich in Form von Erweiterungsgeräten zur Nutzung der seriellen und Netzwerk-Protokollmethoden eingesetzt werden, worauf im Kapitel [5](#page-77-0) zur Realisierung des Systems UniBw weiter eingegangen wird.

# **4.3.2.1. Serielle Datenübertragung**

Serielle Datenübertragung ist normalerweise mit dem RS232-Standard gleichzusetzen, der eine der ersten Standardisierungen in der Computerindustrie darstellt [\[72\]](#page-172-0) und bereits um 1960 entwickelt wurde. Obwohl dieser Standard nur Datenübertragungsraten von maximal 115200 Baud (siehe Kapitel [4.3.3](#page-65-0)) zulässt, ist es nach wie vor der am weitesten verbreite Standard der Kommunikation für Low-Cost-Verbindungen [\[71\].](#page-172-0)

Serielle Datenübertragung ist asynchron [\[72\]](#page-172-0) und nimmt nur minimale Veränderungen der Eingangsdaten innerhalb des OSI-Modells vor. So ergeben sich bei der seriellen Datenübertragung nur sehr geringe Möglichkeiten, Adressierungen und Kontrollmechanismen für die zu versendenden Nachrichtenpakete vorzugeben. Kontrollen sind lediglich über ein Partitätsbit möglich, das einem übertragenen Nachrichtenpaket angefügt werden kann. Der Gebrauch des Paritätsbits ist kein Standard, sondern optional und somit durch den Nutzer wählbar. Es kann zwischen keinem, einem geraden oder einem ungeraden Paritätscheck gewählt werden. Dies sagt aus, dass entweder kein Paritätsbit angefügt wird, oder dass es durch seinen Wert von 0 oder 1 die gesamte Anzahl der Bits des Datenpakets mit dem Wert auf eine gerade oder eine ungerade Zahl erhöht. Anders als die Checksumme in Kapitel [4.2.4](#page-56-0) ist dieser Check allerdings mehrdeutig, da eine Anzahl von 2 Datenbits mit dem Wert 1 für die Parität den gleichen Effekt hat wie 4 Datenbits mit dem Wert 1 [\[72\]](#page-172-0).

Die Adressierung eines seriellen Kommunikationspartners findet allein hardwaretechnisch über die Wahl der genutzten seriellen Schnittstelle, des so genannten COM-Ports, satt. Dieser Aspekt der seriellen Kommunikation führt dazu, dass in der Regel nur zwei Teilnehmer pro Verbindung vorgesehen sind. Ein typischer PC besitzt zwei interne COM-Ports, die bei einem Desktop-PC beide als Kabelbuchsen ausgeprägt sind [\[71\].](#page-172-0) Ein Laptop bietet zumeist nur eine Kabelbuchse, während der zweite COM-Port mitunter als Infrarotschnittstelle ausgeprägt ist, bei der die Datenübertragung nicht durch drahtgebundene Stromsignale sondern durch Lichtimpulse im Infrarotbereich durchgeführt wird (siehe Kapitel [4.3.3.2\)](#page-68-0). Über PCI-Steckkarten und USB-Erweiterungen kann die Anzahl der seriellen Schnittstellen weiter erhöht werden. Allerdings unterstützt Windows XP durch die hardwaretechnische Trennung der einzelnen Schnittstellen und damit der Zuweisung von Systemressourcen nur maximal 255 COM-Anschlüsse [\[86\]](#page-173-0) (siehe [Abbildung 17](#page-63-0)).

<span id="page-63-0"></span>![](_page_63_Figure_2.jpeg)

**Abbildung 17: Übertragungswege im GeoSN bei serieller Kommunikation** 

Eine serielle Kommunikation benötigt neben der Schnittstellenvorgabe und der Vorgabe zur Parität noch weitere Spezifikationen zur Datenübertragung:

- a) Übertragungsgeschwindigkeit,
- b) Datenbits,
- c) Stoppbits,
- d) Nutzung der Kontrollleitungen einer seriellen Kabelverbindung,
- e) zusätzliche softwaretechnische Verbindungskontrolle.

Sämtliche Einstellungen müssen sich an beiden Enden der Schnittstelle entsprechen, da die Daten ansonsten verfälscht übernommen werden können bzw. die Kommunikation nicht aufgebaut werden kann. Zusätzlich sind die Übertragungsgeschwindigkeit und die Kontrollmechanismen über die Hardware dem Übertragungsmedium anzupassen (siehe Kapitel [4.3.3](#page-65-0)).

#### **4.3.2.2. Datenübertragung im Ethernet LAN**

Anders als bei der seriellen Kommunikation, ist bei netzwerkbasierter Datenübertragung die Nutzung einer Datenleitung durch mehrere Teilnehmer ohne entsprechende Übertragungsspezifikationen möglich.

Die Grundlage der Vorgehensweise in der netzwerkbasierten Kommunikation ist eine Erhöhung der Bedeutung der Softwareschnittstelle 1 durch optimale Adaption des OSI-Modells, so dass die Applikationen keinerlei Einfluss mehr auf die hardwaretechnische Zuordnung der Verbindung besitzen. Jeder Teilnehmer in einem Netzwerk besitzt zwar

<span id="page-64-0"></span>auch hier eine genau definierte Hardware-Information, z.B. in Form der MAC-Adresse<sup>[2](#page-64-0)5</sup> der Ethernet-Hardware (beispielsweise der Netzwerkkarte), über die er angesprochen wird. Allerdings ist diese für einen Nutzer in den meisten Anwendungen unsichtbar, da sie nur innerhalb der Softwarealgorithmen des OSI genutzt wird.

Eine Applikation auf der Seite der Datenquelle hat lediglich die Adresse der Datensenke im Netzwerk vorzugeben und welche Softwareschnittstelle die Applikation dort zur OSI-Software nutzt. Alle Datenpakete einer Applikation werden anschließend, ähnlich wie bei der in Kapitel [4.2](#page-48-0) angesprochenen Datencodierung auf Applikationsebene, für die Übertragung mit erkennbaren Präambeln und zusätzlichen Protokollinformationen zur Zieladresse [\[Web 15\]](#page-176-0) versehen und in fest vorgegebene Nachrichtenlängen unterteilt.

Eine Form dieser Codierung ist die durch das Internet bekannte Form des **T**ransmission **C**ontrol **P**rotocol / **I**nternet **P**rotocol (TCP/IP), das ursprünglich vom US-Amerikanischen Verteidigungsministerium (DOD) entwickelt wurde und die OSI Schichten Transport und Vermittlung beeinflusst. Hier wird die Adresse der Senke mit der IP-Adresse [\[Web 16\]](#page-176-0) vorgegeben und die genutzte Softwareschnittstelle mittels des Ports. So nutzen etwa die bekannten Internet-Dateiübertragungsformen HTTP den Port 80 und FTP den Port 21 [\[Web 17\]](#page-176-0).

Die starke Integration von Software ermöglicht es einem Nutzer, über die so genannten Sockets (Kombination aus IP-Adresse und Port, Softwareschnittstelle von Applikationen zur Netzwerk-Kommunikation oder anderen Applikationen) prinzipiell bis zu 65536 Schnittstellen (Anzahl der Ports: 2 Byte) pro OS zu programmieren, die die Netzwerkeigenschaften in Form der IP-Adresse des OS zur Datenübertragung nutzen (siehe [Abbildung 18](#page-65-0)). Allerdings sind insbesondere die niedrigen Portnummern von 0 bis 1023 durch die IANA<sup>[26](#page-64-0)</sup> etwa für den http-Dienst registriert [\[Web 17\]](#page-176-0) und somit nicht uneingeschränkt nutzbar.

Somit ist die Anzahl der Schnittstellen der Zentralstation zu Sensorknoten nicht von der Hardware abhängig sondern davon, dass sowohl Zentralstation als auch Sensorknoten eine Netzwerkanbindung und eine zugewiesene IP-Adresse besitzen und der Knoten entsprechende Ports zu seinen Applikationen (im GeoSN insbesondere den Zugang zu den verschiedenen Sensoren am Sensorknoten) anbietet. Die Zuweisung von IP-Adressen muss bei Einbindung in bestehende Netze den Vorgaben des Netzwerks entsprechen. Bei rein lokalen Netzwerken ist die IP-Adresse prinzipiell unbeschränkt aus den 4294967295 Möglichkeiten wählbar, die sich aus den 4 Byte einer IP-Adresse ergeben (siehe [Abbildung](#page-65-0)  [18\)](#page-65-0). Bei der Integration von Gateways kann diese Anzahl möglicher Adressen noch weiter erhöht werden.

<sup>25</sup> MAC: **M**edia **A**ccess **C**ontrol [Web 14]. 26 IANA: **I**nternet **A**ssigned **N**umbers **A**uthority.

<span id="page-65-0"></span>![](_page_65_Figure_2.jpeg)

**Abbildung 18: Übertragungswege im GeoSN bei Netzwerk-Kommunikation** 

# **4.3.3. Übertragungsmedien**

Der Aspekt der physikalischen Datenübertragung umschreibt für den Nutzer, welche Technik die tatsächlichen Kommunikationsgeräte anwenden, um die digitalen Daten zwischen Datenstationen bzw. Datenübertragungseinrichtungen zu übermitteln (Ebene 7 des OSI-Modells, siehe 6[Abbildung 11\). Bei der Datenübertragung muss immer de](#page-109-0)r Schritt zwischen digitalen Daten und analogen Signalen vollzogen werden, da letztlich nur analoge Signale innerhalb eines Mediums verbreitet werden können (siehe Abbildung 10).

[Bezüglich des Vorgehens bei dieser Umwandlun](#page-110-0)g sind zwei Methoden voneinander zu unterscheiden, die analoge und die digitale Übertragungstechnik, wobei die analoge Technik bereits weitestgehend durch die leistungsfähigere digitale Technik abgelöst wurde.

Bei der digitalen Übertragungstechnik findet keine eigentliche Umwandlung der digitalen Daten in analoge Signale statt, sondern eine Modulation der digitalen Daten auf einen ana-logen Träger (siehe [Abbildung 10\). Methoden dieser Modulation und der n](#page-111-0)achfolgenden Demodulation am Empfänger sind in [\[69\]](#page-172-0) und [\[87\]](#page-173-0) umfangreich beschrieben. Eine Methode ist das BPSK[27](#page-65-0). Diese Methodik wird bei GPS-Signalen angewandt, um die binären Gold-Codes der GPS-Satelliten sowie den GPS-Almanach auf die GPS-Trägerwellen der L1 und L2-Frequenz zu modulieren. Dabei werden die Bit-Zustände 0 und 1 durch Wechsel in der Phase der Trägerwelle repräsentiert. Es werden mitunter mehrere Modulationstechniken auf einen Träger angewendet, um die Bit-Übertragungsrate zu erhöhen. Hier

<sup>27</sup> BPSK: **B**inary **P**hase **S**hift **K**eying.

<span id="page-66-0"></span>wird dann zwischen den zwei Angaben Bit-Rate oder Bps und Baud-Rate oder Bauds<sup>[2](#page-66-0)8</sup> unterschieden. Die Bit-Rate repräsentiert die Menge an binären Informationen, die pro Sekunde übertragen werden, während die Baud Rate die Anzahl der Modulationswechsel pro Sekunde angibt. Da mehrere unterschiedliche Modulationstechniken angewendet werden können, ergibt sich folgende Relation zwischen den beiden Werten [\[71\]:](#page-172-0)

# $Bit\_Rate = \log_2(M) \cdot Baud\_Rate$

4-3

M ist die Anzahl der genutzten Modulationstechniken In der Datenübertragungstechnik wird der Begriff Bauds häufig mit Bps verwechselt.

Der genutzte Modulator der Quelle und der Demodulator der Senke müssen zum einen aufeinander und zum anderen auf das genutzte Übertragungsmedium abgestimmt sein. Die Abstimmung auf das Medium umschreibt die Möglichkeit der Signalverbreitung des analogen Trägers durch das Medium hindurch. Hierbei kommen physikalische Gesetze zum Tragen, die die Eigenschaften verschiedener Signal-Medium-Kombinationen definieren. Einige Kombinationen sind dabei von vorneherein ausgeschlossen, etwa die Nutzung von Schallsignalen im Vakuum oder Lichtsignalen in einem festen lichtundurchlässigen Stoff.

Die Signal-Medium-Kombination sollte mehrere Vorgaben erfüllen:

- a) geringe Dämpfung des Signals durch das Medium,
	- 1. hohe Sendereichweite,
	- 2. geringe Sendeleistung,
- b) hohe Geschwindigkeit des Signals im Medium,
- c) hohe Datenübertragungsrate,
- d) geringe Verfälschung des Signals durch Rauschen und/oder Störsignale,
- e) geringe hardwaretechnische Anforderungen bezüglich Erzeugung und Empfang des Signals (besonders bei drahtloser Übertragung).

Die Abstimmung von Modulator und Demodulator betrifft weniger die technisch- physikalischen Aspekte als die softwaregesteuerten Modulationstechniken, die etwa über Autokorrelationsfunktionen die modulierten binären Daten wieder vom analogem Signal trennen. In diesen Bereich fallen auch die mathematischen Umrechnungen zwischen Zeit- und Frequenzraum mittels Fourier- und Laplace-Transformationen sowie Filterungstechniken zur Reduzierung von Rauscheinflüssen bzw. Signalverstärkung. Diese Techniken werden vor allem in der Hochfrequenztechnik verwendet. Sie führen unter anderem zu der Feststellung, dass bei der Nutzung eines vorgefertigten Kommunikationsmoduls Modulationsund Demodulationseinheit immer gemeinsam betrachtet werden müssen, da eine beliebige Mischung nicht möglich ist.

Für einen Nutzer stellt sich das Medium des Verbindungswegs zwischen zwei Kommunikationsteilnehmern grundsätzlich in zwei Formen dar, der leitungsgebundenen Datenübertragung durch ein festes Medium und der drahtlosen Übertragung durch das Medium Luft bzw. Vakuum.

<sup>28</sup> Bauds: **Baud** per **S**econd.

### **4.3.3.1. Leitungsgebundene Datenübertragung**

Leitungsgebundene Übertragungstechniken nutzen vor allem Stromsignale innerhalb von Metallleitungen (i.d.R. Kupfer) und Lichtimpulse innerhalb von Glasfasern. Ohne die Techniken der Signalgenerierung und Übergabe an das Medium näher zu spezifizieren, bleibt aufzulisten, welche Vor- und Nachteile sich aus einer leitungsgebundenen Kommunikation für einen Nutzer ergeben.

### Vorteile:

### 1. Abgeschlossenes Medium

Eine Leitung stellt sich als geschlossenes Medium dar, was insbesondere bezüglich äußerer Störeinflüsse einen besonderen Vorteil besitzt. Vereinfachend kann über den kompletten Übertragungsweg von nahezu gleich bleibenden äußeren Bedingungen ausgegangen werden, was es ermöglicht, die Signalabschwächung über den Weg genau zu berechnen. In einem derartigen abgeschlossenen Medium ist außerdem die Sendestärke sehr variabel, da außer bei sehr hohen elektrischen Strömen kaum eine Beeinflussung der Umwelt erfolgt.

### 2. Hohe Übertragungskapazität

Durch die hohen Geschwindigkeiten der analogen Signale innerhalb des festen Leiters können auch hohe Übertragungskapazitäten erreicht werden. Insbesondere bei der Nutzung von Lichtsignalen innerhalb von Glasfaserkabeln sind so mehre Gigabit pro Sekunde möglich. Aber auch mit Stromsignalen innerhalb von Metallleitungen lassen sich Übertragungsraten von einigen Megabit pro Sekunde erreichen [\[71\].](#page-172-0) Diese hohen Geschwindigkeiten bilden die Grundlage der Nutzung von Telefonleitungen und Netzwerken auf Basis des Internet Protokolls.

#### 3. Spezifizierung des Übertragungswegs

Der Signalweg einer drahtgebundenen Übertragungsstrecke ist durch den verlegten Leitungsweg spezifiziert. Es können Hindernisse umgangen bzw. durchbrochen werden. Teilnehmer der Übertragungsstrecke können nur mit entsprechender Hardware integriert werden, was die Anzahl der Kommunikationsteilnehmer in einer vorher geplanten Anzahl hält.

#### 4. Mehrere Leitungen pro Strecke

Bei der Verlegung eines Leitungskabels ist es durch einfache Auswahl der Anzahl der Adern des genutzten Kabels möglich, ohne großen zusätzlichen Installationsaufwand die Übertragungskapazität zu erhöhen oder Leitungen für gesonderte Signale oder eine Stromversorgung vorzusehen. Die gesonderten Signale dienen dabei auch der Integritätssteigerung der Kommunikation, indem die Teilnehmer sich durch einfache Stromimpulse Zeichen bezüglich der Kommunikation geben.

#### 5. Verstärkung, Verteilung und Reparatur

Durch elektronische Bauteile entlang der Kabelstrecke ist es sehr einfach möglich, Kabelstrecken zu verändern. Signalverstärker ermöglichen Verlängerungen der Kabelstrecken, indem sie abgeschwächte Signale aufnehmen und anschließend verstärkt wieder weiterleiten. Durch Leitungstrenner kann die Kabelstruktur weiter verzweigt und durch Überbrückungsgeräte eine unterbrochene Kabelstrecke wieder verbunden werden.

### <span id="page-68-0"></span>Nachteile:

### 1. Installationsaufwand

Ein Kabel muss entweder unterirdisch oder über Masten in ausreichender Höhe über dem Erdboden verlegt werden, um es vor äußeren Einflüssen zu schützen. Dies ergibt bei der Verbindung zweier Geräte einen besonders hohen Installationsaufwand, wenn das Kabel dabei entsprechend der Topographie etwa über ein Tal hinweg verlegt werden muss.

### 2. Kosten

Die Kosten für Kabel steigen nahezu linear mit der verlegten Kabelstrecke. Höhere Qualität, was Dämpfungseigenschaften und Mehradrigkeit des Kabels betrifft, steigern diese Kosten noch zusätzlich. Neben den reinen Materialkosten kommen noch die Installationsaufwendungen hinzu, die etwa in gleicher Weise ansteigen wie die Materialkosten. Insbesondere in schwer zugänglichen Gebieten können dabei noch Zusatzkosten auftreten.

### 3. Beschädigung

Bei einer Beschädigung des verlegten Kabels, zum Beispiel durch Kabelbruch oder Durchtrennung, ist es mitunter sehr schwierig, den Ort der Beschädigung genau zu lokalisieren. Allerdings gibt es diesbezüglich auch Möglichkeiten der Identifikation über Signal-reflexion an der Schadstelle mit Hilfe von TDR<sup>[29](#page-68-0)</sup> oder im Falle einer Netzstruktur verlegter Kabel Eingrenzungen durch funktionierende Teilstücke innerhalb des Netzwerks.

Bei Abwägung von Vor- und Nachteilen leitungsgebundener Kommunikation ergibt sich die Schlussfolgerung, dass sie immer soweit wie möglich dort eingesetzt werden sollte, wo nur kurze Strecken zu überbrücken sind oder ohnehin zwingend Stromleitungen zur Versorgung von Kommunikationsteilnehmern verlegt werden müssen.

# **4.3.3.2. Drahtlose Datenübertragung**

Die Verbindung zwischen dem DCE, das die drahtlose Übertragung realisiert, und dem DTE Rechner bzw. Sensor ist immer eine drahtgebundene serielle oder eine Ethernet Verbindung (siehe 6[Abbildung 16, HW-SS1\), so da](#page-113-0)ss die Signalverbreitung zwischen den beiden DCEs häufig als reine Verlängerung der Anschlussverbindung angesehen werden kann, obwohl wesentlich andere Techniken zum Einsatz kommen. Drahtlose Datenübertragung findet immer auf Basis elektromagnetischer Wellen oder Lichtimpulsen statt. Die Nutzung von Lichtimpulsen ist dabei in der Regel das Infrarot. Diese Form wird hier nicht weiter vertieft, da die Technik schwierig zu realisieren und die besondere Forderung einer optischen Sichtverbindung ist. Eine weite Verbreitung der Anwendung dieser Technik für Datenübertragungszwecke sind die Infrarotschnittstellen von Laptops.

Einen wesentlich höheren Stellenwert nehmen bei der Datenübertragung die Übertragungen mittels Funkwellen im Hoch (HF), Sehr Hoch (VHF) und Ultra-Hoch-Frequenzbereich (UHF) ein [\[72\]](#page-172-0). Dabei werden mit Hilfe der bereits angesprochen Modulationstechniken die Daten auf einen Wellenstrom dieser Frequenz aufmoduliert. Die Wellen können dabei permanent versendet werden, wie bei Radiowellen oder nur paketbezogen, wie es beim Datenfunk der Fall ist.

<sup>29</sup> TDR: **T**ime **D**omain **R**eflectometry [72].

Bei der Nutzung elektromagnetischer Wellen als Träger der Datenpakete sind folgende Aspekte für einen Nutzer von Bedeutung:

- a) Je höher die Frequenz, desto höher auch die Übertragungskapazität, da etwa Phasen- und Amplitudenmodulation für mehr Wellenlängen pro Zeit angewendet werden können.
- b) Die Frequenz des Trägers wird bei der Modulation verändert, so dass eine ganze Frequenzbandbreite genutzt wird. Je höher die Bandbreite, desto höher die Übertragungsrate [\[72\]](#page-172-0).
- c) Unterschiedliche Frequenzen haben stark unterschiedliche Dämpfungseigenschaften durch die Atmosphäre und feste Hindernisse.
- d) Die Antennen für die Aufnahme von Funkwellen müssen für optimalen Empfang die Lambda/2-Eigenschaft besitzen, was bedeutet, dass sie eine effektive Ausdehnung von der halben Wellenlänge der Trägerwelle haben sollten. Es ist zwar möglich, mit nicht spezifizierten Antennen Signale aufzunehmen, aber die Empfangsleistung sinkt dabei stark ab.
- e) Frequenzen werden international vergeben und sind nicht beliebig nutzbar. Eine private Nutzung von Frequenzen, die lebenswichtigen Bereichen zugewiesen sind (z.B. Kommunikation im Luftverkehr oder von Notrufdiensten), ist strafbar.
- f) Das Medium Luft ist nicht abgeschlossen. Somit kann eine Funkübertragung von jedem DCE mit entsprechender Empfangsmöglichkeit aufgenommen werden.

Da in dem GeoSN UniBw die Datenübertragungstechniken nicht entwickelt, sondern lediglich vorhandene Verfahren Anwendung finden, werden zusätzliche Betrachtungen, etwa zur A/D-Wandlung und Frequenzabtastung innerhalb der DCEs nicht weiter vertieft. Es muss ihre Funktionalität vorausgesetzt werden. Einem Nutzer werden in der Regel vier drahtlose DCEs angeboten:

- 1) Mobilfunkmodem
- 2) Datenfunkgerät
- 3) WLAN-Ausstattung
- 4) Bluetooth-Ausstattung

Die Mobilfunkmodems nutzen die Infrastruktur des GSM-Mobilfunknetzes, um Daten zu übertragen. Da diese Nutzung allerdings auf diese durch den Nutzer nicht beeinflussbare Strukturen angewiesen und darüber hinaus nicht kostenlos ist, soll sie hier nicht weiter betrachtet werden. Es werden lediglich die Aspekte Datenfunk, WLAN und Bluetooth diskutiert.

### **4.3.3.2.1. Datenfunk**

Der Datenfunk (DF) wird in der Regel als eine drahtlose Überbrückung einer seriellen RS232-Datenleitung angesehen. Dies liegt im Wesentlichen darin begründet, dass DF typischerweise UHF Frequenzen zwischen 300 – 500 MHz nutzt, die für freie Nutzung zur Verfügung stehen, so lange die Sendeleistung unter einer vorgegebenen Stärke (zumeist 0,5 Watt) liegt. In diesem Frequenzbereich werden Übertragungsraten bis maximal 9600 Bps (spezielle Geräte erreichen inzwischen auch bis zu 19200 Bps) realisiert, was einer Standard-Übertragungsrate von RS232-Anschlüssen entspricht. Auch die Anschlussbuch-se der HW-SS1 (siehe [Abbildung 16\) ist bei derartigen Geräten typisch](#page-120-0)erweise bereits als RS232-Anschluss ausgeprägt ([\[88\],](#page-173-0) [\[89\]\)](#page-173-0).

Datenfunk ist in seiner Grundausprägung eine reine Simplex Datenverbindung, wenn die genutzten Geräte jeweils nur Sende- und Empfangseigenschaften besitzen. Das Medium Luft ist nicht wie eine Drahtleitung in Sende- und Empfangsleitung zu trennen, und die geringe Übertragungsrate macht keine Aufteilung in mehrere logische Kanäle mittels Multiplexing möglich. Sind die Geräte so genannte Transceiver und können sowohl Senden als auch Empfangen, so kann auch eine Half-Duplex-Datenverbindung aufgebaut werden, wenn eine entsprechende Funkdisziplin z.B. im Zuge einer Polling Kommunikation (siehe Kapitel [4.2.5](#page-56-0)) eingehalten wird.

Ein weiterer wichtiger Aspekt tritt bei der Nutzung von DF-Geräten als DCE dadurch auf, dass alle Geräte ggf. die gleiche Frequenz und damit die gleiche Datenleitung nutzen. Hierdurch kann zwar die Simplex Übertragungsmethodik einer Quelle an mehrere Senken (siehe 6[Abbildung 13\) optimal ausgenutzt wer](#page-128-0)den, wie es etwa bei der Übertragung von GPS-Korrekturdaten der Fall ist. Es erschwert allerdings den Gebrauch einer DF-Strecke für eine Half-Duplex-Kommunikation. Der parallele Gebrauch einer Datenleitung durch mehrere DCEs widerspricht dem Ansatz der RS232-Datenübertragung, in der jede Verbindungsstrecke hardwaretechnisch voneinander getrennt ist. Es müssen somit zusätzliche Betrachtungen zur Adressierung des angesprochenen DTE durchgeführt werden.

Eine Methode, der Adressierungsnotwendigkeit zu begegnen, ist es, sie hardwaretechnisch zu lösen. Dies wird bei einigen DF-Geräten, etwa der RSX-Serie der Firma Wood&Douglas [\[89\]](#page-173-0) dadurch erreicht, dass jedes Gerät eine spezifische Funkadresse erhält. Das DCE an der Quelle versendet in diesem Fall jedes Datenpaket mit einem zusätzlichen DCE-internen Header, der an jedem Senken-DCE zunächst analysiert wird. Stimmen die Adressierungen nicht überein, wird das Datenpaket schon im DCE verworfen (siehe [Abbildung 19](#page-71-0)). Hierbei ergeben sich aber ähnliche Zwänge, wie schon bei den COM-Schnittstellen unter Windows, da die Adressierungen zumeist sehr begrenzt sind. Die RSX Geräte bieten Adressen im Bereich von 2 Byte (Werte von 0 bis 255) an. Da diese Methodik eine hohe Eigenintelligenz seitens der Funkgräte erfordert, ist sie für Datenfunkgeräte ein Ausnahmefall.

<span id="page-71-0"></span>![](_page_71_Figure_2.jpeg)

**Abbildung 19: Hardwaretechnische Adressierung von DF-Geräten** 

Die zweite Methode, die Adressierung zu regeln, ist eine zusätzlich Integration von Software seitens der Applikationen auf Quelle und Senke, die dem versendeten Datenpaket eine Softwareadresse zuweist. In diesem Fall leitet zwar jedes Senken-DCE die Daten nach Empfang an die Applikation seines DTE weiter, aber diese überprüft, ob sie angesprochen wurde. Nur die angesprochene Senke wertet die Daten weiter aus. Dieser Ansatz entspricht damit wesentlich mehr der netzwerkbasierten Kommunikation. Diese Methodik wird in WSN genutzt, in denen die Rechnerkomponente der Sensorknoten entsprechend programmiert werden kann. In einem GeoSN ist die softwarebasierte Adressierung von Funkverbindungen zunächst nicht geplant. Dies liegt darin begründet, dass hier die Trennung zwischen Sensor und Rechner durch die Ausprägung der Sensorik als komplette Systeme nicht vorgenommen wird (siehe Kapitel [3](#page-24-0)). Da auf die interne Programmierungen der Sensorsysteme nur in den seltensten zugegriffen werden kann, ist eine Integration von Softwareadressen im Sensor in der Regel nicht möglich. Allerdings werden derartige Integrationen von Funkadressen bei einigen Geräten unmittelbar vorgenommen, etwa beim Datenfunkgerät im Zeiss/Trimble S10, bei dem das Datenfunkgerät fest im Gerät integriert ist [\[55\]](#page-171-0).

Prinzipiell kann eine Funkstrecke auch für eine Duplex-Datenleitung eingesetzt werden. Dies ist allerdings nur dann möglich, wenn die permanent sendende Quelle zwischen ihren versendeten Datenpaketen (siehe 6[Abbildung 15\) entsprechend große Zeitfenste](#page-141-0)r offen lässt, um ein Paket zu empfangen. Dies kann durch eine entsprechende Programmierung der permanent sendenden Quelle erreicht werden. Besitzt diese Quelle keine Möglichkeit, die Datengenerierung zu begrenzen, so muss der Hardwareschnittstelle zum DCE ggf. ein zusätzliches Rechnerelement vorgeschaltet werden, das die Daten der Quelle zusätzlich filtert. Dies ist wiederum der Ansatz in einem klassischen WSN, in dem die Rechnerkomponente die Steuerung der Datenversendung regelt.

Zusammengefasst lässt sich zu Datenfunkstrecken in einem GeoSN sagen, dass sie optimal für Simplex Datenübertragungen auf serieller Basis geeignet sind, aber dass ihre Ver-
<span id="page-72-0"></span>wendung als Ersatz einer seriellen Half-Duplex- oder Duplex-Kabelverbindung nur mit zusätzlichen Hardwarefähigkeiten innerhalb der Funkgeräte oder zwischengeschalteten Rechnerelementen möglich ist.

#### **4.3.3.2.2. WLAN**

Der Begriff Wireless LAN (WLAN) macht bereits deutlich, dass die Kommunikationsstruktur vom Grundaufbau der des Ethernet LAN entspricht. Wie beim Datenfunk sind alle Teilnehmer mit dem Medium Luft verbunden. Dies ist bei einer LAN Struktur anders als beim seriellen Ansatz von DF weniger problematisch, da auch bei der drahtgebunde-nen LAN Struktur (siehe [Abbildung 18\)](#page-4-0) alle Kommunikationsteilnehmer am gleichen Medium angehängt sind. Die Adressierungen finden hierbei durch die Softwareadresse innerhalb des LAN-Protokolls, beispielsweise des TCP/IP, statt. WLAN ist lediglich eine Erweiterung des drahtgebundenen LAN über drahtlose Strecken, wobei die Verbindung zu einem Rechner über die HW-SS1 (siehe 7[Abbildung 16\) wie bis](#page-5-0)her drahtgebunden ist. Durch die drahtlose Übertragungstechnik im WLAN wechseln die DCEs des drahtgebundenen LAN lediglich in neue Hardwareelemente.

Ist ein Rechner selbst WLAN fähig, bedeutet es, dass das DCE1 nicht mehr eine Netzwerkkarte, sondern eine WLAN-Karte oder eine entsprechende Ausrüstung repräsentiert. Ein derartiger Rechner ist ein WLAN-Client. Sind alle WLAN-Teilnehmer derartig ausgestattet, so kann ein so genanntes Ad-Hoc oder Peer-to-Peer (Punkt-zu-Punkt) Netzwerk aufgebaut werden (siehe Abbildung 2 und Abbildung 20).

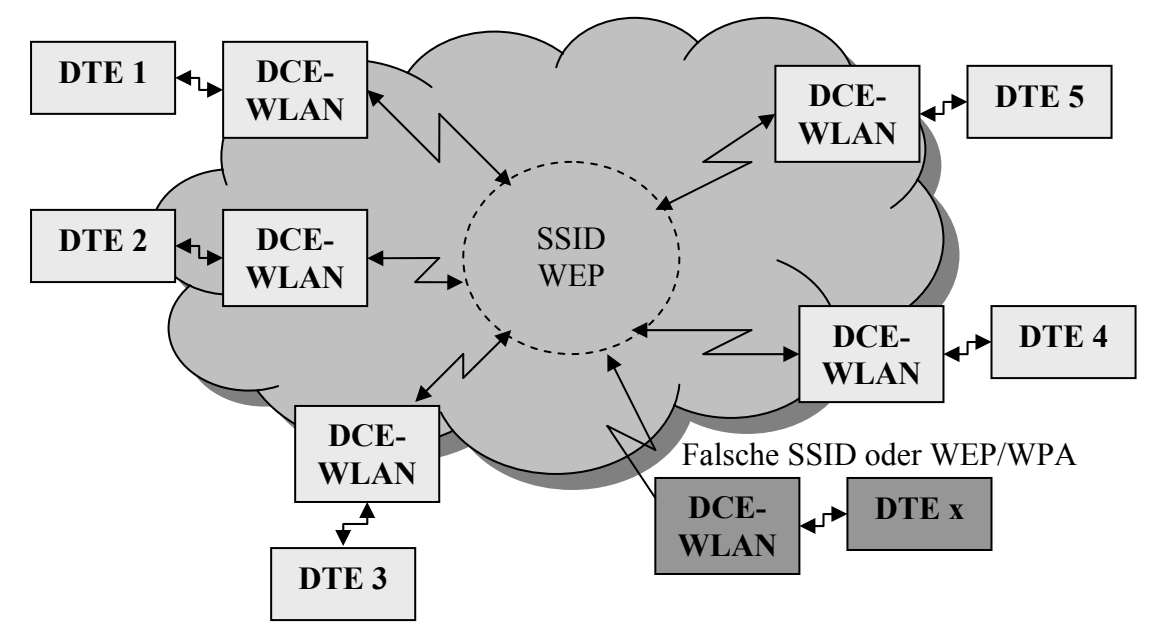

#### **[A](#page-9-0)bbildung 20: Ad-Hoc WLAN**

1

Anders als beim drahtgebundenen Netz, in dem die einzelnen Teilnehmer zunächst über Switches und Router in das Medium eingebunden werden müssen<sup>[30](#page-72-0)</sup>, ist beim WLAN die Teilnahme aller WLAN-Clients am Medium Luft durch die drahtlose Technik von vorneherein gewährleistet. Der Aufbau dieser speziellen Netzstruktur durch die einzelnen WLAN-Clients ist rein Software-technisch über entsprechende Vorgaben an die WLAN-

<sup>30</sup> Drahtgebundene Punkt-zu-Punkt-Verbindungen sind nur zwischen zwei Teilnehmern möglich.

<span id="page-73-0"></span>Ausrüstung zu tätigen. Da die WLAN-Frequenzen frei zugänglich sind, werden häufig mehrere WLANs parallel betrieben. Um trotzdem eine Zuordnung innerhalb der verschiedenen WLANs und damit eine Verbindung zu den gewünschten Teilnehmern zu erreichen, werden den normalen Netzprotokollen über Software verschiedene zusätzliche Informationen angefügt, wenn sie in WLAN-Signale umgewandelt werden. Die wesentli-chen Informationen sind dabei die SSID und die WEP Verschlüsselung. Die SSID<sup>[31](#page-73-0)</sup> gibt jedem WLAN einen Namen. Dieser Name ist anschließend wie die beim Datenfunk angesprochene Hardwareidentifikation zu behandeln. Bereits vor Übergabe an die Applikation prüft das WLAN-DCE, ob ein Datenpaket seiner SSID zugehörig ist. Ist dies nicht der Fall, so wird es umgehend verworfen. Da die SSID zumeist unverschlüsselt versendet wird, ist es prinzipiell jedem WLAN-Teilnehmer möglich, sich in das Netzwerk einzubinden. Die WEP[3](#page-73-0)2 verhindert allerdings die Nutzung des WLAN durch unbefugte Teilnehmer durch eine Verschlüsselung der WLAN-Signale. Eine WEP wird in der Regel durch die Vorgabe einer Bitabfolge definiert, die zumeist eine Länge von 40 (entspricht den Binärcodes von 5 ASCII-Zeichen) oder 128 Bit (entspricht Binärcodes von 16 ASCII-Zeichen) annimmt. Sie wird entweder über ASCII-Zeichen oder Hexadezimalcodes (siehe [Abbildung 12\) vorgegeben. Eine sich](#page-9-0)erere Form der Verschlüsselung ist die WPA<sup>[33](#page-73-0)</sup> Verschlüsselung, die allerdings erst von moderneren Geräten unterstützt wird. Ein WLAN-Client ohne passende SSID und WEP oder WPA kann sich nicht in ein WLAN einwählen (siehe [Abbildung 20](#page-72-0) unten rechts). Der Schutz der Datenübertragungen im GeoSN UniBw gegen unbefugten Zugriff kann somit über die bereits vordefinierte Fähigkeit der WLAN-Technologie sichergestellt werden.

Besitzt mindestens eins der teilnehmenden DTE keine eigene WLAN-Ausstattung, so muss ein DCE1.1 mit entsprechender Fähigkeit eingebunden werden, das über die normale Netzwerkausrüstung des DTE angebunden wird. Diese Geräte sind die so genannten Access-Points, Bridges und WLAN-Repeater. Werden derartige Geräte mit in das WLAN eingebaut, so wird nicht mehr von einem Ad-Hoc-Netzwerk, sondern von einem infra-strukturellen Netzwerk (siehe [Abbildung](#page-11-0) 2 und Abbildung 21) gesprochen. In diesem Netzwerk muss einer der Access-Points die Aufgabe des so genannten Root-Access-Point übernehmen. Dieser symbolisiert anschließend den Fixpunkt des gesamten WLAN, von dem sich alle weiteren Verzweigungen des Netzwerks aufbauen. Es ist zwar nicht erforderlich, dass der gesamte WLAN-Verkehr über diesen Punkt abgewickelt wird, aber jeder Teilnehmer muss über verschiedene Zwischenpunkte eine Verbindung zu diesem Gerät besitzen. Der Root-Access-Point besitzt grundsätzlich eine Verbindung zum drahtgebundenen Netzwerk. Bridges sind für die Einbindung weiterer Drahtnetzwerkteile zuständig. Teilweise besitzen sie zusätzlich die Fähigkeit, WLAN-Signale weiterer drahtloser Clients entgegen zu nehmen und damit als Repeater-Bridges zu agieren. Reine Repeater (oder Repeater-Access-Points) sind lediglich für die Weiterleitung von WLAN-Signalen über weitere Strecken verantwortlich und können keine drahtgebundenen Clients angliedern.

1

<sup>&</sup>lt;sup>31</sup> SSID: Service Set Identifikation, siehe auch Glossar Anlage 10.<br><sup>32</sup> WEP: Wired Equivalent Privacy, siehe auch Glossar Anlage 10.<br><sup>33</sup> WPA: Wi-Fi Protected Access, siehe auch Glossar Anlage 10.

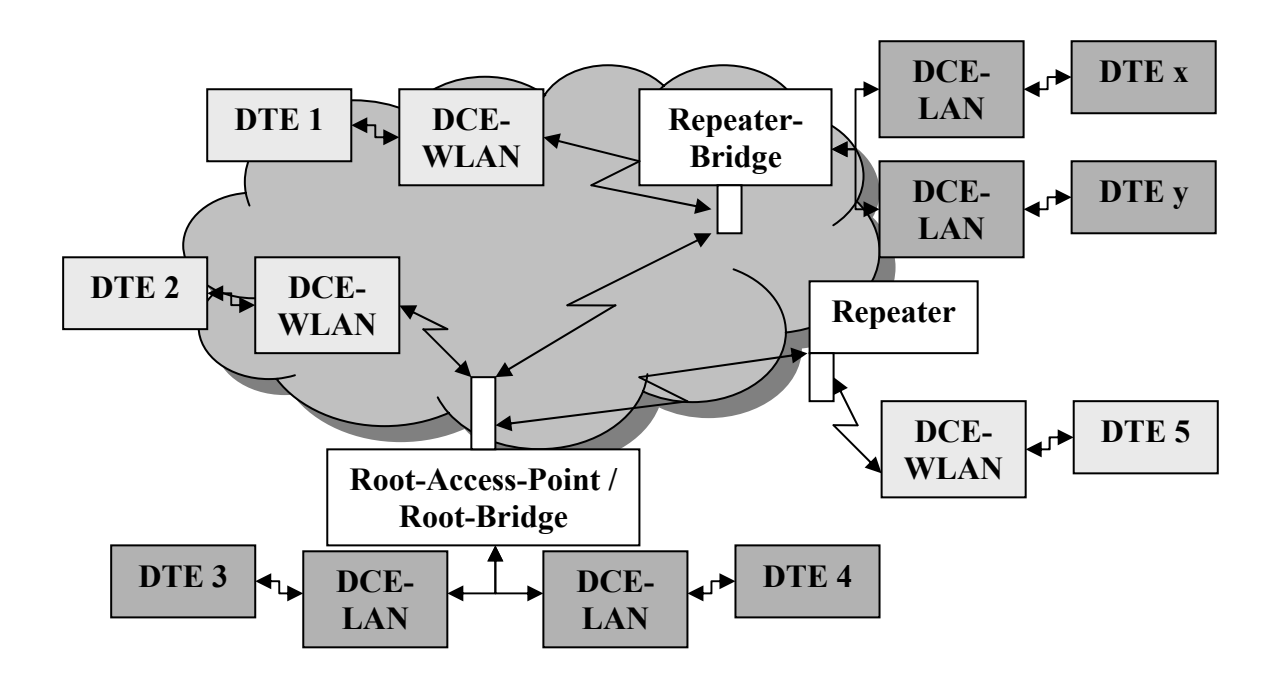

#### **Abbildung 21: Infrastrukturelles WLAN**

Die Datenübertragungstechnik von WLAN nutzt lizenzfreie UHF Frequenzen im Bereich von 2 bis 2,5 GHz. Diese hohen Frequenzen lassen in Zusammenhang mit speziellen Modulationsalgorithmen Datenübertragungsraten von 11 MBps im WLAN- Standard IEEE 802.11b von 1999 und 54 MBps im 2003 entwickelten 802.11g Standard zu. Diese hohen Übertragungsraten ermöglichen Kanalmultiplexing und damit parallele Übertragungen mehrerer Teilnehmer sowie Duplex-Datenübertragung auf den einzelnen Übertragungsstrecken.

Da solch hochfrequente elektromagnetische Wellen beim Durchqueren fester Hindernisse durch Absorption und Reflexion wesentlich stärker abgeschwächt werden, als durch die reine Freiraumdämpfung [\[Web 18\]](#page-176-0), muss die so genannte Fresnelsche Dämpfungszone [\[Web 19\]](#page-176-0), die sich in Ellipsenform um die direkte Sichtverbindung herum aufspannt, frei von Hindernissen sein, um optimale Reichweiten zu erreichen.

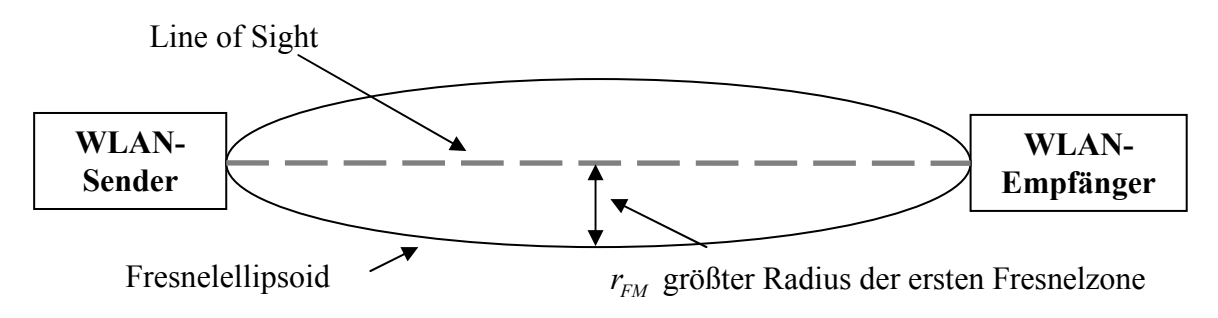

**Abbildung 22: Fresnelellipsoid zwischen zwei WLAN-DCE** 

Die Größe  $r_{FM}$  an einer beliebigen Position *i* im Fresnelellipsoid ergibt sich nach [\[Web 19\]](#page-176-0) zu:

$$
r_{FM} = 17.31 \cdot \sqrt{N \cdot (d_1 \cdot d_2)/(F \cdot d)}
$$
  

$$
r_{FM} = \text{Radius der ersten Fresnelzone [m]}
$$

 $N =$  Anteil der Fresnelzone (1 für gesamte Zone)

- Länge der zu überbrückenden Strecke [m] *d* =
- $d_1$  = Abstand zu Antenne 1
- $d_2$  = Abstand zu Antenne 2
- $F =$  Frequenz einer elektomagnetischen Welle [MHz]

Der maximale Radius der ersten Fresnelzone  $r_{FM}$  (bei  $d_1 = d_2 = 0.5 * d$ ) beträgt für die mittlere WLAN-Frequenz *F* von 2,4 GHz (Wellenlänge λ ca. 12,5 cm) zur Überbrückung einer Strecke *d* von 1 km Länge ca. 5,6 m. Generell gilt, dass für optimale Übertragungen mindestens 60% der ersten Fresnelzone (*N*=0,6) frei von Hindernissen bleiben müssen (siehe [\[90\]\)](#page-174-0).

Ein Signal wird durch eine Belaubung entlang des Weges möglicherweise bereits so stark abgeschwächt, dass keine Verbindungen möglich sind. Dies macht eine genaue Planung der Richtverbindung zwischen den einzelnen WLAN-Teilnehmern zwingend erforderlich. Die Dämpfung innerhalb des Signalweges wird bei sehr langen Strecken bereits durch die Topographie hervorgerufen, wenn diese in den Signalweg hineinreicht. Bei derartigen Strecken müssen die Antennen somit entsprechend hoch angebracht werden. Vorteile haben hierbei etwa Verbindungen zwischen Hochhäusern. Mit Hilfe der Repeater (siehe <sup>7</sup>[Abbildung 21\) können dabei](#page-15-0) Strecken verlängert oder Hindernisse umgangen werden. Eine praktische Untersuchung der Fresnelschen Zone einer WLAN-Verbindung im GeoSN UniBw kann der [Anlage 2](#page-131-0) entnommen werden.

Bei der Erhöhung der Reichweite sinkt aufgrund der Signallaufzeit zwangsläufig die Datenübertragungsrate, wobei gemäß Firmenaussagen etwa mit der Hardware der Firma SBB-Elektronik (AIRLINK 45 Antennen) auf 18 km noch 5,5 MBps [\[91\]](#page-174-0) und mit der Ausrüstung von Cisco Systems (AIR-ANT3338 Parabolantennen) auf 42,62 km noch 2 MBps [\[93\]](#page-174-0) möglich sind.

#### **4.3.3.2.3. Bluetooth**

Das System Bluetooth [\[Web 20\]](#page-176-0) ist in gewisser Weise ein Zwischenschritt zwischen Datenfunk und WLAN. Es wird zwar in der Regel in Form von Datenfunk insbesondere zur drahtlosen Übertragung serieller Verbindungen eingesetzt, etwa bei dem TPS1200 System von Leica Geosystems [\[56\]](#page-171-0). Es bietet aber auch die Möglichkeiten zum Aufbau eines Netzwerks (Piconet) ähnlich einem Ad-Hoc Netzwerks im WLAN (siehe Abbildung 20). [Darüber hinaus bes](#page-26-0)itzt diese Form der drahtlosen Übertragung standardmäßig eine Adressierbarkeit ähnlich der MAC-Adressen in Ethernet Strukturen und Verschlüsselungsmöglichkeiten ähnlich dem WEP/WPA im WLAN.

Da Bluetooth ähnliche Frequenzen wie das WLAN nutzt, sind Datenübertragungen im MBits Bereich möglich, was es für die Emulierung serieller Schnittstellen wesentlich umfangreicher möglich macht als mit dem klassischen Datenfunk. Durch diese hohen Datenübertragungen sind Bluetooth Verbindungen außerdem duplexfähig.

<span id="page-76-0"></span>Bluetooth Fähigkeiten werden standardmäßig in immer mehr moderne Geräte integriert, da die entsprechende Hardware kostengünstig hergestellt und mit wenig Energie betrieben werden kann. Eine Nutzung solcher bereits integrierter Hardware ist in einem GeoSN somit durchaus möglich. Besitzen Sensoren keine eigenen Bluetooth Fähigkeiten, so können diese auch mittels zusätzlicher Hardware sichergestellt werden (siehe [Anlage 6\)](#page-148-0). Allerdings sind die Bluetooth Reichweiten auch bei optimalen Bedingungen derzeit zumeist auf 100 Meter begrenzt, so dass die Nutzung dieses Kommunikationsmediums nur bei kurzen Punktabständen sinnvoll ist. Es ist aber anzumerken, dass auch Bluetooth prinzipiell höhere Reichweiten ermöglicht [\[Web 20\].](#page-176-0) Trotzdem ist eine umfangreiche Nutzung dieser Technologie im GeoSN UniBw nicht angestrebt.

Wie beim Datenfunk, ist bei der Nutzung von Bluetooth darauf zu achteten, dass es nicht möglich ist, die Hardwareleitungen einer seriellen Schnittstelle herzustellen.

# **4.4. Zusammenfassung**

Bei einer Konzeption der Kommunikationsmedien für das GeoSN muss insbesondere die Forderung nach Adressierbarkeit im Vordergrund stehen. Des Weiteren sind Reichweiten und Übertragungsbandbreite (insbesondere in Folge des Ziels der Nutzung von GPS-Sensoren) zu beachten. Zuletzt ist wie bei den Sensoren (siehe Kapitel [3.4\)](#page-42-0) der Kostenaspekt und der Installationsaufwand (bezüglich Hard- und Software) zu beachten.

Obwohl eine parallele Nutzbarkeit aller betrachteten Kommunikationsmöglichkeiten im Test der [Anlage 6](#page-148-0) nachgewiesen wurde, fällt die Wahl der genutzten Kommunikationsmittel insbesondere auf WLAN sowie in begrenztem Maße auf drahtgebundene Leitungen. Die drahtgebundenen Leitungen ergeben bei der Überbrückung kurzer Strecken in Form von seriellen Verbindungen (Sensoren an zentralen Rechnerpunkten, wie der Zentralstation) und der Nutzung bestehender LAN-Leitungssysteme (an der UniBw das Hochschulnetzwerk) die geringsten Kosten und einen begrenzten Aufwand.

Beim Wechsel zur drahtlosen Kommunikation zur Überbrückung längerer Strecken wird das WLAN-Prinzip genutzt, da es gegenüber Datenfunk und Bluetooth eindeutige Vorteile bei Reichweite, Datenübertragungsrate und Adressierbarkeit aufweist. Kommunikationsmöglichkeiten für drahtlose Sensornetzwerke werden etwa durch das Internetangebot des "Sensor Magazine Online" mit einigen Beispielen erläutert, wobei der WLAN-Standard bereits für Anwendungen mit sehr hoch auflösenden Sensoren (siehe GPS-Rohdatenübertragung im Kapitel [3.2.3\)](#page-37-0) und Videoübertragungen (siehe [3.5\)](#page-43-0) favorisiert wird [\[Web 21\]](#page-176-0).

# <span id="page-77-0"></span>**5. Realisierung des Systems GeoSN UniBw**

Das ingenieurgeodätische Überwachungssystem GeoSN UniBw ist modular aufgebaut, siehe Kapitel [2.2](#page-12-0). Datenerfassung und Datenaufbereitung sind von der nachfolgenden Auswertung getrennt. In die Auswertung ist das Programm GOCA integriert, dessen Nutzung aufgrund der offenen Datenschnittstelle der GKA-Messwertdatei [\[32\]](#page-170-0) möglich ist.

Die Realisierung der Datenerfassung im System UniBw muss unter den Gesichtspunkten der genutzten Hardware und der genutzten Software betrachtet werden. Die Hardware unterteilt sich dabei noch einmal in die Sensorik und die Kommunikation innerhalb der Sensorknoten sowie die Zentralstation des Systems.

Die Datenerfassung ist weitestgehend in Netzwerkstrukturen von Sensorknoten und einer Zentralstation analog zu der Konzeption eines WSN realisiert (siehe [Abbildung 23](#page-77-0)).

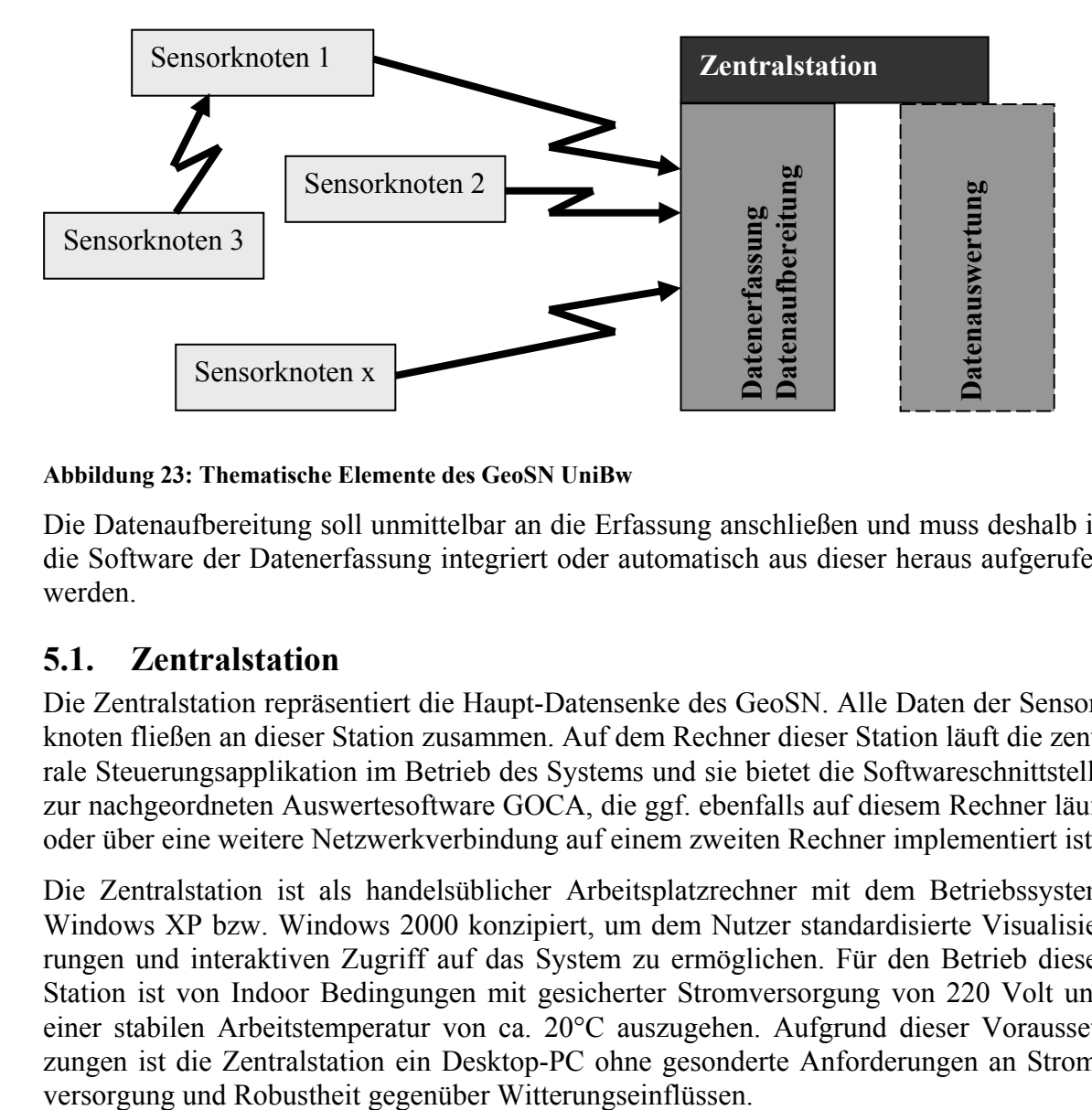

**Abbildung 23: Thematische Elemente des GeoSN UniBw** 

Die Datenaufbereitung soll unmittelbar an die Erfassung anschließen und muss deshalb in die Software der Datenerfassung integriert oder automatisch aus dieser heraus aufgerufen werden.

# **5.1. Zentralstation**

Die Zentralstation repräsentiert die Haupt-Datensenke des GeoSN. Alle Daten der Sensorknoten fließen an dieser Station zusammen. Auf dem Rechner dieser Station läuft die zentrale Steuerungsapplikation im Betrieb des Systems und sie bietet die Softwareschnittstelle zur nachgeordneten Auswertesoftware GOCA, die ggf. ebenfalls auf diesem Rechner läuft oder über eine weitere Netzwerkverbindung auf einem zweiten Rechner implementiert ist.

Die Zentralstation ist als handelsüblicher Arbeitsplatzrechner mit dem Betriebssystem Windows XP bzw. Windows 2000 konzipiert, um dem Nutzer standardisierte Visualisierungen und interaktiven Zugriff auf das System zu ermöglichen. Für den Betrieb dieser Station ist von Indoor Bedingungen mit gesicherter Stromversorgung von 220 Volt und einer stabilen Arbeitstemperatur von ca. 20°C auszugehen. Aufgrund dieser Voraussetzungen ist die Zentralstation ein Desktop-PC ohne gesonderte Anforderungen an Strom-

<span id="page-78-0"></span>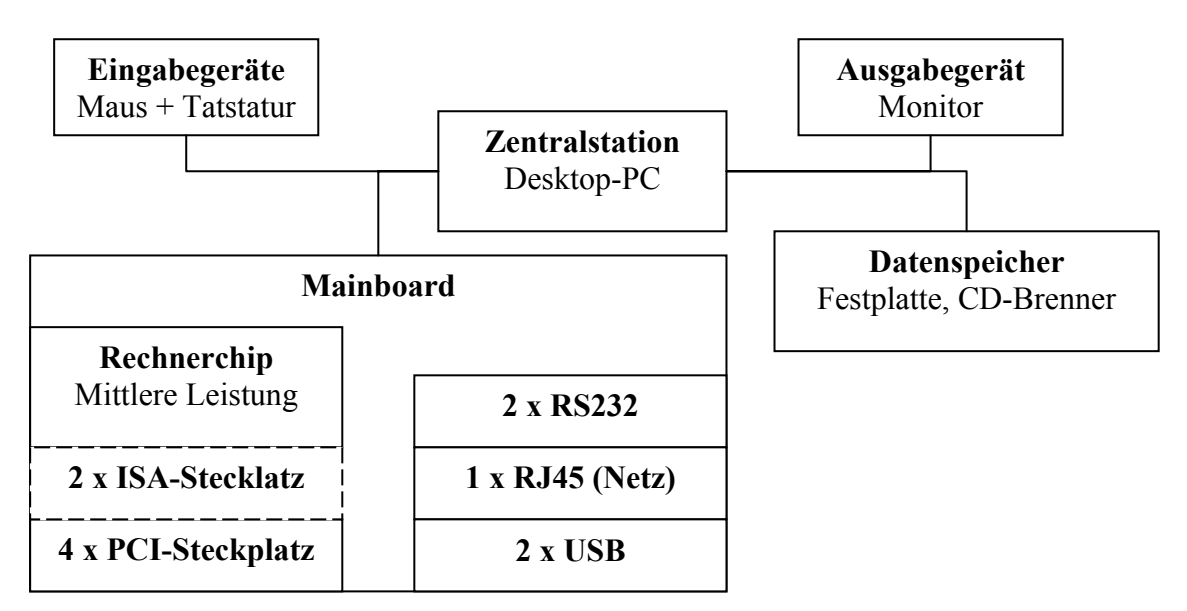

**Abbildung 24: Hardware-Ausstattung eines Desktop-PC für die Zentralstation** 

Die standardmäßige Ausstattung eines Desktop-PC (siehe [Abbildung 24](#page-78-0)) ist für die Anwendung als Zentralstation innerhalb des GeoSN nicht ausreichend. Es muss die Anzahl der Hardwareschnittstellen erhöht werden, um die verschiedenen Kommunikationsmedien zu den multiplen Sensorknoten und ggf. weiteren Auswerterechnern zu nutzen. Im Vordergrund stehen dabei die Erhöhung der RS232 und RJ45-Schnittstellen.

Die Integration einer WLAN-Schnittstelle, die bei Desktop-PCs anders als bei Laptops nicht standardmäßig vorgesehen ist, kann ebenfalls sinnvoll sein. Sie ist aber in einem infrastrukturellen WLAN zumeist nicht erforderlich, wenn der Zentralrechner drahtgebun-den an die WLAN-Infrastruktur (siehe [Abbildung 21\) angeschlossen ist. Lediglich](#page-48-0) im Ad-Hoc-WLAN (siehe [Abbildung 20\)](#page-72-0) ist sie unerlässlich, um die Zentralstation mit den Sensorknoten zu verbinden.

Die Erweiterungen der Hardware können mit folgenden Hilfsmitteln erreicht werden:

- 1. PCI-Erweiterungskarten: Mit Hilfe derartiger Karten können Schnittstellen mittels zusätzlicher Hardware auf dem Board realisiert werden. Es gibt PCI-Karten mit Netzwerkanschluss, zusätzlichen USB- oder RS232-Anschlüssen und auch WLAN-Fähigkeiten. Der Vorteil dieser Karten ist der interne Einbau und damit die gesicherte Stromversorgung über das Rechner-Board sowie der Schutz der Hardware. Die Nachteile von PCI-Karten sind allerdings der Installationsaufwand der Karten über das Öffnen des PCs sowie die begrenzte Anzahl der verfügbaren Steckplätze und damit die begrenzte Erweiterbarkeit.
- 2. USB-Erweiterungen: USB-Erweiterungen werden anders als PCI-Karten nicht mehr größtenteils über Hardware, sondern speziell über Software verwaltet. Bei der Nutzung von USB ergeben sich Baumstrukturen in Netzwerkform, die am zentralen Rechner enden. Mit Hilfe von USB-Hubs kann die Struktur dabei nahezu beliebig erweitert werden. Die internen USB-Adressierungen sind für einen Nutzer anders als im Ethernet-Netzwerk nicht erkennbar oder zu verändern. An USB-Ports können Erweiterungen für serielle RS232-Schnittstellen, Netzwerkanschlüsse, weitere USB-Hubs und auch WLAN- oder Bluetooth-Dongle angeschlossen werden. USB bietet neben dem Datentransfer auch eine Stromversorgung der Er-

<span id="page-79-0"></span>weiterungsgeräte. Da diese Versorgung allerdings begrenzt ist, muss ggf. eine separate Stromversorgung einzelner USB-Erweiterungen eingeplant werden, was aber aufgrund der in der Regel vorhandenen Stromversorgung an der Zentralstation sichergestellt werden kann. Die Möglichkeit des Anschlusses von USB Geräten und die fast unbeschränkte Erweiterungsmöglichkeit mit Hilfe von Hubs machen sie für die Systemerweiterung besser nutzbar als die PCI-Steckkarten. Insbesondere USB-Port-Replikatoren (z.B. [\[94\]\)](#page-174-0) und USB-Docking-Stationen (z.B. [\[95\]\)](#page-174-0) sind hierfür interessant, da sie mehrere zusätzliche Anschlüsse (etwa gleichzeitig USB, RS232 und RJ45 bei der Docking-Station) in einem Gerät bieten.

Im Testbetrieb des GeoSN UniBw wurde ein Pentium III PC genutzt, dessen Hardware sowohl um eine PCI-Steckkarte als auch um USB-Erweiterungen ergänzt wurde (siehe Kapitel [7.2.1.1](#page-113-0)).

# **5.2. Sensorik**

Im System UniBw soll die Möglichkeit bestehen, alle im Kapitel [3](#page-24-0) angesprochenen Sensortypen einzusetzen. Da die endgültige Entscheidung über die in einem zu realisierenden System eingesetzten Sensoren allerdings erst bei dessen Implementierung fällt und größtmögliche Flexibilität gewährleistet sein soll, wurden zunächst die GPS-Sensoren integriert, die an ein System die höchsten Anforderungen stellen (siehe Kapitel [3.4](#page-42-0)). Neben den hohen Anforderungen an die Software fiel die Wahl in erster Linie auf die Low-Cost-GPS-Empfänger, da sie am ehesten die Anforderungen an die Sensoren eines GeoSN erfüllen.

### **5.2.1. Low-Cost-GPS-Empfänger**

Als Standardsensorik wurden SMART ANTENNAs der Firma NovAtel [\[96\]](#page-174-0) gewählt. Das seit Oktober 2007 verfügbare Nachfolgegerät SMART V1 ANTENNA wird als potentieller Sensor für eine Weiterentwicklung des GeoSN UniBw ebenfalls vorgestellt.

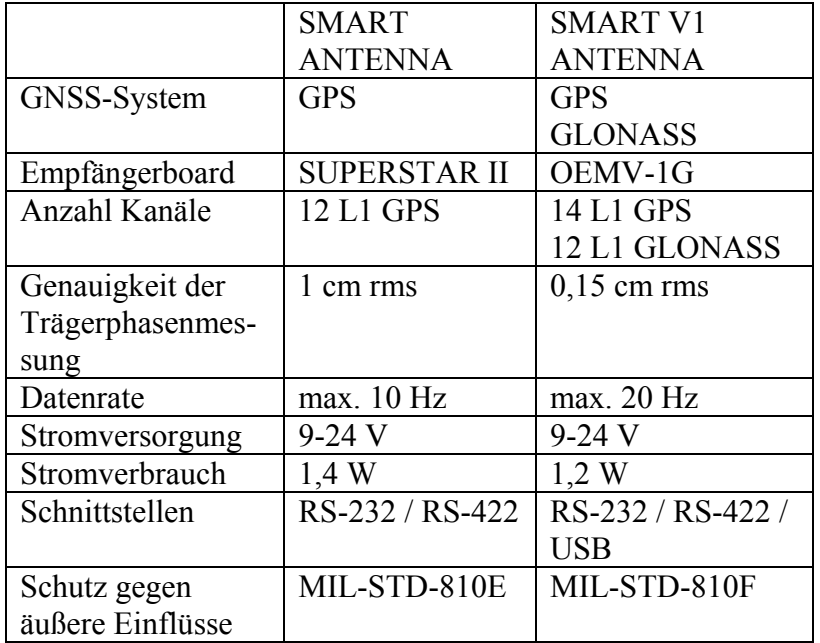

Spezifikationen:

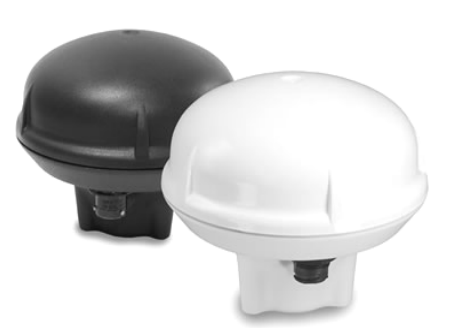

**Tabelle 8: Spezifikationen der NovAtel SMART und SMART V1 ANTENNA** 

Die SMART ANTENNA bietet insbesondere folgende Fähigkeiten:

- a) Kombination aus NovAtel SUPERSTAR II-Board und einer aktiven GPS-L1 Patch-Antenne mit hoher Signalempfindlichkeit und geringem Stromverbrauch,
- b) gekapselte Bauweise nach MIL-STD810E Standard [\[97\]](#page-174-0) zum Schutz vor äußeren Witterungseinflüssen,
- c) Trägerphasenmessung (bis 10 Hz) der GPS-L1-Frequenz zur Berechnung von hoch genauer GPS-Basislinien,
- d) Kosten von unter 1000 Euro pro Gerät,
- e) Optional: RTK-Fähigkeit im Bereich 20 cm, GLONASS-Integration in der Version mit OEMV-Board (SMART V-1 ANTENNA) (beachte Preissteigerung der V-1 ANTENNA zur normalen SMART ANTENNA um mindestens den Faktor 2).

Die Kosten dieses Empfängers erlauben die Einordnung in den Bereich der Low-Cost-Geräte. Die RTK- und GLONASS-Optionen des Gerätes wurden im Zuge dieser Arbeit nicht untersucht. Eine Freischaltung der RTK Option erhöht den Preis eines Empfängers wie im Kapitel [3.2.2](#page-36-0) angesprochen um das 2 bis 3 fache.

Als weitere Low-Cost-Empfänger mit der Fähigkeit zur Trägerphasenmessung wurden neben der SMART ANTENNA auch einige OEM-Boards betrachtet, die zunächst teilweise durch eigene elektronische Arbeiten mit standardisierten D-Sub-9-RS232-Steckern und Stromanschlüssen verbunden und in entsprechenden Schutzkästen verbaut werden mussten. Zum Einsatz kamen hierbei ein zusätzliches ALLSTAR-Board, Boards der Firma ublox mit SIRF I und SIRF II Chips [\[98\]](#page-174-0), [\[99\]](#page-174-0) sowie 25LP-Boards der Firma Garmin [\[100\]](#page-174-0). Die Vorbereitung dieser Boards benötigt zusätzliche elektronische Bauteile, insbesondere Stromwandler und TTL-RS232-Umsetzer. Sie sind aber trotzdem wesentlich kostengünstiger als die fertig vorbereitete SMART ANTENNA und bieten außerdem die Möglichkeit der externen Antenne. Als externe Antennen werden Patch-Antennen eingesetzt, die ggf. leichter an einem Messobjekt zu adaptieren sind als die gekapselte SMART ANTENNA mit der vorgesehenen 5/8-Zoll Zentrierschraube.

Vor den Aspekten, die den laufenden Betrieb der Sensoren betreffen, sind zunächst die Vorabkonfigurationen ihrer Hardware zu behandeln. Wie im WSN gefordert, sollte aufgrund der gegebenenfalls sehr hohen Anzahl genutzter Sensoren ein Großteil ihrer Konfiguration vor dem eigentlichen Betrieb des GeoSN durchgeführt werden, um den Aufwand der Initialisierung des Systems zu begrenzen. Alle Sensoren müssen bereits vor ihrem Einsatz weitestgehend fertig konfiguriert sein, um eine spätere Plug-and-Play-Nutzung zu gewährleisten.

Standardmäßig sind die meisten Low-Cost-GPS-Empfänger auf eine serielle RS232- (ggf. RS485) Schnittstelle und ASCII-Kommunikation im NMEA-Format ausgelegt.

Die notwendigen Einstellungen an der Hardware dieser Sensoren ist somit die Vorgabe der Schnittstellenparameter (siehe Kapitel [4.3.2.1\)](#page-62-0) sowie die Einstellung der Kommunikationssprache. Da eine binäre Datenstruktur der GPS-Messungen aufgrund des im Kapitel [3.2](#page-31-0) angesprochenen Informationsmangels von NMEA-Nachrichten hierbei zwingend not<span id="page-81-0"></span>wendig ist, die Empfänger aber keine parallele Ausgabe von binären und ASCII-Daten erlauben, kommen externe Konfigurationsprogramme zum Einsatz, um die Empfänger auf ihre Integration in das GeoSN UniBw vorzubereiten. Die Hersteller der Empfänger bieten für derartige Konfigurationen normalerweise bereits entsprechende Tools in Form von zumeist frei zugänglichen Logging- und Konfigurationsprogrammen an. Für ihre SUPERSTAR bzw. ALLSTAR-Boards (und damit auch die SMART ANTENNA) bietet die Firma NovAtel beispielsweise das Programm StarView [\[80\].](#page-173-0)

Diese Programme stellen sich in der Regel als ein GUI<sup>[3](#page-81-0)4</sup> mit verschiedensten Einstellungsund Visualisierungsmöglichkeiten für die Daten der Empfänger dar. Der wesentliche Vorteil der Nutzung eines derartigen firmenspezifischen Programms im Gegensatz zur Konfiguration mit Hilfe von Befehlen in einem Terminal-Programm ist zum einen die zumeist bereits integrierte automatische Suchfunktion für einen an einer seriellen Schnittstelle angeschlossenen Empfänger. Das Programm sucht an der vorgegebenen Schnittstelle in beiden Kommunikationsformaten (binär und NMEA-ASCII) unter allen möglichen Schnittstellengeschwindigkeiten. Zum zweiten können, nachdem ein Empfänger gefunden wurde, über einfache Menübefehle alle Optionen für den späteren Betrieb neu eingestellt und bereits durch Visualisierungen getestet werden.

Innerhalb des Programms werden so die Schnittstellenparameter und das notwendige binäre Aufzeichnungsformat für die spätere Datengenerierung im GeoSN eingestellt. Neben diesen Vorgaben zur Datengenerierung und –aufzeichnung werden auch die GPS spezifischen Beobachtungsoptionen für die Satellitenmessungen (u.a. Elevationsmaske) und Empfängerdynamik (hierbei wird etwa zwischen Adaption an einem Flugzeug oder Nutzung durch einen Fußgänger unterschieden) vorab festgelegt, da sie die spätere Auswertung wesentlich beeinflussen. Wenn diese Konfigurationen im nicht flüchtigen Speicher des Empfängers abgelegt werden, sind sie auch nach dem Trennen vom Stromnetz für den Betrieb konfiguriert.

Die Wahl der Standardsensorik fiel letztlich auf die NovAtel SMART ANTENNA, da die Auswertung ihrer Rohdaten in dem Prozessierungsprogramm GrafNav in den Vorstudien die besten Ergebnisse ergab.

### **5.2.2. High-End-GPS-Empfänger**

1

Neben Low-Cost-Empfängern kamen auch einige High-End-Empfänger zum Einsatz, die GPS-Trägerfrequenzen zusätzlich auf der L2-Frequenz messen können. Da derartige Geräte derzeit preislich wesentlich höher ausfallen als die reinen L1-Empfänger, ist ihre generelle Nutzung im GeoSN nicht vorgesehen. Die geplanten Erweiterungen des GPS-Systems hin zu einer freien Verfügbarkeit der L2-Frequenz auch für Code-Messungen (C/A-Code auf L2-Frequenz) und der Einführung der dritten L5-Frequenz wird hier zukünftig allerdings deutliches Entwicklungspotential bieten. High-End-Empfänger werden derzeit nur sehr vereinzelt etwa als Referenzstationen oder als Rover zur Kompensation ionosphärischer Effekte bei großen Höhenunterschieden zwischen Referenz und Rover (wie beispielsweise im IVM CODMS [\[33\]](#page-170-0)) eingesetzt werden.

<sup>34</sup> GUI: **G**raphical **U**ser **I**nterface, Menügesteuertes graphisches Programm für Steuerbefehle.

<span id="page-82-0"></span>Untersucht wurden dabei OEM3 PROPAK II-Empfänger in der MiLLenium Version der Firma NovAtel. Neben diesem Empfänger wurden auch die GPS500 und GPS1200- Empfänger der Firma Leica Geosystems betrachtet.

Auch solche High-End-Geräte müssen in ähnlicher Weise wie die Low-Cost-Empfänger vorab konfiguriert werden. Bei den NovAtel OEM3-Empfängern kann dazu das ebenfalls frei erhältliche Programm "GPS-Solution" [\[81\]](#page-173-0), das sich wiederum als GUI-Programm darstellt, genutzt werden. Die genutzten Leica Empfänger sind auf eine händische Nutzung ausgelegt, so dass hier die Einstellungen mit Hilfe des zugehörigen Terminals manuell vorgenommen werden müssen. Da beide Empfängertypen wesentlich umfangreichere Fähigkeiten als etwa die SMART ANTENNAs besitzen, ist es lediglich notwendig, die genutzte Schnittstelle und die zugehörigen Parameter für den späteren Betrieb vorzugeben. Die Kommunikationssprache ist bei Leica Empfängertypen ohne vorhergehende Umstellung sowohl binär im Leica Binary 2 (LB2) Interface als auch mit ASCII-Befehlen über das Outside-World-Interface (OWI) möglich. Die NovAtel OEM3-Empfänger sind bezüglich externer Befehle rein auf ASCII ausgelegt, die Ausgabe der aufgezeichneten Daten kann hingegen entweder in ASCII-Nachrichten oder in einem binären Format stattfinden.

Die betrachteten High-End-GPS-Empfänger benötigen externe GPS-Antennen. Diese Notwendigkeit führte dazu, auch als Antennen High-End-Versionen einzusetzen. Genutzt wurden dabei Choke-Ring-Antennen, die besonders gute Empfangseigenschaften besitzen und Multipatheinflüsse durch ihre spezielle Bauweise weitestgehend minimieren. Es kamen dabei wiederum Antennen der beiden Hersteller NovAtel und Leica Geosystems zum Einsatz.

#### **5.2.3. Motorisierter Tachymeter und Digitalnivellier**

Trotz der Hauptausrichtung der Sensorik auf GPS-Empfänger wurden auch Motorisierte Tachymeter und Digitalnivelliere bezüglich ihrer möglichen Einbindung in das System betrachtet.

Die Vorabkonfiguration stellt sich in ähnlicher Weise wie bei den händisch zu bedienenden GPS-Empfängern dar. Auch hier muss die Konfiguration für den extern steuerbaren Remotebetrieb zunächst manuell am Instrument über das Tastenfeld vorgegeben werden. Dabei muss die serielle Schnittstelle (in der Regel besitzt ein Tachymeter bzw. ein Nivellier nur einen derartigen Anschluss) bezüglich ihrer Parameter vorkonfiguriert werden. Außerdem muss bei diesen Geräten ggf. der automatische Wechsel in einen Online-Betrieb innerhalb ihrer On-Board-Systemstruktur bei Empfang von Signalen auf der Schnittstelle gewährleistet sein.

Bei Leica Geräten ist es notwendig, den GeoCOM On-Board-Interpreter (siehe [Tabelle 7](#page-54-0)) und die zugehörige Instrumentenfirmware zunächst mit dem "Software-Upload"-Programm in den Systemspeicher zu übertragen. Anschließend wechseln diese Geräte im abgeschalteten Zustand bei Empfang eines Signals auf der seriellen Schnittstelle automatisch in den GeoCOM Modus. Eine externe Steuerung ist bei Leica Geräten auch ohne einen speziellen Interpreter mit Hilfe des GSI-Befehlssatzes möglich. Dieser ist allerdings auf Messoperationen sowie einige Einstellmöglichkeiten von Systemparametern begrenzt und sieht in der Regel keine Möglichkeit des Ansprechens der Servos eines Motorisierten Tachymeters vor, so dass er für tachymetrische Überwachungsmessungen nicht in Frage kommt. Dieser Befehlssatz findet allerdings bei den Digitalnivellieren der Firma Leica Anwendung, da diese keine firmenseitig vorgesehene Motorisierung besitzen.

<span id="page-83-0"></span>Der Zeiss S10 benötigt zur externen Steuerung einen speziellen On-Board-Interpreter, der für dieses Gerät nicht standardmäßig implementiert ist, jedoch kann dazu das On-Board-Programm INTCL (siehe [Tabelle 7\)](#page-54-0) genutzt werden. Auch der S10 aktiviert sich selbständig bei Empfang eines Befehls auf der seriellen Schnittstelle. Allerdings muss bei diesem Gerät der automatische Wechsel in das INCTL-Programm bei Aktivierung vorher manuell eingestellt werden. Sobald Tachymeter in den Online-Modus gewechselt haben, sind sie für die entsprechenden Befehle zugänglich.

#### **5.2.4. Geotechnische Sensoren**

Die Einbindung analoger geotechnischer Sensoren wird nur theoretisch betrachtet. Die Integration derartiger Sensoren ist, wie bereits in [3.3](#page-39-0) dargestellt, nur über einen entsprechenden A/D-Wandler etwa in Form der geotechnischen Loggingeinheit möglich. Diese Geräte sind standardmäßig auf externe Steuerung ausgelegt, so dass bezüglich der Anbindung an einen Rechner bzw. das Kommunikationssystem des GeoSN keine weiteren Einstellungen am Gerät notwendig sind.

Besonders zu beachten ist bei diesen Geräten allerdings, dass die Kombination aus Sensor und A/D-Wandler grundsätzlich vor ihrem Einsatz kalibriert werden muss, um den analogen Sensormessungen digitale Werte zuordnen zu können.

Als Referenz für diese Kalibrierungen muss ein bereits vorbereitetes System gleicher oder besserer Genauigkeit zur Verfügung stehen. Die Kalibrierung einer derartigen Sensor-Logger-Kombination ist in der [Anlage 7](#page-154-0) beschrieben.

### **5.3. Kommunikationshardware**

Der wesentliche zu erfüllende Aspekt bei der Kommunikation im GeoSN UniBw ist die Adressierbarkeit der einzelnen Sensorknoten, um die Spezifikation eines Netzwerks zu erreichen (siehe Abbildung 17 und Abbildung 18).

[Wie in der Beschreibung](#page-82-0) der Sensorkomponenten im Kapitel [3](#page-24-0) erläutert, stellt sich für die meisten Sensorelemente eines GeoSN wie Tachymeter, GPS und Loggingeinheit der geotechnischen Sensoren aber auch für die sonstigen Sensoren Zwänge bezüglich des Datenanschlusses. Die Sensoren besitzen in der Regel nur serielle RS232-Anschlüsse und somit lediglich die Möglichkeit der reinen Hardwareadressierung (siehe Kapitel [4.3.2.1](#page-62-0)).

### **5.3.1. Kabelverbindung**

Als hardwaretechnisch einfachste Realisierung einer Datenleitung wird zunächst die kabelgebundene Verbindung zu einem Sensor angestrebt. Dies macht die Forderung nach der Erhöhung der Anzahl seriellen Schnittstellen an der Zentralstation des Kapitels [5.1](#page-77-0) deutlich.

Eine kabelgebundene serielle Verbindung, die eine Überbrückung von Strecken bis zu ca. 50 Metern mit reiner RS232-Verbindung oder bis zu 1,5 km bei der Nutzung von RS485 ermöglicht, eignet sich insbesondere für GPS-Referenzstationen und Tachymeter, da diese ggf. nahe der Zentralstation aufgebaut werden können. Bei dieser Form des Anschlusses ist neben dem Kabel keine zusätzliche Hardware notwendig.

### <span id="page-84-0"></span>**5.3.2. Datenfunk**

Datenfunk wird im GeoSN nur in Ausnahmefällen eingesetzt, da die drahtlose Übertragung mit WLAN gemäß Kapitel [4.4](#page-76-0) deutliche Vorteile hat. Trotzdem soll ihre Konfiguration hier angesprochen werden.

Bei der Überbrückung längerer serieller Verbindungen mit Datenfunkgeräten müssen diese für die Nutzung zunächst ähnlich wie die Sensoren auf die Schnittstellengeschwindigkeit von Sensor und Rechner abgestimmt werden. Dabei ist zu beachten, dass es ggf. Unterschiede zwischen der kabelgebundenen Kommunikationsgeschwindigkeit zwischen DTE (Sensor) und DCE (Datenfunkgerät) und der drahtlosen Übertragungsrate zwischen den DCEs (Funkgeräte am Sensor und an der Zentralstation) geben kann. Da Datenfunkgeräte in der Regel keine manuellen Bedienfelder besitzen, müssen sie ähnlich wie die Sensoren (siehe Kapitel [5.2](#page-79-0)) über entsprechende Software konfiguriert werden. Neben den Geschwindigkeiten müssen Datenfunkgeräten möglicherweise auch zusätzliche Informationen zur Funkfrequenz oder dem Funkkanal, der Sendeleistung und ggf. Vorgaben zur Datenmodulation vorgegeben werden. Bei einigen Datenfunkgeräten bietet sich hier auch die Möglichkeit der Adressierung über Software (siehe Kapitel [4.3.3.2.1](#page-69-0)) und damit der Nutzung einer seriellen Schnittstelle am Zentralrechner für eine Verbindung zu mehreren Sensoren. Einige der im GeoSN UniBw getesteten Datenfunkgeräte besitzen diese Fähigkeiten (siehe [Tabelle 9\)](#page-84-0).

| <b>Wood&amp;Douglas</b>                                 | <b>SATEL</b>                 | <b>Zeiss</b>             | Leica               |  |  |
|---------------------------------------------------------|------------------------------|--------------------------|---------------------|--|--|
| RSX in gekapselter                                      | 2ASxE                        | <b>DLS 70</b>            | <b>FCPS25/S</b>     |  |  |
| F70-Version                                             | <b>SATEL</b><br><b>TESTE</b> |                          |                     |  |  |
| Hardware-Schnittstellen                                 |                              |                          |                     |  |  |
| 1 x RS232                                               | 1 x RS232                    | 1 x RS232                | 1 x RS232           |  |  |
| <b>D-Sub 9 Stecker</b>                                  | D-Sub 15 Stecker             | 8 pol. Stereo Stecker    | 5 pol. Lemo Stecker |  |  |
| drahtgebundene Übertragungsrate                         |                              |                          |                     |  |  |
| $300 - 38400$ Bps                                       | $300 - 38400$ Bps            | $300 - 19200$ Bps        | 4800 Bps (fix)      |  |  |
| drahtlose Übertragungsrate                              |                              |                          |                     |  |  |
| $4800 - 9600$ Bps                                       | $1200 - 9600$ Bps            | $1200 - 9600$ Bps        | <b>4800 Bps</b>     |  |  |
| <b>Funkfrequenz</b>                                     |                              |                          |                     |  |  |
| 125-180 MHz                                             | 370-470 MHz                  | 433,3625 MHz             | unbekannt           |  |  |
| 400-500 MHz                                             |                              |                          |                     |  |  |
| 868-870 MHz                                             |                              |                          |                     |  |  |
| Adressierbarkeit in einem Netzwerk (siehe Abbildung 19) |                              |                          |                     |  |  |
| 255 Adressen                                            | 65535 Adressen               | feste Adresse            | <b>Keine</b>        |  |  |
| über 1 Byte                                             | über 2 Bytes                 | über Seriennummer        |                     |  |  |
| Programmierung                                          |                              |                          |                     |  |  |
| <b>ASCII-Befehlssatz</b>                                | <b>ASCII-Befehlssatz</b>     | <b>ASCII-Befehlssatz</b> | unbekannt           |  |  |
| in einem Terminal-                                      | in einem Terminal-           | in einem Terminal-       |                     |  |  |
| Programm                                                | Programm                     | Programm                 |                     |  |  |

**Tabelle 9: Spezifikationen der untersuchten Datenfunkgeräte im System GeoSN UniBw** 

Neben den Datenfunkgeräten selbst sind als zusätzliche Komponenten insbesondere die Antennen von Bedeutung.

Antennen stellen sich in der Regel in zwei Versionen dar, der Rundstrahl- oder Omni- und der Richt- oder Direktionalantenne [\[101\].](#page-174-0) Die Rundstrahlantenne ist hierbei als lang gezogener fester Antennenstab (λ/2-Antenne) für stationären Einsatz oder als Miniflex-Antenne ausgeprägt, in der die λ/2-Forderung (siehe Kapitel [4.3.3.2\)](#page-68-0) entweder mittels gewickelter Leitung oder über eine Verkürzung der Antenne z.B. auf λ/4 sowie die anschließende Nutzung des Funkgerätegehäuses als Gegengewicht zur Verlängerung auf λ/2 erreicht wird. Zur Erhöhung der Empfangsleistung kann die Antenne ggf. weiter verlängert werden. Die Direktionalantennen sind zumeist als Yagi- oder Patch-Antennen ausgeprägt. Die genauen Funktionsweisen in der Antennentechnik können [\[101\]](#page-174-0) entnommen werden. Nach der λ/2-Forderung ergeben sich für die Wood&Douglas Geräte, die auf der speziellen 2-m-Band-Frequenz (143,9125 MHz) des Geodätischen Labors der UniBw arbeiten, große und schwere Antennen (Länge einer Stabantenne mindestens 1,04 m).

### **5.3.3. Ethernet-LAN**

Gemäß der Vorüberlegungen aus Kapitel [4.4](#page-76-0) liegt der Hauptanteil der Kommunikationsstrukturen des GeoSN UniBw in der Anwendung von Ethernet Verbindungen. Zur Nutzung dieser Kommunikation ist es erforderlich, vom seriellen Protokoll der Sensoren auf das TCP/IP-Protokoll (siehe Kapitel [4.3.2\)](#page-61-0) zu wechseln. Diese Umsetzung wird mittels zusätzlicher Hardwarekomponenten, den so genannten COM-Servern, oder mit Hilfe eines zwischengeschalteten Rechners realisiert. Diese Geräte bilden die Middleware, um die seriellen RS232-Nachrichten in TCP/IP-Nachrichten eines entsprechenden TCP/IP-Ports umzuwandeln.

Hardwareseitig besitzen diese Instrumente jeweils einen RJ45-Anschluss für ein TP-Netzwerkkabel und mindestens einen seriellen Anschluss (zumeist D-Sub-9). Die integrierte Rechnerplatine enthält die auf einem EEPROM gespeicherte tatsächliche Middleware, die die Signalstrukturen von seriellen in Ethernet Signale umwandelt und diesen einen festen Port bzw. Socket zuweist (siehe Kapitel [4.3.2.2](#page-63-0)). Vereinzelt besitzen COM-Server auch die Möglichkeit, über eine integrierte WLAN-Komponente oder eine entsprechende Erweiterung, etwa eine WLAN-PCMCIA-Karte, sich drahtlos einem WLAN anzuschließen. Ferner ist der Anschluss an ein drahtgebundenes LAN über den RJ45-Anschluss möglich. Die Konfigurationen der COM-Server werden entweder über ein Terminal-Programm (etwa das Microsoft HyperTerminal) bei unmittelbarem Anschluss des Geräts an eine serielle Schnittstelle oder bei bereits bekannter Internetadresse und Einbindung in einem Netzwerk über das Programm Telnet vorgenommen. Einige Empfänger bieten außerdem graphische Interaktionsmöglichkeiten in einem Web-Browser. Serielle COM-Server werden etwa Wiesemann&Theiss (WuT), Lantronix, Vision Systems, Moxa und Axis Communications angeboten. Im GeoSN UniBw wurden insbesondere Geräte der Firmen Lantronix ([\[102\],](#page-174-0) [\[103\],](#page-174-0) [\[104\]\)](#page-174-0) und WuT [\[105\]](#page-174-0) erprobt (siehe [Tabelle 10\)](#page-86-0).

<span id="page-86-0"></span>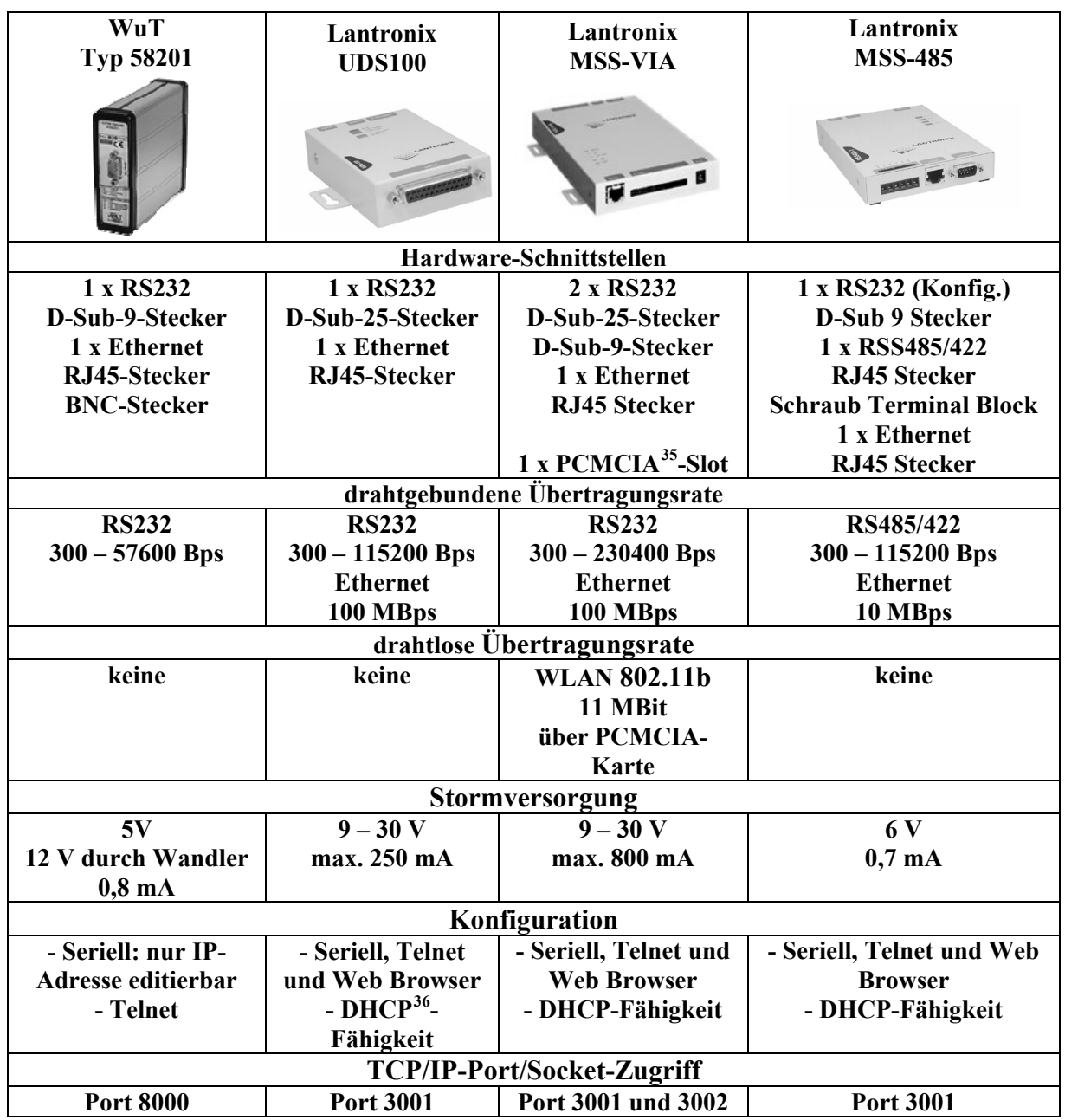

**Tabelle 10: Spezifikationen von untersuchten COM-Servern im GeoSN UniBw** 

Neben diesen Geräten nimmt der zur Verfügung stehende COM-Server VS NetCom 413 der Firma Vision Systems [\[106\]](#page-174-0) eine besondere Rolle ein, da er gleichzeitig 4 serielle Schnittstellen mit 4 zugehörigen Ports in einem Server anbietet. Diese Fähigkeit macht ihn zwar für die Nutzung als Bestandteil eines Sensorknotens besonders interessant, allerdings ist es auch mit Abstand das teuerste dieser Geräte.

Im LabVIEW Logging-Programm (siehe Kapitel [6](#page-96-0)) wird die Kommunikation mit den seriell an einen COM-Server angeschlossenen Geräten auf Basis der TCP/IP-Ports durchgeführt (siehe Kapitel [4.3.2.2\)](#page-63-0). Die Anbieter der Server stellen aber häufig auch Software in

1

<sup>35</sup> PCMCIA: **P**ersonal **C**omputer **M**emory **C**ard **I**nternational **A**ssociation. 36 DHCP: **D**ynamic **H**ost **C**onfiguration **P**rotocol, siehe Glossar Anlage 10.

Form von COM-Port Redirectoren zur Verfügung, die es innerhalb des Windows Betriebssystem eines Rechners ermöglichen, über die Netzadresse des COM-Servers einen virtuellen Rechner-COM-Port in der Systemsteuerung zu generieren. Dies ermöglicht es dem Rechner anschließend, mit dem am COM-Server angeschlossenen Gerät wie über einen physikalischen seriellen Anschluss zu kommunizieren. So ist es zum Beispiel möglich, mit dem vom Hersteller bereitgestellten Logging-Programm (siehe Kapitel [5.2.1](#page-79-0) und [5.2.2\)](#page-81-0) auf einen GPS-Empfänger zuzugreifen, der mehrere Kilometer entfernt steht.

Da diese Programme allerdings zumeist nur auf typische Rechnerschnittstellen ausgelegt sind, die in der Regel nur Nummern von COM1 bis COM4 annehmen, und die maximale Anzahl von COM-Ports eines Rechners auch bei virtuellen Schnittstellen begrenzt (siehe <sup>7</sup>[Abbildung 17\) ist, ist eine generelle Nutzung derartiger](#page-108-0) Redirectoren auszuschließen. Trotzdem bieten sie eine gute Möglichkeit zur Konfiguration oder Fehleranalyse eines bereits installierten GPS-Empfängers über das zugehörige Logging-Programm, da dies umfangreichere Routinen bietet als die eigens programmierte Software. Neben den Redirectoren werden von den Herstellern der COM-Server auch Suchprogramme für die firmeneigenen Server angeboten, die nach entsprechenden Geräten in allen mit dem genutzten Rechner verbundenen Netzwerken suchen. Dies ist etwa zur Verbindungsprüfung der angeschlossenen Geräte noch vor der Inbetriebnahme des Systems sinnvoll.

Werden die Betrachtungen auf den Aufbau eines Sensorknotens zurückgeführt (siehe <sup>7</sup>[Abbildung 6\), so ist erkennbar, dass die COM-Server zunäc](#page-109-0)hst die Datenaufbereitung übernehmen, da sie die Aufbereitung der im RS232-Format vorliegenden Sensorwerte in das TCP/IP-Datenformat der Datenübertragung realisieren.

Werden die COM-Server in bestehende drahtgebundene Netzwerkstrukturen integriert, was etwa in einem weit verzweigten Netzwerk bereits Überbrückungen großer Strecken ermöglicht, so übernehmen sie gleichzeitig die Aufgabe der Datenübertragung. Da bei einer derartigen Nutzung dem Server allerdings eine feste IP-Adresse aus einem ggf. nur begrenzt vorhandenen Adressensatz zugewiesen werden muss, ist diese Nutzung nur sehr eingeschränkt sinnvoll. Vielmehr muss in der Regel ein rein lokales LAN realisiert werden, in dem der Nutzer IP-Adressen nach Belieben vergeben kann (siehe Abbildung 18).

### **5.3.4. [Infrastrukturelles WLAN](#page-109-0)**

[Um die](#page-109-0) Verlegung großer Ethernet Kabelstrecken zu vermeiden, die mit Ausnahme der erweiterten Adressierbarkeit keinen wesentlichen Vorteil gegenüber der in [5.3.1](#page-83-0) angesprochenen seriellen Kabelverbindung besitzen, muss der Übergang zum WLAN gewählt werden. Die fehlende Fähigkeit einiger der genutzten COM-Server zu eigener WLAN-Anbindung verhindert einen reinen Ad-Hoc-Aufbau des WLAN (siehe Abbildung 20), da [die Infrastrukturelemente Access-](#page-111-0)Points und Bridges zwingend notwendig sind (siehe Abbildung 21).

[Hierbei wird der COM-Server als drah](#page-111-0)tgebundener Client mit einer WLAN-Bridge verbunden, die sich wiederum an die WLAN-Infrastruktur anbindet. In diesem Fall verliert der COM-Server die Aufgabe der Datenübertragung, sondern steht, wie in der Abbildung [21 deutlich gemacht, lediglich a](#page-111-0)ls Vermittler (DCE-LAN) zwischen dem Sensor (DTE) und der Übertragungseinrichtung. Lediglich der MSS-VIA COM-Server nimmt direkt an dieser Übertragung teil, da er über die eingeschobene PCMCIA-WLAN-Karte (siehe [Tabelle 10](#page-86-0) und [Tabelle 11\)](#page-88-0) unmittelbar als WLAN-Client (DCE-WLAN) am WLAN teilnimmt, wenn die PCMCIA-WLAN-Karte als zum Server zugehörig angenommen wird.

<span id="page-88-0"></span>Die genutzten WLAN-Infrastrukturelemente wurden zur Masse dem Angebot der Firma Cisco Systems (siehe [Tabelle 11](#page-88-0)) entnommen. Aufgrund der angestrebten Kostenminimierung wurden lediglich Geräte der 802.11b Generation (Aironet 340 und 350) verwendet (siehe Kapitel [4.3.3.2.2\)](#page-72-0):

| <b>Cisco Systems</b><br>340 Access-Point<br>PINK                                                                | <b>Cisco Systems</b><br>350 Bridge<br>PINK                                                                                                    | <b>Cisco Systems</b><br>340/350 Workgroup-<br><b>Bridge</b><br><b>SOLD BROWN CONDITIONS TIME</b>          | <b>Cisco Systems</b><br>350 LMC-PCMCIA-<br>Card<br>Croco Sverewa<br><b>CISCO AIRONET 350 ung</b><br><b>BELESS LAN ADAPTER</b> |  |
|----------------------------------------------------------------------------------------------------|----------------------------------------------------------------------------------------------------|----------------------------------------------------------------------------------------------------|----------------------------------------------------------------------------------------------------|--|
| Aufgabe                                                                                                    |                                                                                                    |                                                                                                    |                                                                                                    |  |
| Root-Access-Point<br>(Grundbaustein des<br>WLAN)<br>Repeater-Access-Point<br>(Erweiterung der Über-<br>tragung) | <b>Bridge</b><br>(Anbindung eines belie-<br>big großen drahtgebun-<br>denen Netzwerkstrangs)<br>Repeater-Bridge<br>(Erweiterung der Über-<br>tragung und Einbindung<br>weiterer Clients) | Client-Repeater<br>(Anbindung eines auf 8)<br>Clients begrenzten<br>drahtgebundenen Netz-<br>werkstrangs) | WLAN-Client-<br>Hardware für MSS-VIA<br>COM-Server (siehe<br>Tabelle 10)                                                      |  |
| Stormversorgung                                                                                                 |                                                                                                    |                                                                                                    |                                                                                                    |  |
| 5V<br>800 mA                                                                                                    | 24 V<br>$250 \text{ mA}$                                                                                                    | 5V<br>$800 \text{ mA}$                                                                                    | Über COM-Server<br>$max 100$ mW                                                                                               |  |
| Konfiguration                                                                                                   |                                                                                                    |                                                                                                    |                                                                                                    |  |
| Seriell, Telnet und<br>Web Browser                                                                              | Seriell, Telnet und<br>Web Browser                                                                                                    | Seriell, Telnet und<br>Web Browser                                                                        | Über COM-Server<br>Konfiguration                                                                                              |  |

**Tabelle 11: WLAN-Geräte der Firma Cisco Systems im GeoSN UniBw** 

Bei der Auswahl von Infrastrukturelementen ist zu beachten, dass Verbindungen zumeist nur unter den Geräten einer Firma möglich sind. In Versuchen wurde festgestellt, dass es einer Cisco-Bridge nicht möglich war, mit einem Dlink-Access-Point zu kommunizieren, und auch eine Linksys-Bridge nicht an einen Cisco-Access-Point angebunden werden konnte. Lediglich im Bereich der Clients sind die Möglichkeiten des Verbindens mit einem WLAN offener gestaltet, da hier firmenunabhängige Standards gewährleistet sein müssen. Allerdings ist auch dabei die Nutzung einheitlicher Geräte anzustreben, da es insbesondere bezüglich der Verschlüsselungen im WLAN (siehe Kapitel [4.3.3.2.2\)](#page-72-0) Unterschiede geben kann.

Zum Einsatz kamen mehrere Access-Points und Bridges sowie die Sonderform der Workgroup-Bridge. Eine Workgroup-Bridge besitzt nicht die umfangreichen Fähigkeiten einer normalen WLAN-Bridge und damit die Einbindung eines nahezu beliebig großen drahtgebundenen Netzwerkstrangs. Dieser Gerätetyp der Firma Cisco ermöglicht lediglich 8 drahtgebundenen Clients die Teilnahme am WLAN. Aus diesem Grund fallen die Kosten für diese Geräte wesentlich geringer als die normaler Bridges aus. Da im GeoSN häufig nur eine begrenzte Anzahl von Clients mit einer WLAN-Komponente verbunden sein wird, wenn die Bridge Bestandteil eines Sensorknotens ist, ist diese Beschränkung unerheblich.

Da es im WLAN-Netzwerk nur einen so genannten Root-Access-Point bzw. eine Root-Bridge geben kann, die den zentralen Übergang zwischen kabelgebundener und drahtloser Kommunikation repräsentieren, werden alle weiteren Access-Points lediglich als Repeater <span id="page-89-0"></span>eingesetzt. Repeater-Access-Point ermöglichen zwar keinen Anschluss von weiteren drahtgebundenen Clients aber eine Erweiterung des Abdeckungsgebietes des WLAN und somit den Zugang zu weiteren WLAN-Clients oder Bridges. Repeater-Bridges ermöglichen neben der Erweiterung des Abdeckungsbereiches der drahtlosen Kommunikation eine parallele Einbindung weiterer drahtgebundener Clients nur in Verbindung mit einem Access-Point in der Konfiguration einer Root-Bridge.

Die Reichweite eines WLAN-Gerätes ist von zwei wesentlichen Aspekten abhängig:

- 1. Der Sendeleistung, die allgemein durch Regelungsbehörden begrenzt ist [\[107\]](#page-175-0),
- 2. Der genutzten Antenne, die bei WLAN-Geräten entweder mit internen Antennen  $(Classic Version)$  oder über standardisierte Anschlussstecker<sup>[3](#page-89-0)7</sup> für externe WLAN-Antennen, bereitgestellt wird.

Um Reichweitensteigerungen der Geräte sowie die Möglichkeit zum Einbau in ein festes Gehäuse (Sensorknoten) zu erhalten, wurden alle Geräte mit Adaptionen für externe WLAN-Antennen ausgestattet. Die erforderlichen Verbindungen zwischen den Teilnehmern der WLAN-Infrastruktur können der Cisco Gerätematrix [\[108\]](#page-175-0) entnommen werden.

Drahtgebundene Clients können sich nur an den Root-Access-Point sowie die Bridges und Workgroup-Bridges anhängen. Da eine Bridge oder eine Workgroup-Bridge den Anschluss mehrerer Clients bei Zwischenschalten einer Switch ermöglicht, ist es sinnvoll, nicht nur einen COM-Server mit angeschlossenen Sensoren pro Bridge zu verwenden. Vielmehr sind hier die Vorteile von drahtloser und drahtgebundener Kommunikation zu verknüpfen. Eine zentral gelegene Bridge-Switch Kombination kann einen kompletten Bereich von COM-Servern verwalten und etwa auch die Aufgaben der Stromversorgung der einzelnen Komponenten regeln. Hiermit können dann auch sehr gut Kompromisse zwischen den optimalen Positionen für die Adaption von Sensoren am zu untersuchenden Objekt und der optimalen Position für eine Datenübertragung zur Zentralstation gesucht werden.

### **5.3.5. Konfiguration des WLAN**

1

Das aufgebaute WLAN stellt sich rein lokal dar. Es wird ein eigenes konfiguriertes Subnetz und zugehöriger IP-Adressen-Bereich spezifiziert, um den Anschluss einer möglichst großen Anzahl von Teilnehmern zu ermöglichen.

<sup>&</sup>lt;sup>37</sup> Diese Stecker sind typischerweise als HF-Stecker in den Formen N, TNC, MMCX oder SMA ausgeprägt, wobei bei den WLAN-Geräten häufig noch die Sonderform der Reverse-Stecker (RP) genutzt wird.

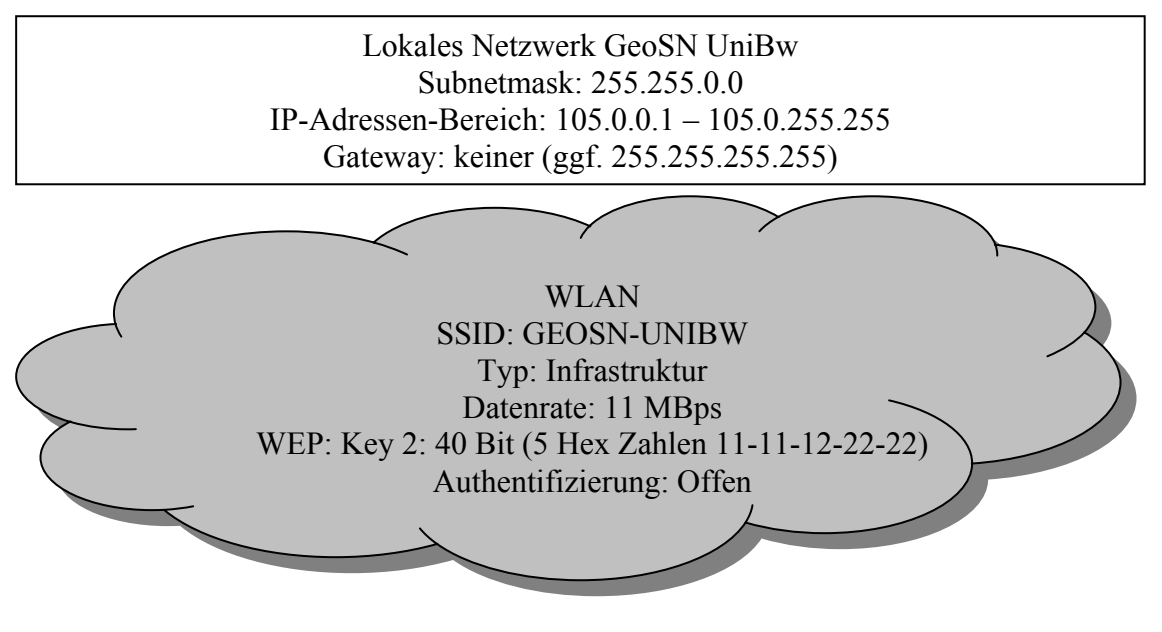

#### **Abbildung 25: LAN und WLAN-Einstellung im GeoSN UniBw**

Bei der Netzwerk Definition wird folgendermaßen vorgegangen:

- a) Festlegung der ersten beiden Nummern des IP-Adressenbereichs, um dem System eine Grundlage zu geben und den lokalen Aufbau kenntlich zu machen. Es wurde die Zahlenkombination 105.0. gewählt.
- b) Die nachfolgenden zwei Zahlen sollten für die Teilnehmer variabel sein 105.0.x.x. Es ergeben sich damit 65535 (2 Byte) mögliche Clientadressen.
- c) Um die letzten beiden Zahlen einer IP-Adresse für diese Nutzung freizugeben, muss die Subnetzmaske 255.255.0.0 gewählt werden.
- d) Da es keinen Gateway Server in diesem System gibt, muss der entsprechende Eintrag frei bleiben oder ggf. mit dem Wert 255.255.255.255 belegt werden.

Der WLAN-Bestandteil des Netzes nutzt folgende Vorgaben:

- a) Als SSID (Service Set Identifikation) und somit Name des Systems wurde GEOSN-UNIBW gewählt. Somit kann dieses Netz eindeutig unter mehreren im Äther verbreiteten WLAN-Netzwerken erkannt werden.
- b) Aus den im Kapitel [4.3.3.2.2](#page-72-0) beschriebenen Gründen muss ein infrastruktureller Aufbau gewählt werden.
- c) Da der WLAN-Standard 802.11b genutzt wird, ist als maximale Datenrate 11 MBps vorgegeben.
- d) Um das System gegen unbefugten Zugriff zu schützen, wird die Web Encryptment Protection (WEP) des WLANs aktiviert und wahlweise mit einem 40 bzw. 128 Bit Schlüssel versehen. Bei der Aktivierung dieser Sicherheit ist darauf zu achten, dass alle Teilnehmer neben dem richtigen Schlüssel auch den richtigen Schlüsselindex (wählbar zwischen 1 und 4) nutzen. Außerdem müssen die Access-Points eine offene Anmeldung akzeptieren, um allen Clients (insbesondere nicht Cisco-Geräten) die Einwahl zu ermöglichen.
- e) Alle Teilnehmer sind mit externen WLAN-Antennen ausgestattet, um die Reichweiten zu maximieren und optimale Abstrahlpositionen zu ermöglichen. Bei den Clients kommen zumeist Richtantennen in Yagi- oder Patch-Form zum Einsatz, die auf den nächsgelegenen Access-Point ausgerichtet werden. Repeater-Access-Points sowie der Root-Access-Point, die Verbindungsaufnahmen aus möglichst allen Richtungen annehmen sollen, werden mit Omni-Antennen versehen.
- f) Der Root-Access-Point wird unmittelbar per Netzwerkverbindung mit der Zentralstation verbunden, die somit keine eigene WLAN-Fähigkeit besitzt.

### **5.4. Kombination mit drahtgebundenen Netzwerk**

Bei Nutzung von WLAN zur Kommunikation sind drahtgebundene LAN-Strukturen bereits durch die Verbindungen zwischen den nicht WLAN-fähigen Clients und der WLAN-Infrastruktur im System integriert. Eine Erweiterung der Nutzung von festen Leitungen bietet sich somit an.

#### **5.4.1. Internetanbindung**

Um an der Zentralstation die Versendung von Alarmierungs-Emails sowie Bereitstellung der erzeugten GKA-Dateien im Internet (siehe Netzlaufwerk in der GOCA-Nutzung, Kapitel [2.4](#page-18-0)) zu ermöglichen, ist eine Internetanbindung dieses Rechners erforderlich. Im System GeoSN UniBw wurde dieser Zugang des Rechners, der die zentrale Datensenke bildet, mit einer zweiten PCI-Netzwerkkarte (siehe Kapitel [7.2.1.1\)](#page-113-0) mit Anschluss an das Hochschulnetz realisiert. Im Windows-Betriebssystem wird diesem zweiten Netzwerk eine aus dem Hochschulnetz festgelegte IP-Adresse zugewiesen. Die parallele Nutzung der zwei Netzwerke bezüglich Internetadressen wird automatisch ohne Nutzerinteraktion geregelt. Aus diesem Grund ist die Nutzung lokaler IP-Adressen innerhalb des WLAN notwendig, um Überschneidungen mit anderweitig im Internet bestehenden IP-Adressen zu vermeiden.

### **5.4.2. Fernwartung**

Neben der Nutzung der Internetanbindung für den reinen Datenzugriff auf die Zentralstation bietet sich außerdem bei der Verfügbarkeit einer entsprechend hohen Übertragungsbandbreite auch die Fernwartung des Rechners über das Internet oder ein LAN an. Anders als die textbasierte Wartung über Telnet, wie sie im Linux basierten DC3 genutzt wird, wird im System GeoSN UniBw dazu ein ähnlicher Ansatz wie in der Monitor-Software gewählt [\[32\]](#page-170-0). Es kommt dabei das Programm TridiaVNC zum Einsatz, das als Shareware kostenlos im Internet angeboten wird. Dieses Programm besteht aus den Bestandteilen VNC-Server, das auf der Zentralstation laufen muss, und dem Programm VNC-Viewer, das auf dem externen Steuerrechner implementiert wird. Die Nutzung dieses Programms ermöglicht es, auf einem externen Rechner den Bildschirm der Zentralstation als Remote Desktop darzustellen und durch Implementierung von Maus und Tastatur Einstellungen auf der Zentralstation vorzunehmen.

#### **5.4.3. Fernwartung im Betrieb**

Da das TridiaVNC-Server Programm alle lokal eingestellten IP-Adressen unterstützt, ist es auch möglich, den VNC-Viewer von innerhalb des WLAN zu nutzen. Diese Server-Viewer Kombination innerhalb des WLAN ermöglicht es einem Nutzer mit Hilfe eines

<span id="page-92-0"></span>mobilen Laptop, der in das WLAN als WLAN-Client integriert wird, Konfigurationen am System vor Ort durchzuführen (siehe [Abbildung 26\)](#page-92-0). So kann bei der Erweiterung des Systems um zusätzliche Sensorknoten bereits bei deren Aufbau die Verbindung zur Zentralstation und die Funktionalität in der Systemumgebung GeoSN UniBw geprüft werden.

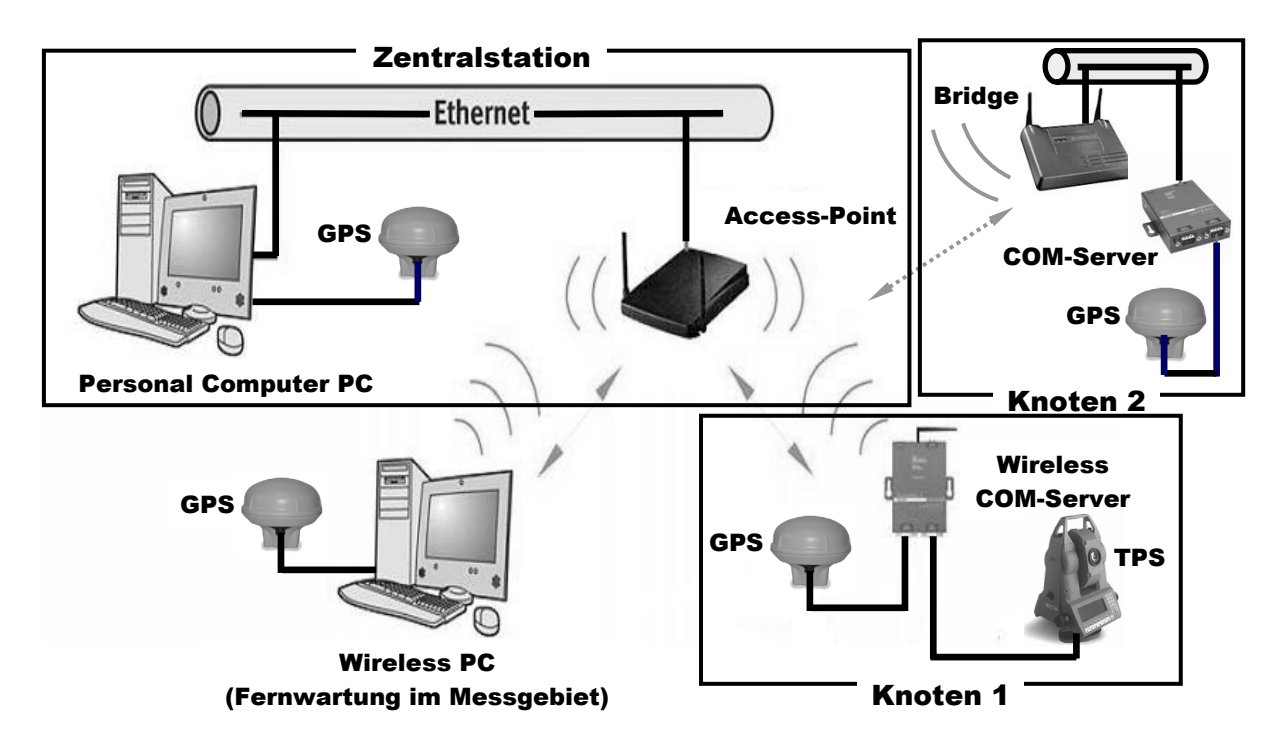

**Abbildung 26: Fernwartung im Messgebiet** 

### **5.4.4. Drahtgebundene Repeater**

Die Nutzung des Hochschulnetzes der UniBw oder vergleichbarer Netzwerkstrukturen eröffnet außerdem die Möglichkeit, das Netzwerk des GeoSN auch ohne WLAN-Verbindungen zu erweitern, indem man einen so genannten Repeater-Rechner konfiguriert. Diese Station hat die Aufgabe, die Datenerfassung von Sensorknoten zu bündeln und deren Daten an die Zentralstation weiterzuleiten. Dieses Vorgehen muss insbesondere dann angewendet werden, wenn der Ausbreitungsbereich des WLAN durch Sichthindernisse eingeschränkt ist.

Ein derartiges Vorgehen der Einbindung eines Sensornetzwerkes in bestehende Netzwerkstrukturen ist kein Regelfall, da dafür ein schnelles Netz und feste IP-Adressen notwendig sind. Es kennzeichnet aber die Nutzung kompletter Desktop-PCs als Rechnerkomponenten eines Sensorknoten, wenn ihre Hardwarefähigkeiten zur Sensoranbindung eingesetzt werden sollen.

Die Nutzung eines Repeater-Rechners wurde auch im GeoSN UniBw realisiert (siehe Kapitel [7.2.1.2](#page-115-0)).

# **5.5. Herstellung der Sensorknoten**

Der Begriff Sensorknoten, wie er auch im WSN genutzt wird (siehe Kapitel [1](#page-5-0)), ist im GeoSN UniBw nur bezüglich der Aufgaben, die dieser Bestandteil des Systems im Betrieb erfüllen muss, aber nicht bezüglich der genutzten Hardware gerechtfertigt. So sind etwa <span id="page-93-0"></span>große äußere Abmessungen der Knoten durch die integrierten Bauteile, insbesondere die starken Pufferbatterien, zwingend vorgegeben.

Grundlage für den Bau der Sensorknoten waren Stahlschaltschränke. Sie besitzen in der Regel eine eingebaute Montageplatte für die feste Installation der geplanten Kommunikations-, Energieversorgungs- und Sensorelemente des Knotens. Außerdem sind Kabeldurchführungen für die Drahtverbindungen zu den externen Sensorteilen (z.B. GPS-Antennen), für das ggf. zu nutzende Stromversorgungskabel und das Verbindungskabel zur WLAN-Antenne im Schaltschrank integriert. Die gekapselte Bauweise und verschiedene Schließmechanismen sichern den Inhalt des Sensorknotens vor Witterungseinflüssen (siehe [Anlage 3](#page-134-0)) und unbefugtem Zugriff.

Bezüglich der Fähigkeiten der Knoten werden sie durch ihre Einbindung in das WLAN voneinander unterschieden. Zum einen werden Knoten verwendet, die einen MSS-VIA COM-Server inklusive einer WLAN-PCMCIA-Karte beinhalten (siehe Tabelle 11) und [sich](#page-5-0) somit unmittelbar in die WLAN-Strukturen als WLAN-Client einhängen können.

Dieser Knoten unterstützt 2 RS232-Sensoranbindungen, da der MSS-VIA zwei derartige Anschlüsse besitzt (siehe [Tabelle 10\). Da der Server unmittelb](#page-5-0)ar D-Sub-9 Buchsen für RS232-Stecker anbietet, können die Sensoren sehr einfach angebunden werden. Dieser Server ist für eine Versorgungsspannung ausgelegt, die 12 Volt zulässt, so dass die weitere Elektronik dieses Knotens auf ein Minimum begrenzt werden kann, wenn eine normale 12 Volt Pufferbatterie eing[esetzt wird. Der](#page-5-0) Gebrauch einer derartigen Batterieversorgung stellt aber auch die Notwendigkeit einer autarken Nachladung der Batterie heraus, da der hohe Stromverbrauch des COM-Servers ansonsten den Knoten sehr schnell unbrauchbar macht. Es wurden dazu Solarmodule eingesetzt, die bei Zwischenschaltung eines Ladereglers die Batterie ständig wieder aufladen und somit die notwendigen Spannungswerte erhalten können.

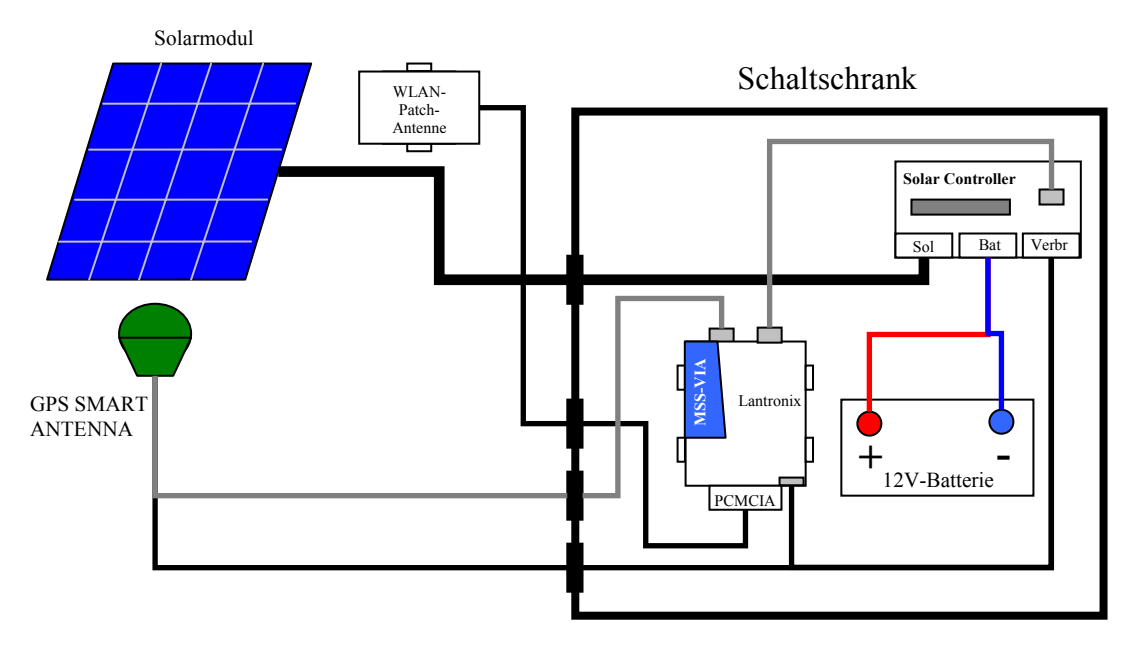

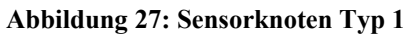

In [Abbildung 27](#page-93-0) ist eine Option dieses Sensorknoten dargestellt, in der eine GPS SMART ANTENNA als Sensor integriert ist. Über den zweiten seriellen Anschluss werden der Stormverbrauch und die Spannung der Pufferbatterie überwacht. Zu diesem Zweck wurde <span id="page-94-0"></span>ein Laderegler der Firma IVT vom Typ SCD 10 eingesetzt [\[110\]](#page-175-0). Dieser Solar-Controller besitzt einen integrierten Mikroprozessor, der den Stromfluss sowie die Spannung zwischen dem Solarmodul, der Batterie und dem Verbraucher und zusätzlich die Temperatur überwacht und diese an eine serielle Schnittstelle ausgibt. Eine Untersuchung dieser autarken Versorgung ist in [Anlage 4](#page-137-0) zusammengestellt.

Die zweite Option eines Sensorknotens (siehe [Abbildung 28\)](#page-94-0) beinhaltet COM-Server, die keine eigene WLAN-Fähigkeiten besitzen, wie die UDS100 und 58201 der [Tabelle 10](#page-86-0). Um die Anbindung in die WLAN-Struktur zu erreichen, werden diese Server über eine 8- Port-Switch mit einer Workgroup-Bridge verbunden, die bis zu 8 drahtgebundene Clients unterstützt (siehe [Tabelle 11\)](#page-88-0). Die COM-Server und die genutzte Switch vom Typ Edimax ES3108P [\[111\]](#page-175-0) sind auf eine Versorgungsspannung von 12 Volt ausgelegt, allerdings be-nötigt die Workgroup-Bridge eine Spannung von 5 Volt (siehe [Tabelle 11\). Da es bei de](#page-13-0)m Gehäuse dieses Geräts aus Platzmangel nicht wie bei den W&T Typ 58201 COM-Servern möglich war, einen Spannungswandler nachträglich zu integrieren (siehe [Tabelle 10](#page-86-0)), musste in den Sensorknoten ein elektronisches Bauteil in Form eines Spannungswandlers eingebaut werden. Dabei ist neben dem eigentlichen Wandler, der sich als einfacher Chip-Baustein darstellt, auch eine Kühlung vorzusehen, da bei der Spannungsreduktion eine hohe Wärmeentwicklung am Chip auftritt.

Da konzeptionell nicht alle Sensorknoten mit Batterien ausgestattet und selbstversorgend sein sollten, wurde in dieser Ausprägung auch ein Stromwandler von 220 auf 12 Volt integriert, um Feststrom nutzen zu können. Hierbei kamen Wandler der Firma Siemens vom Typ Logo Power 6EP1 321 zum Einsatz.

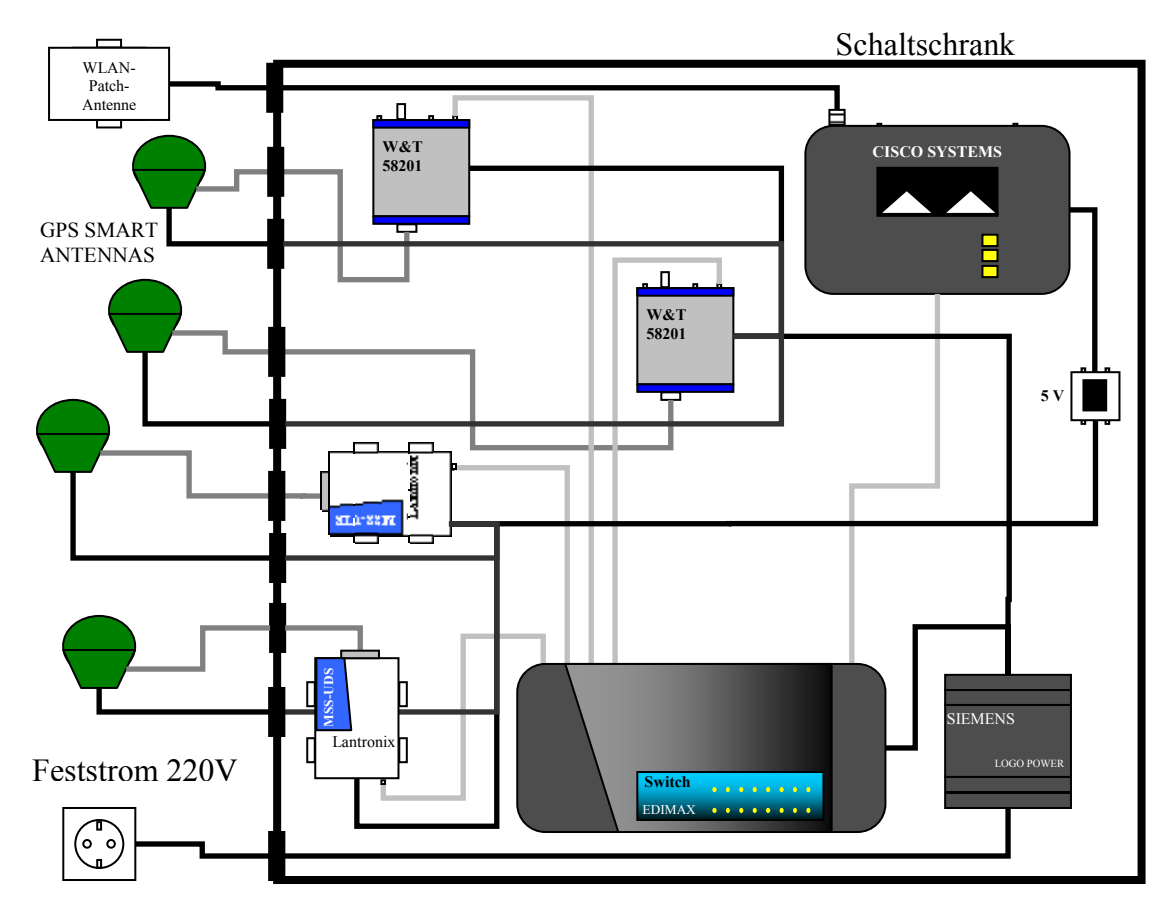

**Abbildung 28: Sensorknoten Typ 2** 

In einer Spezialausprägung des Knotentyps 2 kann die Workgroup-Bridge durch eine Repeater-Bridge ersetzt werden. Hierbei wird neben der Einbindung der drahtgebundenen Sensoren eine Erweiterung des Abdeckungsgebiets des WLAN erreicht.

Die dritte Form eines Sensorknotens, die bereits als Repeater-Rechner unter [5.4.4](#page-92-0) angedeutet wurde, umfasst einen selbständigen Desktop-PC, der ähnliche Fähigkeiten und Ausstattung wie die Zentralstation unter [5.1](#page-77-0) besitzt. Auch sein Aufbau ist ähnlich, mit gesicherter Stromversorgung und fester Installation. Auf solchen Rechnern sind darüber hinaus eine redundante Datenhaltung aller angebundener Sensoren und Knoten sowie eine Zentralisierung des weitergeleiteten Datenstroms möglich. Dieser Ansatz wird im Kapitel [7.2.1.1](#page-113-0) vertieft behandelt.

# <span id="page-96-0"></span>**6. Entwicklung der Programmstruktur des GeoSN UniBw**

Das Steuerprogramm des GeoSN UniBw ist auf Basis von LabVIEW der Firma National Instruments verfasst [\[112\]](#page-175-0). Die Programmierung umfasst bei der Dreiteilung des gesamten Arbeitsganges gemäß der 8[Abbildung 3 die Basis der Datenaqui](#page-24-0)sition, der Vorverarbeitung der rohen Messwerte zu nutzbaren Informationen, insbesondere der GPS-Rohdaten zu gelösten Basislinien, und die Datenarchivierung. Die anschließende Auswertung der Beobachtungen der Überwachungsmessung geschieht mit dem Programm GOCA der FH Karlsruhe [\[32\]](#page-170-0). Nachfolgend werden die Schritte im Steuerprogramm schematisch erläutert. Ein genauer Ablauf der einzelnen Programmschritte im GeoSN UniBw kann der [Anlage 5](#page-141-0) entnommen werden.

# **6.1. Vorabkonfigurationen**

Für die Sensoren eines GeoSN werden, anders als bei einem WSN, bei dem die Knoten unmittelbar nach Ausbringung vollständig autark sind (siehe Kapitel [1.1\)](#page-5-0), die endgültigen Initialisierungen erst im eigentlichen Betrieb des Systems (siehe Kapitel [6.2.1\)](#page-98-0) vorgenommen. Trotzdem sind die wichtigsten Festlegungen zwingendermaßen bereits vor Programmstart zu tätigen. Zu diesem Zweck kommen Konfigurationsprogramme der Hersteller der integrierten Hardwarekomponenten zum Einsatz. Den GPS-Empfängern (siehe Kapitel [5.2\)](#page-79-0) und den Kommunikationsgeräte (siehe Kapitel [5.3](#page-83-0)) werden einige grundlegende Eigenschaften vorgegeben, die für jeden Einsatz des GeoSN erforderlich sind. Durch die anschließende Speicherung dieser Vorgaben im nicht flüchtigen Speicher der Hardware behalten sie diese auch nach dem Abschalten bei und sie können bei Programmstart bzw. bei Neustart einer Komponente (etwa nach einem Stromausfall) als vorhanden angenommen werden. Dies betrifft insbesondere Netzwerk- oder Funkadressen der Kommunikationsmedien und die Schnittstellengeschwindigkeiten der seriellen Kommunikation, da diese nicht oder nur mit erhöhtem Aufwand im späteren Betrieb geändert werden können.

Neben den firmeneigenen Programmen werden insbesondere bei den netzwerkbasierten Kommunikationsmedien GUIs in Internetbrowsern, wie etwa dem Microsoft Internet Explorer, und das Programm Telnet genutzt.

Die Vorgaben vor Programmstart umfassen folgende Parameter:

- a) Kommunikationsmedien:
	- Adresse des jeweiligen Geräts zur Identifikation des Knotens im System
		- IP-Adresse und Port-Nummern bei den LAN-Geräten
		- Funkadresse bei den Datenfunkgeräten
	- Serielle Schnittstellengeschwindigkeit bei Funkgeräten und COM-Servern zum angeschlossenen Sensor
	- Funktionsmodus des Kommunikationsgerätes
		- Transceiver, Transmitter oder Receiver bei Funk
		- Access-Point, Bridge oder Repeater bei WLAN-Infrastruktur-Geräten
- Zugriff auf die serielle Schnittstelle bei den COM-Servern (Remote oder Local Zugriff auf die serielle Schnittstelle)
- b) Sensorkomponenten
	- Vorgabe der genutzten Schnittstelle zum Kommunikationsgerät
	- Schnittstellengeschwindigkeit der seriellen Kommunikation
	- Vorgabe der Kommunikationssprache (binär oder ASCII)
	- Automatischer Wechsel des Geräts in den Online-Modus bei Aktivierung

Falsche Voreinstellungen verhindern ggf. die komplette Funktionalität der entsprechenden Hardwarekomponente oder sogar des gesamten Systems. Eine falsche Geschwindigkeit einer Schnittstelle bringt insbesondere bei der Nutzung von Datenfunk Probleme mit sich. Da bei Datenfunk die maximale Übertragungsgeschwindigkeit begrenzt ist (siehe [Tabelle](#page-84-0)  [9\)](#page-84-0), lässt sich eine zu hohe Geschwindigkeit der Verbindung zum Sensor nicht mehr korrigieren, da das Funkgerät in der Regel keine interne Umwandlung der Kommandos auf die neue Geschwindigkeit durchführt und somit die von der Zentralstation übertragenen Kommandos in Sensor nicht entschlüsselt werden können. Funkübertragungsrate und Schnittstellengeschwindigkeit zum Sensor müssen sich bei Datenfunk in der Regel genau entsprechen.

Bei der Nutzung von COM-Servern, die in der Regel das komplette serielle Geschwindigkeitsspektrum (1200 – 115200 Bps) der Sensoren zulassen, kann zwar die Geschwindigkeit noch im Betrieb festgestellt und gegebenenfalls mit entsprechenden Befehlen an die Sensoren auch verändern werden, dies bringt aber unnötige Verzögerungen mit sich, falls sich zum Beispiel ein "adaptiver" COM-Server bereits auf eine falsche Geschwindigkeit eingestellt hat. Somit muss diese Größe auch bei COM-Servern vor dem Einsatz vorgegeben werden.

Unter dem Aspekt Kommunikationssprache sind hier zwei Aspekte zusammen zu betrachten. Zum ersten ist es notwendig, dass Sensor und Steuerprogramm verständlich miteinander kommunizieren (siehe Kapitel [4.2](#page-48-0)). Damit ist vor allem die Art der Befehlsstruktur gemeint und zwar, ob diese binär oder in ASCII strukturiert ist. Der zweite Punkt bei der Kommunikationssprache ist der Befehlssatz und die Struktur eines Einzelbefehls (siehe [Tabelle 7](#page-54-0)). Der Sensor muss die Befehle, die die Steuersoftware an ihn sendet, entschlüsseln können.

# **6.2. Aufgaben des Systemprogramms GeoSN Unibw**

Das Systemprogramm setzt sich aus 4 Teilabschnitten (siehe [Abbildung 29](#page-98-0)) zusammen:

- 1. Initialisierung des Systems,
- 2. Systemteil Datenerfassung und Kommunikation:
	- Schleifengesteuerte Abfrage der Sensorknoten,
	- Analyse der binären Nachrichten auf Inhalt und zugehörige Kontrollmechanismen,
	- Zeitgesteuertes Anlegen von Dateien (z. B. 15 Minuten Intervalle),
- 3. Systemteil Datenaufbereitung:
- <span id="page-98-0"></span>- Zeitgesteuerte Rohdatenkonvertierung und Basislinienberechnung mit GrafNav,
- 4. Systemteil Datenauswertung:
	- Übergabe der Ergebnisse an GOCA.

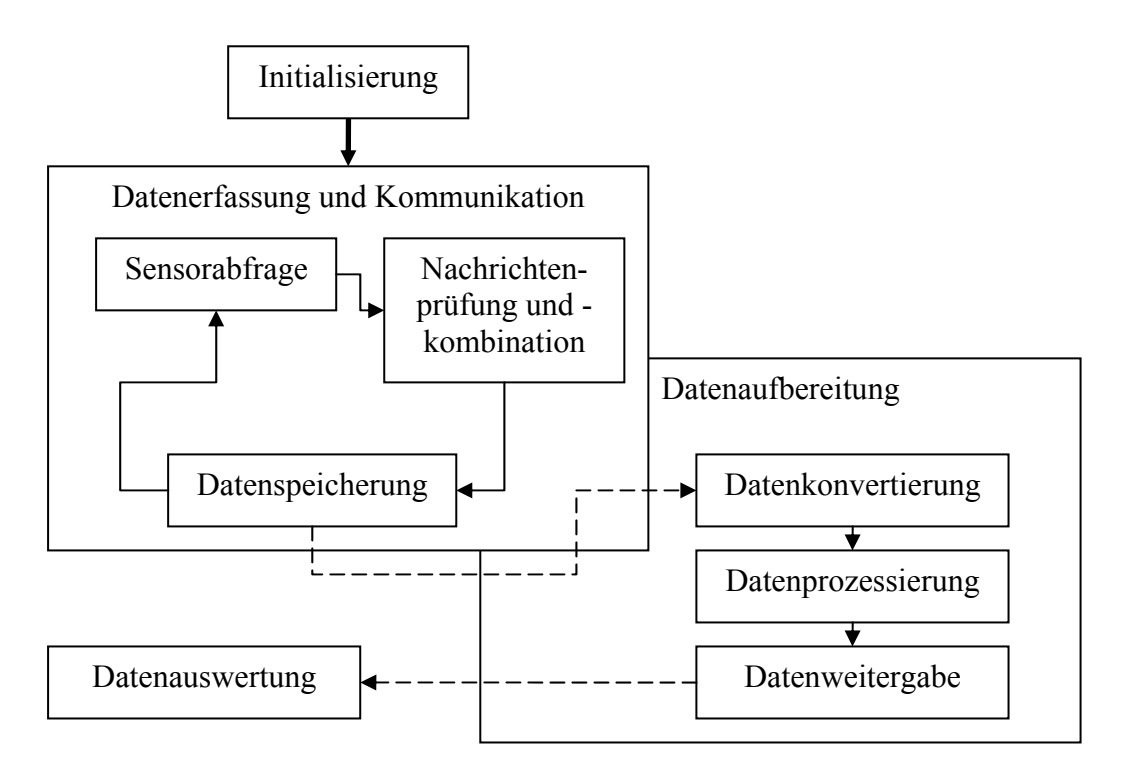

#### **Abbildung 29: Systemprogramm GeoSN UniBw**

### **6.2.1. Initialisierung des Systems**

Die Sensoren in einem GeoSN lassen sich in der Regel nicht für einen vollständig autarken Betrieb nach dem Ausbringen konfigurieren. Folgende Aspekte der Sensoren sind entweder nicht komplett zu automatisieren oder sollen variabel bleiben, um im Betrieb des GeoSN angepasst zu werden:

- a) Einstellung zur Datenmenge/Datenrate,
- b) Aufzeichnung von Nachrichten im Dialog:
	- Ephemeriden bei GPS,
	- tachymetrische Messungen (abhängig vom tatsächlichen Aufbaustandpunkt und der aktuellen Messsituation),
- c) Bereitstellung von Übergabeparametern aus den Sensornachrichten für die nachfolgende Auswertesoftware unmittelbar nach Aktivierung des Systems.

Bei der Initialisierung des Systems müssen an der Zentralstation zunächst einige globale Variablen vorgegeben werden, in denen die Anzahl und der Typ der eingesetzten Sensoren, die genutzten Kommunikationsmittel und einige interne Systemparameter, etwa Speicher- und Programmordner, festgelegt werden.

Die Initialisierung des Systems GeoSN umfasst dazu die folgenden Maßnahmen:

a) Anlegen von Speicherdateien für alle Sensorknoten.

Dies ist notwendig, wenn die einzelnen Messungen erst nach einer Vorverarbeitung (bei den im GeoSN eingesetzten GPS-Empfängern ist die die Basislinienprozessierung) in einer zentralen Messwertdatei (siehe Punkt b) abgelegt werden können.

b) Anlegen der zentralen Messwertdateien für alle Sensorbeobachtungen gleichen Typs.

Diese Messwertdateien dienen dem Datenaustausch mit der nachfolgenden Auswertesoftware. Im Falle des GeoSN ist es etwa eine GOCA GKA-Datei für die Beobachtungen von GPS-Sensoren.

c) Aktivierung der einzelnen Sensorknoten.

Die Aktivierung der Knoten umfasst den Aufbau der speziell für jeden Sensor festgelegten Kommunikation (rein seriell oder über Netzwerk) und das Übersenden etwaiger Aktivierungsbefehle, etwa bezüglich der Datenaufzeichnungsrate bei GPS, sowie eine generelle Abfrage der Funktionalität des entsprechenden Sensors über Polling-Nachrichten. Hierbei ergibt sich die Notwendigkeit der vorangegangenen Konfigurationen gemäß Kapitels [6.1](#page-96-0), da von konstanten Festlegungen bezüglich der Kommunikation ausgegangen werden muss.

d) Vorhalten der Systemparameter in Variablen.

Diese Variablen dienen zum einen der Visualisierung des Systemzustandes, etwa der laufenden Aufzeichnung und zum anderen der Übergabe notwendiger Informationen zu den Sensoren und dem Systemzustand zwischen Subprogrammen.

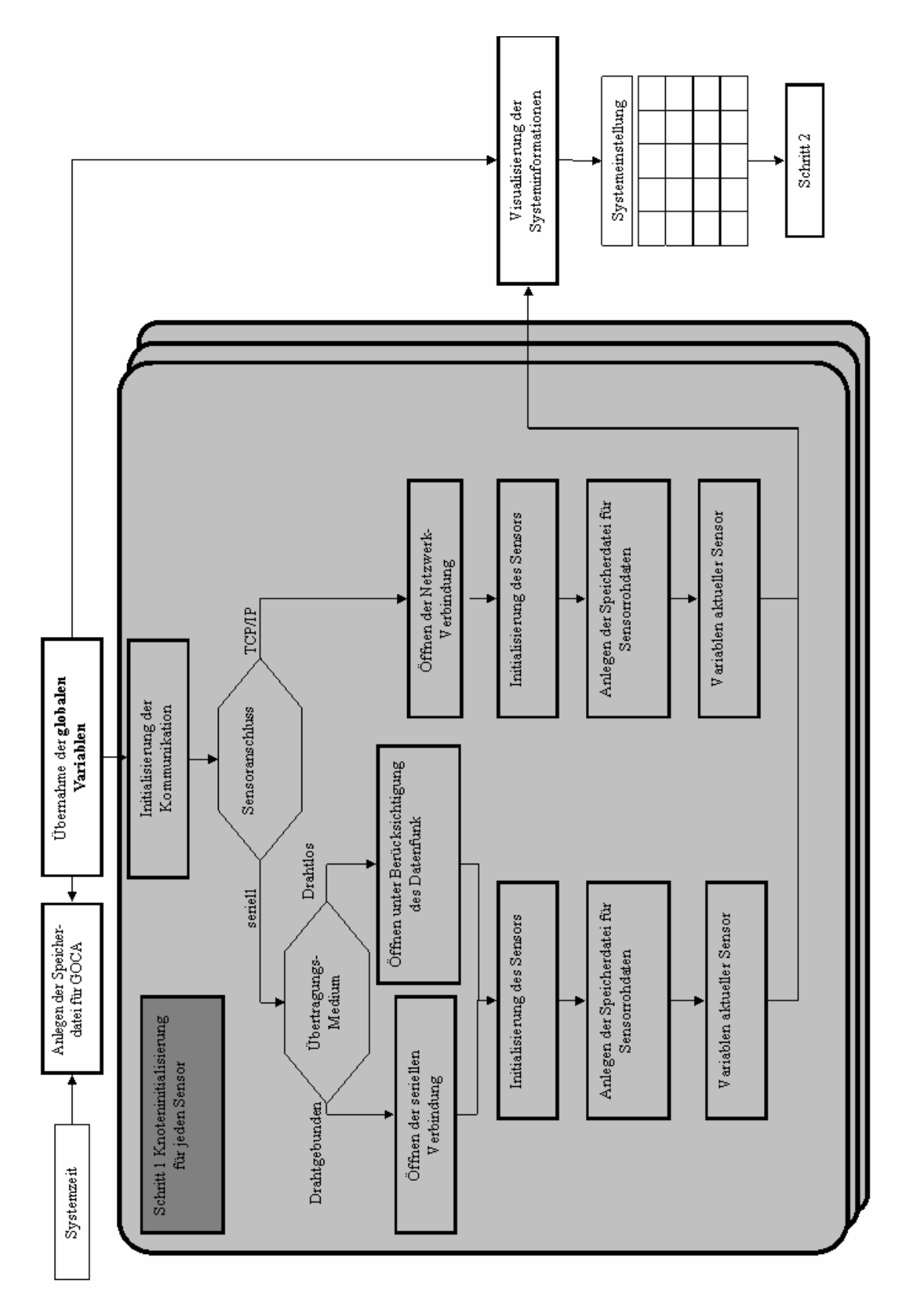

**Abbildung 30: Blockdiagramm der Initialisierung** 

### **6.2.2. Datenerfassung und Kommunikation**

Anders als bei der häufig ereignisgesteuerten Übersendung von Messungen der Sensorknoten in einem WSN, zeichnen die Sensoren in einem GeoSN zumeist permanent bzw. in vorab fest definierten Intervallen oder in Reaktion auf eine Anfrage seitens der Zentralstation Daten auf.

Dieses Vorgehen ist in der Regel notwendig, um das Verhalten des beobachteten Objekts über lange Zeiträume hinweg kontinuierlich beurteilen zu können. Werden die Daten aller Sensoren mit Zeitstempeln versehen, was insbesondere bei GPS-Messungen ohnehin Bestandteil einer Messung ist, können mit Hilfe einer anschließenden Synchronisation auf eine identische Zeitbasis alle Sensormessungen kombiniert werden. Auf diese Weise werden die Objektbewegungen mit über andere Sensorik aufgezeichneten Umgebungsvariablen, etwa meteorologischen Messwerten wie Temperatur, kombiniert. Anschließend kann, sofern erforderlich, das Objektverhalten in einem Ursache-Wirkungs-Modell modelliert und beurteilt werden (siehe Kapitel [1](#page-5-0) und [2\)](#page-11-0).

Ein ereignisgesteuertes Aufzeichnen von geometrischen Messwerten in einem GeoSN erfordert wesentlich mehr Eigenintelligenz am Sensorknoten als die Erfassung der physikalischen Effekte in einem klassischen WSN, da Messungen teilweise vor Ort bereits mittels umfangreicher Rechenroutinen ausgewertet werden (siehe Basislinienprozessierung bei GPS, Kapitel [3.2.1](#page-35-0)) bzw. mittels umfangreicher Reaktionspläne beurteilt werden müssten (siehe optische Messungen von Tachymetern und Nivellieren, Kapitel [3.1\)](#page-26-0). Somit muss im GeoSN die permanente Aufzeichnung und Übermittlung von Messungen der Sensorknoten an die Zentralstation als Regelfall angenommen werden.

Ein sehr wichtiger Aspekt des GeoSN Steuerprogramms muss deshalb die ständige Abfrage der genutzten Kommunikations-Verbindungen aller angeschlossenen Sensorknoten auf Messwerte sein. Trotz Multitasking-Fähigkeiten eines Rechners ist in einem Programm dabei von sukzessivem Abfragen der Knotenverbindungen auszugehen. Ein zu großes Ansammeln von Datenmaterial, etwa auf einer seriellen Schnittstelle, führt in der Regel zum Pufferüberlauf und damit Ausfall dieses Anschlusses, so dass anfallende Daten auf einer Verbindung nach möglichst kurzer Zeit übernommen werden müssen. Gleichzeitig darf pro Schnittstelle nur eine begrenzte Zeit zum Auslesen der Daten verwendet werden, um bei der großen Anzahl von verwendeten Schnittstellen keine zu große Verzögerung am nachfolgenden Anschluss zu erzeugen. Damit ergibt sich die Situation, dass von den einzelnen Sensoren häufig zunächst nur Teilstücke kompletter Sensormessungen ausgelesen werden können. Da anschließend die abgefragten Daten über Programmschleifen mitgeführt werden müssen, um die Analyse kompletter Nachrichten zu gewährleisten, muss die Analyse bereits empfangener Daten und die Speicherung kompletter Nachrichten in zugehörige Rohdatendateien ebenfalls permanent durchgeführt werden.

Es ist zu beachten, dass das Programm bei einer zu großen mitzuführenden Datenansammlung im Systemspeicher permanent langsamer wird und sich demzufolge ständig mehr Daten ansammeln, was zwangsläufig zum Ausfall des Programms führt. Gegebenenfalls müssen deshalb Reduktionen des Zwischenspeichers auf tatsächlich benötigte Daten durchgeführt werden, falls der Sensor selbst keine Möglichkeit einer Begrenzung des Datenvolumens, etwa in der Form von minimalen Aufzeichnungsraten für GPS-Beobachtungen, besitzt.

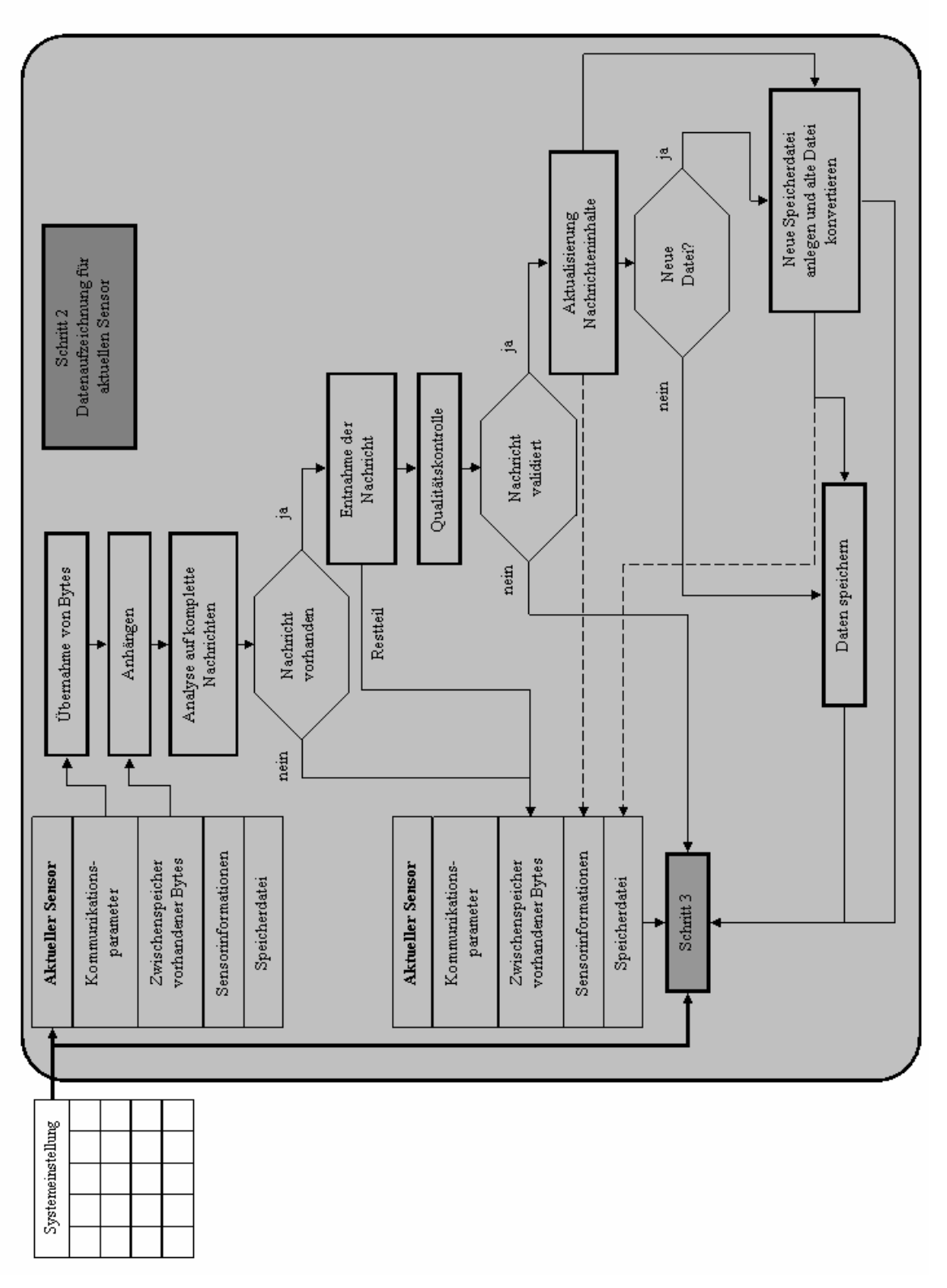

**Abbildung 31: Blockdiagramm der Datenaufzeichnung** 

#### <span id="page-103-0"></span>**6.2.3. Datenaufbereitung**

Die Prozessierung gespeicherter Rohdaten hin zu nutzbaren Informationen, wie sie für nachfolgende Auswerteprogramme notwendig sind, muss als dritter Prozess laufen.

Zweckmäßigerweise kommen ähnlich wie bei der Konfiguration in Kapitel [6.1](#page-96-0) wiederum externe erprobte und leistungsfähige Programme zum Einsatz. Diese Programme müssen dazu mehrere Voraussetzungen erfüllen:

- a) Möglichkeit zum Aufruf aus dem Logging-Programm heraus,
- b) Möglichkeit zum parallelen Ablauf neben dem Logging-Programm,
- c) Möglichkeit zur Ausgabe der Ergebnisse in einer vom Nutzer spezifizierbaren Form.

Im GeoSN UniBw wurde die Prozessierung der GPS-Daten mit dem Programm GrafNav der Firma NovAtel [\[41\]](#page-170-0) realisiert, welches die genannten Forderungen unterstützt.

#### **6.2.3.1. GrafNav**

Das Programm GrafNav ist ein weitgehend herstellerunabhängiges Prozessierungsprogramm für GPS-Basislinen [\[41\]](#page-170-0), [\[92\]](#page-174-0). Das Programm ist insbesondere auf die Auswertung eines sich permanent bewegenden Rovers gegenüber einem oder mehreren Referenzempfängern ausgelegt, dient aber auch der Prozessierung statischer GPS-Messungen, wie sie im GeoSN UniBw auftreten. Eine Prozessierung von GPS-Messungen mit diesem Programm läuft über die folgenden Schritte:

- a) Umformatierung der empfängerspezifischen GPS-Dateien in das proprietäre Graf-Nav gpb-Format,
- b) Optional: Kombinieren oder Zerlegen der Aufzeichnungszeit von gpb-Dateien oder Resampeln auf eine höhere oder niedrigere Messfrequenz,
- c) Prozessierung der Basislinien zwischen zwei GPS-Empfängern (Referenz = Master, Rover = Remote),
- d) Optional: Netzausgleichung der Basislinien zu verschiedenen Referenzen bzw. an-deren Rovern<sup>[3](#page-103-0)8</sup>

Bei einer Prozessierung wird vom Programm GrafNav eine Konfigurationsdatei für jede Basislinie angelegt, die alle Angaben zu den beteiligten GPS-Punkten und den Parametern der Prozessierung beinhalten.

Die Angaben zu den Punkten umfassen:

a) Koordinaten,

1

- b) Antennentypen,
- c) Aufzeichnungsdaten (Speicherort, Messzeitpunkt, Aufzeichnungslänge und -rate).

Viele Prozessierungsparameter werden in GrafNav mit Standardwerten belegt (etwa zu apriori Genauigkeiten von GPS, dem Erkennen von Cycle-Slips und der automatischen

<sup>38</sup> Die optionalen Schritte 2 und 4 wurden im GeoSN UniBw bisher nicht umgesetzt.

<span id="page-104-0"></span>

Analyse des Dateninhalts der Messdateien). Vor allem folgende Vorgaben sind für die Nutzung im GeoSN UniBw zu setzen:

- a) Statischer oder kinematischer Auswertung,
- b) "Prozessierungsrichtung"<sup>[39](#page-104-0)</sup>,
- c) Umfang der Ausgaben (z.B. Kovarianzinformationen der Prozessierung),
- d) Prozessierungsintervall (i.d.R. 15 Sekunden für statische GPS-Messungen),
- e) Elevationsmaske.

Die Inhalte der Konfigurationsdatei werden im ASCII-Format gespeichert und sind mit einem Texteditor veränderbar. Nach einer Prozessierung können die Ergebnisse in verschiedenen vorgegebenen Formen, z.B. als NMEA-Nachrichten oder einfache Textdateien mit Positionsinformationen (ggf. auch in umgerechneten Abbildungskoordinaten), im so genannten Export Wizard ausgegeben werden. Der Export Wizard ermöglicht auch die Definition eigener Export-Formate. Auf diese Art kann im Hinblick auf die weitere Auswertung ein Daten-Format ähnlich einem GOCA GKA-String [\[32\]](#page-170-0) erzeugt werden.

#### **6.2.3.2. GrafNav in LabVIEW**

1

Die Umformatierung von GPS-Rohdaten in das gpb-Format und die Prozessierung einer Basislinie können über Aufruf der Module WPConvert- bzw. GrafNav-Exe bei gleichzeitiger Übergabe von Ausführungsargumenten ohne zusätzliche Nutzerinteraktion ausgeführt werden [\[109\].](#page-175-0) Somit ist die Forderung nach dem Aufruf des Programms aus dem Logging-Programm heraus durch Batch-Befehle gegeben. Beim Aufruf des WPConvert muss lediglich die umzuformende Datei als Pfadangabe spezifiziert werden. Die Bestandteile des Batch-Befehls für die GrafNav-Exe umfassen die Vorgabe der für die Prozessierung notwendigen Konfigurationsdatei sowie die Form der Ausgabe der Ergebnisse im speziell erzeugten GOCA-Export-Format. Hinzu kommen außerdem noch einige Vorgaben zum Verhalten des Programms bei Fehlern in der Prozessierung. Der Aufruf des Batch-Befehls aus LabVIEW heraus geschieht über ein vorgegebenes **V**irtuelles **I**nstrument (VI). Die Konfigurationsdatei wird dabei innerhalb von LabVIEW über die Kombination von Strings automatisch erzeugt. Dabei werden im Wesentlichen lediglich die Vorgaben der zu prozessierenden Dateien geändert. Feste Vorgaben zur Prozessierung in einer Anwendung des GeoSN UniBw etwa zur Elevationsmaske und dem Prozessierungsintervall müssen der Messsituation angepasst und ggf. im Betrieb optimiert werden.

Die Forderung nach dem Ablaufen der Aufbereitung parallel zum Logging-Programm wird vom genutzten Betriebssystem sichergestellt, das die Systemressourcen auf alle laufenden Prozesse verteilt. Hierbei sind lediglich die Wertigkeiten der Prozesse zueinander zu beachtet, die in der Regel alle gleichwertig sein sollten. Da zumeist Aufbereitungen für mehrere Sensoren notwendig sind, ist die Möglichkeit zum gleichzeitigen Ablaufen mehrerer Instanzen zu bedenken. Wenn dies nicht möglich ist, müssen genaue Zeitfenster definiert werden, die eine Prozessierung erst auslösen, wenn die vorangegangene Prozessie-

<sup>&</sup>lt;sup>39</sup> Die Prozessierungsrichtung ist ein Begriff aus der kinematischen Auswertung und bedeutet eine fort- oder rückschreitende Prozessierung über der Zeit. Werden beide Auswerterichtungen anschließend kombiniert, dient dies der optimalen Überbrückung von Bereichen ohne GPS-Empfang (z.B. Tunnel).

rung beendet ist. GrafNav unterstützt keine zeitgleichen Prozessierungen. Es kann nur eine Basislinie auf einmal prozessiert werden.

Die Weitergabe der Ergebnisse aus GrafNav in dem spezifischen GKA-Format für die nachfolgende Auswertung in GOCA geschieht über das speziell gestaltetes Ausgabe-Format des Export Wizards. Da diese Ausgabe allerdings nicht vollständig einem GKA-String entspricht und außerdem die Integration dieser Ergebnisse in die eigentliche GKA-Datei von GOCA notwendig ist, wird eine weitere Aufbereitung der Ergebnisse aus Graf-Nav vorgenommen. Hierbei werden zunächst Filterungen durch die Steuerungs-Software vorgenommen, die eindeutige Ausreißer eliminieren. Bei den Prozessierungsergebnissen aus GrafNav lässt sich dies etwa über nicht gelöste Mehrdeutigkeiten einer Basislinie bzw. über die berechneten Standardabweichungen der einzelnen Koordinatenwerte der Basislinie festlegen. In diesem Sinne geprüfte Ergebnisse werden an die aktuelle GKA-Datei angehängt. Die Aufbereitung der Ergebnisse aus GrafNav für GOCA umfasst schließlich noch die Multiplikation der Elemente der Kovarianzmatrix mit dem Skalierungsfaktor 1000 [\[32\].](#page-170-0)

Im Zuge dieser weiteren Datenaufbereitung durch LabVIEW werden alle bei der GrafNav-Prozessierung erzeugten bzw. für diese Berechnung konvertierten Dateien mit Ausnahme der Ergebnisdatei gelöscht, um keine redundanten Daten zu erhalten. Eine nachträgliche Prozessierung ist durch ein erneutes Konvertieren der Rohdaten-Dateien und Erzeugen eines weiteren GrafNav-Projektes jederzeit möglich.

Durch die ständige Datenübertragung der erzeugten Sensornachrichten bzw. die Datenhaltung unvollständiger Nachrichten im Systemspeicher sowie parallel ablaufende Prozessierungen mit externen Programmen ist ein sicheres Management der System- und Kommunikationsressourcen des Zentralrechners zwingend erforderlich und eine Erweiterung des GeoSN Systems um zusätzliche Sensorknoten nicht ohne entsprechende Planungen möglich. Der Umfang des Systems ist somit nicht allein von den in Kapitel [5](#page-77-0) erläuterten Hardwareparametern, sondern auch insbesondere von der Geschwindigkeit der zugehörigen Steuersoftware auf der Zentralstation abhängig.

<span id="page-106-0"></span>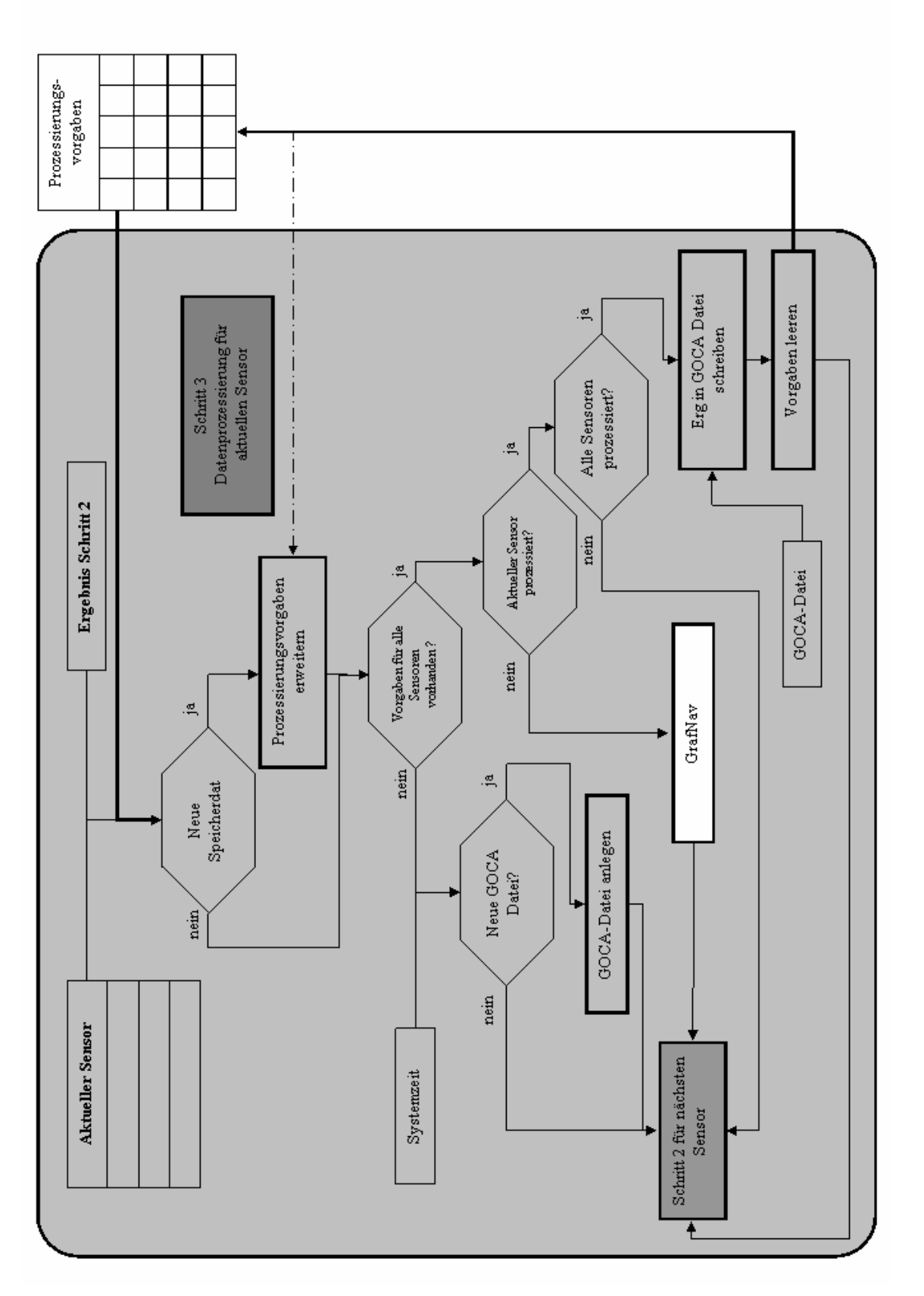

**Abbildung 32: Blockdiagramm Datenaufbereitung**

### **6.2.4. Datenauswertung**

Das Auswerteprogramm GOCA, das unabhängig vom eigentlichen Logging-Programm operiert, kann parallel auf dem Zentralstations-Rechner implementiert werden oder auf einem zweiten Rechner laufen, der lediglich mit der Zentralstation über ein Netzlaufwerk verbunden sein muss. Die beiden Rechner müssen dazu über ein gemeinsames Netzwerk miteinander verbunden sein, um den Datenaustausch zu gewährleisten. Im Programm GOCA muss nur der entsprechende Speicherort der GKA-Dateien in der Projektinitialisierung vorgegeben werden.

Es ist dabei zu beachten, dass der permanente Zugriff auf die GOCA-Daten zwar gewährleistet und die permanente Datenaufzeichnung und –analyse des LabVIEW Programms nicht behindert wird, was die Implementierung auf einem zweiten Rechner sinnvoll macht. Bei der Nutzung von GOCA wird der parallele Zugriff auf die GKA-Dateien dadurch erreicht, dass das Programm auf die von LabVIEW angelegten GKA-Dateien nur einen lesenden Zugriff ausübt.

Das Programm GOCA wertet den Zeitpunkt der Beobachtungen zum einen über die GPS-Wochensekunde und zum anderen über den Namen der GKA-Datei aus. Der Name der GKA-Datei wird dazu aus Jahr, Monat und Tag einer Messung aufgebaut. Um diese Benamung von GKA-Dateien bei einem Tageswechsel automatisch vorzunehmen, wird, wie in [Abbildung 32](#page-106-0) dargestellt, permanent die Systemzeit des Steuerrechners in LabVIEW überwacht und beim Tageswechsel eine neue GKA-Datei angelegt. Hierbei muss beachtet werden, dass die GPS-Wochensekunden auf Zulu-Zeit bezogen sind. Die Rechnerzeit, die in Deutschland normalerweise je nach Winter oder Sommerzeit auf Alpha- bzw. Bravo-Zeit (+1 bzw. +2 Stunden zur Zulu-Zeit) einstellt ist, ebenfalls auf Zulu-Zeit bezogen werden muss, um die GPS-Messzeit in GOCA richtig darstellen zu können.

Abschließend sind auf dem GOCA-Rechner die in GOCA notwendigen Einstellungen zur Gerätekonstellation (Stabil- und Objektpunkte), verschiedenen Epochen und lokalen Koordinatensystemen zu tätigen [\[32\].](#page-170-0) Die Initialisierung des Projekts kann erst gestartet werden, wenn das Logging-Programm schon etwa zwei Stunden in Betrieb ist, um die notwendige Beobachtungsmenge zur Festlegung des Stabilpunktfeldes zu gewährleisten. Nach erfolgreicher Initialisierung kann die permanente Auswertung aufgezeichneter Daten ggf. inklusive einer Kalmanfilterung gestartet werden. Spezielle Vorgaben zur Datenfilterung auf Ausreißer und unzureichende Daten wird hier ebenfalls festgelegt. Sprungerkennungen und Alarmierungen ermöglichen Reaktionen auf identifizierte Bewegungen.

Im Gegensatz zur Nutzung von RTK-Messungen von GPS-Empfängern, wie etwa beim DC3 und Monitor (siehe Kapitel [3.2.2](#page-36-0)), hat die Near-Real-Time Prozessierung mit dem Programm GrafNav den großen Vorteil, dass die kompletten Kovarianzinformationen der prozessierten Basislinie mit übergeben werden können und so eine wesentlich bessere Ausnutzung der Ausgleichungsalgorithmen in GOCA ermöglichen. Eine Auswertung einer Zeitreihe des GeoSN UniBw in GOCA ist in [Anlage 8](#page-156-0) erläutert.
## **7. Praktische Tests mit dem System GeoSN UniBw**

Es wurde eine Konstellation des GeoSN UniBw realisiert, wie sie auch in einer tatsächlichen Überwachungsaufgabe Anwendung finden kann. In diesem Testaufbau ist zum einen über eine gewisse Betriebszeit die permanente Arbeitsfähigkeit des Gesamtsystems überprüft und zum anderen mit Hilfe von Soll-Ist-Vergleichen vorgegebener Bewegungen und Sensoranordnungen die Nutzbarkeit des Systems zum Aufdecken von Objektbewegungen nachgewiesen worden, um die geforderten Spezifikation eines geodätischen Überwachungssystems (siehe Kapitel [2\)](#page-11-0) sicherzustellen.

## **7.1. Tests zu grundlegenden Funktionalitäten**

Um eine permanente und autarke Funktionalität des Systems zu gewährleisten, sind einige Tests der genutzten Hardware notwendig. Diese Tests umfassen im Wesentlichen folgende Punkte:

- a) Funktionalität der Sensorknoten unter widrigen Witterungsbedingungen,
- b) Ausreichende Stromversorgung und -pufferung der Sensorknoten im laufenden Betrieb,
- c) Kombination verschiedener Sensorik an einem Sensorknoten,
- d) Realisierung der Kommunikation in mittleren Reichweiten mit garantierter Verbindungshaltung,
- e) Kombination verschiedener insbesondere drahtloser Kommunikationsmedien,
- f) Ausreichende Datenübertragungsbandbreite drahtloser Kommunikation für den parallelen Einsatz mehrerer Sensorknoten,
- g) Ausreichende Auswertekapazität der Zentralstation für den Einsatz mehrerer Sensorknoten.

### **7.1.1. Test zum Temperaturschutz eines Sensorknoten**

Der Einsatz eines GeoSN kann insbesondere bei der Überwachung von Hangrutschungen oder Staumauern in Gebirgsregionen äußerst widrige Witterungsbedingungen für die Systemkomponenten bedeuten. So kann in Gebirgsregionen die Temperatur über mehrere Wochen weit unter 0°C abfallen. Dieser Test ist insbesondere deswegen notwendig, da mehrere der in den Knoten eingebauten elektrischen Bauteile gemäß Spezifikation nur bis 0°C arbeitsfähig sind [\(\[93\]](#page-174-0), [\[102\]](#page-174-0), [\[103\]](#page-174-0), [\[104\]](#page-174-0), [\[111\]](#page-175-0)).

Ebenso problematisch stellen sich hohe Temperaturen in den Sommermonaten dar, da sich das Innere der Sensorknotenbehälter bei intensiver Sonneneinstrahlung stark erwärmt. Derartige Effekte sind etwa aus Erfahrungen der Firma Dr. Doris Bertges im Betrieb eines geodätischen Überwachungssystems an einer Staustufe beim Bau des Gotthard-Basistunnels [\[113\]](#page-175-0) bekannt. Da viele der eingesetzten Geräte aber bezüglich hoher Temperaturen einen größeren Funktionsbereich (teilweise bis 50°C) [\(\[93\]](#page-174-0), [\[102\],](#page-174-0) [\[103\],](#page-174-0) [\[104\]](#page-174-0), [\[111\]\)](#page-175-0) besitzen, muss diesem Funktionstest nicht eine derartig hohe Bedeutung zugewiesen werden wie dem Kältetest.

In Untersuchungen sollte festgestellt werden, ob die konstruierten Sensorknoten auch bei niedrigen und hohen Temperaturen betriebsfähig sind. Die praktische Durchführung der Tests können der [Anlage 3](#page-134-0) entnommen werden.

<span id="page-109-0"></span>Im Zuge der Untersuchungen konnte nachgewiesen werden, dass die Sensorknoten durch Selbsterwärmung im Bereich bis –25° C betriebsbereit bleiben und dass auch Erwärmungen bis auf 48° C sich nicht negativ auf die Funktionalität auswirken.

Es lässt sich somit schlussfolgern, dass die konstruierten Sensorknoten trotz des einfachen COTS[4](#page-109-0)0 Instrumentariums auch bei widrigen Temperaturen funktionsfähig bleiben, wenn entsprechende Maßnahmen bei der Ausstattung des Knotens ergriffen werden.

#### **7.1.2. Test zum Stromverbrauch bei Feststromanschluss**

Der Stromverbrauch wurde anhand eines auf Feststrom ausgelegten Sensorknoten (siehe <sup>8</sup>[Abbildung 28\) in ein](#page-84-0)em 24-Stunden-Test untersucht. Dabei wurde der Stromverbrauch der eingebauten Komponenten mit Hilfe eines Stromzählers EnergyCheck 3000 der Firma Voltcraft überwacht, der zwischen Steckdose und Knoten geschaltet wurde.

Die Komponenten innerhalb des Sensorknotens stellten sich wie folgt dar:

- a) eine Workgroup-Bridge vom Typ Cisco WGB350
- b) eine 8-Port Switch vom Typ Edimax ES3108P
- c) zwei COM-Server vom Typ Lantronix MSS-VIA

Die Stromversorgung aller Instrumente wurde hierbei über die zugehörigen Netzteile sichergestellt.

Über die 24 Stunden ergab sich ein Stromverbrauch von 330 Watt-Stunden oder 13,75 Watt/Stunde. Gemäß Handbüchern haben die eingesetzten Bauteile maximale Stromverbräuche von:

- a) MSS-VIA: max.  $0,8$  A bei 12 V = 9,6 Watt/Stunde
- b) Edimax Switch: max.  $0.5$  A bei  $12$  V = 6 Watt/Stunde
- c) Workgroup-Bridge: max.  $0,8$  A bei 5 V = 4 Watt/Stunde

Aus dieser Summe ergibt sich beim Maximalverbrauch von 29,2 Watt/Stunde. Daraus lässt sich schlussfolgern, dass der Maximalverbrauch zwar nicht erreicht wurde, aber der Stromverbrauch für einen derartigen Sensorknoten trotzdem zwischen 10 und 30 Watt/Stunde angesetzt werden muss. Diese Verbrauchsgröße ist bei der Planung von Feststrom am Aufbaupunkt eines Sensorknoten zu berücksichtigen und bietet Entscheidungshilfen für die Knotenversorgung mit Solarenergie.

#### **7.1.3. Test zur Stromversorgung mit Solarenergie**

1

Um den Anforderungen an autarke Sensorknoten im GeoSN zu entsprechen, war es notwendig, Sensorknoten auch ohne Feststromanschluss zu konzipieren. Um die lang anhaltende Funktionsbereitschaft eines derartigen Knotens sicherzustellen, die in einem geodätischen Überwachungssystem zwingend erforderlich ist, war ein reiner Batteriebetrieb von vorne herein ausgeschlossen. Somit musste eine Nachladung mit Hilfe von Solarenergie untersucht werden. Eine Stromversorgung mit Windenergie ist zurzeit im Vergleich zur Nutzung von Solarenergie noch sehr kostenintensiv und wurde deshalb nicht näher vertieft.

<sup>40</sup> COTS: **C**ommercial **o**f **t**he **s**helf, Industrielle Standards ohne besondere Nutzeranpassungen.

Ein auf Solarversorgung ausgelegter Sensorknoten (siehe 8[Abbildung 27\) ist mit](#page-85-0) folgenden Verbrauchern ausgestattet:

- a) ein WLAN MSS-VIA COM-Server mit einem Maximalverbrauch von 9,6 Watt/Stunde
- b) eine GPS SMART ANTENNA mit einem Maximalverbrauch von 1,8 Watt/Stunde
- c) ein Solarladeregler SCD-10 einem Maximalverbrauch von 0,6 Watt/Stunde

Summiert ergibt sich somit ein Maximalverbrauch dieses Knotens von 12 Watt/Stunde. Aufgrund dieses hohen Stromverbrauchs waren die Solarmodule entsprechend zu dimensionieren. Die Durchführung des praktischen Tests ist in [Anlage 4](#page-137-0) erläutert.

Der Test ergab, dass für eine permanente Stromversorgung Solarmodule genutzt werden müssen, die mindestens eine Leistung von 50 Watt erbringen, um auch an Tagen mit geringer Sonneneinstrahlung eine ausreichende Versorgung zu gewährleisten.

Aufgrund des hohen Verbrauchs sind auch die zugehörigen Solar-Pufferbatterien in ausreichender Größe zu dimensionieren, um den Ausfall der Nachladung über eine möglichst lange Zeit überbrücken zu können. Es ist eine Batteriekapazität notwendig, die eine Versorgung des Knotens ohne Nachladung über mehrere Tage sicherstellen kann, ohne sich dabei komplett zu entladen.

### **7.1.4. Test zum Datenhandling über WLAN und COM-Server**

Insbesondere bei autarken Sensorknoten ist die Funktionalität zu überprüfen, die das parallele Handling von Geräten unterschiedlichen Typs an multiplen Schnittstellenanschlüssen eines COM-Servers (im Falle des MSS-VIA COM-Server zwei serielle Anschlüsse) betrifft.

In den eingesetzten Sensorknoten werden die Informationen des Solar-Ladereglers und die Daten einer angeschlossenen SMART ANTENNA übertragen.

Der Anschluss der beiden Geräte stellt sich dabei komplett unterschiedlich dar:

- a) Schnittstelleneinstellungen:
	- 19200 Bps, 8 Datenbits, 1 Stopbit und keine Parität für GPS,
	- 2400 Bps, 8 Datenbits, 1 Stopbit und gerade Parität für Laderegler,
- b) Datenübertragungsform:
	- Full-Duplex für GPS: Möglichkeit für Befehle seitens des Steuerprogramms bei paralleler permanenter Datenaufzeichnung,
	- Half-Duplex für Laderegler: Informationen werden lediglich als Reaktion auf einen Polling Befehl ausgegeben,
- c) Datenformat:
	- Binäres Datenformat für die Messungen und Befehle des GPS-Sensors,
	- ASCII-Befehle und Antworten für den Laderegler.

Alle Forderungen konnten durch den COM-Server erfüllt werden, so dass zum einen ein paralleler Betrieb verschiedener Geräte an einem Server möglich und zum anderen die <span id="page-111-0"></span>Datenübertragung mehrerer Sensoren über eine WLAN-Verbindung realisierbar ist (siehe Kapitel [7.1.6](#page-111-0)).

### **7.1.5. Test zu Verbindungen innerhalb des WLAN**

In der Beschreibung zu den eingesetzten WLAN-Geräten der Firma Cisco Systems (siehe [Tabelle 11\)](#page-88-0) wird versichert, dass Reichweiten über mehrere Kilometer mit Hilfe von WLAN möglich sind [\[108\].](#page-175-0) Im System GeoSN UniBw wurden zunächst nur Kommunikationsreichweiten bis zu 1000 Metern bezüglich der drahtlosen Funkübertragung angestrebt. Es wurden im Testaufbau Reichweiten von 400 und 600 Metern realisiert.

Fehlerhafte Verbindungen bei der Nutzung von WLAN ergeben sich durch Hindernisse in der Fresnelschen Zone (siehe 8[Abbildung 22\). Dieses](#page-91-0) Phänomen trat auch im Testaufbau zur Datenübertragung im GeoSN UniBw auf, als eine WLAN-Verbindung zwischen der Zentralstation und einem abgesetzten Sensorknoten hergestellt werden sollte. Ein Gebäude verhinderte dabei die direkte Sicht. Die Problematik konnte allerdings dadurch gelöst werden, dass die Verbindung zwischen den beiden Geräten über eine Repeater-Bridge (siehe [Abbildung 21\)](#page-74-0) umgeleitet werden konnte. Der erhöhte Aufbau der Repeater-Bridge realisierte dabei eine direkte Sicht sowohl zur Zentralstation als auch zum Sensorknoten. Die Einbindung derartiger Repeater ermöglicht somit eine einfach realisierbare Kompensation des Zwangs der direkten Sichtverbindung zwischen den WLAN-Elementen sowie eine Signalverstärkung auf größeren Strecken. Die genaue Durchführung des Tests ist der [Anlage 2](#page-131-0) zu entnehmen.

### **7.1.6. Ausreichende Datenübertragungsbandbreite**

Die Übertragungsbandbreite der drahtlosen Kommunikation war aufgrund der Nutzung des WLAN-Standards 802.11b auf 11 MBps begrenzt. In den realen Test (siehe Kapitel [7.2.1\)](#page-112-0) wurden über das WLAN GEOSN-UNIBW1 Daten von 3 Sensor-COM-Server-Kombinationen auf einer WLAN-Strecke und im WLAN GEOSN-UNIBW2 Daten von 4 solchen Kombinationen übertragen.

In der Konfiguration waren den angeschlossenen SMART ANTENNA GPS-Sensoren Aufzeichnungsraten von 1 Hz vorgegeben worden, was maximale Datenerzeugungen von 2440 Bps pro Sensor ergibt<sup>[41](#page-111-0)</sup>.

Da mit diesen zu übertragenden Datenmengen die 11 MBps der WLAN-Verbindung nicht erreicht werden und das TCP/IP Protokoll außerdem eine Full-Duplex-Verbindung zulässt, ist es möglich, auch während der Datenaufzeichnung der GPS-Sensoren etwa auf die GUI-Oberflächen der COM-Server mit Hilfe des Internet Explorer zuzugreifen.

Die WLAN-Verbindungen bieten somit prinzipiell die Integration einer wesentlich größeren Anzahl von Sensoren. Gemäß der Angaben der Firma Cisco Systems [\[114\]](#page-175-0) bleibt die 11Mbit Datenübertragungsrate auch noch auf bis zu 28,9 km erhalten.

### **7.1.7. Ausreichende Auswertekapazität**

1

Im Zuge der Auswertung der erzeugten 15 min Dateien der einzelnen GPS-Sensoren (siehe Kapitel [7.2.2\)](#page-116-0) mit Hilfe des Programms GrafNav konnte eine mittlere Auswertezeit von 30 sec pro prozessierter Basislinie auf dem genutzten Rechner, einem Pentium III, festge-

<sup>&</sup>lt;sup>41</sup> Sekündliche Aufzeichnung von Koordinaten (77 Byte) und rohen Messwerten (149 Byte) sowie einmaliges Abfrage von Ephemeriden (79 Byte pro Satellit, sukzessiv sekündlich für alle sichtbaren Satelliten) [64].

<span id="page-112-0"></span>stellt werden (siehe Kapitel [7.2.1.1\)](#page-113-0). Hinzu kam die notwendige Umwandlung aller Rohdatendateien in das proprietäre GrafNav-GPB-Format mit Hilfe des WPConvert-Programms, die vor dem Start des GrafNav durchgeführt werden musste. Diese Umwandlung nahm pro Messdatei zusätzlich noch einmal etwa 5 Sekunden ein. Wenn alle 15 Minuten neue Dateien angelegt werden, ergibt sich somit für den genutzten Rechner eine maximale Roveranzahl von ca. 25, wenn nur ein Referenz-Empfänger genutzt wird.

Die Bindung der Ressourcen durch GrafNav, die anschließend dem LabVIEW Programm für das Datenhandling der einzelnen Sensorknoten nicht mehr zur Verfügung stehen, muss hierbei ebenfalls beachtet werden, um Programmabstürze, wie im Kapitel [6](#page-96-0) aufgrund von Verzögerungen beim Auslesen der Schnittstellen oder dem Mitführen von Zwischendaten angesprochen, zu verhindern.

Im Testaufbau zum GeoSN UniBw war die Auswertekapazität für einen Systemumfang von 8 Rovern und 2 Referenzen und somit 17 Basislinien (inklusive einer Basislinienberechnung zwischen den zwei Referenzen) bei einer Einstellung der Aufzeichnung auf 15- Minuten-Dateien ausreichend.

## **7.2. Verifizierung der Gesamtfunktionalität des GeoSN UniBw**

Zur Verifizierung der Gesamtfunktionalität des GeoSN UniBw wurden folgende Untersuchungen durchgeführt:

- a) Realisierung eines kompletten Systemaufbaus,
- b) Analyse der Fähigkeiten des System zum Aufdecken von Bewegungen:
	- Auswertegenauigkeit bei stabilen Objektpunkten,
	- Aufdeckung und Bewertung periodischer Erscheinungen,
	- Gegenüberstellung beobachteter und simulierter Bewegungen in einem Soll-Ist-Vergleich.

#### **7.2.1. Realisierung eines Systemaufbaus**

Im Testaufbau zur Überprüfung der Kommunikationsmedien und Sensoren wurde folgende Konstellation gewählt:

- a) Implementierung einer Zentralstation mit zwei Netzwerkanbindungen, zum einen an ein WLAN und zum anderen an das Internet über Hochschulnetzwerk der UniBw,
- b) Anbindung von Sensoren an die seriellen Schnittstellen der Zentralstation mit RS232-Kabeln,
- c) Aufbau eines WLAN (SSID: GEOSN-UNIBW1) mit direkter Verbindung zur Zentralstation,
- d) Nutzung dieser WLAN-Verbindung zu einem Sensorknoten (Knoten 1) über entsprechende WLAN-Hardware,
- <span id="page-113-0"></span>e) Integration einer drahtgebundenen LAN-Verbindung über Glasfaser und Twisted-Pair (Hochschulnetzwerk) zu einem Repeater-Rechner[4](#page-113-0)2 (Knoten2),
- f) Anbindung von Sensoren an die seriellen Schnittstellen des Repeater-Rechners mit RS232-Kabeln,
- g) Aufbau eines zweiten WLAN (SSID: GEOSN-UNIBW2) mit Verbindung zum Repeater-Rechner,
- h) Erweiterung des WLAN über einen Sensorknoten (Knoten5) mit integrierter Repeater-Bridge auf das gesamte Areal der UniBw,
- i) Nutzung dieser WLAN-Verbindung zu zwei autarken Sensorknoten (Knoten 3 und 4) auf dem Areal der UniBw,
- j) Auswertung der angelegten GKA-Dateien auf einem separaten GOCA-Rechner mit Anbindung zur Zentralstation über das Hochschulnetz.

Der Aufbau des praktischen Tests ist in [Anlage 1](#page-130-0) vor dem Hintergrund eines georeferenzierten Luftbildes des Universitätsgeländes dargestellt.

#### **7.2.1.1. Zentralstation**

Für die Zentralstation ([Abbildung 33\)](#page-113-0) wird ein handelüblicher Pentium III Rechner genutzt. Dieser wurde mit zusätzlicher Hardware in Form einer zweiten Netzwerkkarte sowie einem USB-RS232-Wandler für 4 zusätzliche serielle Schnittstellen versehen.

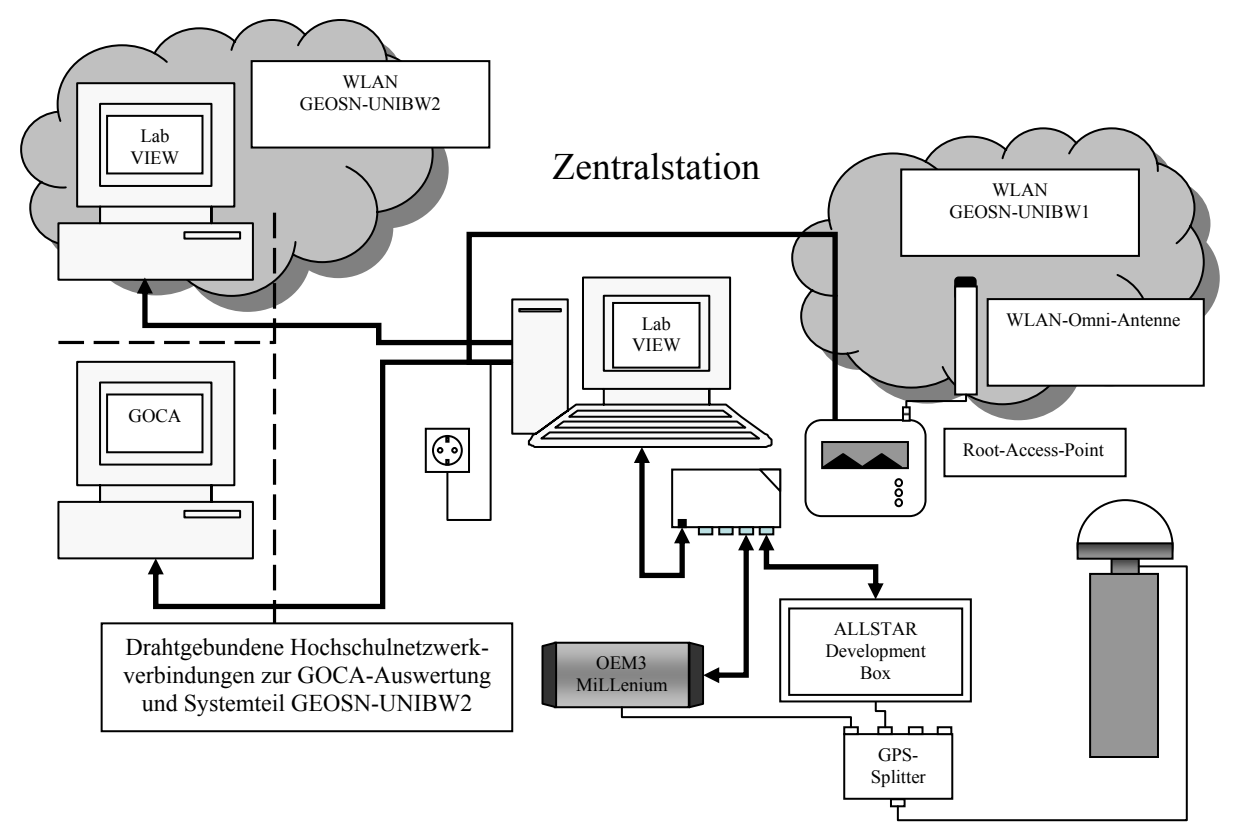

#### **Abbildung 33: Zentralstation GeoSN UniBw**

1

<sup>&</sup>lt;sup>42</sup> Hierbei wird kein direkter Weg gewählt, sondern die Netzwerkweiterleitung über die Router des Rechenzentrums der Hochschule.

Die Zentralstation ist mittels einer festen IP-Adresse in das Hochschulnetzwerk eingebunden. Diese Netzwerkverbindung wird zum einen vom GOCA-Auswerterechner genutzt, um auf die von der Zentralstation erzeugten GKA-Dateien zuzugreifen (siehe Kapitel [5.4.1\)](#page-91-0). Zum anderen wird so die drahtgebundene Netzwerkverbindung zum Repeater-Rechner hergestellt, von wo aus der dislozierte zweite Systemanteil des Überwachungssystems angebunden wird (siehe Kapitel [5.4.4\)](#page-92-0)..

Neben dieser Verbindung in das Hochschulnetz ist der Rechner über die zusätzliche Netzwerkkarte mit einem WLAN Root-Access-Point verbunden (SSID: GEOSN-UNIBW1) und mit einer lokalen IP-Adresse dieses Netzes gemäß Kapitel [5.3.5](#page-89-0) versehen.

Auf der Zentralstation ist das Hauptsteuerprogramm des Systems implementiert (siehe Kapitel [6\)](#page-96-0). Es ist außerdem das Prozessierungs-Programm GrafNav installiert, das für die Basislinienauswertung der GPS-Empfänger notwendig ist. Die prozessierten Basislinienergebnisse werden in das GOCA-Format umgeformt und in den Tages-GKA-Dateien gespeichert. Die GKA-Dateien werden dabei in einen im Windows-Betriebssystem freigegebenen Ordner abgelegt, auf den der GOCA-Auswerterechner Zugriff erhält, der unabhängig von der Zentralstation operiert.

Parallel zur LabVIEW und GrafNav-Software ist auf dem Zentralstationsrechner das Programm TridiaVNC-Server aktiv, das es anderen Netzwerkrechnern ermöglicht, einen Remote Desktop zu der Zentralstation aufzubauen und damit eine Fernwartung gemäß Kapitel [5.4.2](#page-91-0) durchzuführen.

Das Campusgelände der UniBw München ist mit einer dichten Gebäudestruktur versehen, so dass die für die Nutzung einer Datenkommunikation mit WLAN notwendigen unverbauten Sichten (siehe Kapitel [4.3.3.2.2](#page-72-0)) trotz des erhöhten Aufbaus der Zentralstation nur begrenzt vorhanden sind (siehe [Anlage 1](#page-130-0)). Um trotzdem ein großes Testgebiet mit langen GPS-Basislinien erstellen zu können, wird ein Repeater-Rechner ([Abbildung 34](#page-115-0)) als ein zusätzlicher Sensorknoten genutzt. Von hier aus wird ein zweiter Bestandteil des GeoSN als ein unabhängiges WLAN (SSID: GEOSN-UNIBW2) aufgebaut.

Auch der Repeater-Rechner ist mit zusätzlicher Hardware ausgestattet, um eine Nutzung im GeoSN zu gewährleisten. Wie der Rechner der Zentralstation ist er über den integrierten Netzwerkanschluss und eine feste IP-Adresse in das Hochschulnetz der UniBw eingebunden. Des Weiteren wurde die Anzahl seiner Schnittstellen mit einem USB-RS232- Wandler und einer USB-Dockingstation erweitert. Die Dockingstation ermöglicht über einen RJ45 außerdem die Anbindung an die WLAN-Infrastruktur des GEOSN-UNIBW2.

Anders als im GEOSN-UNIBW1 wird in diesem WLAN kein Root-Access-Point, sondern eine Root-Bridge verwendet. Dieses Instrument ermöglicht die Einbindung von Repeater-Bridges als WLAN-Infrastrukturelemente in Sensorknoten. Diese Knoten haben dann anders als beim Einsatz von Repeater-Access-Points, die lediglich den Abdeckungsbereich eines WLAN erweitern, die Fähigkeit zur Einbindung weiterer drahtgebundener Clients.

<span id="page-115-0"></span>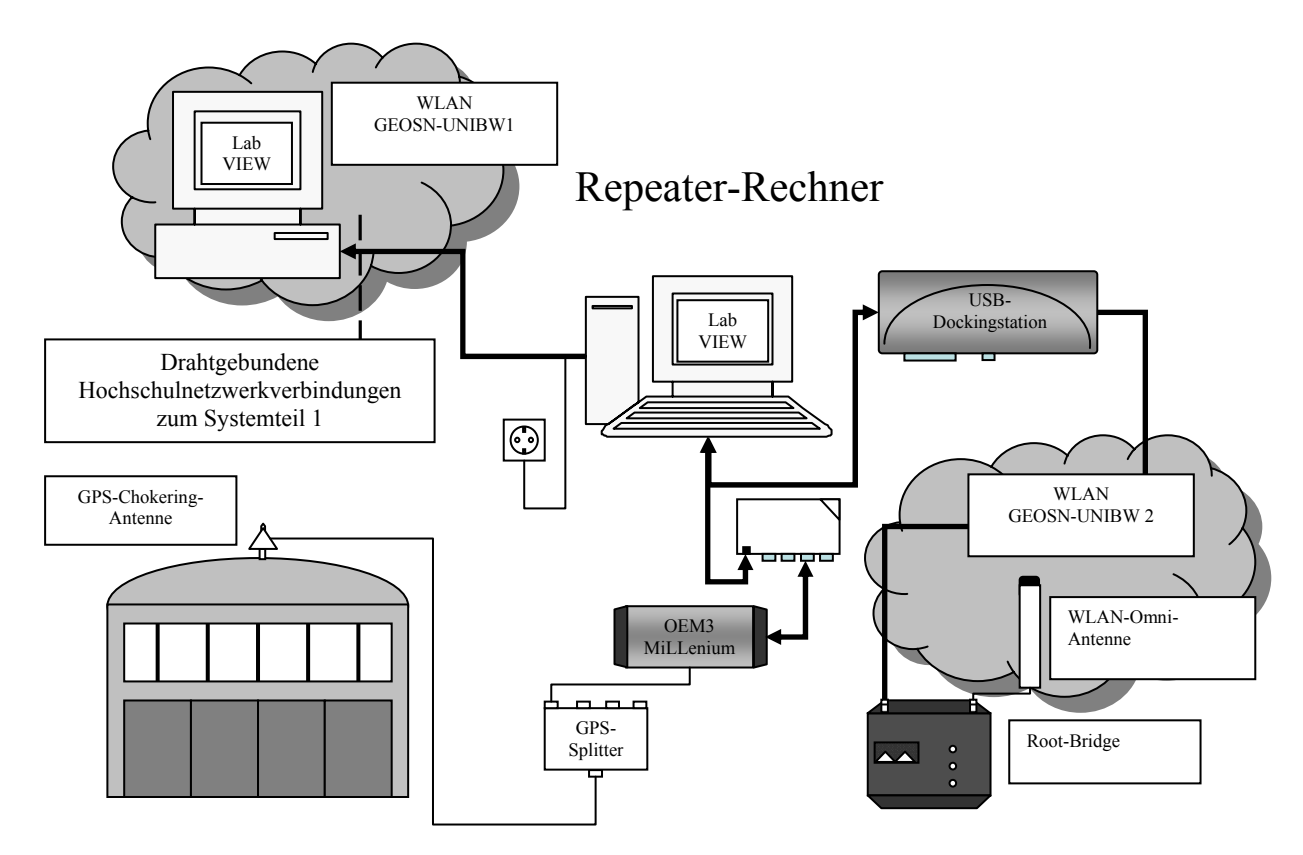

 **Abbildung 34: Repeater-Rechner** 

#### **7.2.1.2. Sensoren im GeoSN UniBw**

Im Testaufbau werden folgende Sensoren eingesetzt:

- a) 2 seriell an den Zentralstationsrechner angeschlossenen GPS-Empfänger,
- b) 3 GPS-Empfänger im GEOSN-UNIBW1 als Sensoren des Sensorknoten 1,
- c) 1 seriell an den Repeater-Rechner (Sensorknoten 2) angeschlossener GPS-Empfänger,
- d) 4 GPS-Empfänger im GEOSN-UNIBW2 als Sensoren von den drei Sensorknoten 3, 4 und 5,
- e) 2 Solarcontroller mit Mikroprozessor zur Überwachung des Stromverbrauchs sowie der Spannung der Pufferbatterie in den autark über Solar versorgten Sensorknoten 3 und 4 (siehe [Abbildung 27](#page-93-0)).

Die zwei seriell an die Zentralstation angeschlossenen GPS-Sensoren (Referenz 1000 und Rover 2000) stellen sich zum einen als ein OEM3 MiLLenium-Board in einer ProPak Version und zum anderen als ein ALLSTAR-Board (noch in der Canadian Marconi Version) in einer Development Box dar. Beide Empfänger sind über einen GPS-Antennensplitter mit einer Leica Chokering-Antenne verbunden, die in einem Pfeileraufbau installiert ist.

Als Sensorknoten 1 im GEOSN-UNIBW1 wird ein Gerät des Typs 2 (siehe [Abbildung 28](#page-94-0)) genutzt, an den 3 SMART ANTENNAS (Rover 3000, 4000 und 5000) angeschlossen sind. Die Stromversorgung ist über Feststrom sichergestellt. In diesem Sensorknoten sind COM-Server der Firma W&T integriert und er ist zum Schutz gegen Witterungseinflüsse neben dem Stahlschrank zusätzlich in einer Zargeskiste verbaut (siehe [Anlage 3\)](#page-134-0). Die drei

1

<span id="page-116-0"></span>SMART ANTENNAS sind in einer festen Anordnung zueinander auf einem Holzbrett verschraubt (siehe [Abbildung 36\)](#page-122-0).

Im Zuge der Erweiterung des Abdeckungsbereiches des GeoSN durch das WLAN GEOSN-UNIBW2 (siehe Kapitel [7.2.1\)](#page-112-0) wird eine "Repeater-Bridge with Clients" $43 \text{ im}$  $43 \text{ im}$ Sensorknoten 5 eingesetzt, die neben der Funktion als Kommunikationselement des Sensorknotens auch die Weiterleitung der Daten der zwei Sensorknoten 3 und 4 an die Root-Bridge des Knoten 2 übernimmt. Es handelt sich somit um die Sonderform des Knotentyps 2. In diesem Knoten wurden außerdem anders als bei dem Knoten 1 für Rover 3000- 5000 neben einigen RS232-COM-Servern vom Typ UDS100 auch COM-Server mit RS485-Anschlüssen vom Typ MSS-485 (siehe [Tabelle 10\)](#page-86-0) verbaut. An zwei dieser Server wurden anschließend 2 SMART ANTENNAs (Rover 8000 und 9000), die auf dieses Protokoll spezifiziert waren, angeschlossen. Eine Kombination dieser unterschiedlichen Protokolle ist somit durch den Einsatz der entsprechenden Hardware möglich.

Die Sensorknoten 3 und 4 (mit Rover 6000 und 7000) im GEOSN-UNIBW2 stellen sich als autarke Knoten vom Typ 1 (siehe [Abbildung 27\)](#page-93-0) dar, die in Containeraufbauten realisiert wurden.

Die Weiterleitung der GPS-Messdaten der Sensorknoten 3, 4 und 5 sowie des unmittelbar angeschlossenen Empfängers vom Typ NovAtel OEM3 MiLLenium ProPak (Referenz 1001) geschieht über den Rechner des Sensorknoten 2 (Repeater-Rechner). An diesen Rechner ist der OEM3-Empfänger über eine serielle Schnittstelle angeschlossen. Die Verbindung zur Root-Bridge ist mittels einer USB-Dockingstation mit integriertem Netzwerkanschluss hergestellt. Auf diesem Rechner laufen insgesamt 5 LabVIEW-Programme parallel, die zunächst die Socket-Verbindungen zu den COM-Servern in den Sensorknoten über das WLAN sowie die serielle Verbindung herstellen und diese Verbindungen anschließend in Ports der eigenen zugewiesenen Hochschul-IP-Adresse des Repeater-Rechners umwandelten. Auf diese neu spezifizierten Sockets greift die Zentralstation zu und der Repeater-Rechner leitet anschließend über die LabVIEW-Programme die Befehle und Daten zwischen Zentralstation und Sensorknoten weiter.

Es ergeben sich dabei trotz einer Aufzeichnungsrate von 1Hz pro Empfänger keinerlei negative Effekte bezüglich zu geringer Bandbreite oder Datenkorruption bei parallelem Datenempfang. Hieran zeigen sich deutlich die Vorteile eines WLAN gegenüber der Nutzung von Datenfunk (siehe Kapitel [4.3.3.2.1\)](#page-69-0) bei der Notwendigkeit von permanenter Datenübertragung.

### **7.2.2. Untersuchungen zur Genauigkeit und Zuverlässigkeit**

Nachdem das System gemäß der Spezifikationen in [7.2.1.1](#page-113-0) und [7.2.1.2](#page-115-0) hergestellt worden war, wurden über den Zeitraum der Woche vom 02.07. 09:15 bis 08.07.2006 23:59 Daten aller 8 Rover erfasst. Alle GPS-Empfänger waren unter weitgehend optimalen Messbedingungen mit minimalen Abschattungen im Messumfeld installiert worden, so dass für alle Geräte eine Standard-Elevationsmaske von 10° in der Konfiguration vorgegeben werden konnte. Es wurden die GPS-Rohdaten in den in [Anlage 5](#page-141-0) angesprochenen 15-Minuten-Dateien aufgezeichnet und diese mit GrafNav ausgewertet, wobei grundsätzlich die Basislinien der Rover zu beiden Referenzempfängern berechnet wurden. Die Ergebnisse wurden anschließend in entsprechende Tages-GKA-Dateien für eine Auswertung mit GOCA

<sup>&</sup>lt;sup>43</sup> Bezeichnung aus der Konfigurationsoberfläche für Bridges der Firma Cisco Systems.

<span id="page-117-0"></span>abgespeichert. Das Programm GOCA lief parallel auf einem GOCA-Auswerterechner. Aus dem Messzeitraum ergeben sich  $n = 634$  Epochen.

Die Untersuchungen werden in zwei Schritten durchgeführt. Zunächst werden die Zwischenergebnisse der Datenaufbereitung (über GrafNav berechnete GPS-Basislinien) betrachtet. Anschließend werden die Ergebnisse der Datenauswertung innerhalb von GOCA analysiert. Diese zweigeteilte Betrachtung ist sinnvoll, da in beiden Schritten Software zum Einsatz kommt, deren Parameter geändert werden können, um andere Ergebnisse zu erhalten.

Die Ergebnisse der Datenaufbereitung aus GrafNav werden unter folgenden Aspekten untersucht:

- a) Anzahl fehlgeschlagenen Basislinienberechnungen (Standardabweichung der berechneten GPS-Koordinaten aus GrafNav > 0,1 m) in Menge und prozentual,
- b) mittlere GPS-Koordinaten aller Rover-Empfänger[44](#page-117-0),
- c) Anzahl an groben Fehlern innerhalb des Messzeitraums (Abweichung zum Mittelwert > 150 mm in einer der Koordinatenkomponenten) in Menge und prozentual,
- d) maximale Verbesserungen (ΔX/ΔY/ΔZ) der verbleibenden Basislinien zum Mittelwert in mm,
- e) empirische Standardabweichung des Einzelwerts (sX, sY, sZ) in mm.

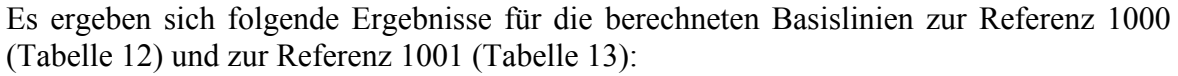

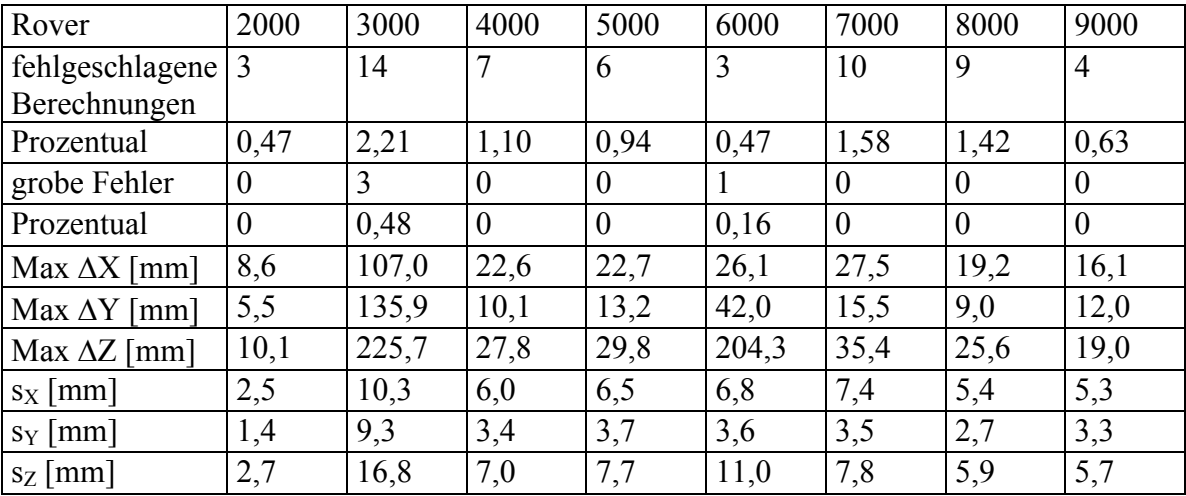

**Tabelle 12: Ergebnisse der Rover in Bezug auf Referenz 1000** 

1

<sup>44</sup> Da alle Sensoren für den beobachteten Zeitraum in stabilen und unveränderten Punkaufbauten angebracht wurden, sind die Berechnungen mittlerer Positionen gerechtfertigt.

<span id="page-118-0"></span>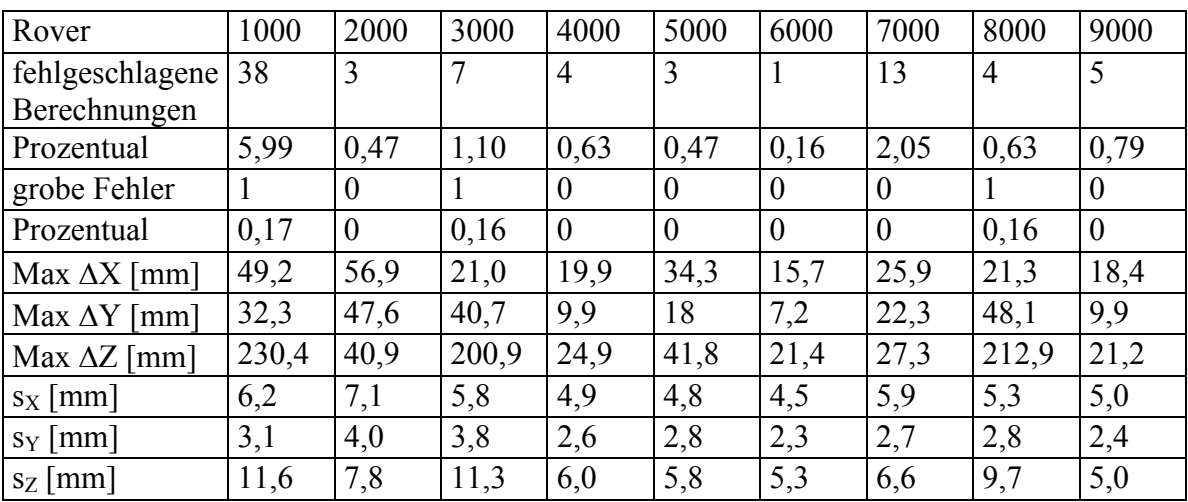

#### **Tabelle 13: Ergebnisse der Rover in Bezug auf Referenz 1001**

Die von den Ausreißern bereinigten Mittelwerte weisen Standardabweichungen im Millimeterbereich auf und die maximalen Verbesserungen betragen wenige Zentimeter. Der Punkt 3000 sticht hierbei mit den größten verbleibenden Abweichungen heraus, was allerdings auf systematische Effekte an diesem Punkt zurückzuführen ist, was im Kapitel [7.2.3](#page-120-0) noch vertieft wird.

Der Rover 2000 weist erwartungsgemäß bezogen auf die Basislinie gegenüber der Referenz 1000 die niedrigsten Standardabweichungen und Verbesserungen zum Mittelwert auf, da es sich hier um eine Zero-Baseline-Auswertung handelt.

Die in 8[Tabelle 13 erkennbare hohe Anzahl von eliminierte](#page-130-0)n Basislinienauswertungen von Referenz 1001 zu Referenz 1000 bzw. die generell hohe Zahl von vorab eliminierten Basislinienberechnungen lassen darauf schließen, dass die in GrafNav vorgegebenen Prozessierungsparameter (siehe [\[92\]\)](#page-174-0) nicht optimal waren. Außerdem waren die vorgegebenen Koordinaten der zwei Referenzpunkte nicht aufeinander abgestimmt. Dies ist erkennbar, wenn die mittleren Koordinaten der Basislinien zu Referenz 1000 denen zu Referenz 1001 gegenübergestellt werden. Es liegen hierbei nahezu konstante Offsets in allen Koordinatenkomponenten vor.

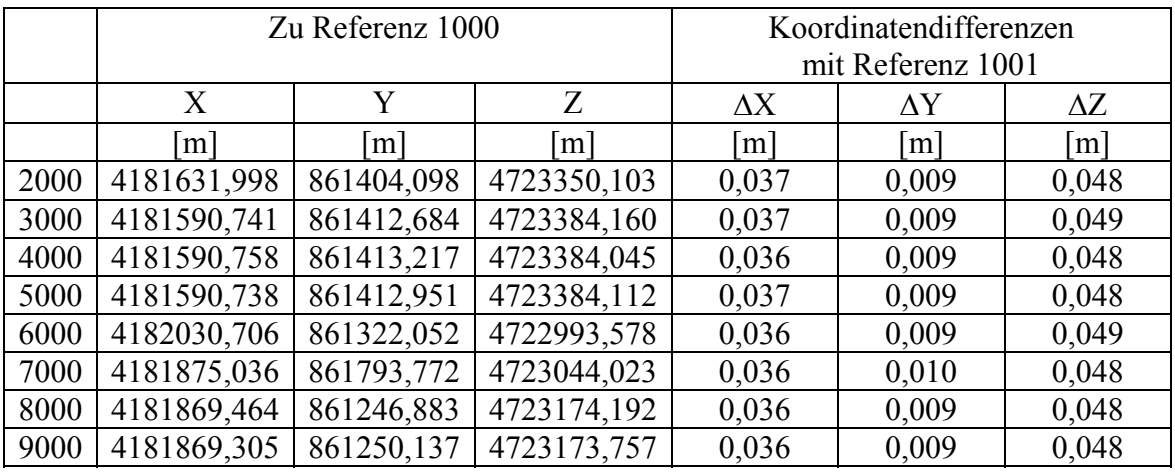

#### **Tabelle 14: Mittlere Koordinatenwerte der Rover**

Eine Abstimmung der Koordinaten aller im System genutzten Referenzstationen und eine optimal an das Projekt angepasste Wahl der Prozessierungsparameter in GrafNav ist somit notwendig und kann nach der Systemeinrichtung etwa durch eine vom GeoSN unabhängige Prozessierung des gesamten Netzes sichergestellt werden. Die Optimierung der Prozessierungsparameter innerhalb von GrafNav wurde in diesen Tests nicht vorgenommen, da die Qualität der Ergebnisse trotz allem bereits sehr hoch ist. Derartige Maßnahmen müssen bei nachfolgenden weiteren Umsetzungen des GeoSN durchgeführt werden.

Im zweiten Schritt folgen die Betrachtungen der Ergebnisse der Datenauswertung innerhalb von GOCA. Im GOCA-Programm können in der Initialisierung eines Projektes der nachfolgenden Analyse der Beobachtungsdaten verschiedene Bereinigungs- und Mittelungsoperatoren zugeordnet werden [\[32\]](#page-170-0). Zunächst können über definierte Bereinigungsoperatoren solche Basislinien aus den GKA-Dateien herausgefiltert werden, die den Nutzeranforderungen nicht genügen, etwa anhand einer minimalen Anzahl von Satelliten oder zu großen Werten innerhalb der Kovarianzmatrix. Außerdem können einzelne Beobachtungen über maximale Differenzen zu den Koordinatenwerten einer bestimmten Anzahl vorangegangener Beobachtungen als Ausreißer identifiziert und herausgefiltert werden. Anschließend werden die verbleibenden Basislinienberechnungen der Rover in der FIN-Datei abgelegt. Hierbei werden auch Basislinienberechnungen zu verschiedenen Referenzstationen in einem Ergebnis pro Rover kombiniert. Im Zuge der Übertragung der Beobachtungen aus der GKA-Datei in die FIN-Datei werden außerdem die global kartesischen GPS-Koordinaten in Abbildungskoordinaten (GK- oder UTM-Abbildung) umgerechnet, um Punktbewegungen besser nach Lage und Höhe beurteilen und visualisieren zu können.

Die so bereinigten Messwerte können anschließend über vorgegebene Filterungsoperatoren, etwa gleitende Mittelwerte bzw. über Kalmanfilter, geglättet werden. Die so erzeugten geglätteten Beobachtungsreihen werden in der MVE- bzw. KAL-Datei abgelegt.

Bei der Datenübernahme in GOCA werden die Veränderungen zwischen aufeinander folgende Epochen weiter untersucht. Verändertet sich eine Basislinie zwischen zwei Epochen um einen vorgegebenen Wert (Alarmierungsgrenze), so kann GOCA dies als so genannten Sprung identifizieren und legt eine entsprechende Meldung in einer SHT-Datei ab. Ein so identifizierter Sprung kann wiederum zu Maßnahmen, wie der Übersendung von SMSoder Email-Nachrichten an einen Auswerter, führen.

Innerhalb der GOCA-Auswertung der hier betrachteten Zeitreihe werden keine Beobachtungsfilter vorgegeben, da falsch berechnete Basislinien bereits im Systemprogramm herausgefiltert wurden. Allerdings werden maximale Abweichungen einer Basislinienauswertung zu fünf vorangegangenen Bestimmungen von 20 cm festgelegt, um die in Tabelle 12 und [Tabelle 13 dargestellten gr](#page-141-0)oben Fehler herauszufiltern. Die gefilterten Beobachtungsreihen der einzelnen Rover werden mit Hilfe gleitender Mittelwertschätzungen in einer robusten L1-Norm-Ausgleichung über 5 Datensätze geglättet. Diese Glättungen sind notwendig, um die Einflüsse von verbliebenen fehlerhaften Basislinienberechnungen zu minimieren. Es wurde eine Alarmierungsgrenze von 15 mm vorgegeben. Diese Grenze wurde lediglich gewählt, um die Funktionalität der Alarmierung zu prüfen. Im Betrieb ist eine Alarmierungsgrenze den tatsächlichen Begebenheiten des beobachteten Objektes anzupassen. Graphische Darstellungen der Zeitreihe in GOCA können der [Anlage 8](#page-156-0) entnommen werden.

1

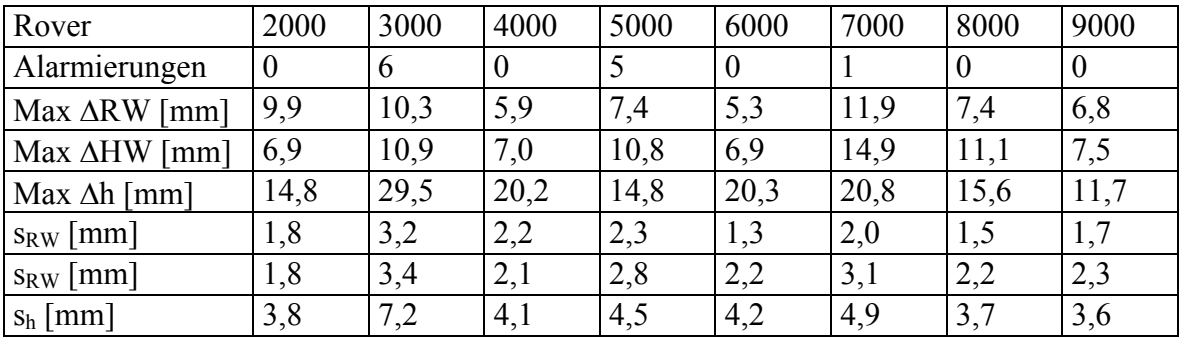

<span id="page-120-0"></span>Werden die geglätteten Beobachtungen der MVE-Datei unter den gleichen Aspekten wie die originären Basislinien betrachtet, so ergibt sich folgende Tabelle<sup>[45](#page-120-0)</sup>:

#### **Tabelle 15: Ergebnisse der Rover in GOCA**

Zunächst ist erkennen, dass trotz der Vorgabe einer niedrigen Alarmierungsgrenze nur wenige Überschreitungen identifiziert wurden. Da eigentlich keinerlei Bewegungen aufgetreten sind, beweist diese geringe Anzahl scheinbarer Bewegungen wiederum die hohe Datenqualität der prozessierten Basislinien. Durch das Anbringen der Berechnung gleitender Mittelwerte wurden im Vergleich zu Tabelle 12 und Tabelle 13 zum einen die maximalen Verbesserungen zu den mittleren Roverpositionen deutlich verringert und zum anderen die empirischen Standardabweichungen aus den Verbesserungen durchgängig unter 5 Millimeter gesenkt.

### **7.2.3. Aufdeckung periodischer Erscheinungen**

Wie bereits im Kapitel 2.3 erläutert, ist neben der geometrischen Auflösung (der minimal feststellbaren Größe einer Verformung) eines ingenieurgeodätischen Messsystems auch dessen zeitliche Auflösung von Bedeutung, um periodisch wiederkehrende Erscheinungen identifizieren und ihre Ursachen ergründen zu können. Da das GeoSN UniBw eine zeitliche Auflösung von einem Messwert alle 15 Minuten pro beobachteten Objektpunkt besitzt, können gemäß der Erfahrungswerte des Kapitel 2.3 (Messfrequenz 4 bis 10-mal höher als Frequenz der periodischen Erscheinung) stündlich wiederkehrende Effekte identifiziert werden. Bei den Betrachtungen der Ergebnisse des Systemtests vom 02. bis 08.07.2006 konnte ein periodischer Effekt in den Höhenkomponenten der drei Rover 3000, 4000 und 5000 erkannt werden. Die Periode dieser Effekte beträgt ca. 24 Stunden wobei unterschiedliche Amplituden für die drei Rover erkennbar sind, die von Rover 3000 zu Rover 4000 abnehmen. Die Amplitude von Rover 3000 ist 2 bis 3 so hoch wie von Rover 4000 (siehe Abbildung 35).

<sup>&</sup>lt;sup>45</sup> Bei der Darstellung der Ergebnisse in Tabelle 15 ist im Gegensatz zu den Darstellungen der Tabelle 12 und Tabelle 13 zu beachten, dass durch die GOCA interne Umrechnung von global kartesischen in Abbildungskoordinaten die maximalen Abweichungen zwischen den berechneten Basislinien sowie die empirische Standardabweichungen einer Einzelmessungen jetzt in Bezug auf Rechts- und Hochwert (RW und HW) sowie Höhe (h) angegeben sind.

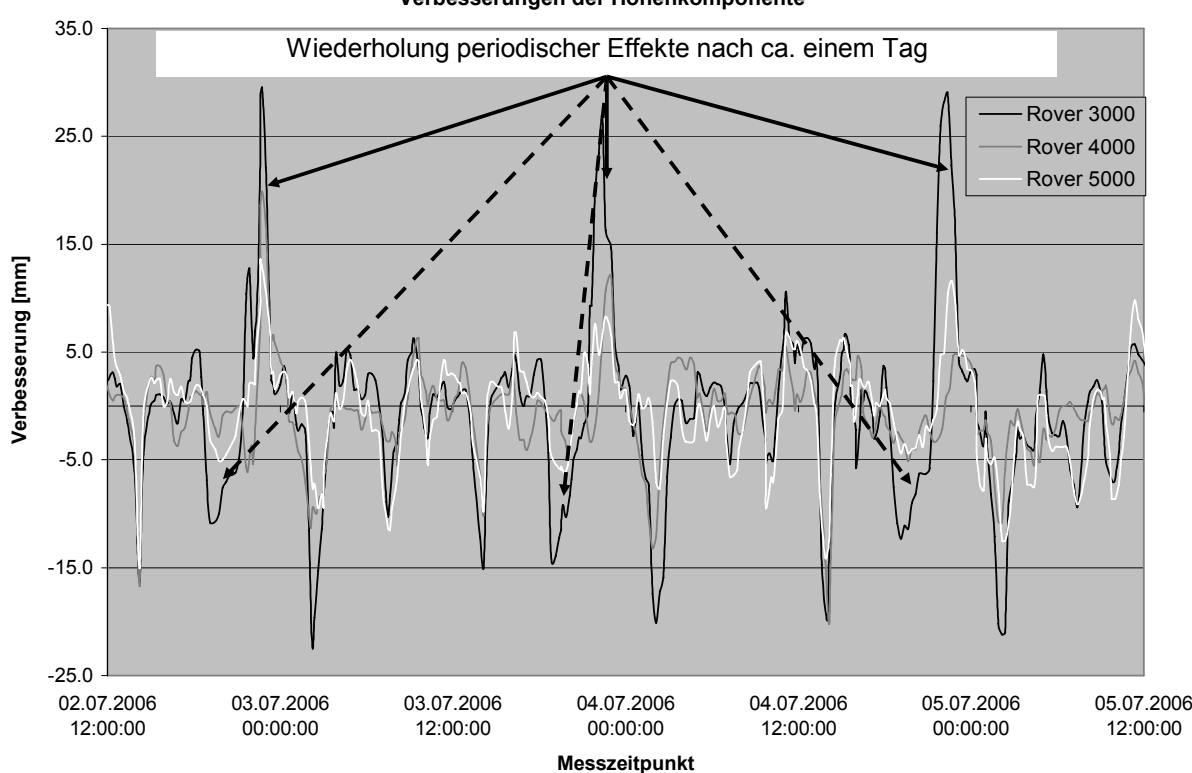

**Verbesserungen der Höhenkomponente**

**Abbildung 35: Periodische Effekte bei Rover 3000, 4000 und 5000** 

Da die drei Rover alle am gleichen Objekt mit geringem Abstand zueinander von ca. 27 cm zwischen Rover 3000 und 5000 sowie ca. 54 cm von 3000 zu 4000 adaptiert sind (siehe Abbildung 36), widersprechen diese unterschiedlichen Amplituden einer periodischen Starrkörperbewegung des Gesamtobjektes. Aufgrund der Größe der Effekte von ca. 5 cm zwischen minimaler und maximaler Auslenkung für Rover 3000 ist eine periodische Verformung des Objekts ebenso unwahrscheinlich, da für das adaptierte Objekt derartig hohe Verformungen nicht erwartet werden. Allerdings ergibt die erkannte Periode die mögliche Schlussfolgerung, dass es sich bei den periodischen Erscheinungen um einen Multipatheffekt auf die GPS-Messungen der drei Empfänger handelt.

Der Einfluss von Multipath beruht auf der Reflektion der GPS-Satellitensignale an umgebenden Oberflächen und dadurch bedingt einer verfälschten Berechnung der Pseudostrecke zwischen Empfänger und Satelliten. Die Effekte können zwar durch Hardwareeinrichtungen an der Antenne, wie den speziellen Chokering-Unterbau bei den hoch genauen geodätischen Antennen, Softwareeinstellungen zur niedrigsten Elevation empfangener Satelliten in der Empfängerkonfiguration und besondere Rechenalgorithmen der internen Firmware, wie die Multipath-Mitigation bei den geodätischen NovAtel Empfängern [81] sowie die geeignete Wahl des Aufbaupunktes der Antenne minimiert, aber nie ganz ausgeschlossen werden. Multipatheffekte beeinflussen die GPS-Ergebnisse nicht stochastisch, sondern systematisch und können daher zu falschen Interpretationen von scheinbaren Objektbewegungen führen.

<span id="page-122-0"></span>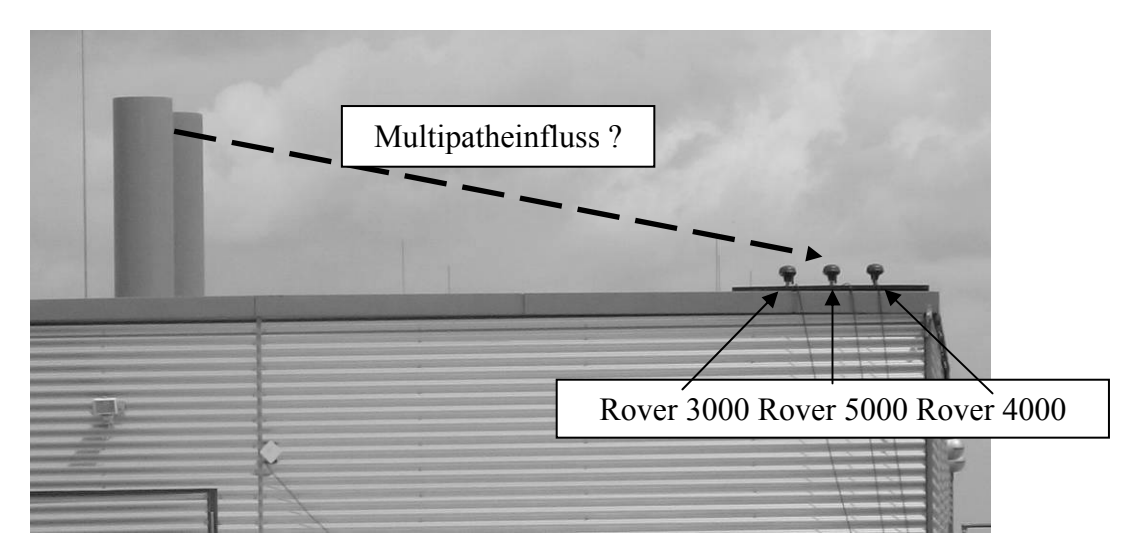

**Abbildung 36: Aufbau der Rover 3000, 4000 und 5000** 

Die Hypothese, dass die Ursache der periodischen Effekte Multipatheinfluss ist, wird durch zwei Aspekte der periodischen Erscheinung gestützt:

- 1. Einflüsse einer konstanten Multipathumgebung wiederholen sich bei identischer Satellitenkonstellation. Eine identische Satellitenkonstellation wird bei GPS nach einem siderischen Tag (23 Stunden 56 Minuten und 4,1 Sekunden) erreicht, was in etwa der ermittelten Periode der Effekte entspricht.
- 2. Einflüsse von Mehrwegen sind stark von der unmittelbaren Messumgebung eines Empfängers abhängig und ändern sich bereits bei geringen Positionsveränderungen, was die ähnlichen aber unterschiedlich starken Auswirkungen auf die drei Rover erklären könnte (siehe Lage der Rover in Abbildung 36).

In unmittelbarer Nähe zu den drei Rovern waren zwei hohe Pfeilerobjekte vorhanden (siehe Abbildung 36), die möglicherweise den Multipatheffekt auslösten.

### **7.2.4. Soll-Ist-Vergleich mit simulierten Bewegungen**

Die optimale Bestätigung der Fähigkeit des GeoSN UniBw zur Aufdeckung von Bewegungen lässt sich durch einen Soll-Ist Vergleich zwischen genau simulierten Positionsveränderungen von Messpunkten und deren zugehörigen Beobachtungen im GeoSN UniBw sicherstellen. Um die Fähigkeit zur Simulation hoch genau bestimmter Soll-Bewegungen eines Sensors zu garantieren, wurde eine Verfahreinheit mit einem Faulhaber Schrittmotor konstruiert (Abbildung 37).

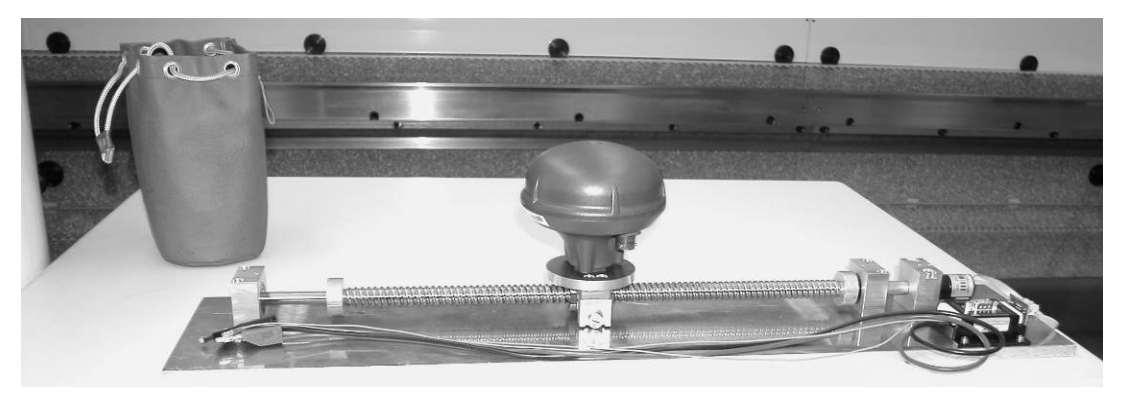

**Abbildung 37: Verfahreinheit mit montierter SMART ANTENNA** 

#### **7.2.4.1. Konstruktion eines Bewegungssimulators**

Schrittmotoren besitzen die Eigenschaft, das über das Anlegen von Spannungen an ihren anlogen Hardwareeingängen Bewegungen ausgelöst werden. Da der eingesetzte Motortyp prinzipiell nur zirkuläre Bewegungen um die Motorachse zulässt, wurde er mit einer Drehspindel verbunden, die einen Sensorträger entlang einer linearen Achse bewegt.

Der genutzte Schrittmotor des Herstellers Faulhaber wurde mit einer zugehörigen Motion Manager Einheit eingesetzt, die eine Steuerung von Motorfunktionen über eine serielle Schnittstelle ermöglichte. Über das zugehörige Faulhaberprogramm bzw. die im zugehörigen Handbuch [115] beschriebenen ASCII-Befehle waren so Bewegungsrichtung, Bewegungsgeschwindigkeit und –beschleunigung sowie Verfahrweg genau definierbar.

Zusätzlich zur Anbindung des Motors an eine serielle Schnittstelle besitzt der Motion Manager weitere Hardwareeingänge, an die Steuerleitungen anschlossen werden können. Spannungen an diesen Hardwareeingängen können anschließend im Motion Manager programmierbare Reaktionen auslösen.

Diese Hardwareeingänge wurden zum einen zur Definition so genannter Endschalter genutzt, die über Druckschalter maximaler Verfahrbereiche des Motors festlegen. Außerdem können die Auslösungen der Druckschalter in Fahrprogrammen des Motors über entsprechende Abfragen genutzt werden. Diese Fahrprogramme können innerhalb des Faulhaberprogramms programmiert und anschließend über einen entsprechenden Befehl oder generell beim Einschalten des Motors ausgelöst werden.

Obwohl der Umfang der Programmbefehle begrenzt ist, sind folgende Einstellungen möglich:

- a) Programmierung von Warteschleifen über den internen Zeitgeber,
- b) Programmierung von Sprüngen zwischen Subprogrammen über Erreichen bestimmter Positionswerte oder über Spannungen an den Hardwareeingängen,
- c) Nutzung aller Bewegungsbefehle des Handbuchs.

Die Reaktionen auf Spannungseingänge oder Positionswerte und die Integration von Programmpausen und Bewegungsbefehlen machen es möglich, permanente Bewegungsabläufe der Verfahreinheit zu programmieren und somit maximale Auslenkungen eines auf den Verfahrer montierten Sensors zu erreichen und Schwingungen zu simulieren.

Da der Motor lediglich das Verfahren so genannter Motorschrittwerte zulässt, wurde die Verfahreinheit mit Hilfe eines Leica LTD 500 Lasertracker [116] auf eine metrische Genauigkeit kalibriert. Dazu wurde ein Corner-Cube-Reflektor auf dem Motorschlitten montiert und die anschließend ausgelösten Motorbewegungen kinematisch über den LTD aufgenommen. Die Genauigkeit der Koordinatenbestimmung eines Lasertrackers im 1/10 mm Bereich sowie seine hohe Messfrequenz machten seine Nutzung als Kalibiereinrichtung möglich.

Der Testaufbau sah vor, dass der Motor ein vorgegebnes Fahrtprogramm mit Wechsel der Fahrtrichtung und Geschwindigkeiten bei dem Erreichen gewisser Schrittpositionen ausführt. Innerhalb des Messprogramms AXYZ des Lasertrackers [117] war eine kinematische Positionsbestimmung des auf dem Schlitten montierten Cubes vorgeben, die automatisch eine Koordinatenmessung durchführen sollte, wenn der getrackte Punkt einen Fahrtweg von 0,1 mm zurückgelegt hatte. Eine nachfolgende Transformation der lokalen Tracker-Koordinaten in die Fahrtachse des Verfahrers machte es möglich, die verfahrenen Schritte der X-Koordinate des Cubes gegenüberzustellen.

Aus der Gegenüberstellung von vorgegebenen Motorschritten und dem mit Hilfe der Tracker-Messungen bestimmten Fahrtweg des Schlittens konnte ein Verhältnis von Motorschritten zu Strecke von ca. 1415 Schritt/mm ermittelt worden. Werden Schlupf und Positioniergenauigkeit des Motors berücksichtigt, so ist eine Positioniergenauigkeit des Messschlittens von 0,1 mm garantiert.

### **7.2.4.2. Ergebnisse**

Die Aufdeckung von Objektbewegungen mit Hilfe des GeoSN UniBw wurde in folgender Konstellation untersucht:

- a) Aufbau von 3 GPS SMART ANTENNAs in einer Linie auf einem Holzbrett (siehe Abbildung 36),
- b) Montage der Verfahreinheit unter den mittleren Sensor (Abbildung 38),

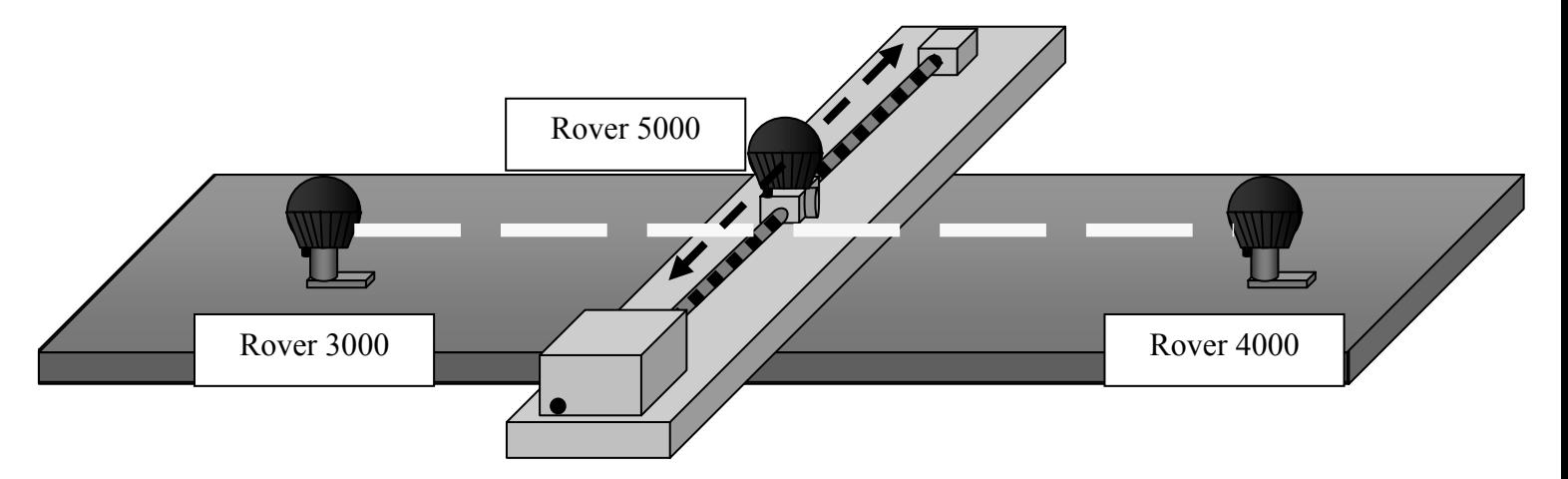

#### **Abbildung 38: 3-dimensionale Lage der Bewegungsachse des Rovers 5000**

- c) Erstellung eines Fahrtprogramms mit Bewegungen von 3 cm alle 15 Minuten und Wechsel der Bewegungsrichtung beim Erreichen der Endschalter,
- d) Einbindung der drei Sensoren in einen Sensorknoten, Aufzeichnung der Messungen mit GeoSN UniBw (siehe Kapitel 7.2.1.2), Prozessierung von 15-Minuten-Dateien und Auswertung der Beobachtungen mit GOCA,
- e) Aufzeichnung von Fahrtbewegungen über einen Zeitraum von 37 Stunden und 45 Minuten.

Vor der Betrachtung der Ergebnisse sind noch einige grundlegende Aspekte der Anordnung der drei Rover zueinander zu beachten. Die Betrachtung der Bewegungen der drei Rover soll relativ zu ihrer Initialisierungsposition bezogen auf den Verbindungsvektor zwischen den zwei festen Punkten 3000 und 4000 vorgenommen werden. Da die Bewegungsachse des Rovers 5000 durch die Höhe der Verfahreinheit räumlich nicht mit dem Verbindungsvektor zusammenfällt (siehe Abbildung 39) muss der Abstand prinzipiell dreidimensional betrachtet werden. Da das Verfahren allerdings genähert nur in der Horizontalebene stattfindet, kann die weitere Berechnung auf die zweidimensionale Horizontalebene beschränkt werden.

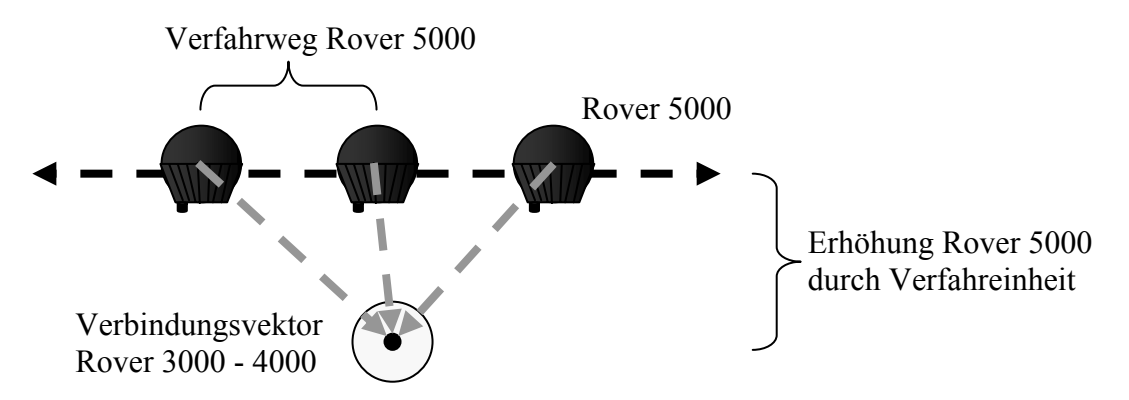

#### **Abbildung 39: Aufriss der Bewegungsachse des Rovers 5000**

Es werden nachfolgend nicht die originären geozentrischen Basislinienberechnungen der GKA-Datei verwendet sondern die in GOCA bereits umgerechneten Abbildungskoordinaten. Dabei werden nur Rechts- und Hochwert weiter betrachtet und die Höhenkomponente vernachlässigt. Da die Punktanordnung der drei Rover nicht genau nach Norden ausgerichtet war, wird sich einer Funktionalität von GOCA bedient, die die Definition lokaler Koordinatensysteme zulässt. Hierbei wird folgende Konfiguration gewählt:

- a) Festlegung der Position des Rovers 3000 als Nullpunkt des Koordinatensystems,
- b) Festlegung des Richtungsvektors vom Rover 3000 zum Rover 4000 als lokale Koordinatenachse des Rechtswerts über Definition eines Richtungswinkels von 100 gon.

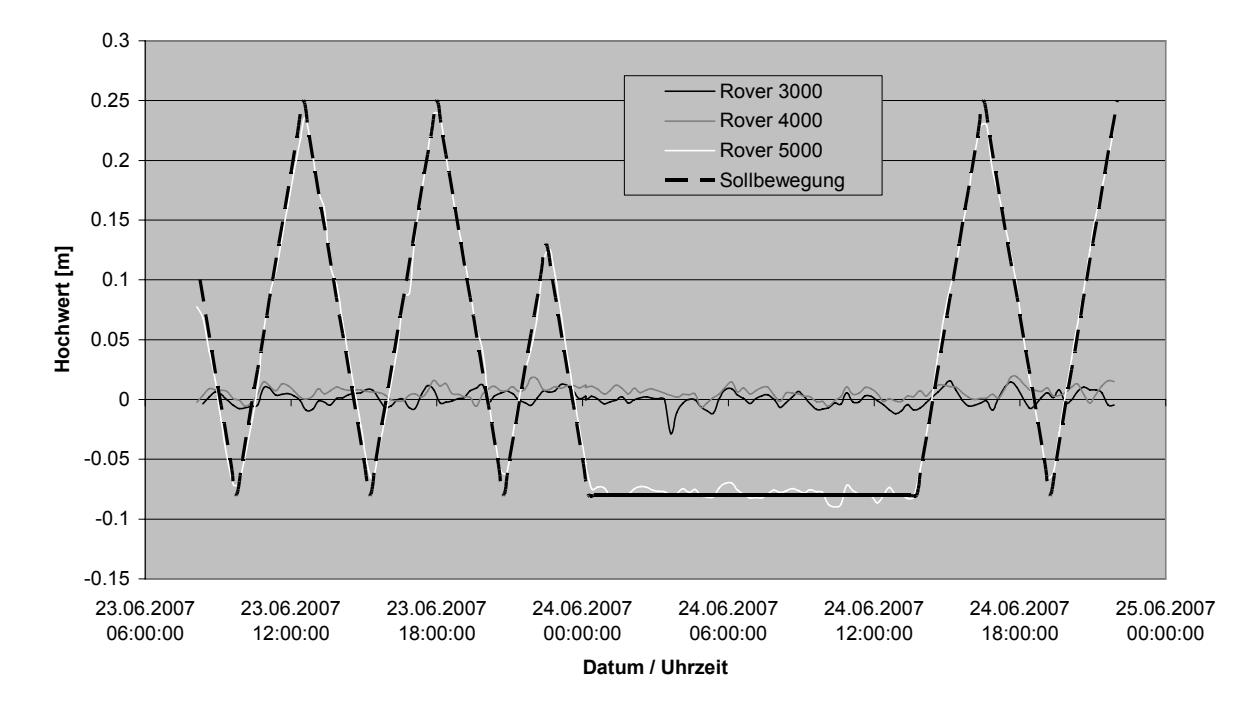

#### **Abbildung 40: Hochwerte der Rover gegen Sollbewegung der Verfahreinheit**

Nach Festlegung dieses lokalen Koordinatensystems kann die Sollbewegung des Verfahrers und die Istbewegung des Rovers 5000 über den lokalen Hochwert analysiert werden.

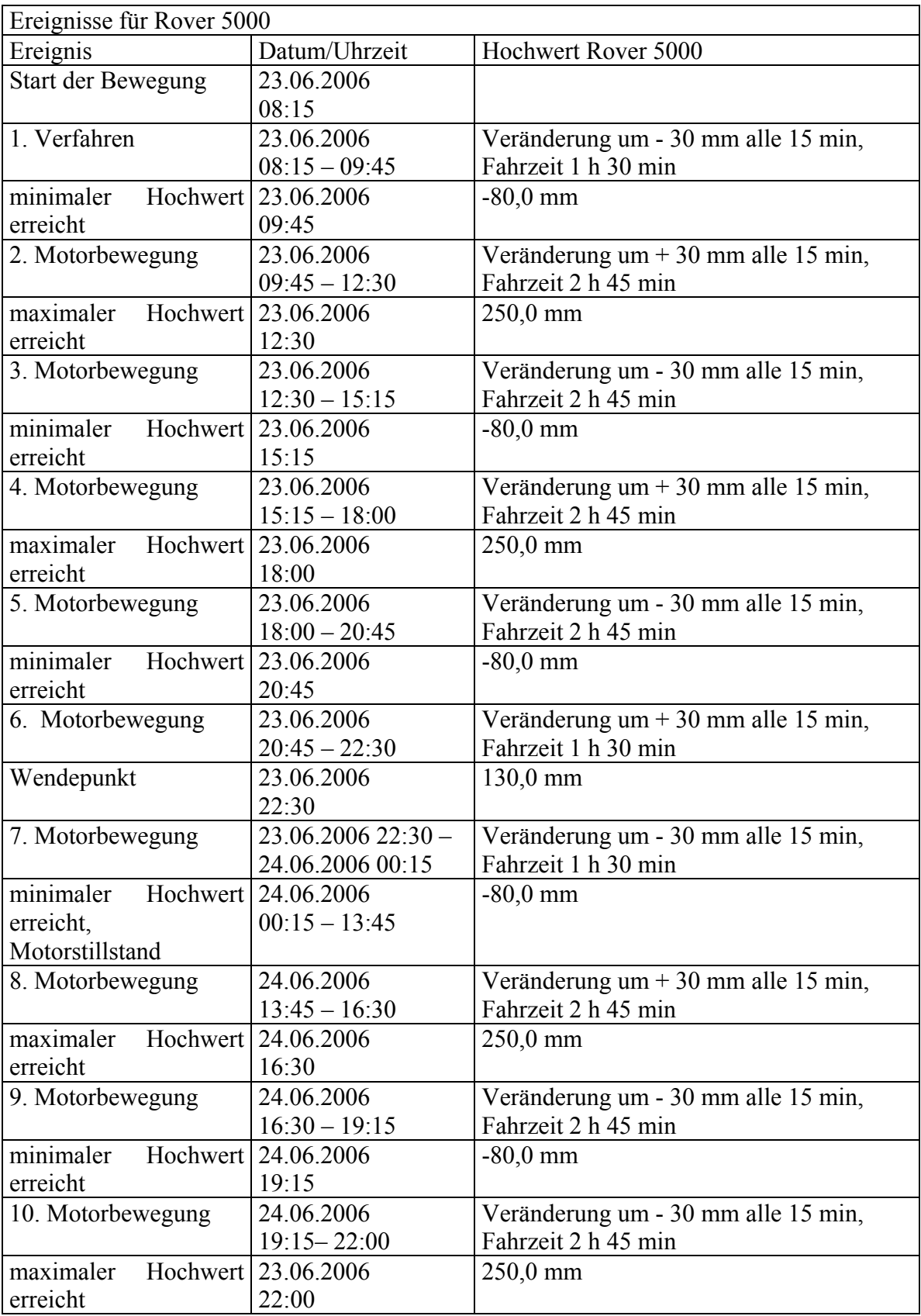

**Tabelle 16: Punktbewegungen des Rovers 5000** 

Im Zuge der Auswertung der lokalen Hochwerte der drei Rover konnten folgende Beobachtungen gemacht werden:

- a) Die Soll-Bewegungen des verfahrenen Rovers können sehr genau erkannt werden:
	- Der maximale Verfahrweg des Motors von 33 cm (über die Hardwareschalter fest definiert) wird zwischen den GPS-Positionen des Rovers 5000 in linker und rechter Begrenzung wiederholbar erkannt.
	- Die regelmäßige Fahrzeit von 2 h 45 min (entspricht 9900 Sekunden) zwischen minimaler und maximaler Auslenkung entspricht dem Verfahren von 3 cm alle 15 Minuten.
- b) Die scheinbaren Positionsveränderungen der anderen beiden Sensoren liegen im Mittel unter einem Zentimeter. In diesen Abweichungen sind erneut die periodischen Erscheinungen der Untersuchung in 7.2.3 zu erkennen.

Es lässt sich aus diesem Test schlussfolgern, dass die Anforderungen an das GeoSN UniBw als ingenieurgeodätisches Überwachungssystem zur Aufdeckung von Bewegungen im Bereich weniger Millimeter trotz der Nutzung von einfacher Low-Cost-GPS-Hardware erreicht werden.

## **8. Zusammenfassung und Ausblick**

Ziel dieser Arbeit war es, ein System für ingenieurgeodätische Überwachungsmessungen unter Nutzung von Ansätzen aus dem Themengebiet drahtloser Sensornetzwerke zu entwickeln. Es konnte dabei festgestellt werden, dass sich die Ansätze der WSN zur Zeit trotz der identischen Zielstellung einer Erfassung und Modellierung eines natürlichen oder künstlichen Prozesses nicht generell auf ingenieurgeodätische Überwachungsmessungen übertragen lassen. Der wesentliche Unterschied ist dabei die Komplexität der Beobachtungen bei der Überwachung von geometrischen Veränderungen, die sehr hohe Anforderungen an die Sensorik und Kommunikationsmittel stellen. Dennoch bieten die WSN den Denkanstoß zur Entwicklung eines Geo-Sensornetzwerkes für ingenieurgeodätische Überwachungsmessungen.

Die wesentlichen Ansatzpunkte dabei waren die Nutzung von Netzwerkstrukturen in der Kommunikation, die Integration verschiedenartiger Sensorik im Datenerfassungsanteil und die Kostenreduktion für die Hardwarekomponenten des Systems. Für den Datenerfassungsanteil des Systems wurde der Begriff Sensorknoten aus dem Terminus der WSN übernommen.

Im Zuge der Entwicklung des Systems GeoSN UniBw wurde von vorneherein der Ansatz vertreten, die Erfassung und Aufbereitung von der Auswertung zu trennen. Als Vorbild dabei diente das System GOCA-DC3. Wie bei diesem System sollte die Auswertung von Beobachtungen mit dem Auswertungssystem GOCA durchgeführt werden, so dass sich die Systementwicklung auf die Datenerfassung und –aufbereitung konzentrieren konnte.

Neben den Softwareentwicklungen wurde auch die Hardware für das System speziell konzipiert. Im Zuge der geplanten Kostenminimierung wurde der Einsatz von Low-Cost-GPS-Empfängern als Standardsensorik des Systems festgelegt. Da diese Geräte bezüglich der notwendigen Kommunikation und Datenaufbereitung die höchsten Anforderungen stellen, wird eine Übernahme der entwickelten Ansätze für andere Sensorik in nachfolgenden Arbeiten leicht umsetzbar sein. Bei der Kommunikation wurde insbesondere die WLAN-Technologie eingesetzt, die die gewünschten Netzwerkstrukturen ermöglicht und durch ihre wachsende Verbreitung in der Computerbranche die positiven Entwicklungen steigender Leistung bei sinkenden Kosten in Folge der Massenanwendung auch in Zukunft erfahren wird.

Die Auswahl dieser Hardwarekonstellation macht es möglich, ein komplettes System in einer Preisgröße zu beschaffen, die in anderen Systemen bereits ein einziger Sensor (etwa ein Motorisierter Tachymeter) benötigt. Bei der Nutzung dieses Systems ist deshalb ein Ziel, die freigewordenen Mittel in eine umfangreichere Anzahl von Sensoren zu investieren. Dies entspricht dem Ansatz eines WSN und ermöglicht wesentlich bessere Modellierungen durch die höhere Anzahl von Messpunkten.

In den Tests zum GeoSN UniBw konnte seine Nutzbarkeit unter schwierigen klimatischen und infrastrukturellen Bedingungen nachgewiesen werden. Die ermittelten Ergebnisse zur Zuverlässigkeit und Genauigkeit bei der Bestimmung von Geometrieveränderungen lassen die Schlussfolgerung zu, dass es im Rahmen von Aufdeckung von Bewegungen im Zentimeter- bis Millimeterbereich genutzt werden kann. Die Anwendung als Near-Real-Time System mit Verzögerungen in der Bewegungsdetektion von mehreren Minuten verhindern zwar unmittelbare Alarmierungen, sind aber in den geplanten Einsatzspektrum völlig ausreichend. Die Erzeugung eines Koordinatenwertes aus einem Beobachtungsreihe von

mehreren Minuten machen die Aufdeckung von hochfrequenten Schwingungen unmöglich. Langwellige Schwingungen, etwa Tagesgänge, lassen sich allerdings gut identifizieren.

Entwicklungspotential bietet sich für das GeoSN zum einen bei der Hardware. Die Verfügbarkeit von kostengünstigeren und leistungsfähigeren Sensoren, Kommunikationskomponenten und Elementen der Stromversorgung kann für die Zukunft eindeutig prognostiziert werden. Die permanent voranschreitende Verbreitung der Nutzung von WLAN, die Erweiterung der Satellitennavigationssysteme durch den Aufbau von GALLILEO und die Erneuerung von GLONASS sowie die Intensivierung der Nutzung von Solarenergie bieten für die Industrie das notwendige Potential für derartige Weiterentwicklungen und Kostensenkungen. Bezüglich der Entwicklung von WSN nennen Römer et. al. [119] WSN einen "Lückenschließer" zwischen realer und virtuell modellierter Welt und M. Hansen vom CENS (Center for Embedded Networked Sensing) [120] prognostiziert, dass in Zukunft die komplette reale Welt mit diesem virtuellen Modell der Welt verbunden sein wird, was für das Entwicklungs- und Anwendungspotenzial von WSNs in der Zukunft spricht.

Das zweite Feld für Weiterentwicklungen liegt bei Datenaufbereitung und Datenauswertung. So können etwa erkennbare Einflüsse von Multipath herausgerechnet und damit die Genauigkeit der Ergebnisse des Systems gesteigert werden. Wenn in den nachfolgenden Auswertungen die Veränderungen von Koordinaten zu einem bestimmten Zeitpunkt an aufeinander folgenden Tagen verglichen werden, kann eine scheinbare Veränderung durch konstanten Multipatheinfluss auf die Empfängerposition weitgehend ausgeschlossen werden. Darüber hinaus können durch die Verfügbarkeit der Rohdaten aller GPS-Empfänger auch Basislinien zwischen Objektpunkten berechnet werden, die anschließend in einer Netzausgleichung zur Verbesserung der Basislinien zu Stabilpunkten noch vor der eigentlichen Datenauswertung genutzt werden können. Optimierungen der Auswerteparameter in GrafNav oder ggf. einem anderen Programmsystem zur Berechnung von GPS-Basislinien für den Einsatz des GeoSN sind ebenfalls fortzuführen.

Die Integration weiterer Sensoren in das GeoSN ist bereits problemlos möglich, die Vereinigung verschiedenartiger und voneinander unabhängiger Beobachtungen in der nachfolgenden Auswertung bietet allerdings noch Entwicklungspotential bezüglich der Synchronisation und der Nutzung der unterschiedlichen Beobachtungstypen zur Steigerung von Genauigkeit und Zuverlässigkeit des Gesamtsystems.

Konnte der Praxistest für das System zwar nicht mehr im Zuge dieser Arbeit durchgeführt werden, so werden inzwischen zwei Systeme des GeoSN UniBw zur Überwachung von Hangrutschungen durch die Universität der Bundeswehr München und die Technischen Universität München am Hornbergl in Österreich und am Sudelfeld in Deutschland betreut. Das System am Hornbergl bietet dabei durch seine exponierte Lage und Basislinienlänge von über 3 km insbesondere Entwicklungspotential bezüglich Stromversorgung, Nutzbarkeit des Systems im Winter in Gebirgsregionen und Nutzbarkeit unter sehr anspruchsvoller GPS-Umgebung bezüglich Abschattung und Mehrwegen. Im System am Sudelfeld wird neben den GPS-Empfängern zusätzlich Datenerfassung für Tachymeter und geotechnische Sensoren realisiert werden. Die optimale Kombination der Beobachtungen der unterschiedlichen Geräte, insbesondere bezüglich der Verwendung der innovativen Form der Mustererkennung bei der Messung mit Tachymetern, verlangt auch zukünftig Weiterentwicklungen bei der Datenaufbereitung und Tests für die Datenauswertung im GeoSN UniBw.

## **Anlage 1 GeoSN UniBw Testsystemkonstellation**

<span id="page-130-0"></span>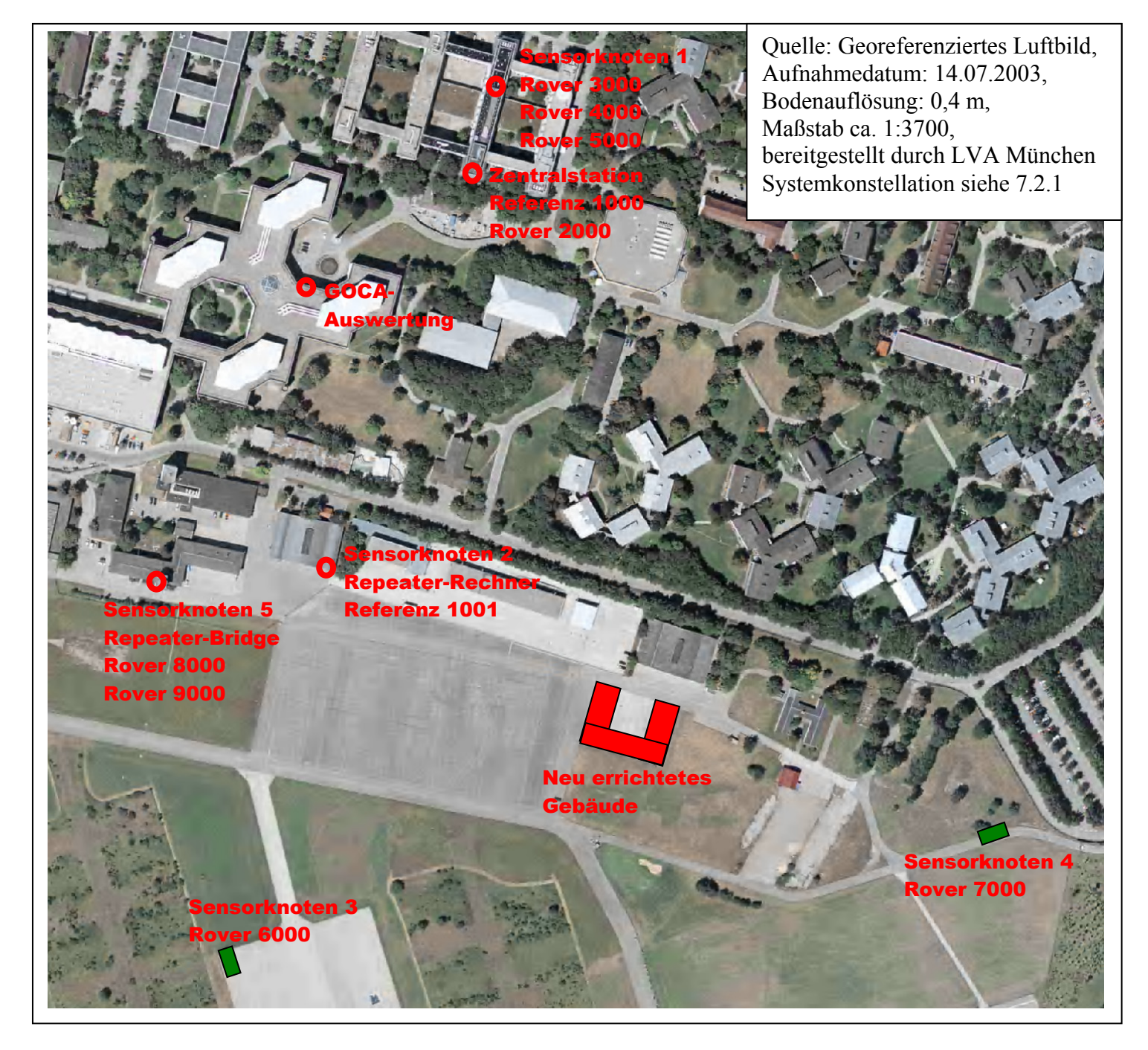

1

# <span id="page-131-0"></span>**Anlage 2 Untersuchung zu WLAN-Verbindungen**

Eine fehlerhafte Verbindung auf einer WLAN-Strecke konnte im Testaufbau zum GeoSN UniBw zwischen dem Sensorknoten 2 (Repeater-Rechner) und dem Sensorknoten 4 untersucht werden. Im Luftbild, das im Jahr 2003 aufgenommen wurde (siehe Anlage 1), besteht noch eine direkte Sichtverbindung zwischen Sensorknoten 2 und dem gewählten Aufstellungsort des Sensorknoten 4. Zum Zeitpunkt der Implementierung des Systems wurde allerdings bereits ein neues Wohngebäude etwa in der Mitte der Strecke zwischen den beiden Sensorknoten errichtet (im Luftbild rot verdeutlicht), welches die direkte Sichtverbindung unterbindet. Die WLAN-Antenne des Repeater-Rechners ist in einer Höhe von ca. 5 m angebracht. Eine höhere Anbringung war durch eine begrenzte Kabellänge und eine fehlende Adaptionsmöglichkeit nicht realisierbar. Die Antenne stellt sich als eine Omni-Antenne mit 12 dB Gain dar. In ersten Versuchen wurde am Container lediglich eine Yagi-Antenne in einer Höhe von 2,5 m angebracht, wobei durch eine leichte Inklination eine optimale Ausrichtung auf die Antenne des Repeater-Rechners angestrebt wurde.

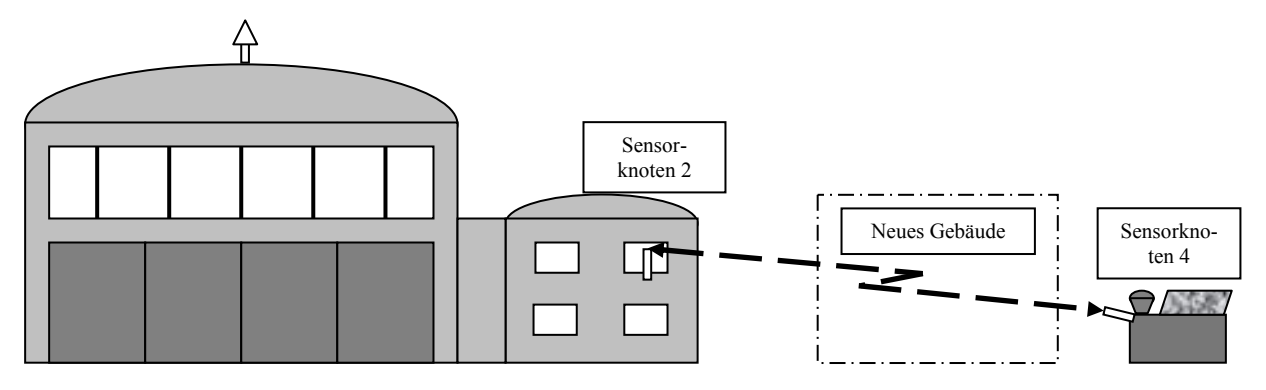

**Abbildung 41: geplante WLAN-Verbindung zwischen Knoten 2 und Knoten 4**

Da unter diesen Voraussetzungen (siehe Abbildung 41, keine direkte Sicht) keine Verbindung zwischen Access-Point und WLAN-Client hergestellt werden konnte, wurde in einem zweiten Test der Sensorknoten 5 zwischengeschaltet, der zusätzlich zur Einbindung weiterer Sensoren in das System einen WLAN-Repeater in Form einer "Repeater-Bridge with Clients<sup>"46</sup> darstellt. Dieser Sensorknoten wurde auf dem Dach des ehemaligen Towers installiert. Er wurde mit einer Omni-Antenne mit einem Gain von 12 dB ausgestattet, um das gesamte Areal besser abzudecken. Die Höhe dieser Antenne beträgt ca. 23 m. Allerdings befindet sich das Gebäude nicht mehr mittig zwischen den zwei Antennen, sondern ca. in einem Verhältnis von 40 % zum Knoten 4 zu 60% zum Knoten 5.

<sup>46</sup> Begriff aus den Einstellmöglichkeiten für Bridges der Firma Cisco, die eine Repeater-Funktion einer Bridge bei gleichzeitigem Anschluss drahtgebundener Clients ermöglichen.

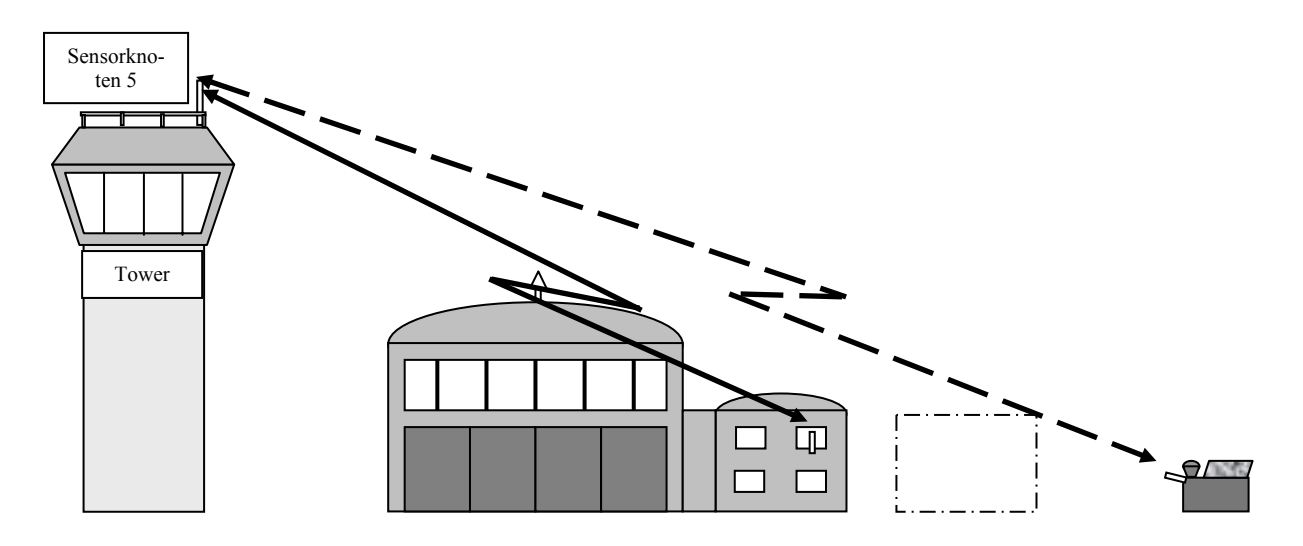

**Abbildung 42: geplante WLAN-Verbindung über Knoten 5**

Dieser erhöhte Aufbau ermöglichte zwar eine optische Sichtverbindung zwischen der WLAN-Antenne des Sensorknoten 4 und der Antenne des Sensorknotens 5 (siehe Abbildung 42), allerdings konnte wiederum keine fehlerfreie Verbindung aufgebaut werden. Innerhalb des "Association-Tables"<sup>47</sup> der Bridge des Sensorknoten 2 wurde zwar der COM-Server des Sensorknoten 4 als Teilnehmer erkannt, aber die Verbindungsqualität reichte nicht aus, um seine IP-Adresse zu entschlüsseln und ihn dadurch nutzbar zu machen. Verbindungstests innerhalb des GUI der Bridge wiesen Fehler im Link-Test und beim "Anpingen" des COM-Servers aus.

Es verblieb somit die Schlussfolgerung, dass die Sendeleistung zwischen den Geräten noch zu schwach und die Fresnelsche Zone noch immer zu stark gestört ist. In der Realisierung der Verbindung wurde die Yagi-Antenne des Sensorknotens 4 durch eine Omni-Antenne gleichen Typs wie bei Sensorknoten 5 ersetzt. Dies ermöglichte zum einen eine Verstärkung des Gains um weitere 12 dB und zum anderen eine Erhöhung der Antenne auf Sensorknoten 4 um ca. 1,5 m auf 4 m und damit eine weitere Verlagerung der Fresnelzone weg vom blockierenden Gebäude (siehe Abbildung 43).

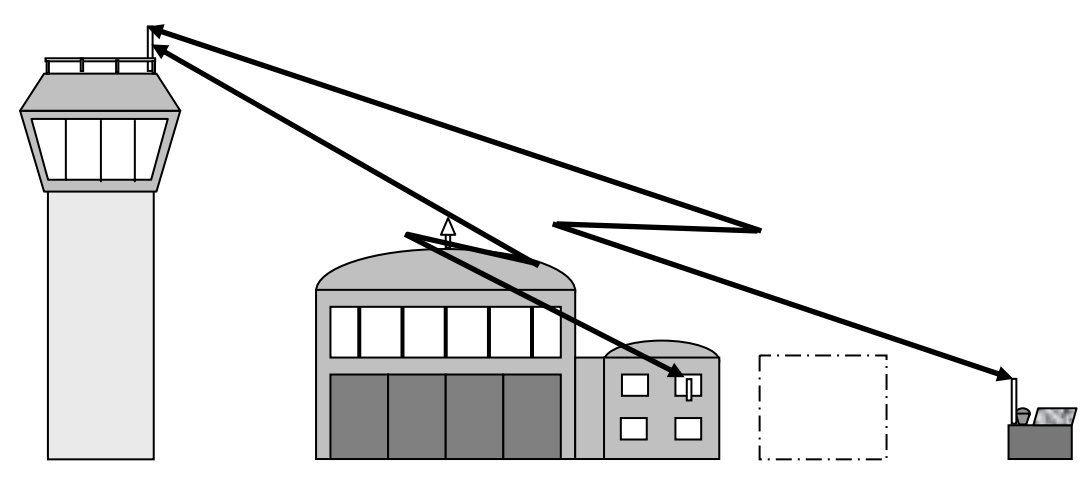

**Abbildung 43: realisierte WLAN-Verbindung über Knoten 5**

1

<sup>&</sup>lt;sup>47</sup> Übersicht aller im drahtlosen und drahtgebundenen Netz aktiven Teilnehmer im GUI von Geräten der Firma Cisco.

Wird der Radius von 60% der Fresnelzone an der Position des neu errichteten Gebäudes nach der Formel 4.4 (siehe Kapitel 4.3.3.2.2) berechnet und mit Höhe der direkten Sichtline (LoS, **L**ine **o**f **S**ight) nach folgender Formel

$$
h_{LoS} = h_1 + (h_2 - h_1) \cdot \frac{d_1}{d}
$$
 Anl. 2-1

 $h_{LoS}$  = Höhe der direkten Sichtline an der Position  $d_1$ 

 $h_1$  = Höhe der Antenne 1

 $h_2$  = Höhe der Antenne 2

zwischen den beiden Antennen kombiniert, ergäben sich folgende maximale Gebäudehöhen für ungestörte Übertragungen:

| Antennen-Höhen                              |                                             | Abstand<br>d | Verhältnis<br>$d_1$ zu $d_2$ | $h_{LoS}$          | Radius<br>$r_{FM}$     | Maximale<br>Gebäudehöhe<br>für ungestörte<br>Übertragung |
|---------------------------------------------|---------------------------------------------|--------------|------------------------------|--------------------|------------------------|----------------------------------------------------------|
| Antenne 1                                   | Antenne 2                                   |              |                              |                    | für $60\%$<br>der Zone | $h_{LoS}$ - $r_{FM}$                                     |
| 1. Verbindung                               |                                             |              |                              |                    |                        |                                                          |
| Knoten<br>$\overline{4}$<br>$2,5 \text{ m}$ | 2<br>Knoten<br>6 m                          | 473 m        | $0,5-0,5$                    | $4.3 \text{ m}$    | $2,9 \text{ m}$        | $1,4 \text{ m}$                                          |
| 2. Verbindung                               |                                             |              |                              |                    |                        |                                                          |
| Knoten<br>4<br>$2,5 \text{ m}$              | 5<br>Knoten<br>$23 \text{ m}$               | 555 m        | $0,42-0,58$                  | 11,2 m             | $3,2 \text{ m}$        | 8 <sub>m</sub>                                           |
| 3. Verbindung                               |                                             |              |                              |                    |                        |                                                          |
| Knoten<br>4<br>4 <sub>m</sub>               | 5 <sup>5</sup><br>Knoten<br>23 <sub>m</sub> | 555 m        | $0,42-0,58$                  | $12,1 \; \text{m}$ | $3,2 \text{ m}$        | 8,8 m                                                    |

**Tabelle 17: Berechnung der maximalen Gebäudehöhe für ungestörte Übertragung** 

Da der neu errichtete Gebäudekomplex eine Höhe von 10,50 m besitzt, ist die Fresnelzone in allen drei Konstellation der Verbindung gestört. Trotzdem konnte die Kommunikation in der dritten Verbindung hergestellt werden. Hierbei erreichte die Sendequalität zwischen der Repeater-Bridge des Knoten 5 und dem COM-Server-Client in Knoten 4 innerhalb des Association-Tables zumindest eine Stärke von 15%, was für fehlerfreie Datenübertragungen ausreichend war.

Es zeigt sich in diesem Aufbau, dass gestörte Verbindungen innerhalb eines WLAN durch Repeater auch in schwierigen Konstellationen überbrückt werden können.

# <span id="page-134-0"></span>**Anlage 3 Nutzbarkeit unter extremen klimatischen Bedingungen**

Die Untersuchungen zur Nutzbarkeit der Sensorknoten unter extremen klimatischen Bedingungen wurden mittels eines Kälte- und eines Hitzetests umgesetzt.

Der Kältetest wurde vom 30. bis zum 31.01.2006 über 24 Std. in der Klimakammer des Geodätischen Labors durchgeführt, um die Funktionalität eines Sensorknotens auch bei niedrigen Temperaturen zu überprüfen. Da die genutzten Schaltschränke (siehe Abbildung 27 und Abbildung 28) keine eigene Isolierung besitzen, wurde der untersuchte Schaltschrank mit einer zusätzlichen Umhüllung in Form einer Zarges Aluminiumkiste versehen. Der Zwischenraum zwischen den beiden Behältern wurde mittels eines Dämmstoffs in Form von Styroporspänen ausgefüllt.

Im Test wurde die Klimakammer auf -15° abgekühlt und die Temperatur über einen digitalen Meteo-Sensor vom Typ Thommen HM30 [118] überwacht. Da dieser Meteo-Sensor mit zwei Temperaturfühlern ausgestattet ist, konnten parallel die Außentemperatur innerhalb der Klimakammer und die Innentemperatur im Behälter des Sensorknotens registriert werden. Es ergab sich folgender Temperaturverlauf über die 24 Stunden:

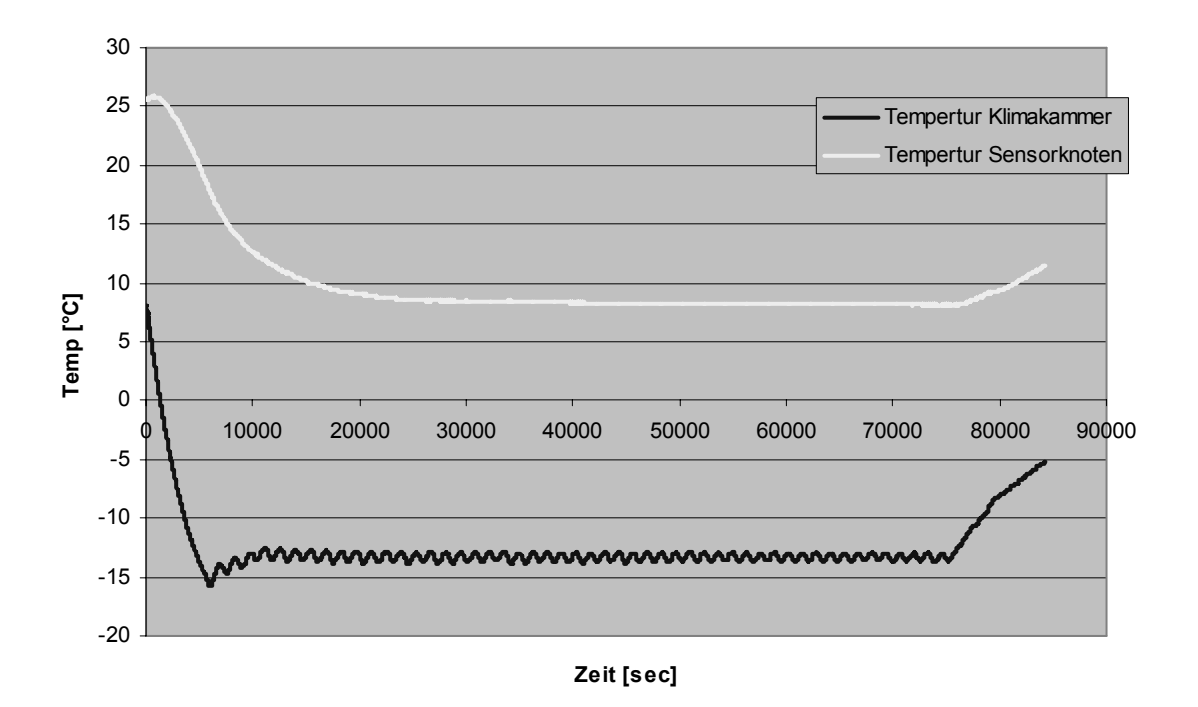

#### **Abbildung 44: Temperaturverlauf beim Kältetest**

An diesem Verlauf ist deutlich zu erkennen, dass zwischen Innen- und Außentemperatur des Sensorknotens ein konstanter Unterschied von ca. 20°C vorliegt, was dazu führt, dass innerhalb des Behälters die Temperatur permanent im positiven Bereich gehalten wird. Der starke Temperaturunterschied ist auf die Wärmeerzeugung der einzelnen Sensorknoten-Komponenten im Betrieb zurückzuführen. Da kein verbleibender Trend hin zu weiterer Abkühlung des Knotens zu erkennen ist, kann gefolgert werden, dass der Sensorknoten auch im Winter betriebsbereit bleiben wird, so lange die Temperatur nicht in Bereiche unter -25° C fällt. Da die Isolierung nur behelfsmäßig durchgeführt worden ist, ist hier noch weiteres Potential vorhanden. Der Schutz gegen zu niedrige Temperaturen ließe sich innerhalb des Sensorknotens auch mit Hilfe eines Heizgerätes realisieren, wobei hier die Gefahr der Überhitzung, insbesondere bei hohen Außentemperaturen, beachtet werden muss, wenn diese Heizung im permanenten Betrieb vorgesehen ist.

Untersuchungen zur Funktionsfähigkeit bei hohen Temperaturen wurden im Betrieb während einer langen Schönwetterphase im Juli 2006 durchgeführt. In dieser Zeit wurden innerhalb der Sensorknoten 3 und 4 (siehe Anlage 1) die Temperatur mittels des Temperatursensors innerhalb des genutzten Solarladereglers [110] überwacht. Die Schaltschränke dieser Sensorknoten waren dabei nicht durch eine zusätzliche Ummantelung, wie im Kältetest beschrieben, isoliert, sondern zum Schutz lediglich in einem Container verbaut worden Allerdings stiegen auch innerhalb dieser Container die Temperaturen in Folge der dunklen Außenhülle und mangelnden Belüftung stark an.

Die Außentemperaturen wurden durch eine Meteo-Station erfasst, die auf dem Gelände der UniBw durch das Instituts für Wasserbau des Studienganges Bauingenieurwesen und Umwelttechnik betrieben wird. Sie erfasst in 10 Minuten Intervallen umfangreiche Daten verschiedener meteorologischer Größen, wie Temperatur, Luftdruck und Niederschlag. Temperaturen werden unter anderem in einer Höhe von 5 cm (Bodenniveau) und in einer Höhe von 4 m gemessen. Diese zwei Messstellen ermöglichen eine gute Wiedergabe der zu erwartenden Temperaturen innerhalb der Sensorknoten. Für den Zeitraum vom 17. bis 27.07.2006 wurden die Temperaturverläufe für die Sensoren der Meteo-Station in Abbildung 45 und die Sensoren in den Sensorknoten 3 und 4 in Abbildung 46 dargestellt.

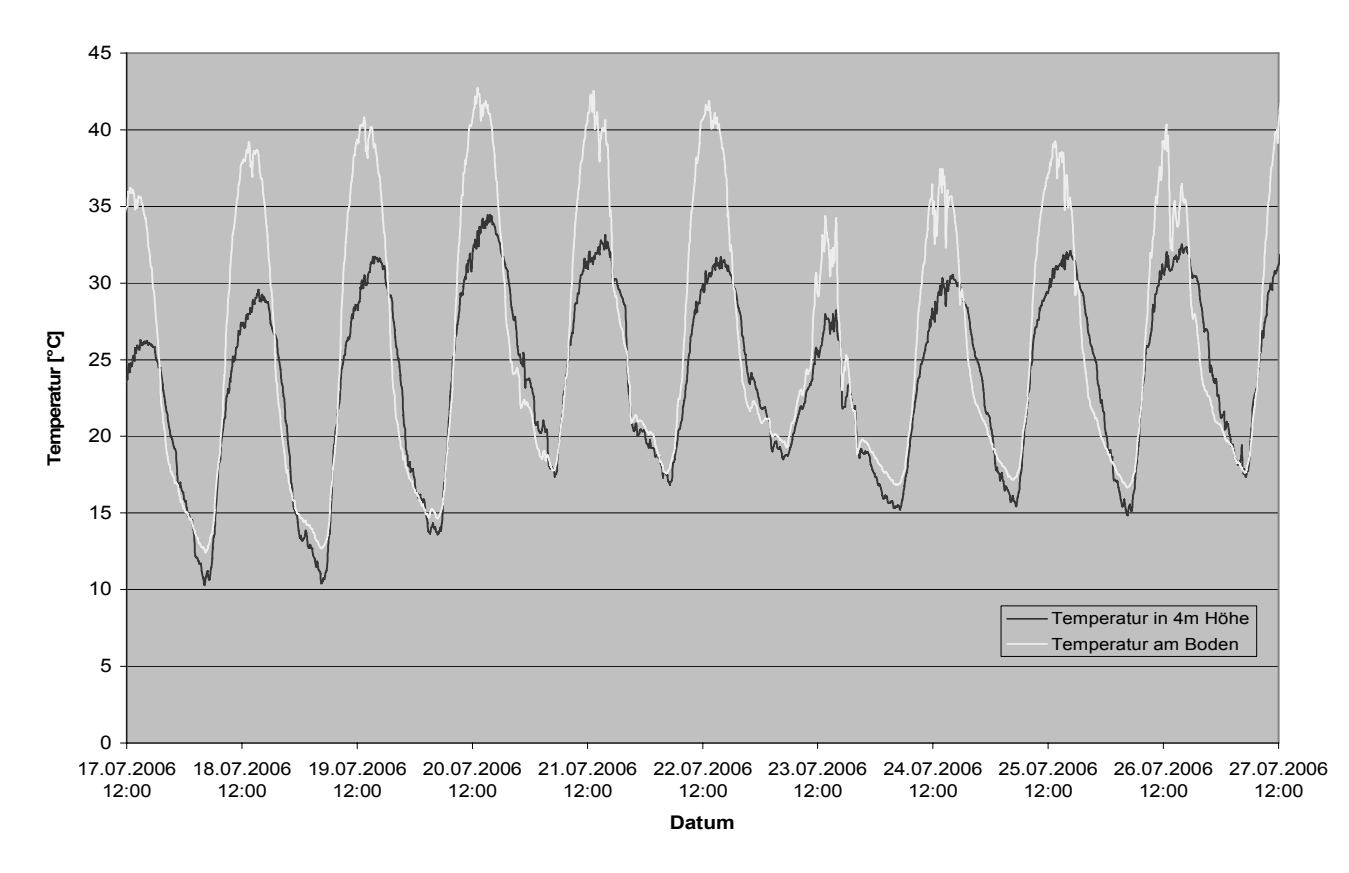

**Abbildung 45: Außentemperaturverläufe vom 17. bis 27.07.2006** 

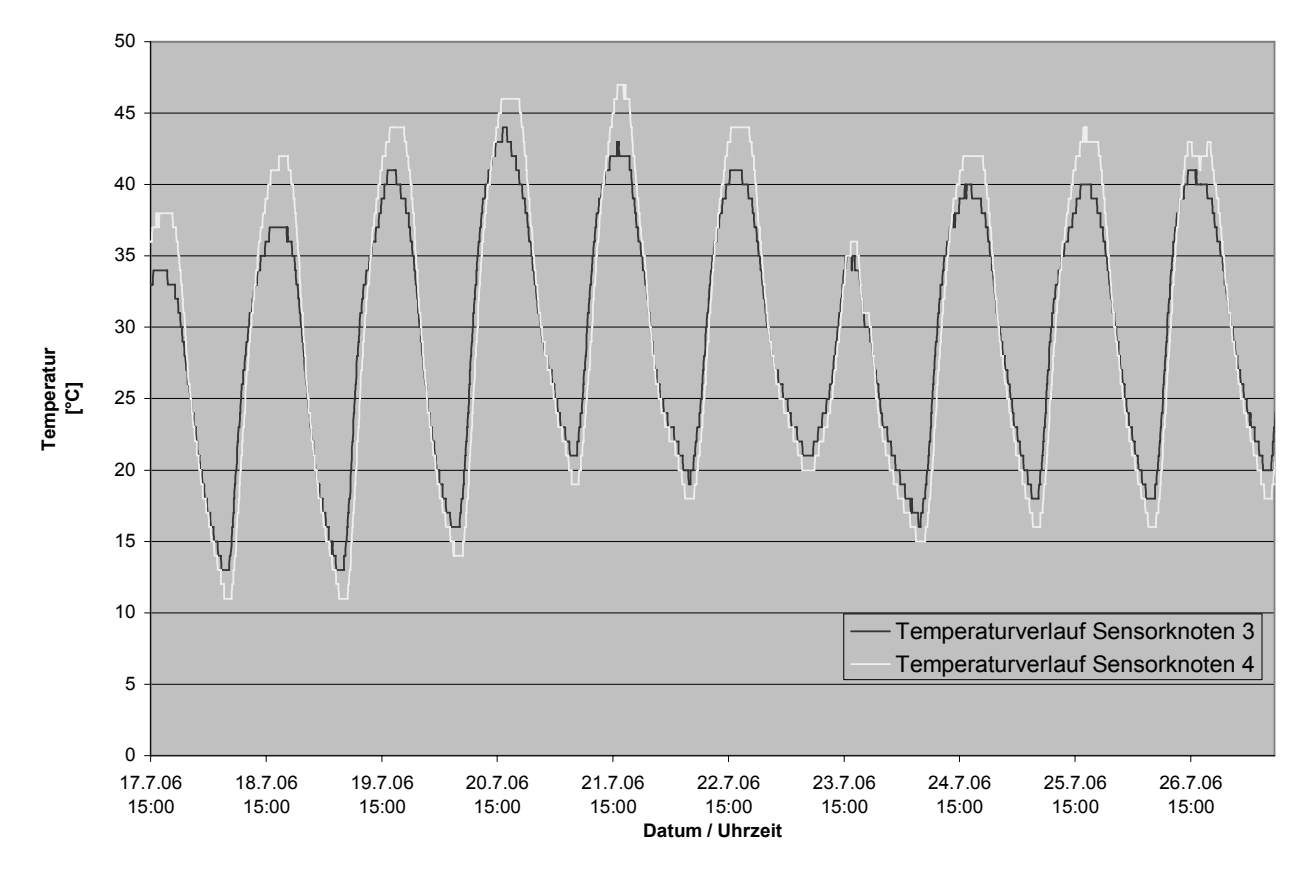

**Abbildung 46: Temperaturverläufe der Knoten 3 und 4 vom 17. bis 27.07.2006**

Aus den Temperaturverläufen sind zunächst eindeutig die Tages- und Nachtgänge zu erkennen. Am Tag steigen die Außentemperaturen bis auf über 40°C in Bodennähe an (Abbildung 45), was dazu führt, dass auch die Temperaturen innerhalb der Sensorknoten auf bis zu 47°C ansteigen (Abbildung 46). Trotzdem war die Funktionalität des Knotens nicht beeinträchtigt. Es traten in diesem Zeitraum keine Ausfälle der Messdatenerfassung auf.

Die beiden Tests lassen die Schlussfolgerung zu, dass die konstruierten Sensorknoten trotz der Nutzung nicht speziell angepasster Instrumente auch bei anspruchsvollen klimatischen Bedingungen einsetzbar sind.

# <span id="page-137-0"></span>**Anlage 4 Untersuchungen zum Stromverbrauch der Sensorknoten**

Im praktischen Test wurden zwei Container (Nr. 8 und Nr. 9) auf dem Flugfeld der UniBw (siehe Anlage 1) mit Solarmodulen versehen, die jeweils einen Sensorknoten vom Typ 1 (siehe Abbildung 27) mit Strom versorgen sollten.

Zum Einsatz kamen dabei zunächst 5 kleine Solarmodule mit Leistungen zwischen 6 und 10 Watt auf Container 9 (Sensorknoten 3, Abbildung 47 links), die zusammen eine Leistung von 38 Watt ergeben, sowie ein großes Solarmodul mit einer Leistung von 50 Watt auf Container 8 (Sensorknoten 4, Abbildung 47 rechts).

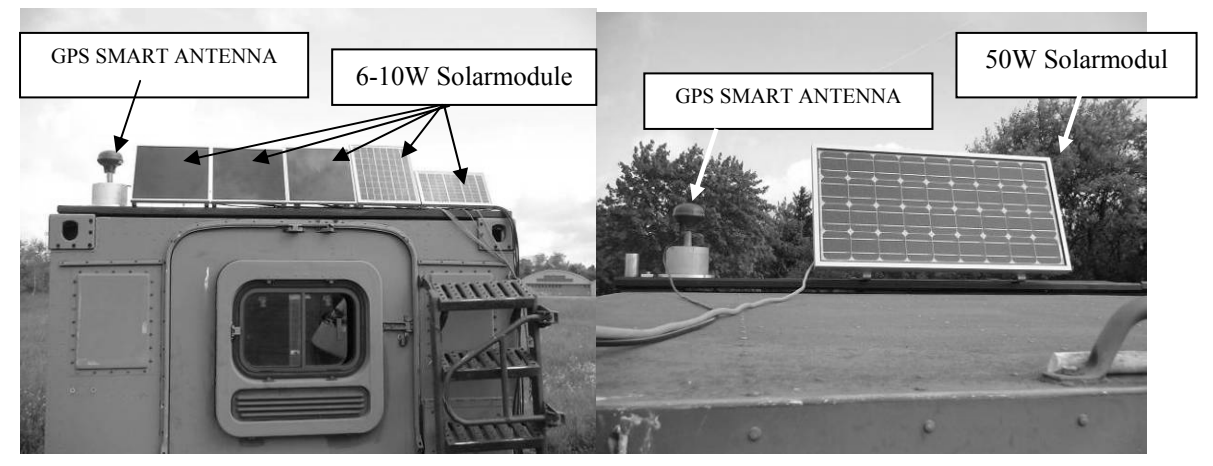

**Abbildung 47: Solarmodule auf Container 9 und 8**

Diese hohen Leistungsabgaben waren eine Schlussfolgerung der aufgestellten Leistungsbilanz der verbauten Instrumente (siehe Kapitel 7.1.3) und sollten der Forderung Rechnung tragen, dass eine autarke Stromversorgung mindestens die doppelte Nachladungskapazität des maximalen Stromverbrauchs besitzt.

Dies ist deshalb notwendig, da die angegebenen Leistungen eines Solarmoduls nur bei direkter Sonneneinstrahlung sichergestellt sind. Bei bewölktem Himmel sinkt die Solarladung stark ab und in der Nacht findet keinerlei Ladung statt. Die genutzten autarken Sensorknoten wurden mit Pufferbatterien vom Typ Varta Drymobil [Web 22] mit einer Pufferleistung von lediglich 85 Amperestunden ausgestattet. Hier ist eine wesentlich größere Pufferleistung anzustreben, wenn mit sehr langen Ausfallzeiten der Solarladung, etwa in Gebirgsregionen durch starke Schneefälle oder häufige Nebelbänke, gerechnet werden muss.

Durch den Anschluss der seriellen Schnittstelle des Ladereglers (siehe Kapitel 5.5) konnten Spannung und Ladestrom der Kombination aus Pufferbatterie und Laderegler überwacht werden. Die Daten wurden neben den Messungen des angeschlossenen GPS-Empfängers über das WLAN GEOSN-UNIBW2 (siehe Kapitel 7.2.1.2) vom Repeater-Rechner (Sensorknoten 2) in vorgegebenen Zeitintervallen von 5 Minuten abgefragt und zusammen mit der Rechnerzeit in einer Datei abgespeichert. Das Abfragen der Informationen des Ladereglers ist dabei mit Hilfe eines einfachen ASCII-Befehls möglich.

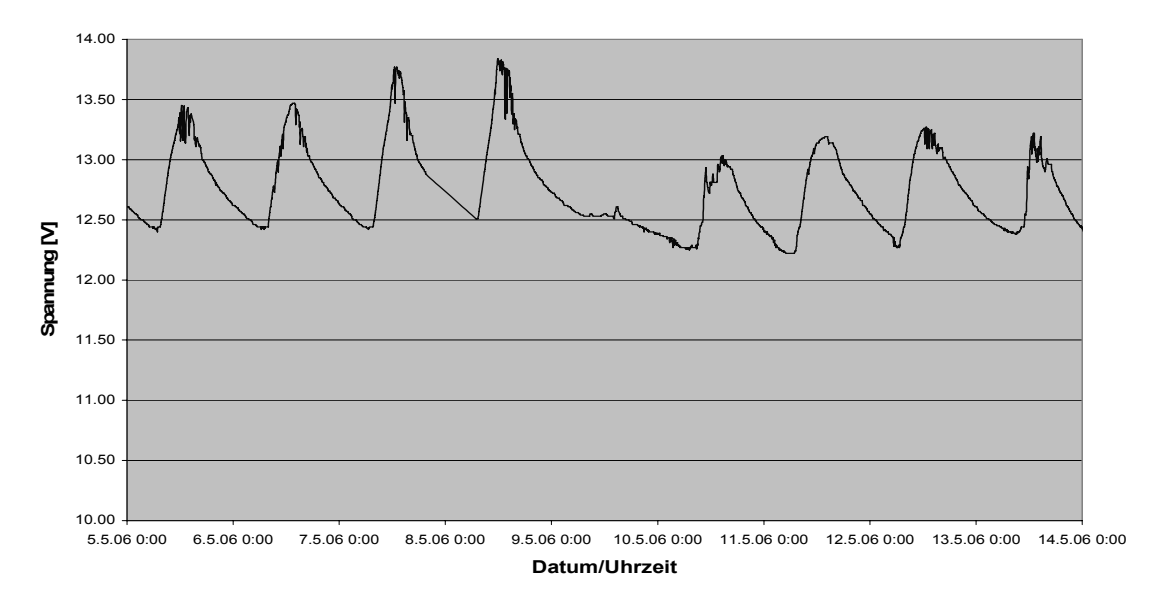

#### **Abbildung 48: Versorgungsspannung des Knoten 3 vom 05. bis 14.05.2006**

Im Verlauf der Batteriespannung der Abbildung 48 sind deutlich die Tag/Nacht-Wechsel erkennbar, in denen die Batterien durch die Module geladen bzw. durch die Verbraucher entladen werden. Während einer längeren Schönwetterphase vom 05.05. bis zum 08.05.2006 mit keiner Bewölkung ergeben sich maximale Spannungen der Batterie bis zu 13,8 Volt. Eine Sicherheitseinstellung des Ladereglers verhindert eine Überladung der Batterie bei zu starken Ladeströmen.

Bei stark bedecktem Himmel, wie er am 09.05.2006 vorherrschte, wird die Batterie hingegen kaum geladen, sondern lediglich die Verbrauchleistung der Verbraucher innerhalb des Knotens generiert. Trotzdem ist zu erkennen, dass die Funktionalität des Knotens durch Solarversorgung weitestgehend erhalten wird. Die lange Bewölkungsphase gegen Ende des Monats Mai 2006 (siehe Abbildung 49) führte aber auch zu der Schlussfolgerung, dass die 5 Solarmodule auf Container 9 nicht ausreichend waren, um den Sensorknoten permanent aktiv zu halten.

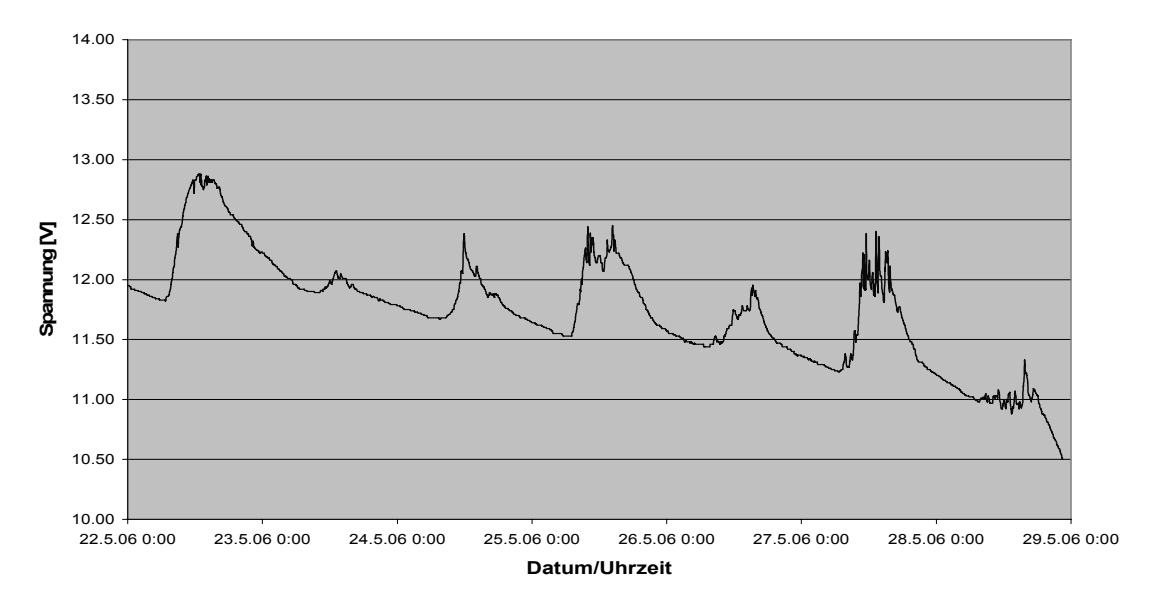

**Abbildung 49: Versorgungsspannung des Knoten 3 vom 22. bis 29.05.2006**

Es ist das Abfallen der Spannung auf 10,5 Volt in der Nacht vom 28. auf den 29. Mai als scheinbar letzte aktive Messung des Ladereglers erkennbar. Hier setzt eine weitere Schutzfunktion des Ladereglers für die Pufferbatterie ein, die ein Abfallen der Batteriespannung unter 10,5 Volt und damit eine so genannte Tiefentladung verhindert, indem er die Versorgung der Verbraucher unterbricht und lediglich die positiven Ladeströme seitens der Solarmodule zulässt. Die Verbraucherversorgung wird erst beim Erreichen einer Batteriespannung von 12,5 Volt wieder freigegeben. Ein ähnliches Verhalten konnte bei der Versorgung des Sensorknotens 4 nicht erkannt werden, wobei die Spannungsentwicklung dieses Knotens zu diesem Zeitpunkt noch nicht aufgezeichnet werden konnten. Als Schlussfolgerung ergab sich, die Solarversorgung des Sensorknotens 3 ebenfalls auf mindestens 50 Watt auszudehnen. Dazu wurden drei weitere Solarmodule installiert und die Versorgung somit auf 59 Watt erweitert (siehe Abbildung 50).

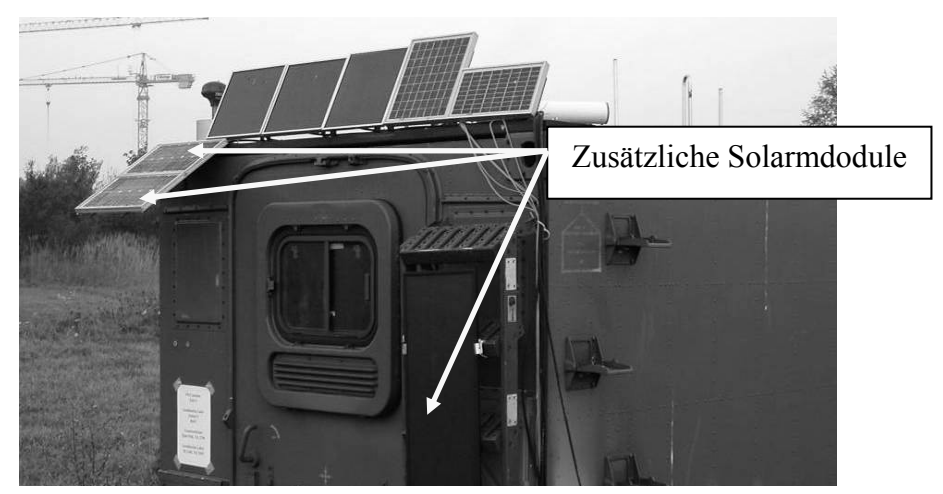

**Abbildung 50: Erweiterte Solarmodule des Container 9** 

In weiteren Spannungsaufzeichnungen über den Monat Juli (siehe Abbildung 51) wurden durch diese Solarmodule die kompletten Verbrauchsleistungen des Sensorknotens 3 auch bei stärkerer Bewölkung abgefangen.

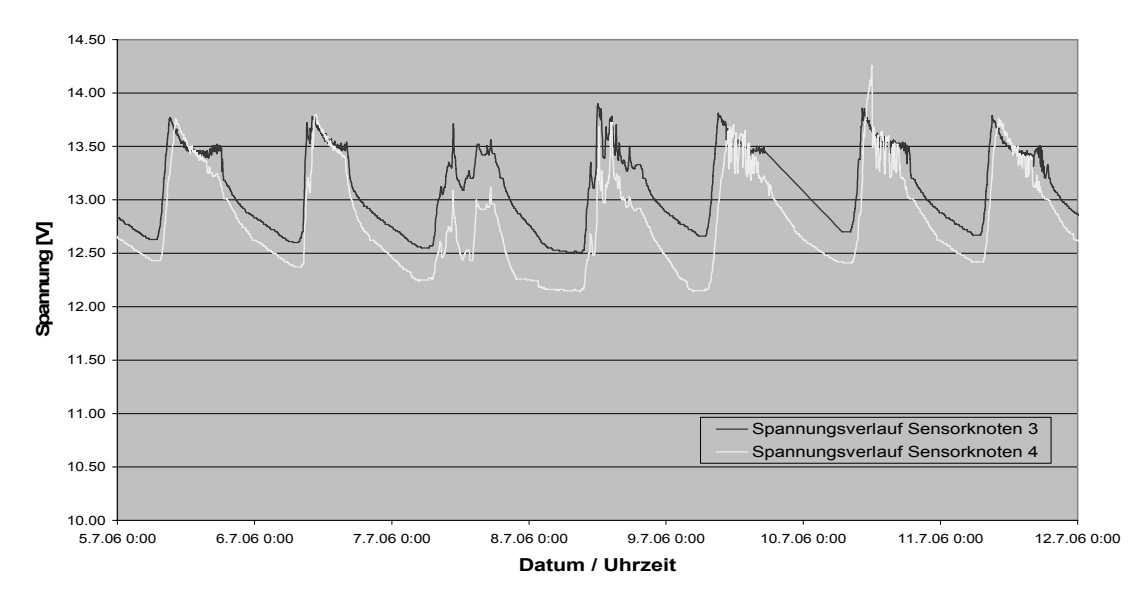

**Abbildung 51: Versorgungsspannung der Knoten 3 und 4 vom 05. bis 12.07.2006** 

Aus der Untersuchung zur Stromversorgung mit Solarenergie ergibt sich, dass eine Modul-Leistung von 50 Watt in mittleren Breiten (47° N) in Sommermonaten zur Versorgung eines Sensorknotens vom Typ 1 ausreicht. Diese Untersuchungen umfassen nicht den Wintertest einer Solarversorgung, wenn das Modul teilweise oder ganz mit Schnee bedeckt ist und nur wenige Sonnenstunden am Tag zu erwarten sind.

## <span id="page-141-0"></span>**Anlage 5 Programmumsetzung GeoSN UniBw**

Das Programm GeoSN UniBw ist derzeit nur auf GPS-Sensoren ausgelegt, da diese bezüglich Ansteuerung, Handling und Verarbeitung der Messwerte die höchsten Anforderungen stellen. Eine Einbindung von Tachymetern, Nivellieren oder Loggingeinheiten geotechnischer Sensoren ist zusammen mit GPS-Sensoren in einem Datenerfassungsprogramm möglich. Dabei ist allerdings darauf zu achten, dass für die Tachymeter und Nivelliere nicht die eigentlich bei diesen Instrumenten geforderte Half-Duplex-Kommunikation (siehe Abbildung 14) angewendet wird, da eine Nutzung des "Polling" (Warten auf Antwort) im Zuge der im Kapitel 6 angesprochenen Problematik minimaler Wartezeiten pro Sensor und permanenter Datenmitführung nicht möglich ist. Vielmehr muss auch für diese Sensoren die ständige Datenabfrage, Kombination von Nachrichtenteilstücken und anschließende Nachrichtenauswertung genutzt werden.

Im Vergleich zu GPS-Sensoren ergibt sich dann allein der Unterschied, dass von der Zentralstation zunächst entsprechende Messbefehle an diese Sensoren übermittelt werden müssen. Während GPS-Nachrichten von Sensorknoten lediglich über Checksummen auf Konsistenz überprüft und für die Datenaufbereitung abgespeichert werden, erfordern Messungen von Tachymetern und Nivellieren eine unmittelbare Auswertung. So sind in den Antworten auf einen Messbefehl bereits unmittelbar etwaige Fehlermeldungen enthalten sind (siehe Tabelle 7, Returncodes bei GeoCOM). Diese Returncodes weisen etwa auf Fehler beim Anzielen eines Zielpunktes oder Bewegungen des Instruments währen der Messung hin. Derartige Fehlermeldungen erfordern ggf. unmittelbare Reaktion, wie etwa eine Wiederholungsmessung, und benötigen entsprechende Reaktionspläne und Look-Up-Tables. Allerdings ist die anschließend folgende Aufbereitung empfangener Messwerte in der Regel weniger umfangreich.

Die derzeitige Programmversion des GeoSN verläuft in den nachfolgend beschriebenen Schritten:

1. Vorbereitung:

1

Übergabe von Globalen Variablen (in einem Lab $VIEW-Cluster^{48}$ ):

- a) Empfängername (keine alphanumerischen Zeichen, nur Zahlen),
- b) Aufgabe:
	- $\triangleright$  Referenz,
	- $\triangleright$  Rover,
- c) Empfängertyp:
	- ¾ NovAtel ALLSTAR/SUPERSTAR,
	- $\triangleright$  NovAtel OEM3,
	- ¾ Genutzter Empfänger-Anschluss (ggf. für die Loggingbefehle notwendig),
	- $\triangleright$  Aufzeichnungsrate für Rohdaten,

<sup>48</sup> Ein Cluster entspricht im Aufbau einer Matrix (Array) mit verschiednen Werten in Zeilen bzw. Spalten. Während eine Matrix allerdings nur Werte eines Datentyps (Integer, Double, String, Boolean usw.) zulässt bietet ein Cluster die Möglichkeit verschiedene Datentypen in einer Matrixstruktur zu kombinieren.

- d) Anschlussart an den Auswerterechner:
	- $\triangleright$  lokal seriell (auch bei Datenfunk anzuwenden),
	- ¾ netzwerkbasiert mit COM-Server,
- e) Informationen zum Anschluss:
	- $\triangleright$  Seriell<sup>.</sup>
		- o Schnittstellennummer des genutzten Anschlusses am Rechner,
		- o Schnittstellenparameter (Baudrate, Datenbit, Parität, Stopbit),
	- ¾ Netzwerk:
		- o TCP/IP-Adresse des COM-Servers bzw. Repeater-Rechners,
		- o Socket- bzw. Portnummer,
- f) GPS-Koordinate:
	- ¾ für Referenz bezüglich der Auswertung der Basislinien erforderlich,
	- ¾ für Rover genähert für Header in der GKA-Datei notwendig,
- g) Aktuelle Speicherdatei auf der Zentralstation (nur Ordnerstruktur wichtig, Dateiname als Dummy),
- h) Dateigrößen in Minuten (etwa 10, 15, 30, 60 min usw.),
- i) GPS-Startsekunde der aktuellen Speicherdatei, 0 zur Übergabe,
- j) GPS-Woche der aktuellen Speicherdatei, 0 zur Übergabe.
- 2. Initialisierung:
	- 1) Verbindung zum Sensor:
		- ¾ Parameter der seriellen Schnittstelle bzw. der Netzwerkadresse aus 1.e),
	- 2) Verbindungstest:
		- $\triangleright$  Aufzeichnungsbefehl in Abhängigkeit vom Empfängertyp (aus 1.c)) für eine einzelne Nachricht mit Informationen zur Position und GPS-Zeit,
		- $\triangleright$  Empfang und Auswertung der Nachricht,
			- o Ergibt sich über einen vorgegebenen Zeitraum keine Antwort oder ist die Antwort nicht lesbar, so gilt die Verbindung als fehlerhaft und muss geprüft werden.
		- ¾ Übernahme der aktuellen GPS-Woche und GPS-Sekunde,
	- 3) Erzeugen einer Speicherdatei:
		- ¾ Name besteht aus dem Empfängernamen (aus 1.a)), der aktuellen GPS-Woche (aus 2.2)) und der GPS-Startsekunde,
			- o Die GPS-Startsekunde ergibt sich aus den Vorgaben zur Dateigröße (aus 1.h)). 0 entspricht dabei 00:00 am Sonntagmorgen, eine Aufzeichnung von z.B. 15 min ergibt dann die Dateinamen \_0, \_900, \_1800 usw., es wird die

nächst abgerundete Startsekunde zur aktuellen GPS-Sekunde (aus 2.2)) genutzt.

- ¾ Trennung der einzelnen Bestandteile des Dateinamens durch Underlines, um den Namen wieder zerlegen zu können,
- ¾ Dateiendung der Speicherdatei in Abhängigkeit vom Empfängertyp (derzeit unterstützte GPS-Empfänger SMART ANTENNA und NovAtel OEM3, siehe Kapitel 7.2.1.2):
	- o ALLSTAR ergibt \*.log,
	- o OEM3 ergibt \*.gps,
- 4) Senden der Loggingbefehle zum Aufzeichnen der notwendigen GPS-Daten:
	- ¾ Aufzeichnung von Trägerphasenrohdaten in der vorgegebenen Aufzeichnungsrate (aus 1.c)),
	- $\triangleright$  Aufzeichnung von Ephemeriden nur bei neuen Daten ("onchanged"),
	- $\triangleright$  Aufzeichnung von Positionen nur alle 10 Sekunden,
		- o Ist diese Vorgabe nicht möglich, so muss diese Datenreduktion innerhalb des Loggingprogramms in Abhängigkeit der Nachrichteninhalte durchgeführt werden (siehe Programmpunkt 3.5)).
- 5) Erzeugung eines gekürzten Clusters der Informationen aus 1.:
	- ¾ Begrenzung der Informationen zur Anschlussart auf eine Variable des zugehörigen Verbindungstyps,
	- ¾ Einfügen zusätzlicher Laufvariablen zu den bisher aufgezeichneten Daten:
		- o Bisherige aufgezeichnete Nachrichten der geforderten GPS-Daten sowie Informationen zu fehlerhaften Daten,
		- o Aktuelle GPS-Woche und GPS-Sekunden,
		- o Aktuelle GPS-Positionen,
		- o Stringelement, das als Zwischenspeicher unvollständiger Nachrichtenteile dient,
- 6) Anlegen einer GOCA-Datei:
	- ¾ Überprüfung in Abhängigkeit der Systemzeit des Rechners der Zentralstation, ob bereits eine GKA-Datei des aktuellen Datums vorliegt:
		- o Anlegen einer Datei bestehend aus Jahr, Monat und Tag (31.11.2007 ergibt 071131.gka) nur falls noch nicht vorhanden,
		- o Übernahme der notwendigen Header-Informationen zum Namen, der Art (Referenz oder Rover) und den Koordinaten der genutzten Empfänger [32] (Informationen aus 1.a), b) und f)),
- 3. Abfrage der Sensorknoten in einer Lesen&Speichern Routine:
	- 1) Empfangen von Daten von der Schnittstelle bzw. der Internetadresse,
		- ¾ Einhalten minimaler Wartezeiten, um das Abfragen der nachfolgenden Empfänger nicht zu verzögern, dabei allerdings immer Auslesen des kompletten Puffers, um ein Überlaufen zu verhindern,
			- o Bei einer späteren Einbindung von "ferngesteuerten" Sensoren (etwa den Tachymetern) müssen an dieser Stelle vor dem Empfang von Messwerten zunächst die entsprechenden Messbefehle in der vorgegebenen Form übersendet werden.
	- 2) Anhängen der empfangenen Daten an den derzeitigen Zwischenspeicher,
	- 3) Analyse des aktuellen Zwischenspeichers:
		- ¾ Suche nach der ersten kompletten Nachricht innerhalb des Zwischenspeichers:
			- o Auffinden über empfängerspezifische Header-Informationen und der mitgeteilten Nachrichtenlänge,
		- ¾ Kürzung des Zwischenspeichers auf den verbleibenden Rest des Datenstrings,
	- 4) Qualitätsprüfung:

Da viele der Sensoren insbesondere binäre Messdaten mit Checksummen versehen (siehe Kapitel 4.2.4), können diese als Qualitätskriterium empfangener Nachrichten herangezogen werden. Sind keine derartigen Checksummen vorhanden, aber der Aufbau von Antwortstrings und auch Fehlermeldungen genau bekannt, können diese ebenfalls über entsprechenden Routinen geprüft werden.

- ¾ Erfüllt eine Nachricht die Anforderungen nicht, so wird sie verworfen,
- ¾ Es werden derzeit zwei Checksummenüberprüfungen angewendet (siehe Kapitel 4.1.4):
	- o XOR-Prüfung bei NovAtel OEM3-Nachrichten,
	- o Summen-Prüfung bei ALLSTAR-Nachrichten,
- 5) Analyse des Nachrichteninhalts:

Validierte Nachrichten werden bezüglich ihres Inhalts anhand der bekannten Strukturen empfangener Nachrichtentypen analysiert, um verschiedne Sensorparameter aktuell zu visualisieren und Systemparameter zu übernehmen.

- $\triangleright$  Position
	- o Bei Geräten, die nur unzureichende Einstellung der niedrigsten Aufzeichnungsrate zulassen, etwa die einfachen GPS-Empfänger mit minimalen Aufzeichnungsraten von 1Hz, kann hier von Seiten der Software die Behandlung der Daten nachgeordnet eingeschränkt werden, indem Nachrichten nur in Abhängigkeit des Messzeitpunkts (etwa über die GPS-Sekunde einer Nachricht ablesbar) weiter bearbeitet und abgespeichert werden.
- $\triangleright$  Aktuelle GPS-Zeit,
	- o Dabei wird ggf. die GPS-Woche aktualisiert, falls diese nicht explizit vom Sensor angegeben wird, in Abhängigkeit des Wechsels der GPS-Sekunde von 604799 (entspricht Sonnabend 23:59:59) auf 0 (entspricht Sonntag 00:00:00).

4. Datenmanagement:

Über Vorgaben der Längen der einzelnen Speicherdateien (z.B. Aufzeichnung von 15 Minuten) können in Abhängigkeit von Rechner oder Sensorzeit neue Speicherdateien und Speicherordner angelegt werden. Somit bleibt die Übersicht über die erzeugten Messdaten auch bei langer Aktivzeit des Systems gewährleistet.

- 1) Prüfung der aktuellen Speicherdatei:
	- ¾ Vergleich der vorgegebenen Messzeit mit der GPS-Zeit:
		- o Aktuelle GPS-Sekunde > GPS-Sekunde der aktuellen Speicherdatei (im Namen hinterlegt, siehe Programmpunkt 2.3)) + Aufzeichnungszeit,
		- o Anlegen der neuen Datei gemäß der Vorgaben aus 2.,
	- ¾ Konvertierung der alten Speicherdatei über eine in LabVIEW aufgerufene Batch-Routine:
		- o Wurde eine neue Datei angelegt, wird die alte Datei mittels Waypoint WPConvert [41] in das gpb-Format umgewandelt, das GrafNav für die späteren Berechnungen benötigt. Dabei werden neben der gpb-Datei, die die Messungen enthält, auch die epp-Datei, die die beobachteten Ephemeriden beinhaltet, und ggf. eine sta-Datei angelegt, die für spezielle Ereignis-Informationen vorgesehen ist.
		- o Bei diesem Aufruf muss darauf geachtet werden, dass er den weiteren Betrieb des Loggingprogramms nicht behindert (kein Warten auf die Ausführung des Batch-Befehls) und dass das aufgerufene Programm ggf. mehrere Dateien umwandeln muss.
		- o Die parallele Nutzung des LabVIEW und Waypoint Programms beeinflusst die Systemressourcen des Zentralstationsrechners, es muss darauf geachtet werden, dass das Waypoint Programm die weitere Ausführung des Lab-VIEW Programms nicht zu stark behindert.
		- o Nach dem Anlegen einer neuen Datei müssen wiederum Ephemeriden für diese Messungen aufgezeichnet werden, dazu wird erneut der Aufzeichnungsbefehl für Ephemeriden aus Punkt 2.4) an den Sensor gesendet.
- 2) Speichern der gefundenen Nachricht aus 3.5) in der aktuellen Speicherdatei,
- 3) ggf. Updaten der derzeitigen Informationen des Sensors in Bezug auf Zeit und Position innerhalb des Clusters aus 2.5),
- 4) Test auf Datumswechsel,

Neben der Datenaufzeichnung der Rohdaten wird permanent über die Rechneruhrzeit geprüft, ob ein Datumswechsel stattgefunden hat, ist dies der Fall so wird eine neue gka-Datei für das Programm GOCA gemäß 2.6) angelegt. Existierte schon eine gka-Datei (Abfrage über eine globale Variable), so wird diese mit der zugehörigen Beendigungszeile abgeschlossen [32].

5. Vergleich von Eingangs und Ausgangsdaten der "Lesen&Speichern"-Routine:

Die Programmschritte 3. und 4. stellen den laufenden Betrieb des Loggingprogramms sicher und dürfen nicht unterbrochen werden. Die Schritte 5. bis 9. laufen somit parallel zu  $3$  und  $4$ ...

Wurde eine neue Speicherdatei angelegt, so kann mit der Vorbereitung der GrafNav-Berechnung für die alte Speicherdatei begonnen werden.

- 1) Erzeugung eines zugehörigen Cluster-Arrays mit Informationen zu der alten Speicherdatei:
	- a) Empfängername,
	- b) Aufgabe (Referenz oder Rover),
	- c) Aufzeichnungsrate,
	- d) Name der Speicherdatei,
	- e) Start- und Endsekunde dieser Speicherdatei,
	- f) Vorgegebene Koordinaten,
- 2) Erzeugung der Konfigurationsdateien (cfg-Dateien) für GrafNav:

Wurde der Array für alle derzeit aktiven Empfänger mit aktuellen Werten (gem. 5. 1)) belegt (über ein Boolean-Element im Cluster verdeutlicht), werden die Konfigurationsdateien (cfg-Dateien) für GrafNav erzeugt.

- a) Herausziehen der Cluster für Referenz und Rover-Empfänger aus dem Array,
- b) Übergabe der Cluster für jeden Rover und die Referenz an eine Subroutine zur Erzeugung einer cfg-Datei (GrafNav Konfigurationsdatei),
	- o Die cfg-Datei besitzt einen fest vorgegebenen Aufbau in den die Daten aus den Clustern eingesetzt werden.
- c) Speichern der Namen der cfg-Dateien über ein Array abgespeichert,
- 6. Verarbeitung der Rohdaten:

Nachdem die letzte cfg-Datei erzeugt wurde (Array aus Programmpunkt 5. gefüllt), sind die Voraussetzungen zum Starten von GrafNav gegeben. Bevor GrafNav gestartet wird, muss allerdings sichergestellt sein, dass alle Dateien von WPConvert (siehe Programmpunkt 4.2)) umgewandelt worden sind. Dazu wird eine entsprechende Startzeit (in Bezug auf die laufend gezählte GPS-Systemzeit) von GrafNav mit einigen Sekunden Sicherheit vorgegeben.

Ist die vorgegebene Startzeit erreicht, wird das Programm GrafNav für die erste cfg-Datei gestartet.

- 1) Aufruf von GrafNav über eine Batch-Routine,
	- ¾ GrafNav benötigt eine feste Zeit zur Erfüllung seiner Aufgabe, eine Prozessierung von 15 Minuten 1Hz Daten benötigt ca. 30 Sekunden auf dem derzeitig genutzten Zentralstationsrechner (siehe Kapitel 7.1.7),
- 2) Vorgabe einer neuen Startzeit für die nächste cfg-Datei (hierbei müssen wiederum einige Sekunden Sicherheit zur nächsten Prozessierung vorgegeben werden, da GrafNav keine parallelen Prozessierungen zulässt (siehe Kapitel 6.2.3.2)
- 3) Erzeugung mehrere Ergebnisdateien durch GrafNav-Berechnung,
- 4) Export einer Ergebnisdatei (\*.txt) in einem speziell vorgegebenen Exportformat mit den notwendigen Inhalten für eine GKA-Datei (z.B.: Informationen zur Kovarianzmatrix) [32],
	- ¾ Diese Datei bildet die Hauptergebnisdatei.
	- $\triangleright$  Exportformat muss dazu speziell in GrafNav einmal über den Export Wizard [41] in GrafNav angelegt worden sein.
- 7. Aufbereitung der Hauptergebnisdatei von GrafNav:

Sobald die Daten die geforderten Informationen für die anschließende Auswertung enthalten, werden sie in ein für die nachfolgende Auswertesoftware notwendiges Format umgeformt. Ausgewertete GPS-Basislinien werden in das GKA-Format des GOCA Programms aufbereitet [32].

- 1) Herausziehen des Endergebnisses der GrafNav Lösung und Analyse des Ergebnisses auf Einhaltung von Vorgaben zur Lösung der Basislinie (über maximale Standardabweichungen des Ergebnisses),
- 2) Aufbereiten der Daten aus GrafNav in den GKA-Standard,
	- ¾ Hierbei müssen die Kovarianzelemente mit 1000 multipliziert werden und die Rover-Zustände statisch und kinematisch sowie Mehrdeutigkeitslösungen float und fixed mit den entsprechenden GKA-Bezeichnungen definiert werden.
- 3) Abspeichern der validierten Basislinien in der GKA-Datei,
- 8. Systembereinigung:

Es werden alle überflüssigen GrafNav-Ergebnisdateien, die gpb, epp und sta-Dateien sowie die cfg-Dateien gelöscht. Es verbleiben nur die originalen Messdaten, die Hauptergebnisdatei aus GrafNav und die aktualisierte gka-Datei.

9. Weitergabe der Daten an die Auswertesoftware:

Die aufbereiteten Daten werden in einem Zielordner abgelegt, auf den die unabhängig vom Logging-Programm laufende Auswertesoftware GOCA zugreifen kann. Dies sollte ein im Netz freigegebener Ordner sein, um auch Zugriffe über das Internet zu ermöglichen, falls die Auswertesoftware auf einem anderen Rechner implementiert ist.

## **Anlage 6 Untersuchungen zur Kommunikation**

In einer Untersuchung zur Kommunikation sollte eine kombinierte Anwendung verschiedener Kommunikationsmedien und Kommunikationsprotokolle untersucht werden. Diese Kombination wurde in einem Labortest mit Hilfe mehrerer Sensoren:

- eine geotechnische Loggingeinheit mit 4 angeschlossenen Sensoren,
- zwei Digitalnivelliere,
- drei Motorisierte Tachymeter,

#### und Aktoren:

zwei Schrittmotoren.

erprobt. Der Test sieht vor, dass alle Sensoren die vertikalen Bewegungen eines mit Hilfe eines der Aktoren verfahrenen Objektpunktes erfassen sollen. Hierbei stand nicht die Analyse der Bewegungen, sondern die Machbarkeit der Datenerfassung verschiedener Sensoren und Aktoren über verschiedene Kommunikationswege im Vordergrund.

Es wurden folgende Instrumente als Sensoren bzw. Aktoren eingesetzt:

- a) Gloetzl MFF2/12 Loggingeinheit mit zwei Extensometern sowie einer Schlauchwaage mit zwei Messbehältern,
- b) DNA03 Digitalnivellier mit zugehöriger Invar-Codelatte vom Typ GWCL60,
- c) NA3000 Digitalnivellier mit zugehöriger 30 mm Invar Industrie-Codelatte vom Typ GWCL30,
- d) TCR1203 Tachymeter der Firma Leica Geosystems mit integriertem Bluetooth,
- e) TCRQ1101 Tachymeter der Firma Leica Geosystems,
- f) TCA2003 Tachymeter der Firma Leica Geosystems,
- g) S10 Tachymeter der Firma Zeiss mit integriertem Datenfunkgerät,
- h) Corner-Cube-Reflektor CCR1,5'' als Zielzeichen für die Tachymeter,
- i) Fest montierte AGA-Rundprismen des Geodätischen Labors als Zielzeichen für die Tachymeter,
- j) Drehtisch mit integrierten Schrittmotor,
- k) Verfahreinheit mit Faulhaber Schrittmotor und zugehörigen Motion Controller.

| Geotechnik                 | Loggingeinheit                                        | <b>Extensometer</b>                  | Schlauchwaage                                                                          |            |
|----------------------------|-------------------------------------------------------|--------------------------------------|----------------------------------------------------------------------------------------|------------|
| Motorisierte<br>Tachymeter | <b>TCRQ1201</b>                                       | <b>TCRQ1101</b>                      | <b>TCA1800</b>                                                                         | <b>S10</b> |
| <b>Digitalnivelliere</b>   | DNA03                                                 | <b>NA3000</b>                        |                                                                                        |            |
| Zielzeichen                | CCR $1,5$ "                                           | MARIA UNIVATA TA<br><b>GWCL30/60</b> | RECOURT ANTIQUE ANNUALLY TENDE<br>Kombinierte Adap-<br>tion aus CCR und<br><b>GWCL</b> |            |
| Verfahreinheit             | <b>Motorisierter Drehtisch</b><br>mit DNA03 Nivellier | Verfahreinheit mit<br>Schlauchwaage  |                                                                                        |            |

**Tabelle 18: Verwendete Sensoren und Aktoren des Kommunikationstests** 

Als Kommunikationsmittel sollten alle in Kapitel 4 untersuchten drahtgebundenen:

- Serielle RS232-Verbindung,
- USB-Verbindung,
- TCP/IP LAN-Verbindung über Twisted Pair,

und drahtlosen Systeme:

- zwei WLAN-Systeme,
- zwei Bluetooth-Verbindungen,
- zwei Datenfunk-Verbindungen (adressiert und nicht adressiert).

erprobt werden. Als Kommunikationsmedien dienten folgende Geräte:

- a) Im Steuerrechner (Laptop) integrierte LAN und WLAN-Hardware,
- b) Access-Point der Firma D-Link vom Typ DWL2100AP,
- c) Access-Point der Firma Linksys vom Typ WAP54G,
- d) Bridge der Firma Linksys vom Typ WET54G,
- e) 8-Port-Switch der Firma Edimax vom Typ ES3108P,
- f) WLAN-COM-Server der Firma Lantronix vom Typ MSS-VIA mit integrierter Cisco AIR-LMC352 WLAN-Karte,
- g) LAN-COM-Server der Firma Lantronix vom Typ CoBox-FL,
- h) Bluetooth-Dongle BluetoothPRO 2.0 der Firma Yakumo zur Integration einer Bluetooth-Fähigkeit im Steuerrechner,
- i) Serieller Bluetooth-Adapter BTD-430 der Firma Rayson,
- j) Datenfunkgerät der Firma Zeiss vom Typ DLS70 in Kombination mit dem fest im Zeiss S10 Tachymeter verbauten Gerät gleichen Typs,
- k) Datenfunkgerät-Kombination der Firma Leica Geosystems vom Typ FCPS25/S,
- l) Edgeport/4 Port USB-RS232-Wandler der Firma Inside Out Networks,
- m) Serielle und TwistedPair Datenkabel.

| <b>WLAN/LAN-</b><br>Infrastruktur | DWL2100AP                                                                | <b>WAP54G</b>                                             | WET54G                                                           | <b>ES3108P</b> |
|-----------------------------------|--------------------------------------------------------------------------|-----------------------------------------------------------|------------------------------------------------------------------|----------------|
| <b>COM-Server</b>                 | <b>MSS-VIA</b>                                                           | Cista Svensing<br><b>SCO AIRONET 350 mm</b><br>AIR-LMC352 | CoBox-FL                                                         |                |
| <b>Bluetooth</b>                  | <b>VAKUMO</b><br><b>BluetoothPRO 2.0</b>                                 | <b>BTD-430</b>                                            |                                                                  |                |
| <b>Datenfunk</b>                  | <b>DLS70</b>                                                             | 14<br><b>FCPS25/S</b>                                     |                                                                  |                |
| <b>Sonstiges</b>                  | $4.35''$<br>(11.05)<br>(2.61)<br>$7.20^{\circ}$<br>(18.29)<br>Edgeport/4 | <b>Twisted-Pair</b><br>Netzwerkkabel                      | $\circ$ (www) $\circ$<br><b>Serielles RS232-</b><br><b>Kabel</b> |                |

**Tabelle 19: Kommunikationsmittel des Kommunikationstests** 

Die Verbindungen zwischen Steuerrechner und Sensoren sind wie folgt realisiert:

- a) Erweiterung der seriellen Schnittstellen des Laptops mit Edgeport/4 USB-RS232- Wandler,
- b) serielle RS232-Kabelverbindung zwischen dem Steuerrechner und der zirkulären Verfahreinheit,
- c) serielle RS232-Kabelverbindung zwischen Steuerrechner und Datenfunkgerät DLS70,
	- Datenfunkverbindung zwischen DLS70 und Datenfunkgerät im S10,
- d) serielle RS232-Kabelverbindung zwischen Steuerrechner und erstem FCPS25/S Datenfunkgerät,
	- Datenfunkverbindung zwischen erstem FCPS25/S und zweitem FCPS25/S,
	- Serielle Kabelverbindung zwischen zweiten FCPS25/S und TCA2003,
- e) Gekreuzte TwistedPair Kabelverbindung zwischen Steuerrechner und Linksys-Access-Point,
	- WLAN-Verbindung zwischen Linksys-Access-Point und Linksys-Bridge im SSID GEOSN-UNIBW3,
	- TwistedPair Kabelverbindung zwischen Bridge und Edimax Switch,
	- TwistedPair Kabelverbindung zwischen Switch und LAN-COM-Server CoBox-FL,
	- serielle RS232-Kabelverbindung zwischen COM-Server und DNA03 Nivellier,
- f) WLAN-Verbindung zwischen Steuerrechner und D-Link-Access-Point im SSID GeoLab,
	- WLAN-Verbindung zwischen MSS-VIA COM-Server und D-Link-Access-Point im SSID GeoLab,
	- Serielle Kabelverbindung zwischen MSS-VIA und MFF2/12 Loggingeinheit,
	- Serielle Kabelverbindung zwischen MSS-VIA und Motion-Controller der linearen Verfahreinheit,
- g) Bluetooth-Verbindung zwischen Steuerrechner (über USB-Dongle) und Bluetooth-Hardware des TCRP1203 als eine serielle Schnittstelle im Windows System,
- h) Bluetooth-Verbindung zwischen Steuerrechner (über USB-Dongle) und BTD-430 Bluetooth-RS232-Adapter als eine serielle Schnittstelle im Windows System,
	- Serielle Kabelverbindung zwischen BTD-430 und NA3000.

Alle Verbindungen wurden sequentiell abgefragt und die Daten abgespeichert, wobei verschiedene ASCII-Befehle des Leica GeoCOM- und GSI-, des Zeiss INTCTL-, sowie des Gloetzl MFF2/12 (siehe Tabelle 7) und des Faulhaber Befehlssatzes [115] zur Anwendung kamen.

Besonders hervorgehoben werden muss die Verbindung zur zirkulären Verfahreinheit, auf der das DNA03 Nivellier montiert worden war. Diese Verfahreinheit dient der Realisierung einer Seitwärtsbewegung des Nivelliers zur Anmessung einer zweiten Referenz-Latte, da das Nivellier keine eigene Motorisierung besitzt. Dieser Schrittmotor besitzt anders als der Faulhaber-Motor keinen zugehörigen Motion Controller und somit auch keine Möglichkeit des Verfahrens über Steuerbefehle. Es wird bei diesem Motor das Auslösen einer Bewegung lediglich über Spannungsanlegung an die analogen Stromeingänge erreicht. Bei Schrittmotoren ist über die Anlage von Spannung an einen der analogen Eingänge neben dem Start auch die Richtung einer Bewegung des Motors wählbar. Die Eingänge des Motor sind mit den RS232-Steuerleitungen (Pin 8 und 9) eines D-Sub-9- Steckers [Web 24] verbunden worden. Durch ein rechnergesteuertes Setzen der jeweiligen RS232-Steuerleitung auf aktiv (entspricht high und damit einer Erhöhung der Spannung um mehrere Volt) kann somit eine Bewegung des Motors ausgelöst werden. Zusätzlich wurde der maximale Verfahrweg nach rechts und links über Endschalter begrenzt, um ein definiertes Verfahren zu ermöglichen. Diese Art der Kommunikation entspricht somit nicht einem Befehlsaustausch sondern einer reinen Übermittlung von Stromsignalen. Aus diesem Grund konnte diese Verbindung auch nicht drahtlos gestaltet werden.

In diesem Test wurde die prinzipielle Kombinierbarkeit aller in Kapitel 4 angesprochenen Kommunikationsmedien im Programmsystem LabVIEW erfolgreich nachgewiesen, so dass eine Erweiterung des zurzeit auf LAN, WLAN und drahtgebundene serielle Verbindungen begrenzten Programmsystem GeoSN UniBw um Datenfunk und Bluetooth prinzipiell ohne Probleme möglich ist.

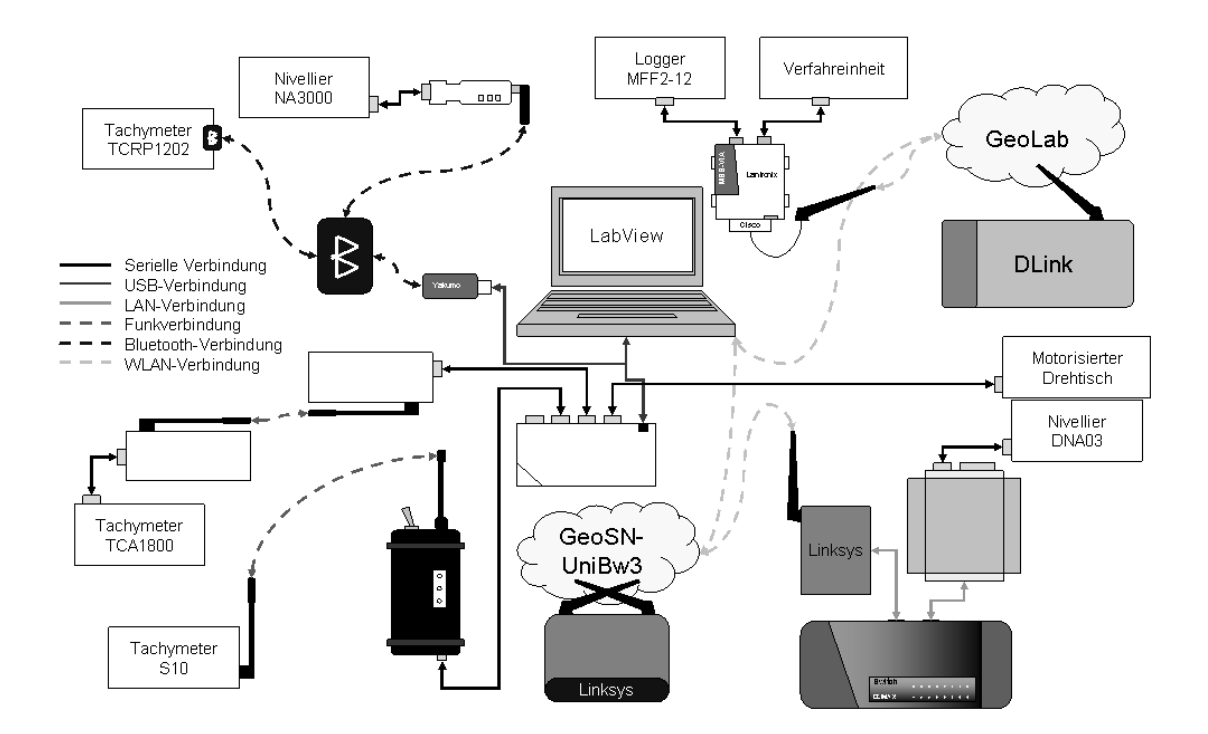

**Abbildung 52: Aufbau des Kommunikationstests** 

### **Anlage 7 Konfigurationen von analogen Sensoren**

Konfigurationen von analogen Sensoren finden in zwei Formen statt:

- 1) mechanische Einstellmöglichkeiten am Sensor,
- 2) softwaretechnische Vorgaben am zugehörigen A/D-Wandler.

Die Konfiguration der Kombination eines analogen Sensors und zugehörigem A/D-Wandler umfasst vor allem den Messbereich und die Umwandlungsfunktion der analogen Stromsignale des Sensors in digitale Messwerte. Zusätzlich ist dabei ggf. die Stromversorgung der angeschlossenen Messgeräte festzulegen. Die Konfiguration kann nur in Kombination aus Sensor und Wandler geschehen, da die mechanischen Vorgaben am Sensor und die Softwareeinstellungen am Wandler aufeinander abgestimmt sein müssen. So können einige Sensoren ihren kompletten elektrischen Messbereich auf einen Bruchteil des physikalischen Messbereichs begrenzen, wenn die maximalen und minimalen Auslenkungen vorab bekannt sind. Dieses Vorgehen führt dazu, dass der gemessene Bereich anschließend vom A/D-Wandler besser aufgelöst werden kann.

Analoge Sensoren kommen im System UniBw lediglich in Form von geotechnischen Sensoren in Kombination mit einer zugehörigen Loggingeinheit zum Einsatz. Die Konfiguration eines derartigen Sensors wird exemplarisch an der MFF2-12 Loggingeinheit für geotechnische Sensoren der Firma Gloetzl [43] und der Gloetzl-Schlauchwaage mit ABB-Drucksensoren [67] erläutert.

Bei der genutzten Konstruktion einer Schlauchwaage wird die gesuchte Messgröße der Höhe der Wassersäule im Flüssigkeitsbehälter indirekt über den Druck gemessen, den sie auf den unterhalb des Behälters angebrachten Drucksensor ausübt. Der Drucksensor hat einen elektrischen Messbereich von 20 mA.

Der Druck, den Wasser ausübt, errechnet sich zu:

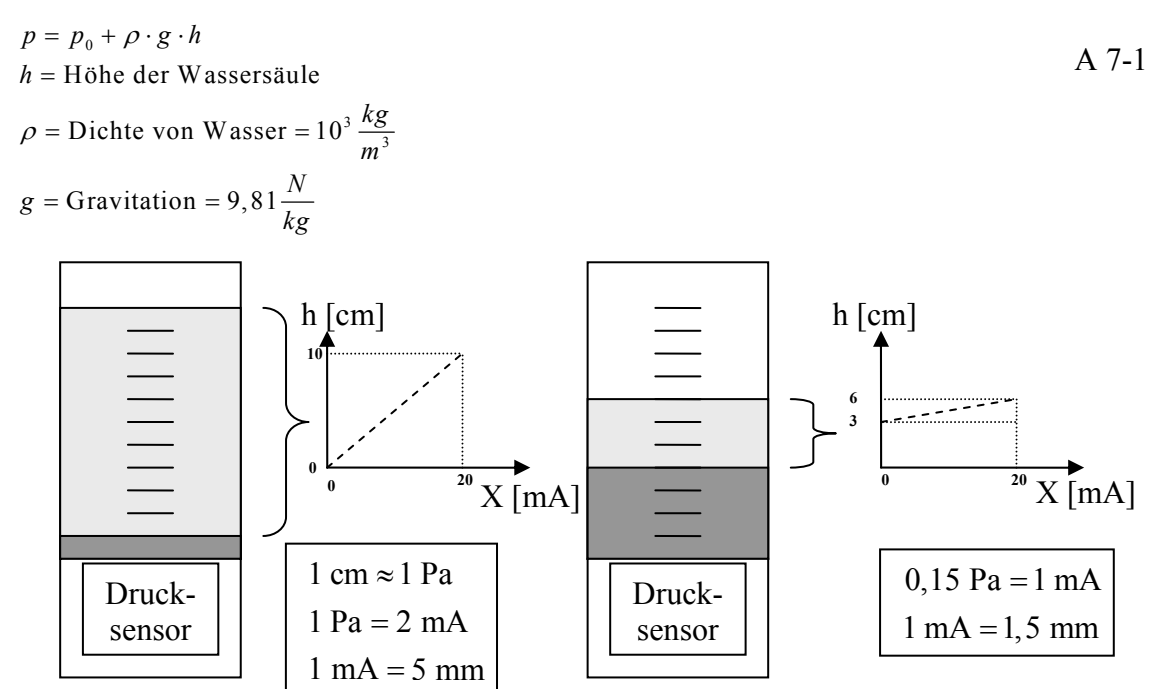

**Abbildung 53: Verhältnis physikalisches Messsignal – elektrisches Messsignal** 

Soll mit der Schlauchwaage der komplette Messbereich von 10 cm gemessen werden, so entspricht ein Stromanstieg von einem mA einer Veränderung der Wassersäule von 5 mm. Begrenzt sich der Messbereich auf 3 cm so können jedem mA 1,5 mm zugeordnet werden (siehe Abbildung 53). Da der zugehörige A/D-Wandler den kompletten elektrischen Messbereich nur in bestimmten Schritten diskretisieren kann, lässt sich so auch die Anzeigegenauigkeit der Messanordnung steigern. So besitzt die MFF2-12 einen A/D-Wandler mit 16 Bit Auflösung, der ein mA somit wiederum in 65535 Messstellen zerlegen kann. Bei einem Messbereich von 10 cm entspräche dies einer Auflösung von ca. 76 nm, während der Messbereich 3 cm auf ca. 23 nm aufgelöst werden kann.

Die Konfiguration eines analogen Sensors und zugehörigen A/D-Wandlers muss in der Regel auch die Kalibrierung des Geräts auf einer Referenz umfassen. Dabei werden die Parameter bestimmt, mit denen bei der Wandlung des elektrischen Signals in digitale Daten die physikalische Größe berechnet wird. Bei einer Kalibrierung der Schlauchwaage stellen sich diese Parameter als das Produkt  $\rho \cdot g$ , welches das Verhältnis zwischen Höhen- und Druckmessung widerspiegelt, sowie der konstante Faktor  $p_0$ , der den Druck in der Nullstellung der Schlauchwaage definiert, dar.

Neben der Kennlinie selbst sind Korrektionen z.B. aufgrund von Temperaturschwankungen im späteren Messaufbau separat zu bestimmen und empirisch anzubringen, siehe dazu auch die Thematik der Datenaufbereitung im Kapitel 2.2.2.

## **Anlage 8 Auswertung einer Messreihe GeoSN UniBw**

Aus dem unter 7.2.2 vorgestellten Test, der mit insgesamt 8 Rovern durchgeführt wurde, ist nachfolgend exemplarisch die Zeitreihe für den Rover 7000 wiedergegeben. Die Wahl fällt auf diesen Rover, da er exponiert auf dem Gelände der UniBw liegt und einen potentiellen Sensorknoten in einer praktischen Umsetzung des GeoSN UniBw am ehesten widerspiegelt. Der Aufbau des GPS-Empfängers auf einem Container auf weitgehend freier Fläche mit nur geringfügigem Bewuchs führt dazu, dass nur mit minimalen Abschattungen und Mehrwegeffekten zu rechnen ist.

Die nachfolgenden Betrachtungen zur Zeitreihe finden innerhalb des Auswerteprogramms GOCA in drei Schritten statt:

- a) Darstellung der in GOCA aus den originären Basislinien abgeleiteten Abbildungskoordinaten des Rovers 7000 mit den in Tabelle 12 angesprochenen Ausreißern (Abbildung 54),
- b) Darstellung der Abbildungskoordinaten unter Herausfilterung der Ausreißer mit Hilfe der Vorgabe von maximalen Abweichungen von 20 cm gegenüber 5 vorangegangenen Beobachtungen (Abbildung 55),
- c) Darstellung der Zeitreihe unter Berücksichtigung des gleitenden Mittelwertes unter Nutzung der L1-Norm über 5 Messungen (Abbildung 56).

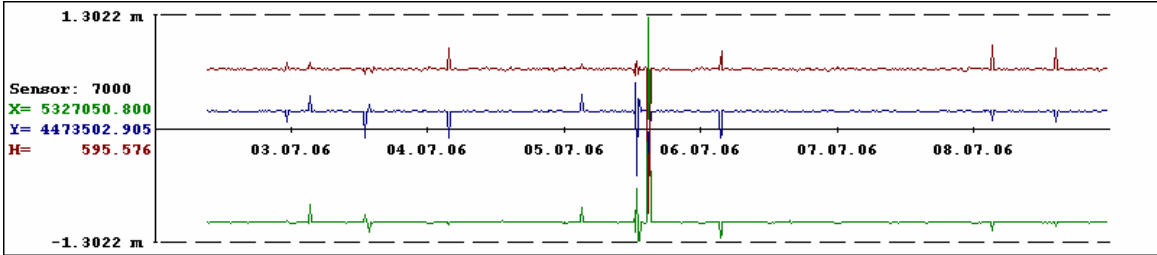

**Abbildung 54: Ungefilterte Zeitreihe vom 02.07. – 08.07.2006** 

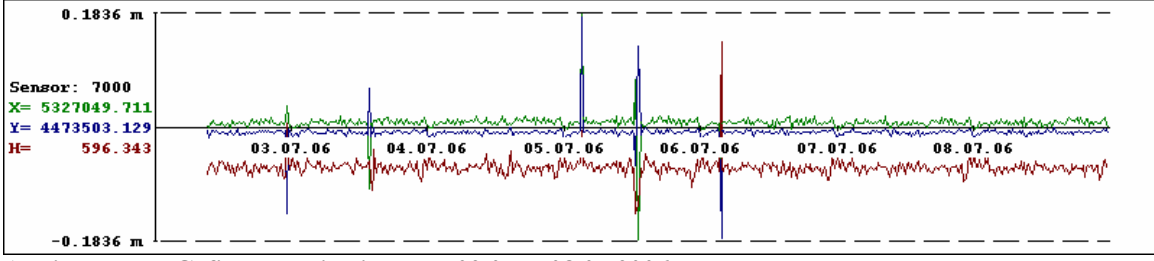

**Abbildung 55: Gefilterte Zeitreihe vom 02.07. – 08.07.2006** 

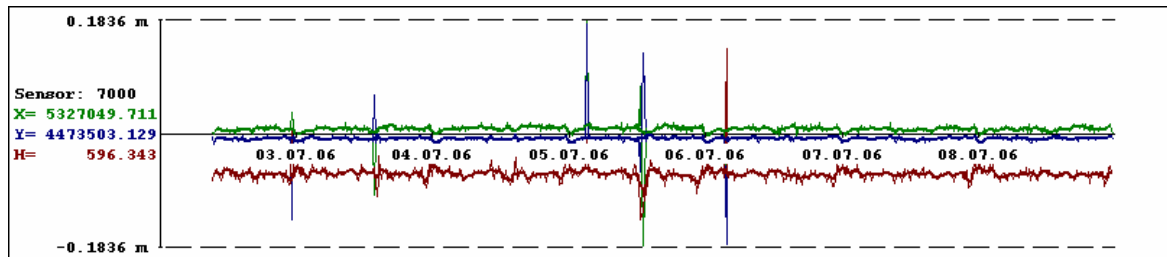

**Abbildung 56: Gefilterte Zeitreihe vom 02.07. – 08.07.2006 mit gleitenden Mittelwert** 

Um die drei Schritte der Auswertung in GOCA besser erkennen zu können, werden sie speziell für den 04.07.2006 noch einmal genauer betrachtet.

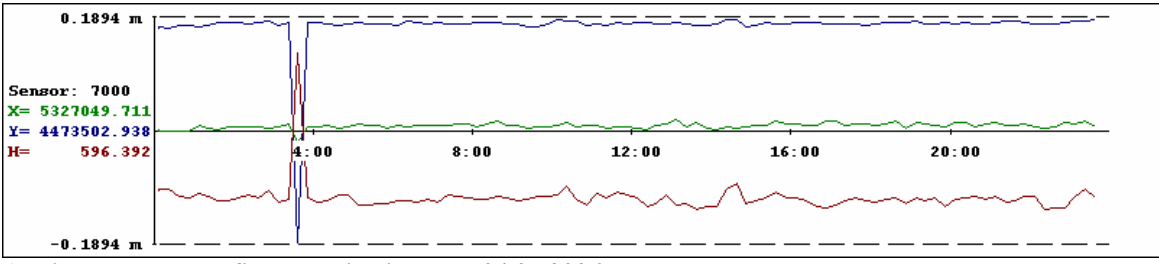

**Abbildung 57: Ungefilterte Zeitreihe vom 04.07.2006** 

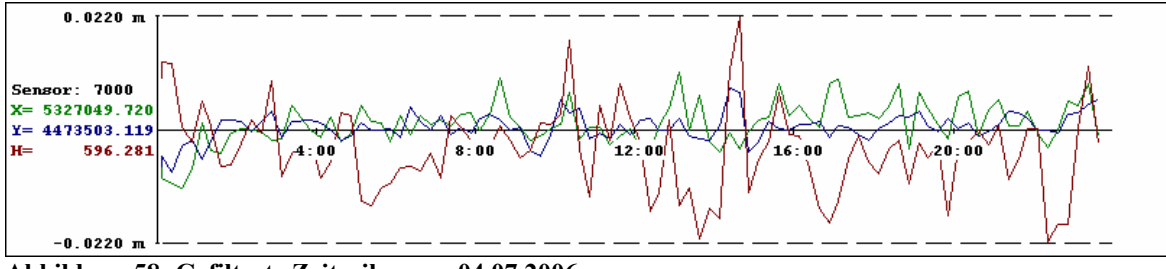

**Abbildung 58: Gefilterte Zeitreihe vom 04.07.2006** 

Zwischen der Abbildung 57 und Abbildung 58 ist das Herausfiltern der fehlerhaften Basislinienbestimmung um 3:45 zu erkennen.

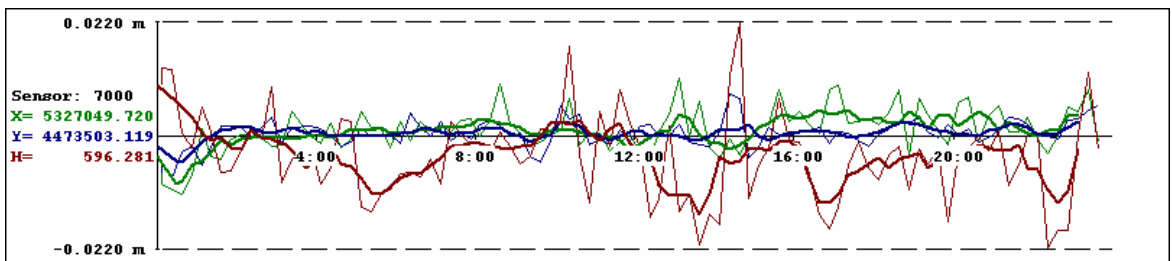

**Abbildung 59: Gefilterte Zeitreihe vom 04.07.2006 mit gleitenden Mittelwert** 

In der Abbildung 59 ist zu erkennen, wie die Nutzung des gleitenden Mittelwerts (der als zusätzliche verstärkte Linie dargestellt ist) die Kurven glättet und damit die in Tabelle 15 angesprochenen Reduzierungen der maximalen Abweichungen zum Mittelwert und die Verringerung der empirischen Standardabweichungen erreicht werden. Bei der Betrachtung der Kurven der gleitenden Mittelwerte kann außerdem die schlechtere Qualität der Bestimmungen der Höhenkomponente gegenüber den Lagekomponenten erkannt werden, die sich bekanntermaßen aus der GPS-Konstellation ergibt.

Die Nutzung der L1-Norm zur Mittelbildung hat außerdem den Vorteil, dass verbliebene Abweichungen in den Beobachtungen in ihrem Einfluss auf den gleitenden Mittelwertverlauf minimiert werden, wie in Abbildung 60 deutlich wird.

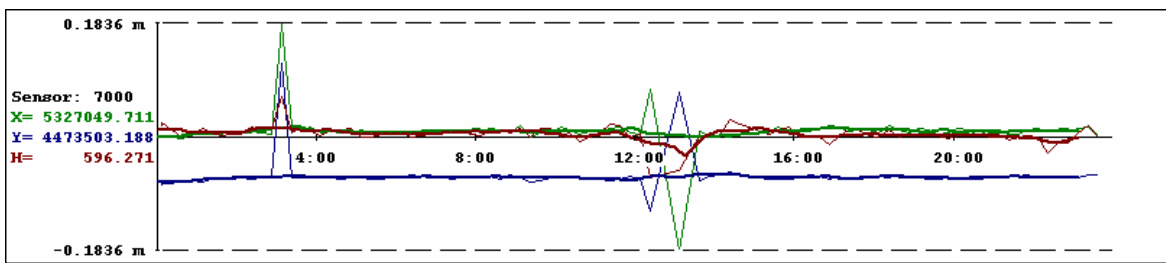

**Abbildung 60: Gefilterte Zeitreihe vom 05.07.2006 mit gleitenden Mittelwert** 

Als Fazit aus diesen Auswertungen ergibt sich, dass im GeoSN fehlerhafte Ergebnisse innerhalb der Aufbereitung der rohen GPS Beobachtungen hin zu GPS Basislinien auftre-

ten können, die vor der Beurteilung der Beobachtungen herausgefiltert werden müssen. Wenn nicht alle diese Abweichungen über einfache Qualitätsmerkmale, wie die berechneten Standardabweichungen der Basislinie vorab ausgeschlossen werden können, sind zusätzliche Filterungen auf Zeitreihenbasis notwendig.

Werden etwa einzelne Beobachtungen mit vorangegangenen und nachfolgenden Beobachtungen verglichen und können die maximalen dabei auftretenden Positionsveränderungen prognostiziert werden, so werden die Beobachtungen herausgefiltert, die diese vorgegebenen Werte überschreiten. Die so gefilterte Zeitreihe wird noch zusätzlich durch Tiefpassfilter geglättet. Eine derartige Tiefpassfilterung kann etwa in Form eines gleitenden Mittels mit fünf eingehenden Ergebnissen der GrafNav-Prozessierung (15 min. Lösungen) erreicht werden. Die nunmehr vorliegende Länge eines Auswerteintervalls beträgt somit 75 min (siehe Abbildung 61).

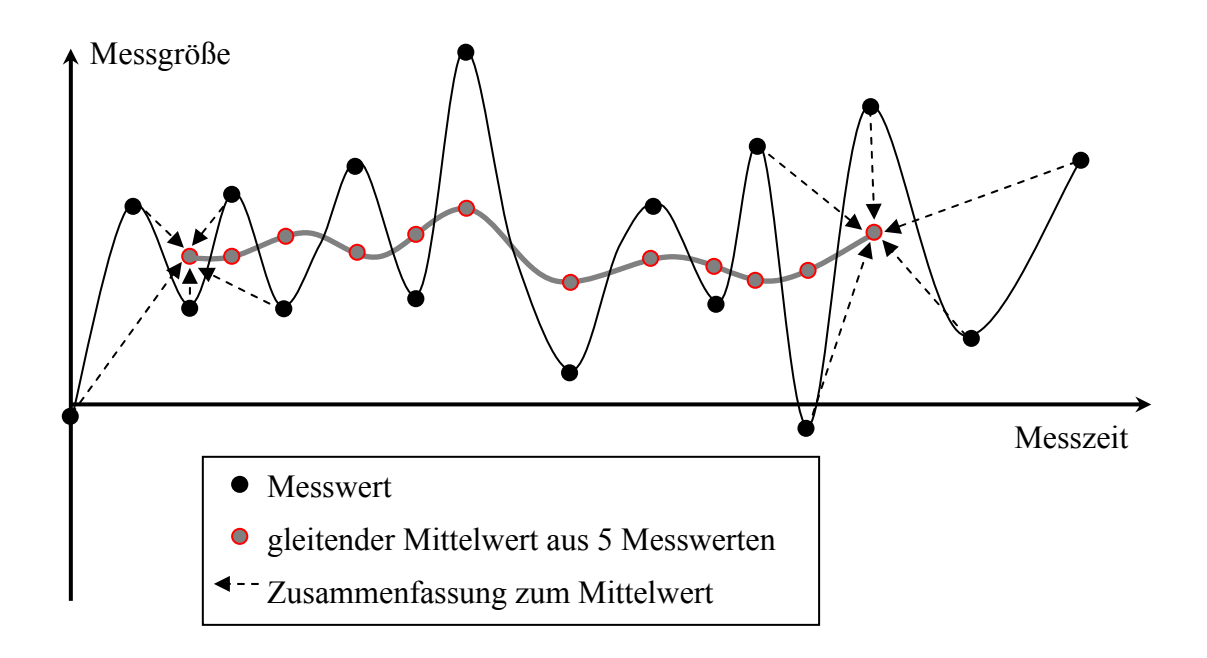

**Abbildung 61: Zeitreihe mit gleitendem Mittelwert** 

## **Anlage 9 Kostenübersicht GeoSN UniBw**

Da das GeoSN UniBw mehrfach als ein Low-Cost System herausgestellt wurde, soll hier eine mögliche Systemkonstellation bezüglich der Kosten der einzelnen Hardwarekomponenten wiedergegeben werden. Kosten für Softwarekomponenten werden hier nicht betrachtet, da das System GeoSN UniBw nicht kommerziell ausgelegt ist. In praktischen Anwendungen müssen bei der Anschaffung von Software auch die Lizenzkosten berücksichtigt werden.

Bei den nachfolgenden Aufstellungen werden nur die Kosten betrachtet, die unabhängig von der tatsächlichen Messkonstellation auftreten. Insbesondere Kosten für Punktvermarkungen sowie ggf. laufende Kosten für Strom und Telefon/Internet (Bereitstellung der Beobachtungen im Internet sowie Übersendung von Alarmierungen im Netz oder per Telefon) an der Zentralstation lassen sich häufig erst bei der tatsächlichen Planung vor Ort erkennen.

Bei den nachfolgenden Aufstellungen zu den Kosten der Hardware werden einige Punkte vorausgesetzt:

- 1. Nutzung einer Root-Bridge an der Zentralstation, um ggf. Repeater-Bridges an Sensorknoten nutzen zu können (siehe Anlage 2),
- 2. Drahtgebundene serielle Anbindung eines GPS-Empfängers an die Zentralstation (in der Regel als eine GPS-Referenz oder GPS-Rover mit stabilem Aufbau),
- 3. Nutzung von autarken (Stromversorgung über Solar) Sensorknoten gemäß Abbildung 27,
- 4. Nutzung von einem GPS-Empfänger pro Sensorknoten als einzigen Sensor.

Insbesondere bei der Stromversorgung über Solarenergie und der Wahl der WLAN-Antennen lassen sich nur schwer Vorgaben machen. So ist die Versorgung mit Hilfe eines Solarmoduls in der späteren Systemkonstellation etwa von der mittleren Anzahl der Sonnentage in der Region, der Häufigkeit des Auftretens von Nebel und Bewölkung und ggf. der Schneehöhe im Winter abhängig. Ebenso sind die Solarbatterien diesen Gegebenheiten anzupassen, um mögliche Ausfallzeiten der Solarversorgung zu kompensieren. Die hier vorgeschlagene Konstellation ist für eine Gebirgsregion vorgesehen und umfasst ein Solarmodul mit 80 Wp (siehe festgestellte Mindestforderung im Testaufbau von 50 Wp, siehe Anlage 4) und eine Solarbatterie mit 130 Ah.

Die zu nutzenden WLAN-Antennen sind zum einen von den zu überbrückenden Reichweiten und von den zu erwartenden Signaldämpfungen abhängig. Außerdem muss zwischen Direktional und Omni-Antennen unterschieden werden. Die hier angegebenen Kosten repräsentieren Parabol-Direktional-Antennen, die die höchsten Signalverstärkungen besitzen und den langen Abständen (ca. 3-5 km) zwischen Sensorknoten und Zentralstation eines Systems in einer Gebirgsregion angepasst sind.

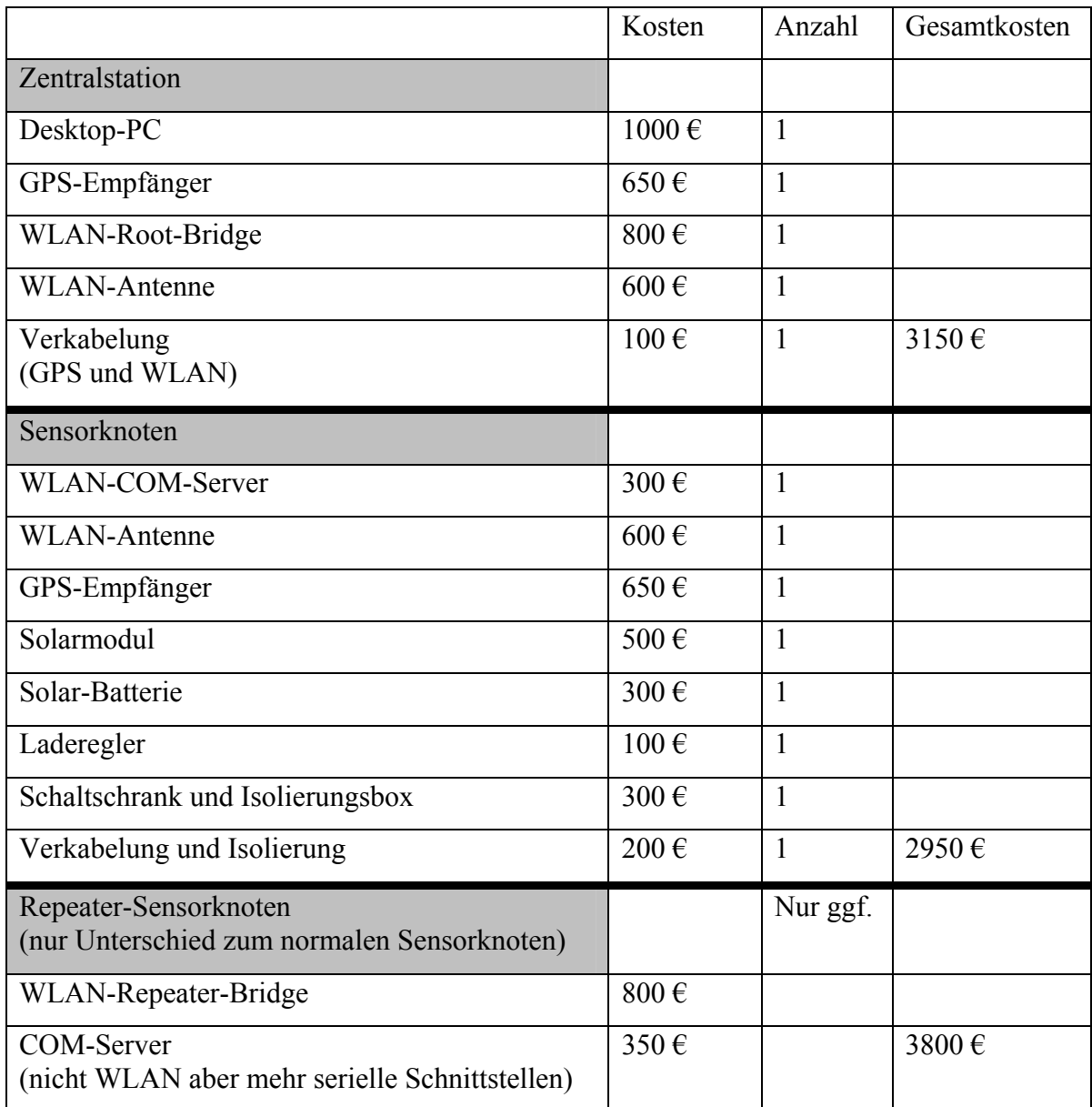

#### **Tabelle 20: genäherte Kosten für Hardware des GeoSN UniBw**

Eine Konstellation aus Zentralstation und 2 Sensorknoten ergibt somit Gesamtkosten in der Anschaffung von ca. 10.000 €, was für ein komplettes Überwachungssystem die Bezeichnung Low-Cost rechtfertigt, da etwa bei tachymetrischen Überwachungssystemen oder Systemen mit geodätischen High-End GPS-Empfängern bereits ein einzelner Sensor zwischen 10.000 und 20.000 € kosten kann. Bei den Hardwarekosten eines Sensorknotens für ein GeoSN lässt sich erkennten, dass es nahezu eine gleichmäßige Aufteilung der Kosten auf die drei Bestandteile Sensorik, Kommunikationsausstattung und Stromversorgung (siehe Abbildung 6) gibt. Die Rechnerkomponente ist bei diesen Sensorknoten in der Hardware der Sensor- und Kommunikationskomponente integriert (siehe Kapitel 3 und 4).

## **Anlage 10 Glossar für Kommunikationsbegriffe**

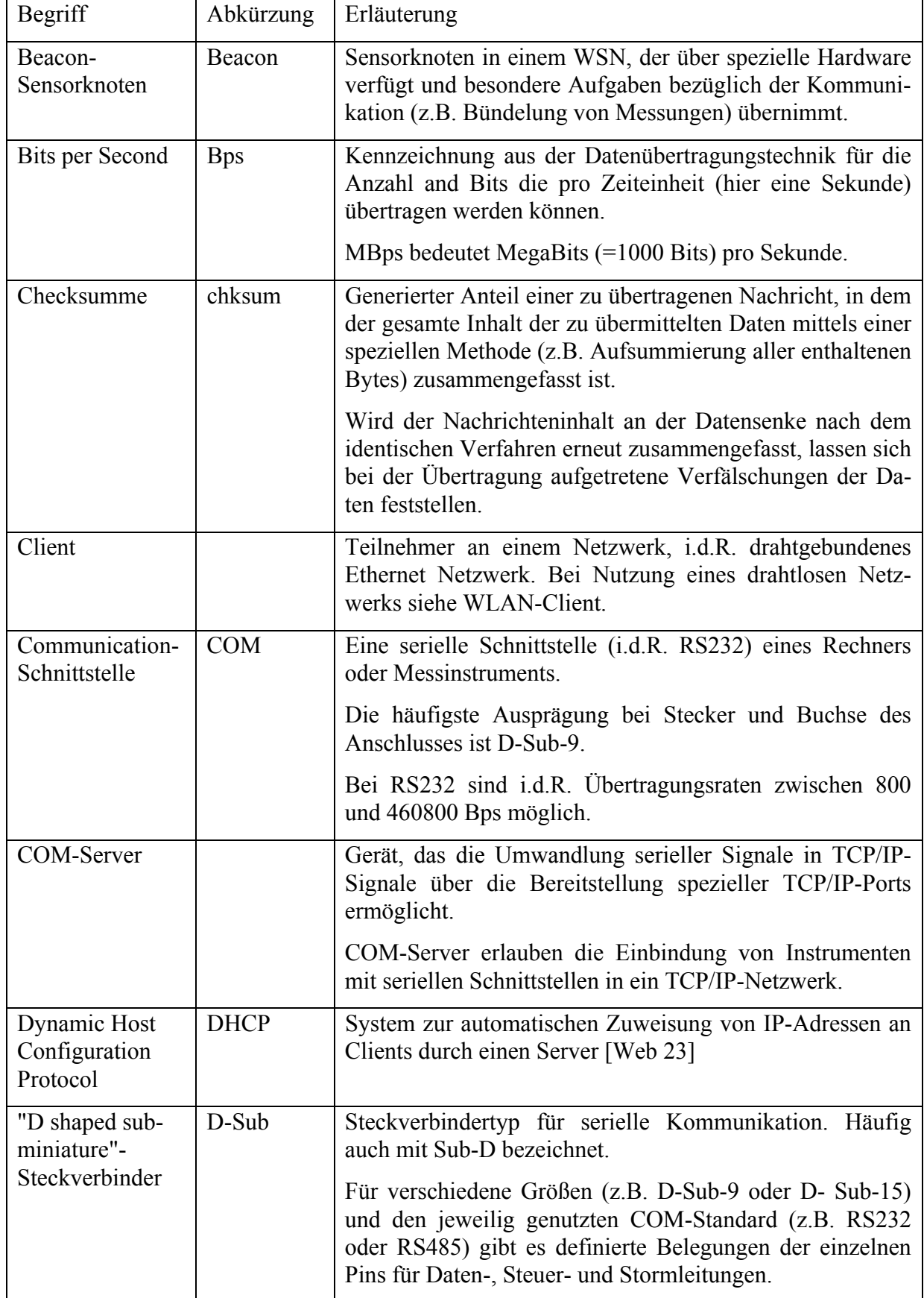

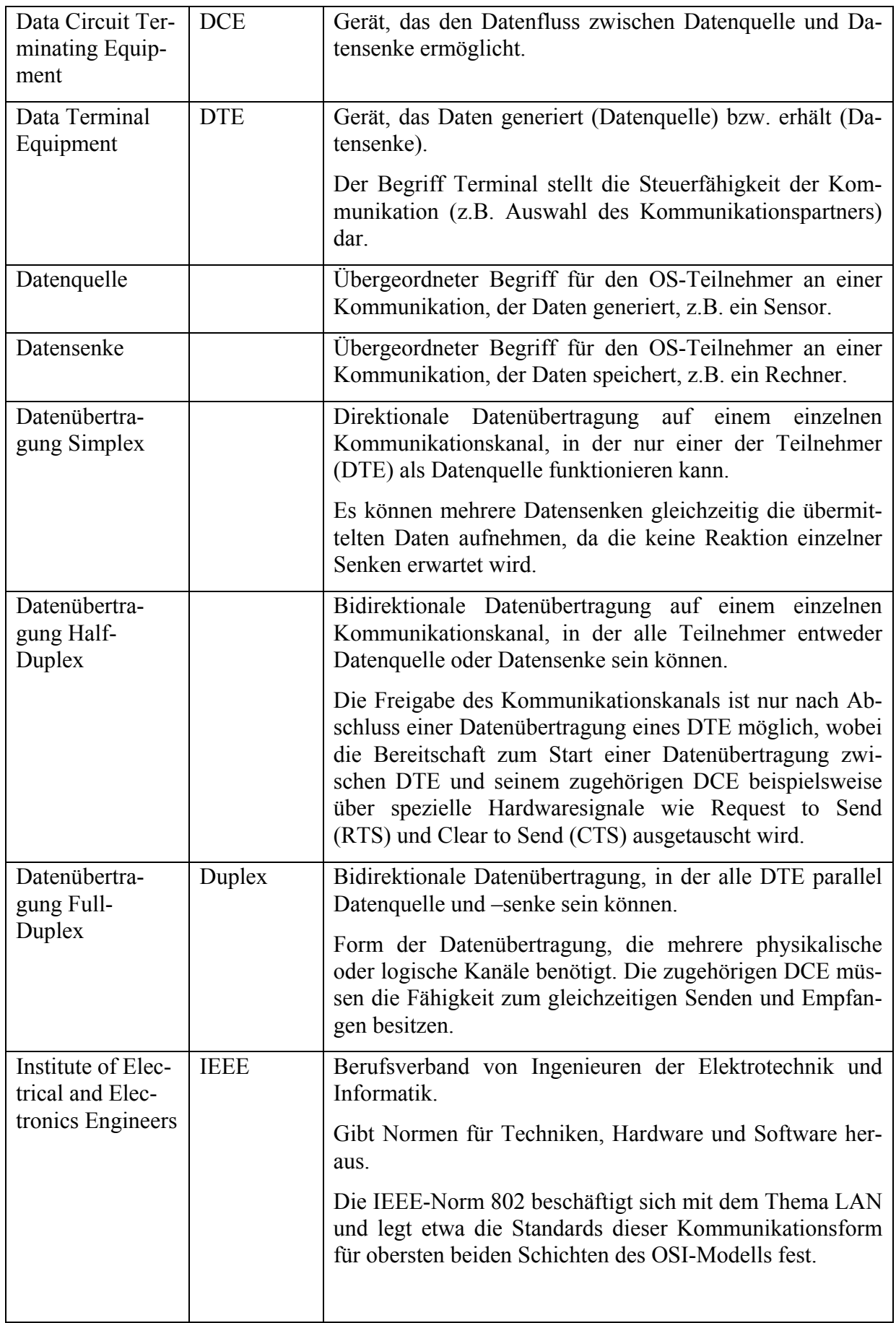

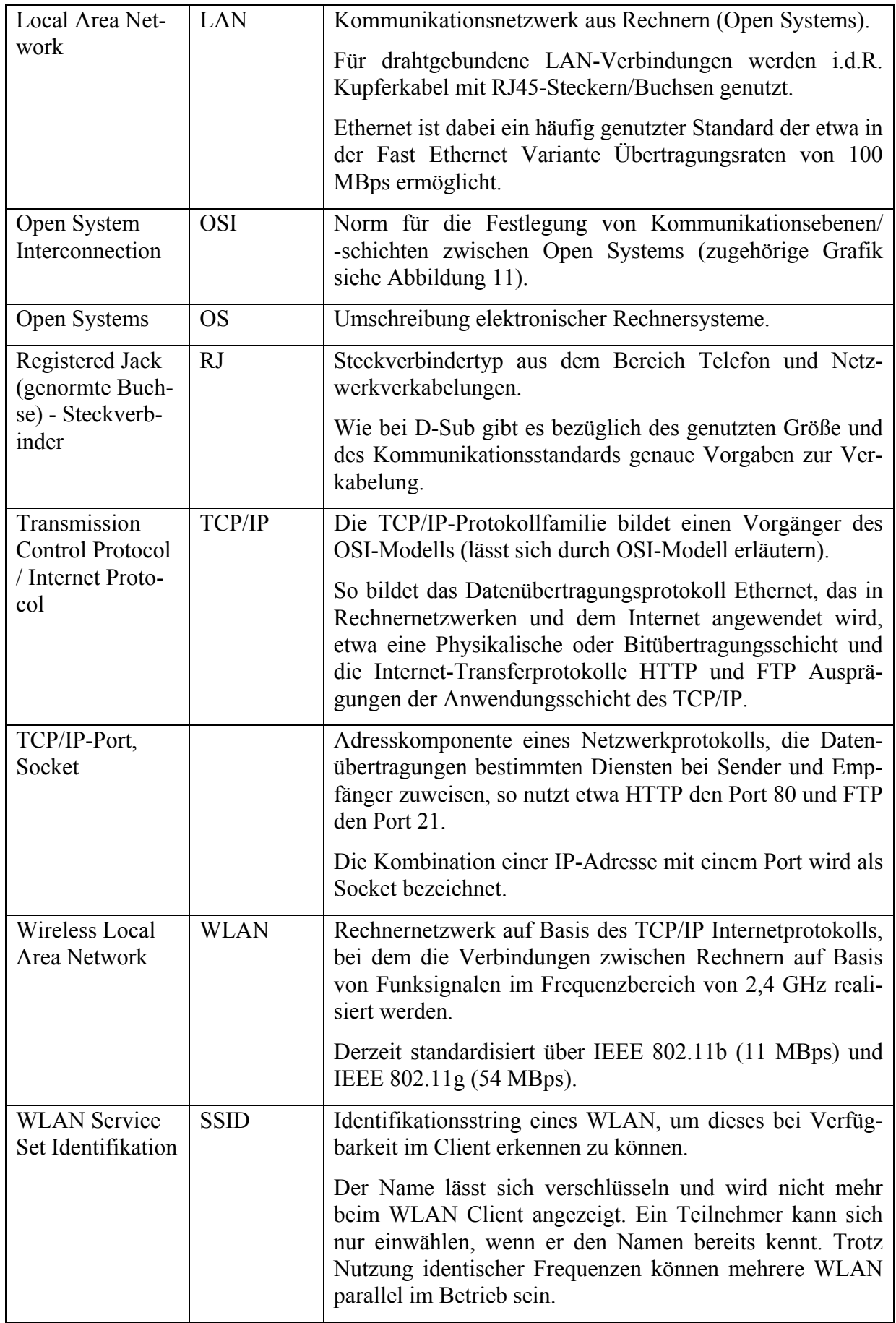

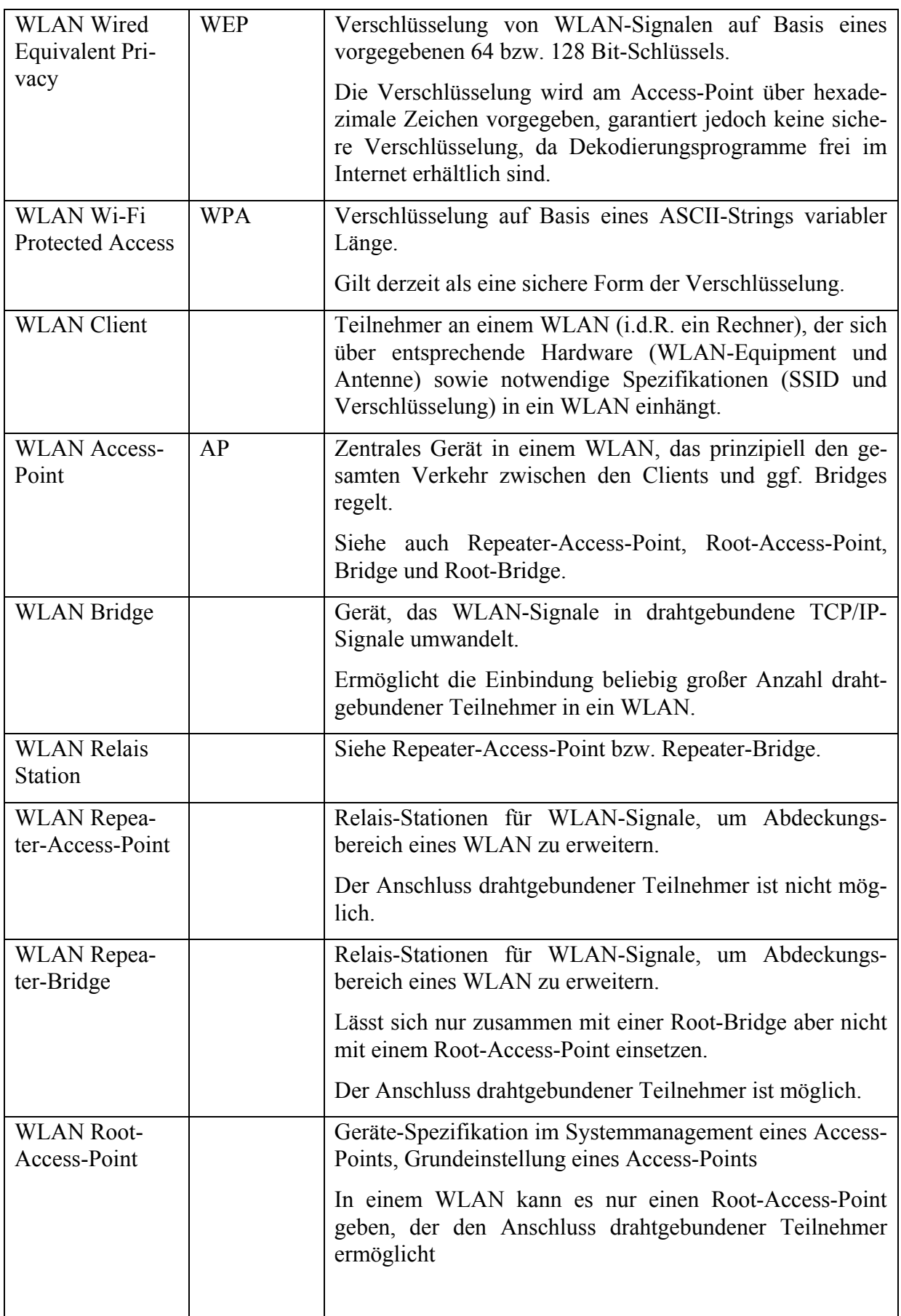

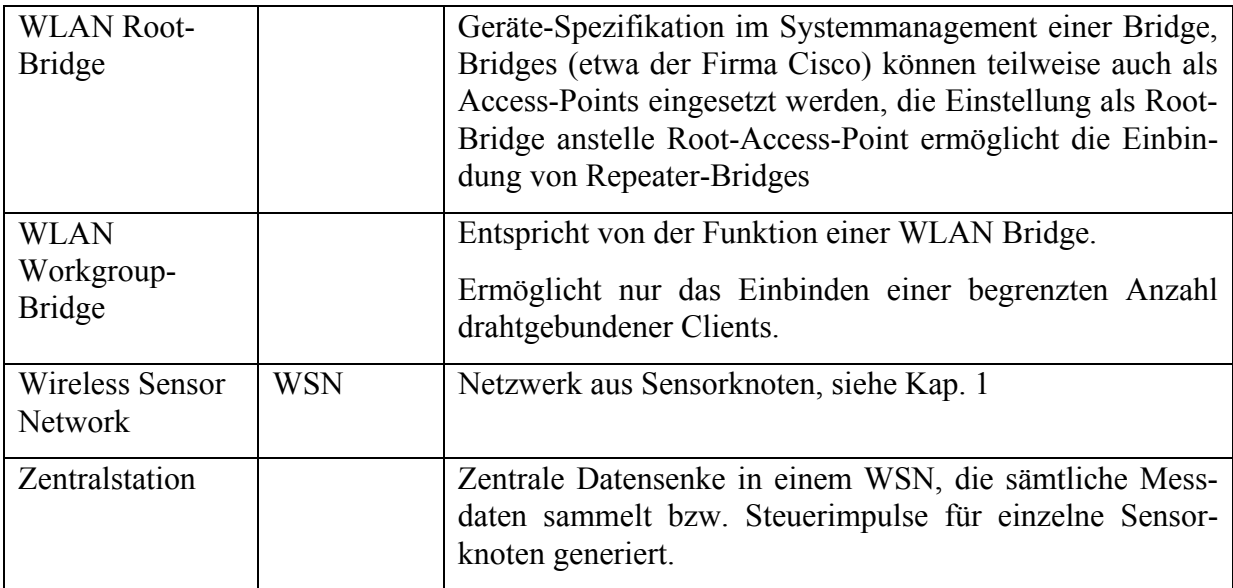

# **Abbildungsverzeichnis**

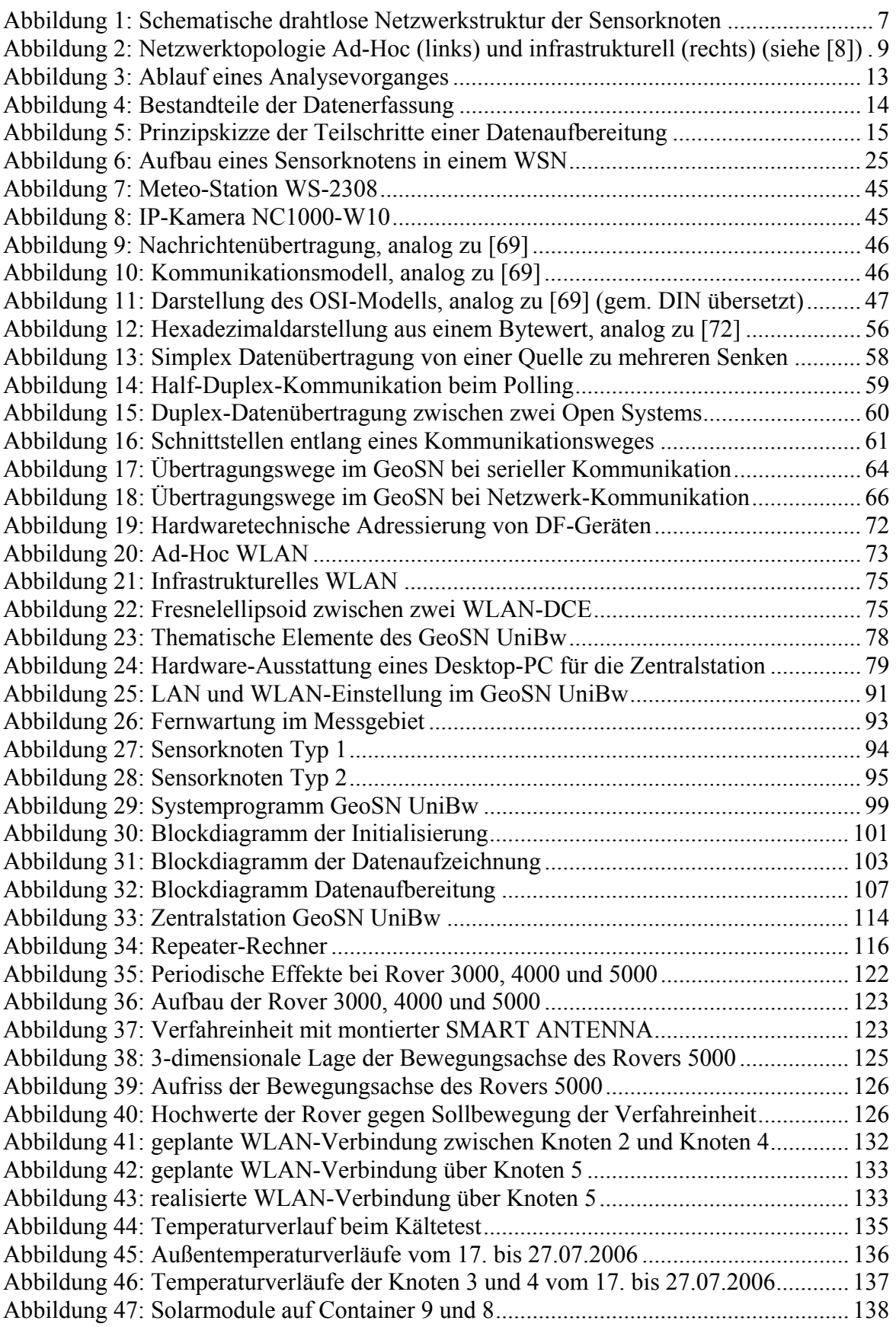

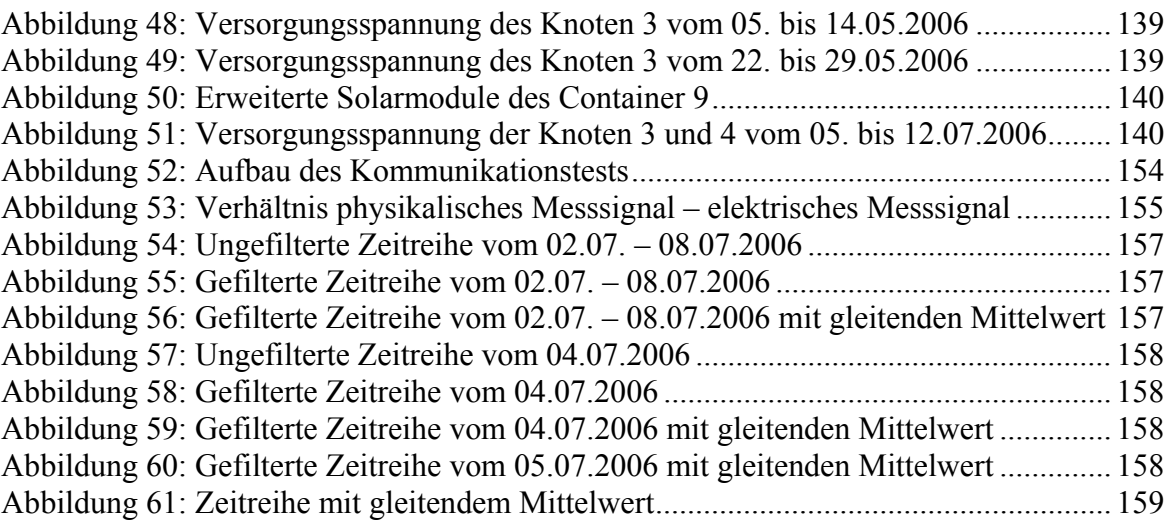

## **Tabellenverzeichnis**

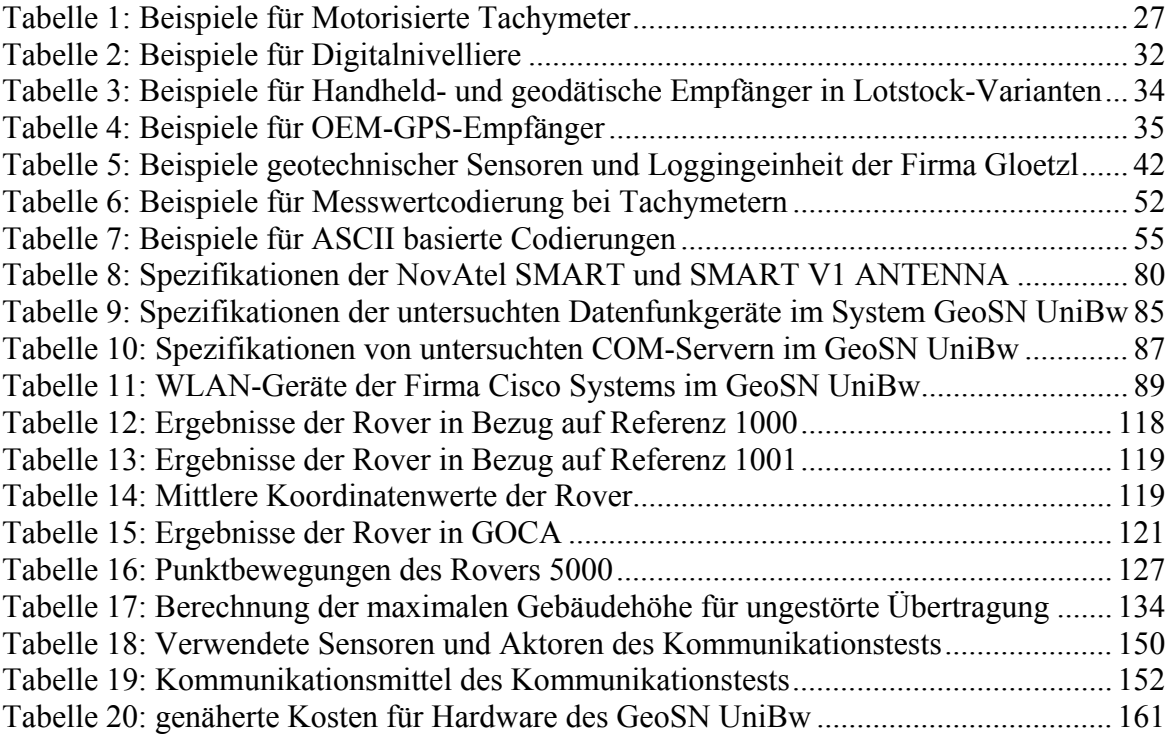

### **Literaturverzeichnis**

- [1] Mattern F., Römer K.: Drahtlose Sensornetze, Institut für Pervasive Computing ETH Zürich, Zürich Schweiz, 2003
- [2] Voigt T., Dunkels A., Alonso J., Ritter H., Schiller J.: Solar-aware Clustering in Wireless Sensor Networks, 9th International IEEE Symposium on Computers and Communications (ISCC), Alexandria USA, Juni/Juli 2004
- [3] Steel D.: Smart Dust, ISRC Technology Briefing, März 2005
- [4] Produktbeschreibung: Mixed Signal Microcontroller, Texas Instruments, August 2003, Dallas USA, http://www.ti.com/
- [5] Blumenthal J.: Low-Power Positionierung in Sensornetzwerken, 3rd Summerschool, Schloss Dagstuhl Deutschland, 14.09.2004
- [6] Haenselmann, T.: Praktische Informatik IV, Universität Mannheim, Mannheim Deutschland, September 2005
- [7] Wang, Y., Zhao, Q., Zheng, D.: Energy-Driven Adaptive Clustering Data Collection Protocol in Wireless Sensor Networks, Proceeding of the 2004 International Conference on Intelligent Mechatronics and Automation, Chengdu China, August 2004
- [8] Produktbeschreibung: Cisco Aironet Wireless LAN Client Adapters Installation and Configuration Guide for Windows, Cisco Systems Inc. Corporate Headquaters, San Jose USA, 2001-2002, www.cisco.com
- [9] Hicks and Associates, Inc: National Technology Plan for Emergency Response to Catastrophic Terrorism, The National Memorial Institute for the Prevention of Terrorism and the United States Department of Homeland Security, April 2004
- [10] Albowicz J., Chen A., Zhang L.: Recursive position estimation in sensor networks, Proceedings of the International Conference on Network protocols (ICNP '01), Riverside USA, November 2001
- [11] Singler J.: Lokalisierung im WSN, Seminararbeit für "Algorithmen in Sensornetzen", Fakultät für Informatik Universität Karlsruhe, Karlsruhe Deutschland, 2005
- [12] Liu Y., Gao W. Yao H., Liu S., Wang L.: Fast Moving Region Detection Scheme in Ad Hoc Sensor Network, Computer Science and Technology Department of Harbin Institute of Technology, Harbin China, 2004
- [13] Obraczka K., Manduchi R., Garcia-Luna-Aveces J.J.: Managing the Information Flow in Visual Sensor Networks, The 5<sup>th</sup> International Symposium on Wireless Personal Multimedia Communications, Honolulu USA, Oktober 2002
- [14] Whang D. H., Xu N., Rangwala S., Chintalapudi K., Govindan R., Fallace J. W.: Development of an Embedded Networked Sensing System for Structural Health Monitor-

ing, Proceeding of the first International Workshop on Smart Materials and Structures Technology, 2004

- [15] Xu N., Rangwala S., Chintalapudi K. K., Ganesan D., Broad A., Govindan R., Estrin D.: A Wireless Sensor Network for Structural Monitoring, SenSys'04, Baltimore USA, November 2004
- [16] Welsch W., Heunecke O., Kuhlmann H.: Handbuch Ingenieurgeodäsie Auswertung Geodätischer Überwachungsmessungen, Herbert-Wichmann Verlag, Heidelberg Deutschland, 2000
- [17] Tipler P. A.: Physik 2. Nachruck, Spektrum Akademischer Verlag, 1998, Deutschland; Übersetzung des amerikanischen Originals: Physics for Scientists and Engineer, World Publishers Inc., New York USA, 1991
- [18] Cantieni R.: Dynamische Fahrzeug-Brücken-Interaktion, rci dynamics Ingenieurbüro für Baudynamik, Dübendorf Schweiz, 2003
- [19] Rosenkranz H., Wachsmann G., Mehl J.: Schwimmlote mit selbstzentrierender Sonde nach dem ACD-Verfahren – Erste Erfahrungen, Wasserwirtschaft Jg.: 94 Nr. 1/2, 2004
- [20] Albert J., Seyler S.: Verformungsmessungen an Brückenbauwerken aus Bildsequenzen, 14th International Conference on Engineering Surveying, Zürich Schweiz, März 2004
- [21] Wieser A., Brunner F. K.: Deformationsmessungen einer Schrägkabelbrücke, Interdisziplinäre Messaufgaben im Bauwesen, DVW Schriftenreihe Band 46, Weimar Deutschland, September 2004
- [22] Hariri K.: Monitoring der Herrenbrücke in Lübeck, Interdisziplinäre Messaufgaben im Bauwesen, DVW Schriftenreihe 43, Weimar Deutschland, 2002
- [23] Opitz H.: Messtechnik bei Belastungsversuchen an Hoch- und Brückenbauwerken des Massivbaues, Messtechniken und Auswertealgorithmen für die Deformationsanalyse heute und morgen, DVW Schriftenreihe 30, Dresden Deutschland, September 1997
- [24] Lierse J., Niemann J.: Bautechnische Messaufgabe im Zuge der Errichtung, Überwachung und Instandsetzung von Bauwerken, Interdisziplinäre Messaufgaben im Bauwesen, DVW Schriftenreihe Band 46, Weimar Deutschland, September 2004
- [25] Knecht A., Manetti L.: Using GPS in structural health monitoring, 8th annual international symposium on smart structures and materials, Newport Beach USA, 4-8 März 2001
- [26] Menger T.: Monitoring an Ingenieurbauwerken am Beispiel Elbstrombrücke, Interdisziplinäre Messaufgaben im Bauwesen, DVW Schriftenreihe Band 46, Weimar Deutschland, 2004
- [27] Sippel K.: Modern Monitoring System Software Development, 10 FIG International Symposium on Deformation Measurements, Orange USA, März 2001
- [28] Van Cranenbroeck J., Troyer L.: Leica GPS Spider for Deformation Monitoring, Leica Geosystems AG, Herbrugg Schweiz, 2003
- [29] Produktbeschreibung, 3D Tracker Software, Pinnacle Technologies Inc., Delft Niederlande, 2006, http://www.pinntech.com/
- [30] Produktbeschreibung, TRIMBLE GPSNet Software Technical Notes, Trimble GmbH, Runheim Deutschland, März 2006, www.trimble.com
- [31] Produktbeschreibung, Terrain Remote Monitoring System DANA 2000, Furuno Electric CO. LTD., Nishinomiya City Japan, September 2002, http://www.furuno.co.jp/en/index.html
- [32] Jäger R., Kälber S.: Benutzerhandbuch GOCA-Software, Version 3.2, Fachhochschule Karlsruhe – Hochschule für Technik, Karlsruhe Deutschland, Juli 2004
- [33] Hartinger H.: Development of a Continuous Deformation Monitoring System using GPS, Ingenieurgeodäsie – TU Graz, Graz Österreich, Juni 2001
- [34] Foppe K.: Permanent Automatic Monitoring of historical ecclesiastical architecture, 12th FIG Symposium, Baden Schweiz, Mai 2006
- [35] Hein G. W., Riedl B.: Real Time Monitoring of Highway Bridges using "DREAMS", 11<sup>th</sup> FIG Symposium on Deformation Measurements, Santori Griechenland, Mai 2003
- [36] Informationsbroschüre: GPS monitoring of the Imer Landslide, GEODEV SA Earth Technologies, Manno Schweiz, Februar 2003, www.geodev.ch
- [37] Informationsbroschüre: Landslide monitoring Melide, GEODEV SA Earth Technologies, Manno Schweiz, Februar 2002, www.geodev.ch
- [38] Informationsbroschüre: Das GeoMonitor-System, Solexperts AG, Mönchaltorf Schweiz, Oktober 2006, www.solexperts.com
- [39] Wübbena G., Bagge A., Boettcher G., Schmitz M.: Permanent Object Monitoring with GPS with 1 Millimeter Accuracy, International Technical Meeting ION GPS-01, Salt Lake City USA, September 2001
- [40] Produktbeschreibung, System 1200 Newsletter LEICA Geo-Office, Leica Geosystems AG, Herbrugg Schweiz, Juli 2004, www.leica-geosystems.com
- [41] Produktbeschreibung, GrafNav / GrafNet 7.60 User Manual Rev. 1, NovAtel Inc., Calgary Canada, November 2006, www.NovAtel.com
- [42] Produktbeschreibung, Elektrische Wegaufnehmer mit Widerstandselement Typ: GWW 30/..., Gloetzl Gesellschaft für Baumesstechnik mbH, Rheinstetten Deutschland, Juli 2001, www.gloetzl.de
- [43] Produktbeschreibung, Automatische Feldmessanlage Typ: MFF 2/12+2, Gloetzl Gesellschaft für Baumesstechnik mbH, Rheinstetten Deutschland, Juni 2001, www.gloetzl.de
- [44] Produktbeschreibung, Befehlssatz für Automatische Feldmessanlagen, Gloetzl Gesellschaft für Baumesstechnik mbH, Rheinstetten Deutschland, 2000
- [45] Produktbeschreibung: Gehäuster Platin-Temperatursensor in Dünnschichttechnik TO 92, Heraeus Sensor Technology GmbH ,April 2001, http://www.heraeus-sensornite.de/
- [46] Radio Technical Commission for Maritime Services Special Committee 104, RTCM Recommended Standards for Differential Navstar GPS Service, Version 2.1, Washington, D.C. USA, 1994
- [47] Produktbeschreibung, RTCM Recommended Standards for Differential GNSS (Global Navigation Satellite Systems) Service, Version 3.1, RTCM Standard 10403.1, November 2006, www.rtcm.org
- [48] Produktbeschreibung, GPS1200 Technisches Referenz Handbuch Version 1.0, Leica Geosystems AG, Herbrugg Schweiz, 2004, www.leica-geosystems.com
- [49] Produktbeschreibung, Trimble S6-Totalstation, Trimble GmbH, Rauenheim Deutschland, 2005
- [50] Produktbeschreibung, Leica TPS1100 Professional Series Gebrauchsanweisung Version 2.2, Leica Geosystems, Heerbrugg Schweiz, 2002, www.leica-geosystems.com
- [51] Produktbeschreibung, Leica Maschinensteuerungs-Systeme, Leica Geosystems AG, Herbrugg Schweiz, 2005, www.leica-geosystems.com
- [52] Wasmeier P.: Potenzial der Objekterkennung mit dem Servotachymeter TCA2003, Geomatik Schweiz 02/2004. 2004
- [53] Produktbeschreibung, Leica T-Probe / Leica T-Scan, Leica Geosystems, Unterentfelden Schweiz, April 2006, www.leica-geosystems.com
- [54] Stempfhuber, W., Maurer, W.: Leistungsmerkmale von zielverfolgenden Tachymetern bei dynamischen Anwendungen, Qualitätsmanagement in der geodätischen Messtechnik, DVW Schriftenreihe 42, Fulda, 2001
- [55] Produktbeschreibung, Elta S10 und Elta S20 Basic & Expert Software Bedienungshandbuch, ZSP Geodätische Systeme GmbH, Jena Deutschland, 2002, www.trimble.com
- [56] Produktbeschreibung, TPS1200 Technisches Referenz Handbuch Version 2.0, Leica Geosystems AG, Herbrugg Schweiz, 2005, www.leica-geosystems.com
- [57] Informationsbroschüre, Motorisierte Leica und Zeiss Digitalnivelliergeräte, SOLEXPERTS, Mönchaltorf Schweiz, November 2005, www.solexperts.com
- [58] Informationsbroschüre, Motorised Digital Levelling Instrument, Angerer Beratende Ingenieure GmbH, Regensburg Deutschland, 2007, www.angerer-cps.com
- [59] Preisliste, NovAtel Inc. Price List, NovAtel Inc, Calgary Canada, Dezember 2003, www.NovAtel.com
- [60] Gurtner W., Estey L.: RINEX: The Receiver Independent Exchange Format Version 2.11, IGS Central Bureau Information System, 6 January 2006
- [61] Technical Notes, Trimble Geomatics Office, Trimble Navigation Limited, Ohio USA, November 2004, www.trimble.com
- [62] Dach, R., Hugentobler U., Fridez P., Meindl M., Bernese GPS Software Version 5.0, Astronomical Institute, University of Bern, Bern Schweiz, Januar 2007, http://www.bernese.unibe.ch/
- [63] Produktbeschreibung, LGG100 Specification, Javad Navigation Systems Inc, August 2006, www.javad.com
- [64] Produktbeschreibung, ALLSTAR USER'S MANUAL, NovAtel Inc., Calgary Canada, 07. Juli 2003, www.NovAtel.com
- [65] Produktbeschreibung, Neigungssensor NS-10/PL2-M, HL-Planartechnik GmbH, Dortmund Deutschland, 28.01.2003, www.hlplanar.com
- [66] Produktbeschreibung, Nivel 20 Handbuch, Leica Geosystems / Kern Swiss, Unterentfelden Schweiz, Februar 1992, www.leica-geosystems.com
- [67] Produktbeschreibung, Contrans P Messumformer AMD 200 / AMD 220 für Überdruck, ABB Automation Products GmbH, Minden, Deutschland, August 2000, http://www.abb.de/
- [68] Produktbeschreibung, Bedienungsanleitung Professional Remote Weather Station WS-2308, La Crosse, http://www.heavyweather.info/new\_german/2308pdf/ ws2308ge\_main.pdf, Zugriff 14.03.2007
- [69] Jondral, F.: Nachrichtensysteme, J. Schlembach Fachverlag, Karlsruhe Deutschland, 2001
- [70] Lipinski K.: ABC der Datenkommunikation, DATACOM Buchverlag, Bergheim Deutschland, 1990
- [71] Buchanan W.: Applied Data Communications and Network, Chapman & Hall, Oxford England, 1996
- [72] Dahlmeyer D.: Theorie der Zeitbereichsreflektometrie, elektronik industrie 2 –2001
- [73] Helmers S. A.: Data Communications, Prentice-Hall Inc., Englewood Cliffs USA, 1989
- [74] Spargins J. D. Hammond J. L. Pawlikowski K.: Telecommunications, Addison-Wesley Publishing Company, 1991
- [75] Microsoft, Hilfe und Supportcenter Windows XP Professional, Microsoft, 2002, www.microsoft.com
- [76] Paulsen H.: OGC-Standards für Sensornetzwerke, GISBusiness 03/2007, Heidelberg Deutschland, März 2007
- [77] Produktbeschreibung, GeoCOM Reference Manual TPS1100 Version 1.07, Leica Geosystems, Heerbrugg Schweiz, 2002, www.leica-geosystems.com
- [78] Produktbeschreibung, GSI Online for Leica TPS and DNA, Leica Geosystems, Heerbrugg Schweiz, November 2003, www.leica-geosystems.com
- [79] Produktbeschreibung, INTCTL Zeiss Elta On-Board Interpreter, ZSP Geodätische Systeme GmbH, Jena Deutschland, 2002
- [80] Produktbeschreibung, StarView User Manual Rev. 4, NovAtel Inc., Canada, 16.Mai.2005, www.NovAtel.com
- [81] Produktbeschreibung, MiLLenium GPSCard Software Version 4.501, NovAtel Inc., Canada, 1999, www.NovAtel.com
- [82] Produktbeschreibung, Outside World Interface (OWI), Leica Geosystems, Herbrugg Schweiz, 2003, www.leica-geosystems.com
- [83] Produktbeschreibung, Leica Binary 2 (LB2), Leica Geosystems, Herbrugg Schweiz, 2002, www.leica-geosystems.com
- [84] Produktbeschreibung, GPS 35 LP TracPak, Garmin, Olathe USA, März 2000, www.garmin.com
- [85] Produktbeschreibung, GPS Receiver GR-213 User's Guide, Holux Technology Inc., Hsinchu City Taiwan, 17. März 2005, www.holux.com.tw
- [86] Microsoft, Gerätemanager unter Windows XP Professional, Erweiterte Einstellungen einer seriellen Schnittstelle, Microsoft, 2002, www.microsoft.com
- [87] Mildenberger, O.: Übertragungstechnik, Vieweg Verlag, Deutschland, 1997
- [88] Produktbeschreibung, Satelline-3AS Handbuch Version 2.3, Satel Oy, Salo Finnland, 2002, http://www.satel.com/
- [89] Produktbeschreibung, RSX Range of intelligent Modems Operating Instructions, Wood & Douglas Ltd, Tadley Hants GB, August 2002, http://www.woodanddouglas.co.uk/
- [90] Produktbeschreibung: Reference Guide Cisco Aironet Antennas and Accessories, Cisco Systems Inc., San Jose USA, November 2007, www.cisco.com
- [91] Händler-Information: Funk-LAN Reichweiten, SSB Electronic GmbH, Iserlohn Deutschland, März 2001, http://www.ssb.de/start\_d.shtml
- [92] Informationsbroschüre, GrafNav/GrafNet, NovAtel Inc., Calgary Canada, 08.03.2007, www.NovAtel.com
- [93] Produktbeschreibung, Cisco Aironet 2.4 GHz and 5 GHz Antennas and Accessories, Cisco Systems Inc., San Jose USA, November 2006, www.cisco.com
- [94] Produktbeschreibung, Edgeport USB Expansion Modules Installation Guide, Inside Out Networks, Austin USA, August 2004, www.ionetworks.com
- [95] Produktbeschreibung, USB 2.0 6-in-1/7-in-1 Docking Station, www.kscomputertechnik.de/bilder/Produkte/docking.pdf, Zugriff 14.03.2007
- [96] Produktbeschreibung, SMART ANTENNA, Pdf-Dokument, NovAtel Inc., Calgary Canada, 2006, www.NovAtel.com
- [97] DOD, Test Method Standard for Environmental Engineering Considerations and Laboratory Tests, Wright-Patterson AFB USA, Jan 2000
- [98] Produktbeschreibung, GPS-PS1 GPS Receiver Module Data Sheet, u-blox AG, Thalwil Schweiz, 9. Januar 2002, www.u-blox.com
- [99] Produktbeschreibung, TIM-CJ GPS Receiver Board Data Sheet, u-blox AG, Thalwil, Schweiz, 2003, www.u-blox.com
- [100] Produktbeschreibung, GPS Sensor Boards GPS25-LVC, GPS25-LVS, GPS25-HVS Technical Specification, Garmin, Olathe, USA, 2000, www.garmin.com
- [101] Scholz, P: Mobilfunk-Antennentechnik, KATHREIN-Werke KG, Rosenheim Deutschland, Mai 2006, http://www.kathrein.de/de/mca/techn-infos/index.htm
- [102] Produktbeschreibung: UDS10 UDS100 User Guide, Lantronix, Irvine USA, Juni 2004, www.lantronix.com
- [103] Produktbeschreibung: MSS User Guide, Lantronix, Irvine USA, Januar 2004, www.lantronix.com
- [104] Produktbeschreibung: MSS485 Installation Guide, Lantronix, Irvine USA, August 2003, www.lantronix.com
- [105] Produktbeschreibung, Anleitung W&T COM-Server Rel. 3.0, Wiesemann und Theis GmbH, Wuppertal Deutschland, Dezember 1996, www.wut.de
- [106] Produktbeschreibung, VS NetCom, Vision Systems GmbH, Norderstedt Deutschland, Mai 2006, www.visionsystems.de
- [107] Amtsblatt der Europäischen Union, Entscheidung der Kommission vom 11. Juli 2005 über die harmonisierte Nutzung von Funkfrequenzen in den 5-GHz-Bändern für die Einführung drahtloser Zugangssysteme einschließlich lokaler Funknetze (WAS/Funk-LANs), Brüssel Belgien, 19.07.2005
- [108] Produktbeschreibung, Cisco − Cisco Aironet Hardware Association Matrix, Cisco Systems Inc., San Jose USA, März 2005, www.cisco.com
- [109] Application Note: Linking to GrafNav's Post-Processing DLLs Precise GPS DLL Version 7.00, Waypoint Consulting Inc, Calgary, Alberta Canada, 2000-2003
- [110] Produktbeschreibung, Gebrauchsanweisung Solar-Controller, IVT Innovative Versorgungs-Technik GmbH, Hirschau, Deutschland, Juli 2002, www.IVT-Hirschau.de
- [111] Produktbeschreibung, Gerätebroschüre zu Fast Ethernet Switch, Edimax, Februar 2002, www.edimax.com
- [112] Produktbeschreibung, LabVIEW-Bibliothek, National Instruments Germany GmbH, München Deutschland, Juni 2004 http://www.ni.com/labview/d/
- [113] Informationsbroschüre, GOCA-DC3 Einsatz im Projekt Gotthard Basistunnel, Oktober 2002, www.drbertges.de
- [114] Produktbeschreibung, Cisco Aironet 350 Series Wireless Bridge, Cisco Systems Inc., San Jose USA, Mai 2002, www.cisco.com
- [115] Produktbeschreibung, Motion Controller für DC-Mikromotoren, Dr. Fritz Faulhaber GmbH & Co KG, Schönaich Deutschland, 08. Juli 2002, www.faulhaber.de
- [116] Produktbeschreibung, Leica Laser Tracker Hardware Bedienungsanleitung, Leica Geosystems, Herbrugg Schweiz, 01. Juli 2002, www.leica-geosystems.com
- [117] Praxis Report, Leica AXYZ an Industrial Measurement Software, Leica Geosystems, Herbrugg Schweiz, 2001, www.leica-geosystems.com
- [118] Produktbeschreibung, Bedienungsanleitung Meteo-Station HM30, Revue Thommen AG., Waldenburg Schweiz**,** Februar 2001**,** www.thommenag.ch
- [119] Römer K., Kasten O., Mattern F.: Middleware Challenges for Wireless Sensor Networks, Mobile Computing and Communications Review, Volume 6, Number 2, 2002
- [120] Hansen M.: Embedded, Center for Embedded Networked Sensing, 2005

## **Web-Literaturverzeichnis**

- [Web 1] http://lexikon.donx.de/?action=details&show=Sensornetz&anzeige=pkv, Zugriff: 04.10.2005
- [Web 2] http://smarthome.unibw-muenchen.de/de/, Zugriff 04.10.2005
- [Web 3] http://www.dwd.de/de/wir/Interessantes/Datengewinnung/Dgcontent.htm#Dwdmessne tz, Zugriff 23.04.2007
- [Web 4] http://lexikon.meyers.de/meyers/Analyse, Zugriff 12.10.2007
- [Web 5] http://lexikon.meyers.de/meyers/Elastizit%C3%A4t, Zugriff 12.10.2007
- [Web 6] http://sensorwebs.jpl.nasa.gov/, Zugriff 30.03.2007
- [Web 7] http://www.kowoma.de/gps/zusatzerklaerungen/NMEA.htm, Zugriff 23.01.2006
- [Web 8] http://www.NovAtel.com/products/oem4g2.htm, Zugriff 25.04.2007
- [Web 9] http://www.NovAtel.com/products/superstar.htm, Zugriff 25.04.2007
- [Web 10] http://www.wetterstationen.info, Zugriff 21.04.2006
- [Web 11] http://www.vcenter.net/product-nc1000.html, Zugriff 21.12.2006
- [Web 12] http://www.heineshof.de/lan/lan.html, Zugriff 20.02.2006
- [Web 13] http://lexikon.meyers.de/meyers/USB, Zugriff 12.10.2007
- [Web 14] http://www.techzoom.net/mac/, Zugriff 12.10.2007
- [Web 15] http://www.netzmafia.de/skripten/netze/, Zugriff 12.10.2007
- [Web 16] http://www.iana.org/faqs/abuse-faq.htm, Zugriff 12.10.2007
- [Web 17] http://www.iana.org/assignments/port-numbers, Zugriff 12.10.2007
- [Web 18] http://www.ralf-woelfle.de/elektrosmog/redir.htm?http://www.ralfwoelfle.de/elektrosmog/technik/funkfeld.htm, Zugriff 04.10.2007
- [Web 19] http://www.vias.org/wirelessnetw/wndw\_04\_08b.html, Zugriff 04.10.2007
- [Web 20] http://german.bluetooth.com/bluetooth/, Zugriff 26.04.2006
- [Web 21] http://archives.sensorsmag.com/articles/1203/26/main.shtml , Zugriff 30.03.2007
- [Web 22] http://www.varta-automotive.com/pmd/showBatterieDetail.do?ArtikelNr= 8300850003101, Zugriff 22.12.2006
- [Web 23] http://support.microsoft.com/kb/169289/de, Zugriff 10.03.2006
- [Web 24] http://www.sprut.de/electronic/interfaces/rs232/rs232.htm, Zugriff 14.04.2007

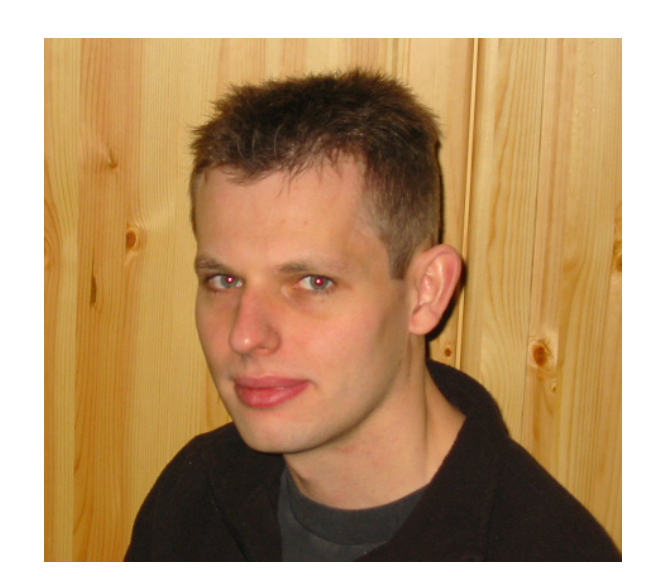

# **Lebenslauf**

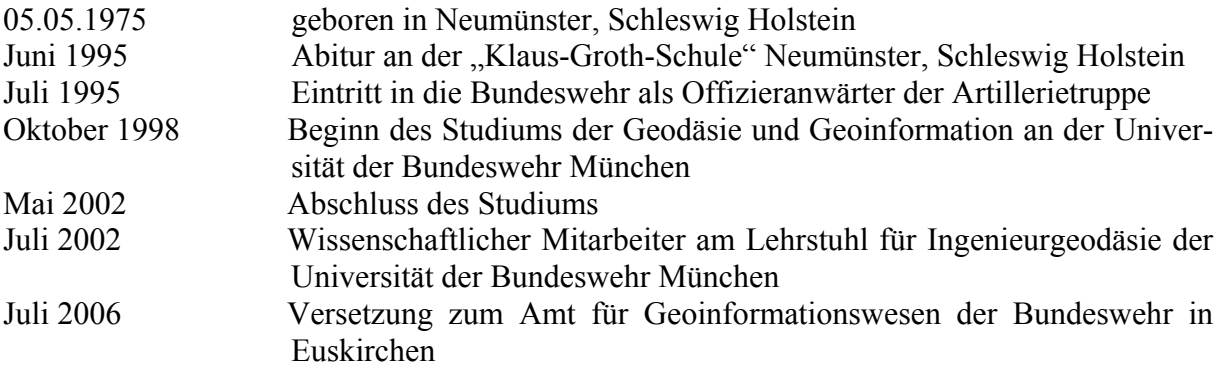

## **Dank**

Ich danke meiner Familie für die moralische und seelische Unterstützung im Verlauf der Erstellung dieser Arbeit.

Weiterhin danke ich meinen Betreuern Herrn Professor Heunecke, Herrn Professor Heister und Herrn Professor Wunderlich für ihre Unterstützung mit Fachwissen und die Bereitschaft zur Bewertung dieser Arbeit.

Außerdem danke ich allen meinen Kollegen des Instituts für Geodäsie für geleistete Unterstützungen und Denkanstöße im Zuge der Entwicklung dieser Arbeit.

Insbesondere möchte ich dabei den Mitarbeiter des geodätischen Labors Herrn Liebl, Herrn Kestel und Herrn Pongratz dafür danken, dass Sie mich im Zuge der Erstellung der Arbeit immer wieder für meine Untersuchungen mit Hard- und Software versorgten.